# **Design-by-Contract (DbC)**

**Readings: OOSC2 Chapter 11**

EECS3311 M: Software Design Winter 2019

CHEN-WEI WANG

### **What This Course Is About**

LASSONDE

LASSONDE

● Focus is *design*

**3 of 54**

**LASSONDE** 

- *Architecture*: (many) *inter-related* modules
- *Specification*: *precise* (functional) interface of each module
- For this course, having a prototypical, *working* implementation for your design suffices.
- A later *refinement* into more efficient data structures and algorithms is beyond the scope of this course.

[ assumed from EECS2011, EECS3101 ]

- ∴ Having a suitable language for **design** matters the most.
- **Q**: Is Java also a "good" **design** language?
- **A**: Let's first understand what a "good" **design** is.

**Motivation: Catching Defects – Design or Implementation Phase?**

● To minimize *development costs* , minimize *software defects*.

∵ The cost of fixing defects *increases exponentially* as software progresses through the development lifecycle:

Requirements → *Design* → *Implementation* → Release

∴ Catch defects *as early as possible* .

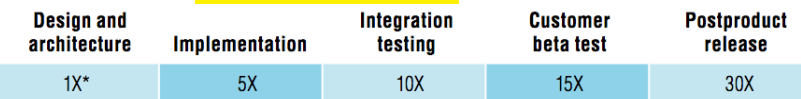

- Discovering *defects* after **release** costs up to 30 times more than catching them in the **design** phase.
- Choice of *design language* for your project is therefore of paramount importance.
- Source: Minimizing code defects to improve software quality and lower development costs. **2 of 54**

# **Terminology: Contract, Client, Supplier**

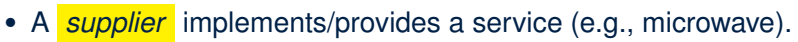

- A *client* uses a service provided by some supplier.
	- The client are required to follow certain instructions to obtain the service (e.g., supplier **assumes** that client powers on, closes door, and heats something that is not explosive).
	- If instructions are followed, the client would **expect** that the service does what is guaranteed (e.g., a lunch box is heated).
	- The client does not care how the supplier implements it.
- What then are the *benefits* and *obligations* os the two parties?

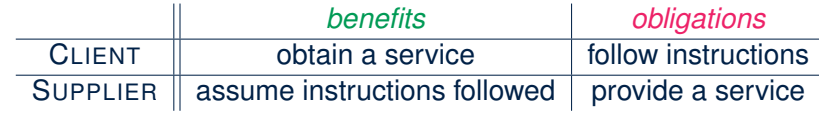

- There is a *contract* between two parties, violated if:<br>The instructions are not followed. The instructions are not followed.
	- $\circ$  The instructions are not followed.
- Instructions followed, but service not satisfactory. [ Supplier's fault ] **4 of 54**

### **Client, Supplier, Contract in OOP (1)**

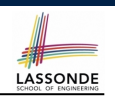

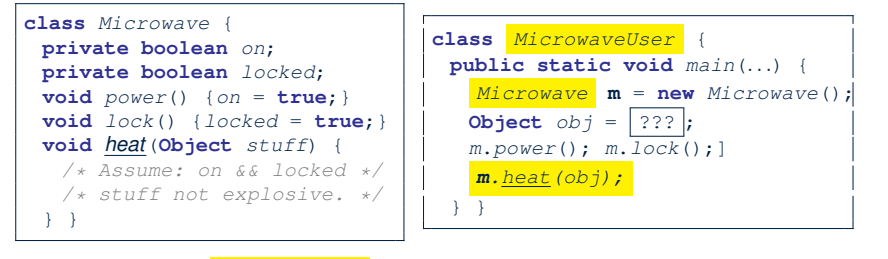

Method call *m.heat(obj)* indicates a client-supplier relation.

- **Client: resident class of the method call** [ MicrowaveUser ]
- **Supplier**: type of context object (or call target) **m** [ Microwave ]

#### **What is a Good Design?**

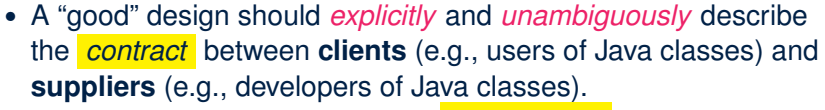

We such a contractual relation a *specification* .

- When you conduct *software design*, you should be guided by the "appropriate" contracts between users and developers.
	- Instructions to **clients** should *not be unreasonable*.

e.g., asking them to assemble internal parts of a microwave

- Working conditions for **suppliers** should *not be unconditional*. e.g., expecting them to produce a microwave which can safely heat an explosive with its door open!
- You as a designer should strike proper balance between **obligations** and **benefits** of clients and suppliers.
	- e.g., What is the obligation of a binary-search user (also benefit of a binary-search implementer)? [The input array is sorted.]
- Upon contract violation, there should be the fault of **only one side**.

○ This design process is called *Design by Contract (DbC)* . **7 of 54**

**Client, Supplier, Contract in OOP (2)**

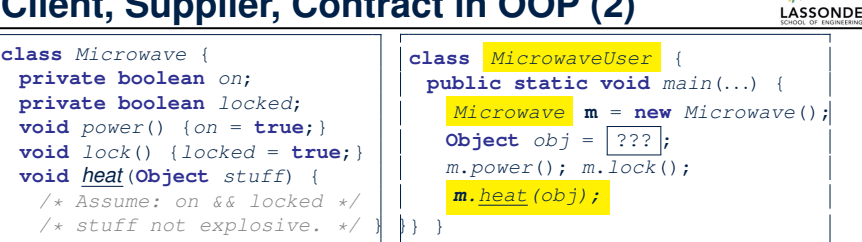

● The *contract* is *honoured* if:

#### Right **before** the method call

- State of m is as assumed:  $m \cdot \overline{on}$ ==true and  $m \cdot \text{locked}$ =ture
- The input argument  $\circ$ b is valid (i.e., not explosive).

Right **after** the method call : obj is properly heated.

- If any of these fails, there is a *contract violation*.<br>● m.on or m. locked is false <br>→ MicrowayeUser's fault.
	- m.on **or** m.locked **is** false<br>● obj**is an explosive**
	-
	- obj is an explosive ⇒ MicrowaveUser's fault.<br>• A fault from the client is identified ⇒ Method call will not start.
	- A fault from the client is identified  $\Rightarrow$  Method call will not start.
		-
- Method executed but obj not properly heated <sup>⇒</sup> Microwave's fault **6 of 54**

### **A Simple Problem: Bank Accounts**

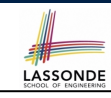

LASSONDE

Provide an object-oriented solution to the following problem: **REQ1** : Each account is associated with the *name* of its owner (e.g., "Jim") and an integer *balance* that is always positive. **REQ2** : We may *withdraw* an integer amount from an account. **REQ3** : Each bank stores a list of *accounts*. **REQ4** : Given a bank, we may *add* a new account in it. **REQ5** : Given a bank, we may *query* about the associated account of a owner (e.g., the account of  $"Jim"$ ). **REQ6** : Given a bank, we may *withdraw* from a specific account, identified by its name, for an integer amount.

Let's first try to work on  $\text{Re}a1$  and  $\text{Re}a2$  in Java. This may not be as easy as you might think!

**8 of 54**

### **Playing the Various Versions in Java**

**9 of 54**

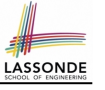

- **Download** the project archive (a zip file) here: http://www.eecs.yorku.ca/˜jackie/teaching/ lectures/2019/W/EECS3311/codes/DbCIntro.zip
- Follow this tutorial to learn how to **import** an project archive into your workspace in Eclipse: https://youtu.be/h-rgdQZg2qY
- Follow this tutorial to learn how to **enable** assertions in Eclipse: https://youtu.be/OEgRV4a5Dzg

#### **Version 1: Why Not a Good Design? (1)**

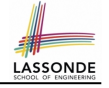

#### **public class** *BankAppV1* {

```
public static void main(String[] args) {
 System.out.println("Create an account for Alan with balance -10:");
 AccountVI alan = new AccountVI ("Alan", -10) ;
 System.out.println(alan);
```
#### Console Output:

Create an account for Alan with balance -10: Alan's current balance is: -10

- $\bullet$  Executing Account V1's constructor results in an account object whose *state* (i.e., values of attributes) is *invalid* (i.e., Alan's balance is negative).  $\Rightarrow$  Violation of **REQ1**
- Unfortunately, both client and supplier are to be blamed: BankAppV1 passed an invalid balance, but the API of AccountV1 does not require that! ⇒ A lack of defined contract

**11 of 54**

**Version 1: An Account Class Version 1: Why Not a Good Design? (2) LASSONDE** 1 **public class** *AccountV1* { **public class** *BankAppV1* { 2 **private String** *owner*; **public static void** *main*(**String**[] *args*) { 3 **private int** *balance*; 4 **public String** *getOwner*() { **return** *owner*; }  $AccountVI$  **mark** = **new**  $AccountVI$  ("Mark", 100); 5 **public int**  $getBalance()$  { **return** *balance*; }<br>6 **public**  $AccountVI$  (**String** *owner*, int *balance*) *System*.*out*.*println*(*mark*); 6 **public** *AccountV1*(**String** *owner*, **int** *balance*) { 7 **this**.*owner* = *owner*; **this**.*balance* = *balance*; **mark**. *withdraw(-1000000)* ; 8 } *System*.*out*.*println*(*mark*); 9 **public void** *withdraw*(**int** *amount*) { 10 **this**.*balance* = **this**.*balance* - *amount*; 11 } Create an account for Mark with balance 100: 12 **public String** *toString*() { Mark's current balance is: 100 13 **return** *owner* + "'s current balance is: " + *balance*; Withdraw -1000000 from Mark's account: 14 } Mark's current balance is: 1000100 15 } ● Is this a good design? Recall **REQ1** : Each account is associated with *...* an integer balance that is *always positive* .

• This requirement is *not* reflected in the above Java code. **10 of 54**

LASSONDE *System.out.println*("Create an account for Mark with balance 100:"); *System*.*out*.*println*("Withdraw -1000000 from Mark's account:");

- 
- Mark's account state is always valid (i.e., 100 and 1000100).
- Withdraw amount is never negative! ⇒ Violation of **REQ2**
- Again a lack of contract between BankAppV1 and AccountV1. **12 of 54**

### **Version 1: Why Not a Good Design? (3)**

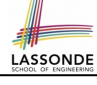

LASSONDE

**public class** *BankAppV1* { **public static void** *main*(**String**[] *args*) { *System*.*out*.*println*("Create an account for Tom with balance 100:");  $AccountVI$  **tom** = **new**  $AccountVI$ ("Tom", 100); *System*.*out*.*println*(*tom*); *System*.*out*.*println*("Withdraw 150 from Tom's account:"); **tom**. *withdraw(150)* ; *System*.*out*.*println*(*tom*);

Create an account for Tom with balance 100: Tom's current balance is: 100 Withdraw 150 from Tom's account: Tom's current balance is: -50

- Withdrawal was done via an "appropriate" reduction, but the resulting balance of Tom is *invalid*.  $\Rightarrow$  Violation of **REQ1** resulting balance of Tom is *invalid*.
- Again a lack of contract between BankAppV1 and AccountV1. **13 of 54**

#### **Version 1: How Should We Improve it? (2)**

The best we can do in Java is to encode the *logical negations* of preconditions as *exceptions*:

- divide(int x, int y) throws DivisionByZeroException when  $y == 0$ .
- binSearch(int x, int[] xs) throws ArrayNotSortedException when xs is *not* sorted.
- topoSort(Graph g) throws NotDAGException when g is *not* directed and acyclic.
- Design your method by specifying the *preconditions* (i.e., *service* conditions for *valid* inputs) it requires, not the *exceptions* (i.e., *error* conditions for *invalid* inputs) for it to fail.
- Create Version 2 by adding *exceptional conditions* (an *approximation* of *preconditions*) to the constructor and withdraw method of the Account class.

**15 of 54**

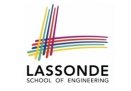

LASSONDE

# **Version 1: How Should We Improve it? (1)**

*Preconditions* of a method specify the precise circumstances under which that method can be executed.

- $\circ$  Precond. of divide (int x, int y)? [y != 0]
- Precond. of binSearch(int x, int[] xs)? [xs is sorted]<br>• Precond. of topoSort(Graph q)? [qis a DAG]
- $\circ$  Precond. of topoSort (Graph q)?

# **Version 2: Added Exceptions to Approximate Method Preconditions**

#### 1 **public class** *AccountV2* { 2 **public** *AccountV2*(**String** *owner*, **int** *balance*) **throws**

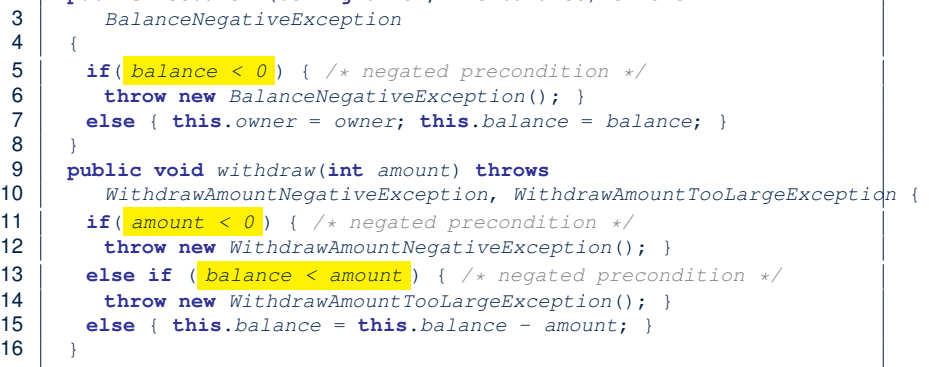

#### **Version 2: Why Better than Version 1? (1)** LASSONDE

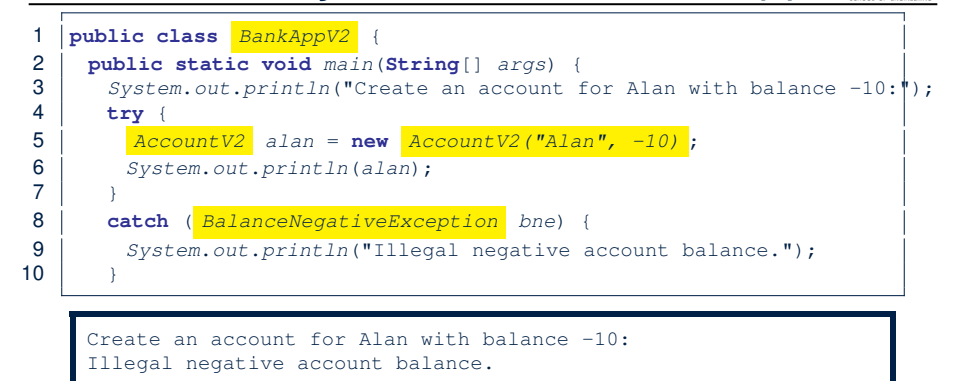

**L6**: When attempting to call the constructor Account V2 with a negative balance -10, a BalanceNegativeException (i.e., *precondition* violation) occurs, *preventing further operations upon this invalid object*.

**17 of 54**

## **Version 2: Why Better than Version 1? (2.2)**

Console Output:

Create an account for Mark with balance 100: Mark's current balance is: 100 Withdraw -1000000 from Mark's account: Illegal negative withdraw amount.

• L9: When attempting to call method withdraw with a positive but too large amount 150, a

WithdrawAmountTooLargeException (i.e., *precondition* violation) occurs, *preventing the withdrawal from proceeding*.

- We should observe that *adding preconditions* to the supplier BankV2's code forces the client BankAppV2's code to *get complicated by the try-catch statements*.
- Adding clear contract (*preconditions* in this case) to the design **should not** be at the cost of complicating the client's code!!

**19 of 54**

# **Version 2: Why Better than Version 1? (2.1)** LASSONDE

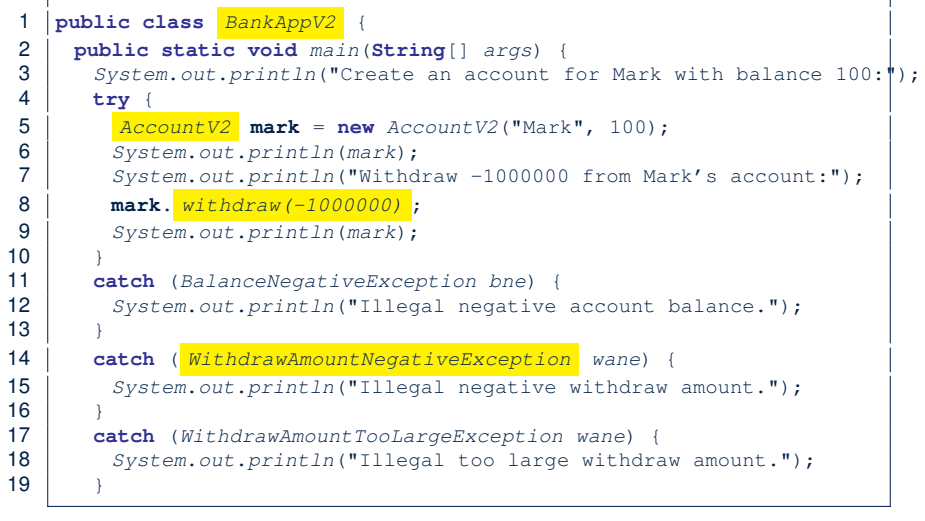

# **Version 2: Why Better than Version 1? (3.1)**

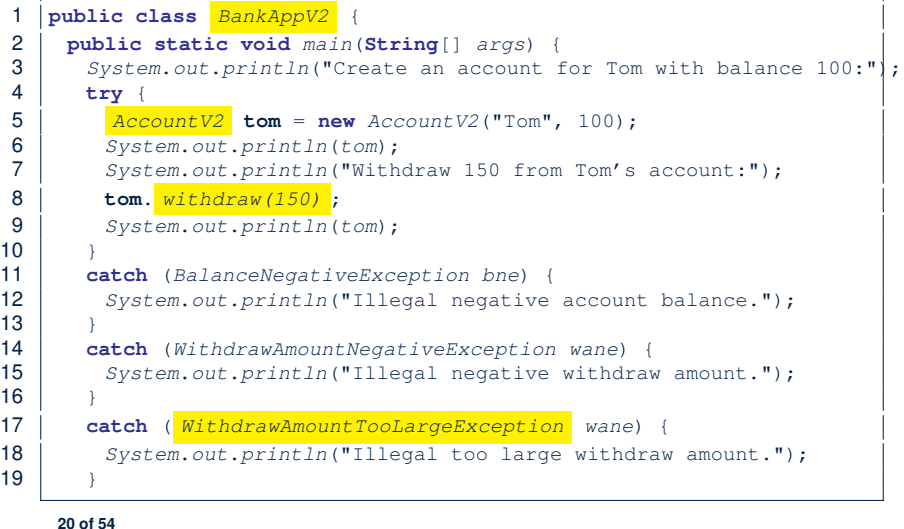

# **Version 2: Why Better than Version 1? (3.2)**

#### Console Output:

**22 of 54**

```
Create an account for Tom with balance 100:
Tom's current balance is: 100
Withdraw 150 from Tom's account:
Illegal too large withdraw amount.
```
- L9: When attempting to call method withdraw with a negative amount -1000000, a WithdrawAmountNegativeException (i.e., *precondition* violation) occurs, *preventing the withdrawal from proceeding*.
- We should observe that due to the *added preconditions* to the supplier BankV2's code, the client BankAppV2's code is forced to *repeat the long list of the try-catch statements*.
- Indeed, adding clear contract (*preconditions* in this case) **should not** be at the cost of complicating the client's code!! **21 of 54**

# **Version 2: Why Still Not a Good Design? (2.1)**

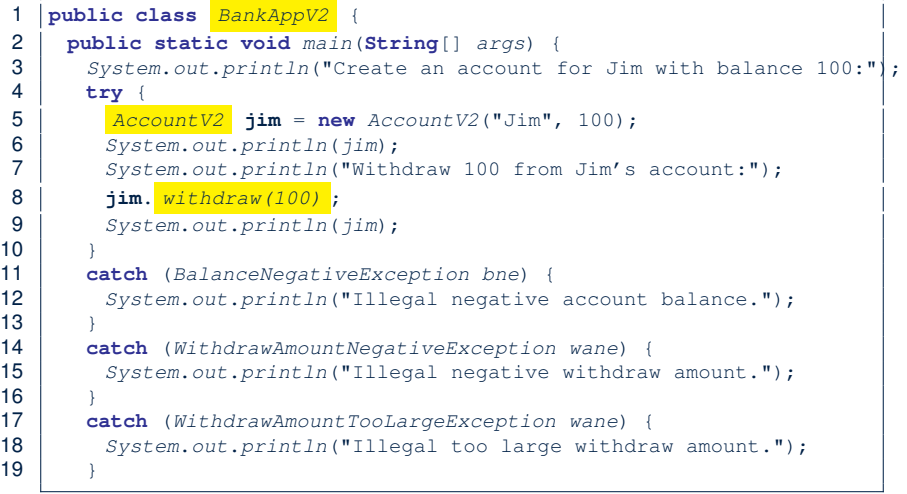

**23 of 54**

# **Version 2: Why Still Not a Good Design? (1)**

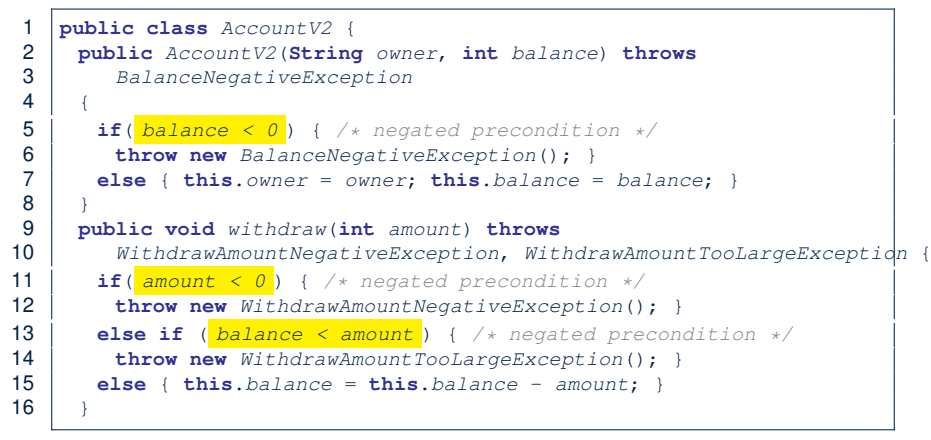

- Are all the *exception* conditions ( $\rightarrow$  *preconditions*) appropriate?
- $\bullet$  What if amount == balance when calling withdraw?

# **Version 2: Why Still Not a Good Design? (2.2)**

Create an account for Jim with balance 100: Jim's current balance is: 100 Withdraw 100 from Jim's account: Jim's current balance is: 0

**L9**: When attempting to call method withdraw with an amount 100 (i.e., equal to Jim's current balance) that would result in a **zero** balance (clearly a violation of **REQ1**), there should have been a *precondition* violation.

Supplier AccountV2's *exception* condition balance < amount has a *missing case* :

- Calling withdraw with amount  $=$  balance will also result in an invalid account state (i.e., the resulting account balance is **zero**).
- ∴ **L13** of AccountV2 should be balance <= amount.

### **Version 2: How Should We Improve it?**

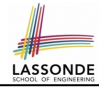

- **Even without** fixing this insufficient *precondition*, we could have avoided the above scenario by *checking at the end of each method that the resulting account is valid*.
	- ⇒ We consider the condition this.balance > 0 as *invariant* throughout the lifetime of all instances of Account.
- *Invariants* of a class specify the precise conditions which all instances/objects of that class must satisfy.
	- $\circ$  Inv. of CSMajoarStudent? [  $qpa \ge 4.5$  ]
	- $\circ$  Inv. of BinarySearchTree? [in-order trav.  $\rightarrow$  sorted key seq.]
- The best we can do in Java is encode invariants as *assertions*:
	- CSMajorStudent: **assert** this.gpa >= 4.5
	- BinarySearchTree: **assert** this.inOrder() is sorted
	- Unlike exceptions, assertions are not in the class/method API.
- Create Version 3 by adding *assertions* to the end of constructor and withdraw method of the Account class. **25 of 54**

#### **Version 3: Why Better than Version 2?**

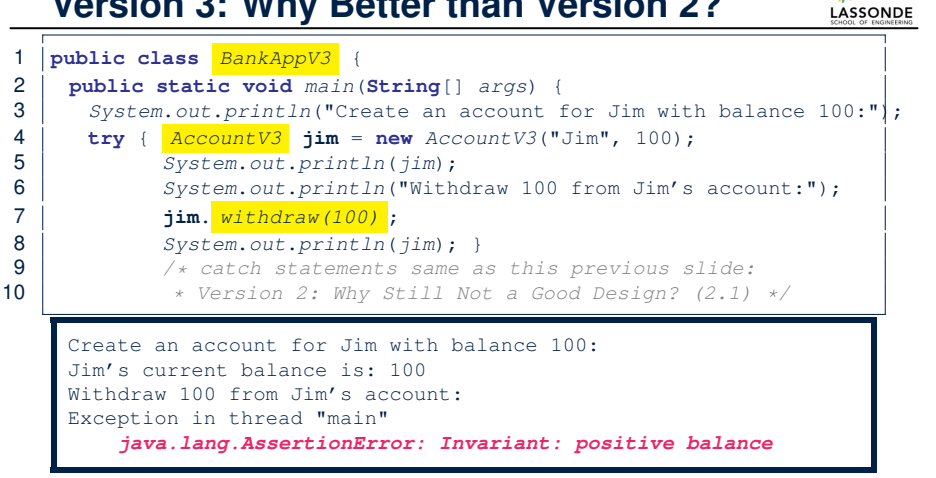

**L8**: Upon completion of jim.withdraw(100), Jim has a **zero** balance, an assertion failure (i.e., *invariant* violation) occurs, *preventing further operations on this invalid account object*. **27 of 54**

#### **Version 3: Added Assertions Version 3: Why Still Not a Good Design?** LASSONDE LASSONDE Let's review what we have added to the method  $with drawn$ : **to Approximate Class Invariants** ○ From Version 2 : *exceptions* encoding **negated** *preconditions* 1 **public class** *AccountV3* { ○ From Version 3 : *assertions* encoding the *class invariants* 2 **public** *AccountV3*(**String** *owner*, **int** *balance*) **throws** 3 *BalanceNegativeException* 1 **public class** *AccountV3* {  $\frac{4}{5}$ 2 **public void** *withdraw*(**int** *amount*) **throws** 5 **if**(*balance* < 0) { /\* *negated* precondition \*/<br>6 **throw new** BalanceNegativeException(): } 3 *WithdrawAmountNegativeException*, *WithdrawAmountTooLargeException* { 6 **throw new** BalanceNegativeException(); }<br>7 **else** { **this.**owner = owner: **this.**balance = 4 **if**( *amount < 0* ) { */\* negated precondition \*/* 7 **else** { **this**.*owner* = *owner*; **this**.*balance* = *balance*; } 5 **throw new** *WithdrawAmountNegativeException*(); } 8 *assert this.getBalance() > 0 : "Invariant: positive balance";* 6 **else if** (*balance* **< amount**) {  $\frac{\pi}{2}$  **e** *i* **c** *throw new WithdrawAmountTooLargeException(): }*  $\frac{9}{10}$ 7 **throw new** *WithdrawAmountTooLargeException*(); } 10 **public void** *withdraw*(**int** *amount*) **throws** 8 **else** { **this**.*balance* = **this**.*balance* - *amount*; } 11 *WithdrawAmountNegativeException*, *WithdrawAmountTooLargeException* { 9 *assert this.getBalance() > 0 : "Invariant: positive balance";* } 12 **if**(*amount* < 0) { */\* negated precondition \*/* 13 **throw new** *WithdrawAmountNegativeException*(); } However, there is **no** *contract* in withdraw which specifies: 14 **else if** (*balance* < *amount*) { */\* negated precondition \*/* ○ Obligations of supplier (Account V3) if preconditions are met. 15 **throw new** *WithdrawAmountTooLargeException*(); } 16 **else** { **this**.*balance* = **this**.*balance* - *amount*; } ○ Benefits of client (BankAppV3) after meeting preconditions. 17 *assert this.getBalance() > 0 : "Invariant: positive balance";* ⇒ We illustrate how problematic this can be by creating 18 } Version 4, where deliberately mistakenly implement withdraw. **26 of 54 28 of 54**

### **Version 4: What If the**

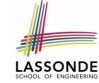

LASSONDE

# **Implementation of withdraw is Wrong? (1)**

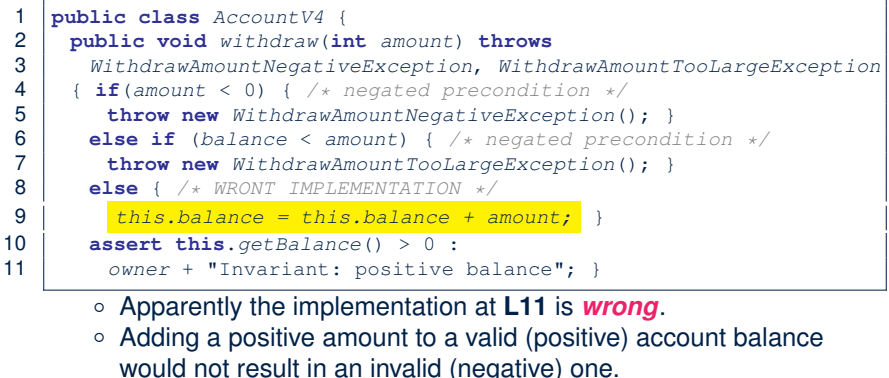

- ⇒ The **class invariant** will *not* catch this flaw.
- When something goes wrong, a good *design* (with an appropriate *contract* ) should report it via a *contract violation* .

**29 of 54**

### **Version 4: How Should We Improve it?**

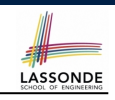

**ASSONDE** 

● *Postconditions* of a method specify the precise conditions which it will satisfy upon its completion.

This relies on the assumption that right before the method starts, its preconditions are satisfied (i.e., inputs valid) and invariants are satisfied (i.e,. object state valid).

○ Postcondition of double divide(int x, int y)?

 $\left[$  **Result**  $\times$   $y == x$   $\right]$ o Postcondition of boolean binSearch(int x, int[] xs)?

 $\left[ x \in \mathsf{x} s \iff \mathsf{Result} \right]$ 

• The best we can do in Java is, similar to the case of invariants, encode postconditions as *assertions*.

But again, unlike exceptions, these assertions will not be part of the class/method API.

• Create Version 5 by adding *assertions* to the end of withdraw method of the Account class.

**31 of 54**

# **Version 4: What If the Implementation of withdraw is Wrong? (2)**

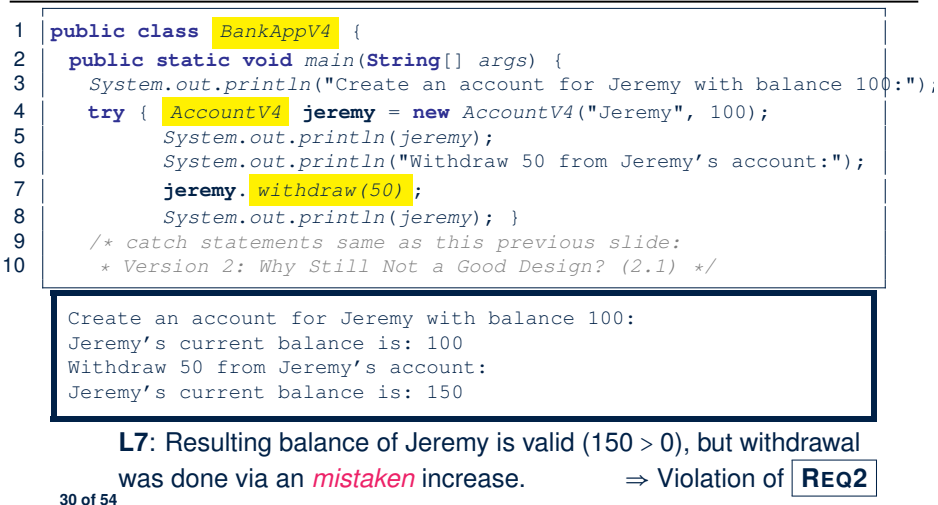

# **Version 5: Added Assertions to Approximate Method Postconditions**

 **public class** *AccountV5* { **public void** *withdraw*(**int** *amount*) **throws** *WithdrawAmountNegativeException*, *WithdrawAmountTooLargeException* { *int oldBalance = this.balance;* **if**(*amount* < 0) { */\* negated precondition \*/* **throw new** WithdrawAmountNegativeException(); }<br>7 **else if** (balance < amount) { /\* negated precond **else if** (*balance* < *amount*) { */\* negated precondition \*/* **throw new** WithdrawAmountTooLargeException(); }<br>9 **else** { this balance = this balance - amount: } **else** { **this**.*balance* = **this**.*balance* - *amount*; } **assert this**.getBalance() > 0 :"Invariant: positive balance"; *assert this.getBalance() == oldBalance - amount : "Postcondition: balance deducted";* } A postcondition typically relates the pre-execution value and the post-execution value of each relevant attribute (e.g.,balance in

the case of withdraw). ⇒ Extra code (**L4**) to capture the pre-execution value of balance for

the comparison at **L11**. **32 of 54**

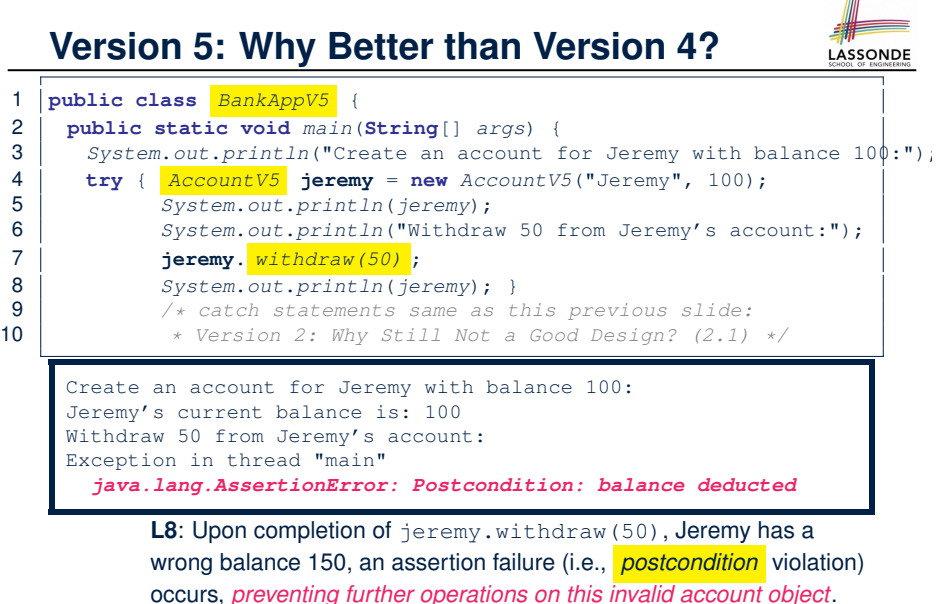

#### **Version 5:**

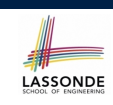

LASSONDE

### **Contract between Client and Supplier**

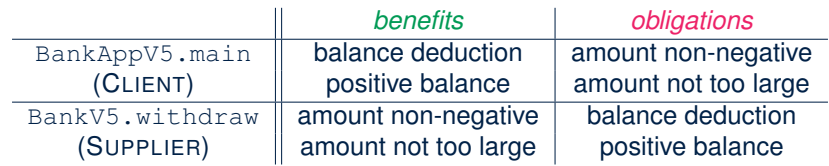

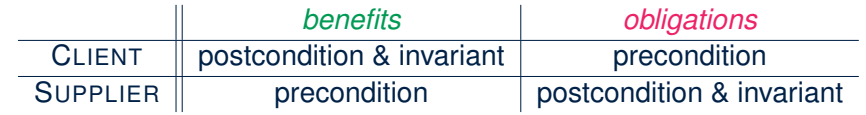

#### **35 of 54**

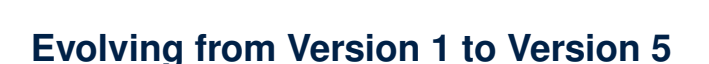

**33 of 54**

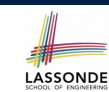

**idat** 

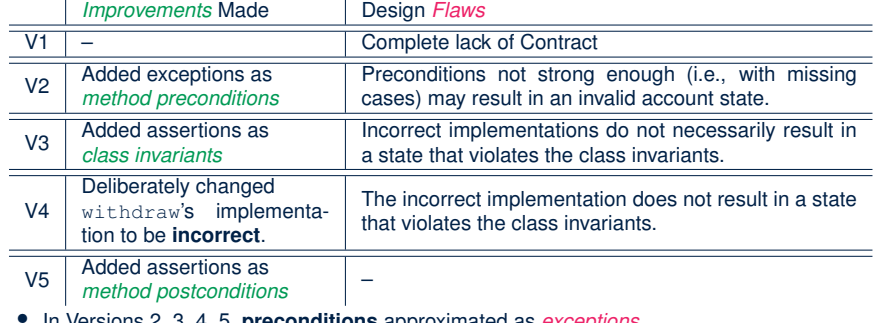

- In Versions 2, 3, 4, 5, **preconditions** approximated as *exceptions*.
- / These are *not preconditions*, but their *logical negation* .
- / Client BankApp's code *complicated* by repeating the list of try-catch statements.
- In Versions 3, 4, 5, **class invariants** and **postconditions** approximated as *assertions*. / Unlike exceptions, these assertions will *not appear in the API* of withdraw. Potential clients of this method *cannot know*: **1)** what their benefits are; and **2)** what their suppliers' obligations are.
- / For postconditions, *extra code* needed to capture pre-execution values of attributes. **34 of 54**

# **DbC in Java**

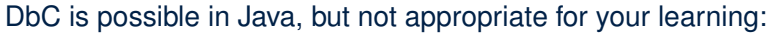

● *Preconditions* of a method:

#### **Supplier**

- Encode their logical negations as exceptions.
- In the **beginning** of that method, a list of if-statements for throwing the appropriate exceptions.

#### **Client**

- A list of try-catch-statements for handling exceptions.
- *Postconditions* of a method:

#### **Supplier**

● Encoded as a list of assertions, placed at the **end** of that method. **Client**

- All such assertions do not appear in the API of that method.
- *Invariants* of a class:

#### **Supplier**

● Encoded as a list of assertions, placed at the **end** of **every** method. **Client**

- All such assertions do not appear in the API of that class.
- 

### **DbC in Eiffel: Supplier**

# LASSONDE

LASSONDE

#### DbC is supported natively in Eiffel for **supplier**:

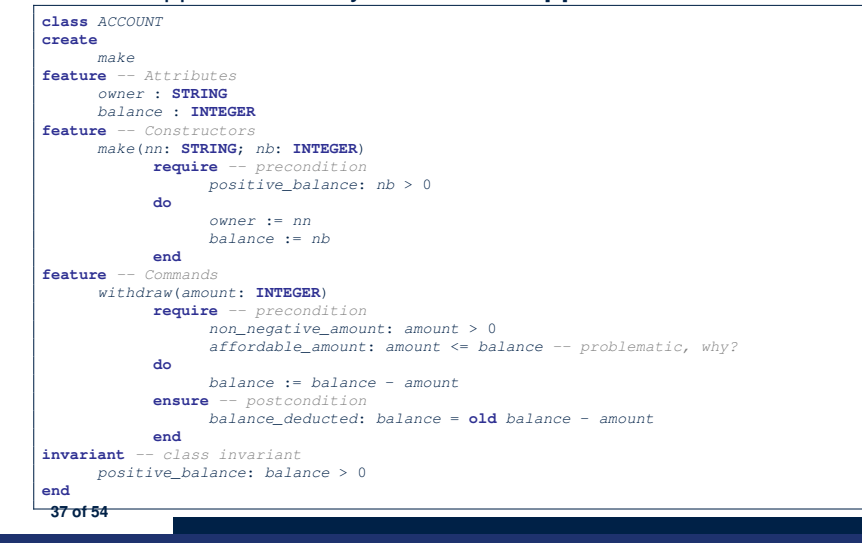

#### **DbC in Eiffel: Anatomy of a Class**

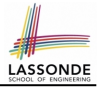

#### **class** *SOME\_CLASS*

#### **create**

**do**

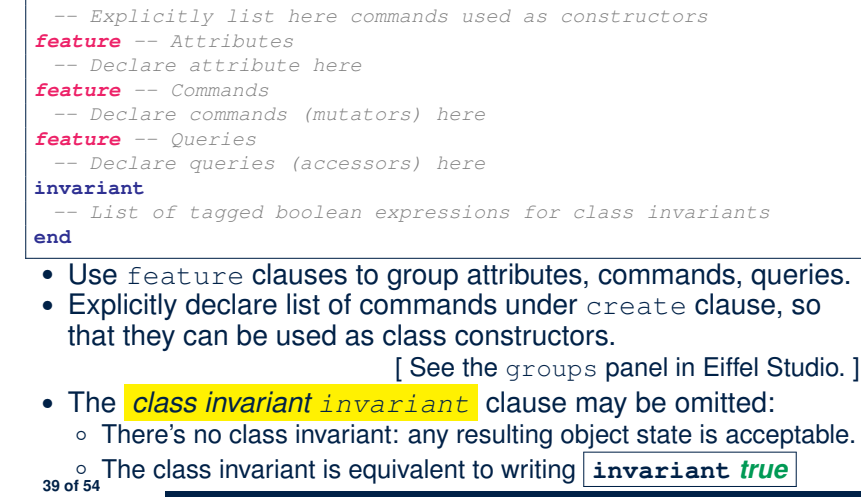

#### **DbC in Eiffel: Contract View of Supplier**

Any potential **client** who is interested in learning about the kind of services provided by a **supplier** can look through the *contract view* (without showing any implementation details):

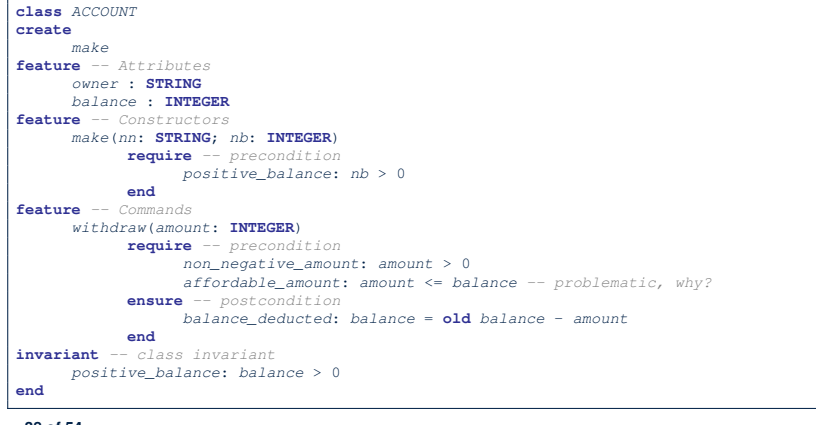

#### **DbC in Eiffel: Anatomy of a Feature**

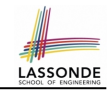

#### *some\_command -- Description of the command.* **require** *-- List of tagged boolean expressions for preconditions* **local** *-- List of local variable declarations -- List of instructions as implementation* **ensure** *-- List of tagged boolean expressions for postconditions* **end**

- The *precondition require* clause may be omitted:
	- There's no precondition: any starting state is acceptable.
	- The precondition is equivalent to writing **require** *true*
- The *postcondition ensure* clause may be omitted:
	- There's no postcondition: any resulting state is acceptable.
- The postcondition is equivalent to writing **ensure** *true* **40 of 54**

# **Runtime Monitoring of Contracts (1)**

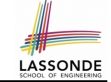

LASSONDE

In the specific case of ACCOUNT class with creation procedure make and command withdraw:

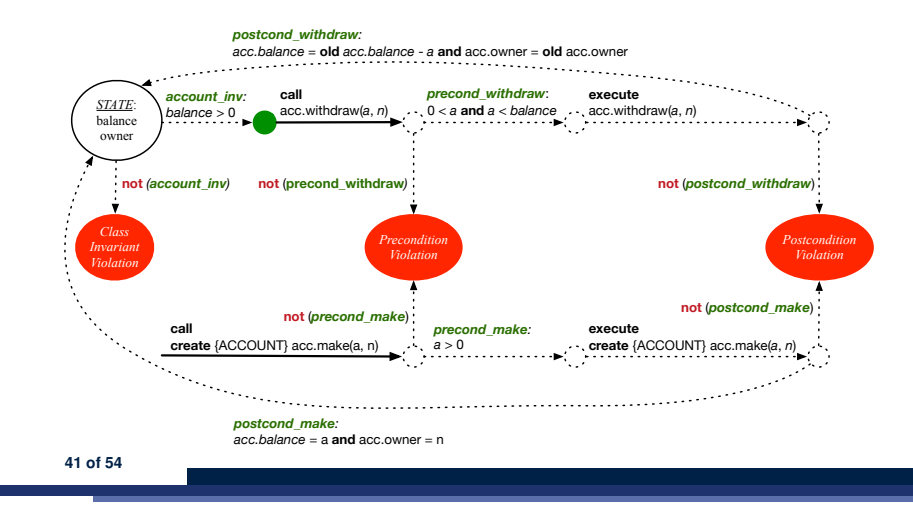

### **Runtime Monitoring of Contracts (3)**

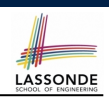

- All *contracts* are specified as *Boolean expressions*.
- Right before a feature call (e.g., *acc.withdraw(10)*):
	- The current state of *acc* is called the *pre-state*.
	- Evaluate feature withdraw's *pre-condition* using current values of attributes and queries.
	- *Cache* values (**implicitly**) of all expressions involving the *old* keyword in the *post-condition* .
		- e.g., cache the value of *old balance* via *old balance* ∶= *balance*
- Right  $\vert$  after  $\vert$  the feature call:
	- The current state of *acc* is called the *post-state*.
	- Evaluate class ACCOUNT's *invariant* using current values of attributes and queries.
	- Evaluate feature withdraw's *post-condition* using both current and *"cached"* values of attributes and queries.

**43 of 54**

# **Runtime Monitoring of Contracts (2)**

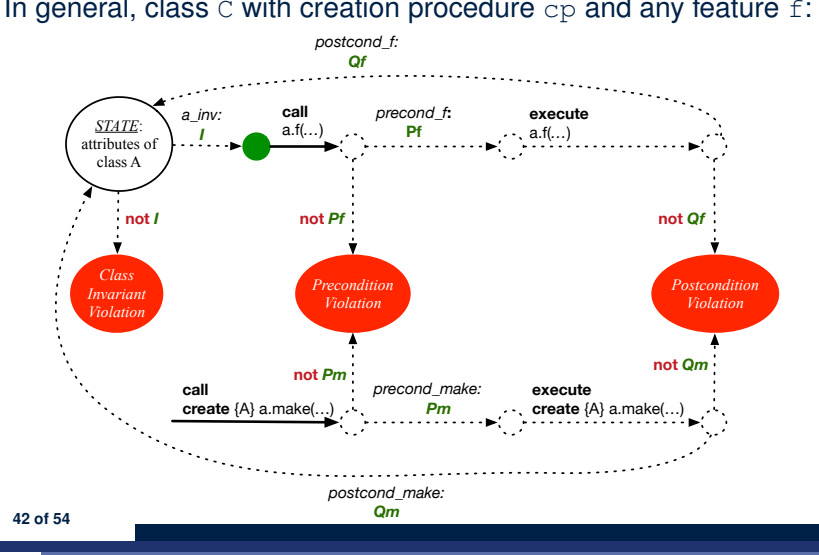

In general, class  $\infty$  with creation procedure  $\infty$  and any feature  $f$ :

# **DbC in Eiffel: Precondition Violation (1.1)**

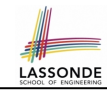

The **client** need not handle all possible contract violations:

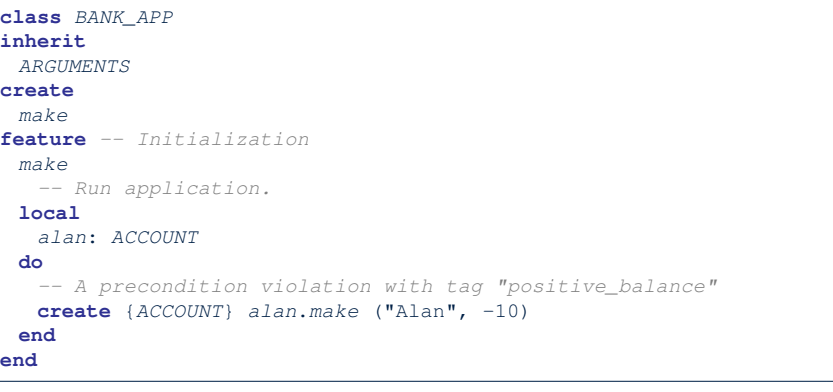

By executing the above code, the runtime monitor of Eiffel Studio will report a *contract violation* (precondition violation with tag "positive\_balance"). **44 of 54**

# **DbC in Eiffel: Precondition Violation (1.2)**

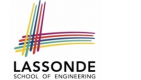

### **DbC in Eiffel: Precondition Violation (2.2)**

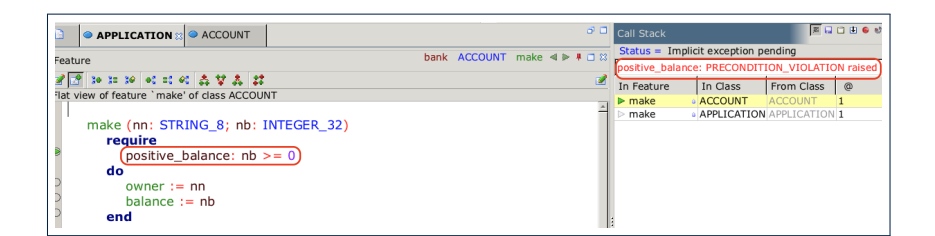

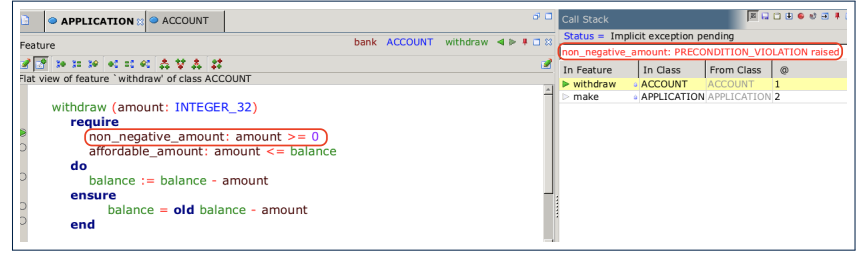

LASSONDE

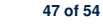

**create** *make*

*make*

**DbC in Eiffel: Precondition Violation (2.1)** LASSONDE The **client** need not handle all possible contract violations:

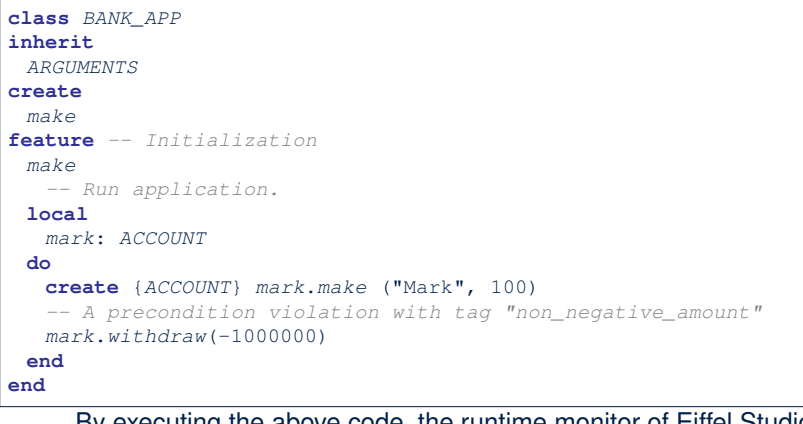

By executing the above code, the runtime monitor of Eiffel Studio will report a *contract violation* (precondition violation with tag "non negative amount"). **46 of 54**

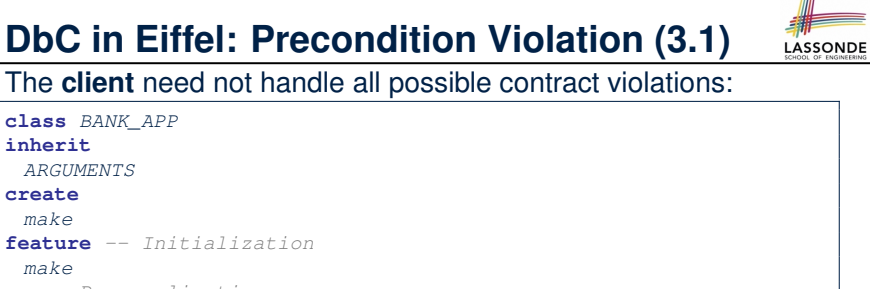

*-- Run application.* **local** *tom*: *ACCOUNT* **do create** {*ACCOUNT*} *tom*.*make* ("Tom", 100) *-- A precondition violation with tag "affordable\_amount" tom*.*withdraw*(150) **end end** By executing the above code, the runtime monitor of Eiffel Studio

will report a *contract violation* (precondition violation with tag "affordable amount"). **48 of 54**

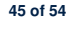

# **DbC in Eiffel: Precondition Violation (3.2)**

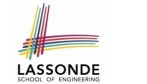

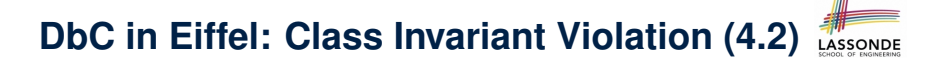

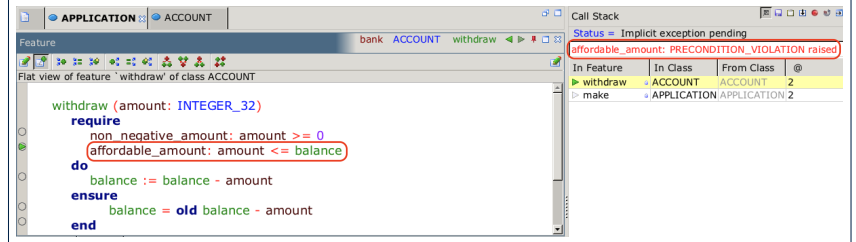

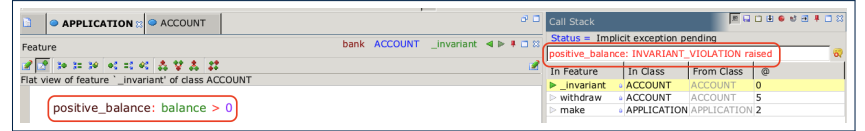

#### **51 of 54**

"balance deducted"). **52 of 54**

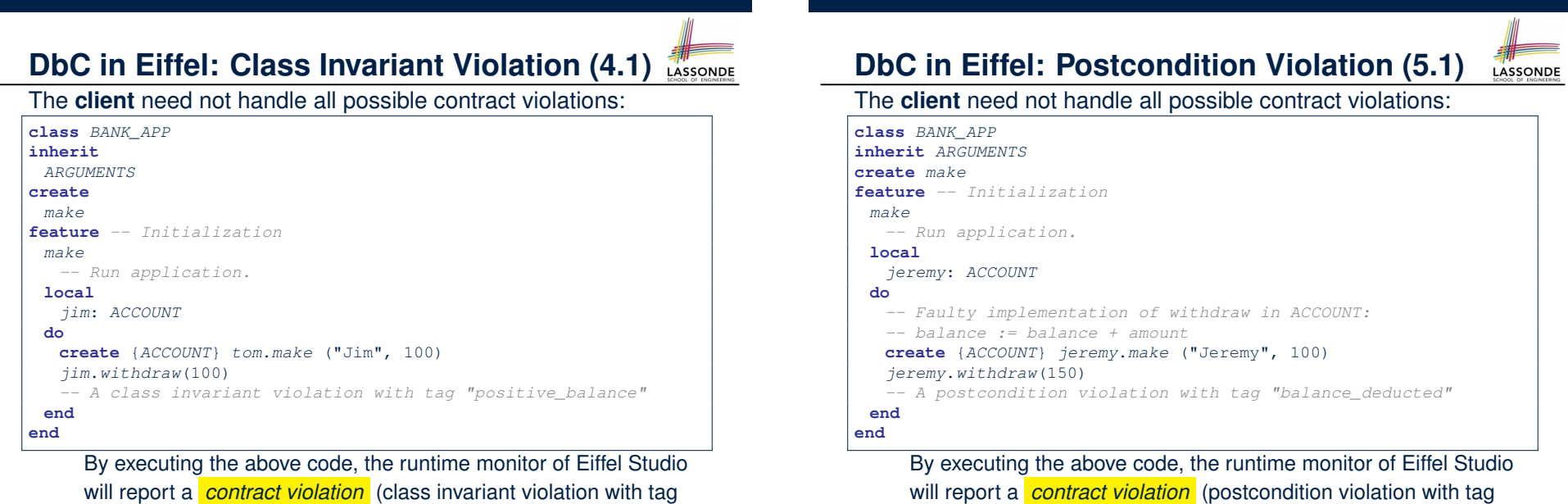

"positive balance"). **50 of 54**

#### **DbC in Eiffel: Postcondition Violation (5.2)** LASSONDE

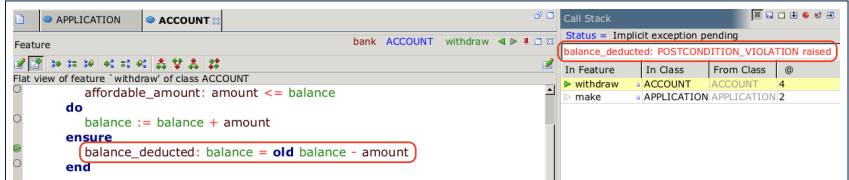

**Version 1: How Should We Improve it? (2) Version 2: Added Exceptions to Approximate Method Preconditions Version 2: Why Better than Version 1? (1) Version 2: Why Better than Version 1? (2.1) Version 2: Why Better than Version 1? (2.2) Version 2: Why Better than Version 1? (3.1) Version 2: Why Better than Version 1? (3.2) Version 2: Why Still Not a Good Design? (1) Version 2: Why Still Not a Good Design? (2.1) Version 2: Why Still Not a Good Design? (2.2) Version 2: How Should We Improve it? Version 3: Added Assertions to Approximate Class Invariants 55 of 54**

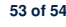

#### **Index (1)**

**Motivation: Catching Defects – Design or Implementation Phase? What This Course Is About Terminology: Contract, Client, Supplier Client, Supplier, Contract in OOP (1) Client, Supplier, Contract in OOP (2) What is a Good Design? A Simple Problem: Bank Accounts Playing with the Various Versions in Java Version 1: An Account Class Version 1: Why Not a Good Design? (1) Version 1: Why Not a Good Design? (2) Version 1: Why Not a Good Design? (3) Version 1: How Should We Improve it? (1) 54 of 54**

# **Index (3)**

LASSONDE

**Version 3: Why Better than Version 2? Version 3: Why Still Not a Good Design? Version 4: What If the Implementation of withdraw is Wrong? (1) Version 4: What If the Implementation of withdraw is Wrong? (2) Version 4: How Should We Improve it? Version 5: Added Assertions to Approximate Method Postconditions Version 5: Why Better than Version 4? Evolving from Version 1 to Version 5 Version 5: Contract between Client and Supplier DbC in Java DbC in Eiffel: Supplier 56 of 54**

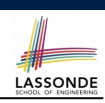

LASSONDE

#### **Index (4)**

**DbC in Eiffel: Contract View of Supplier DbC in Eiffel: Anatomy of a Class DbC in Eiffel: Anatomy of a Feature Runtime Monitoring of Contracts (1) Runtime Monitoring of Contracts (2) Runtime Monitoring of Contracts (3) DbC in Eiffel: Precondition Violation (1.1) DbC in Eiffel: Precondition Violation (1.2) DbC in Eiffel: Precondition Violation (2.1) DbC in Eiffel: Precondition Violation (2.2) DbC in Eiffel: Precondition Violation (3.1) DbC in Eiffel: Precondition Violation (3.2) DbC in Eiffel: Class Invariant Violation (4.1) DbC in Eiffel: Class Invariant Violation (4.2) 57 of 54**

### **Syntax of Eiffel: a Brief Overview**

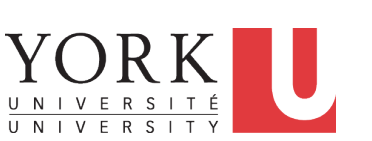

EECS3311 M: Software Design Winter 2019

CHEN-WEI WANG

LASSONDE

# LASSONDE

LASSONDE

**Index (5)**

**DbC in Eiffel: Postcondition Violation (5.1)**

#### **DbC in Eiffel: Postcondition Violation (5.2)**

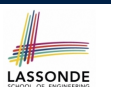

#### **Escape Sequences**

Escape sequences are special characters to be placed in your program text.

- $\circ$  In Java, an escape sequence starts with a backward slash  $\setminus$ e.g.,  $\ln$  for a new line character.
- In Eiffel, an escape sequence starts with a percentage sign % e.g., %N for a new line characgter.

See here for more escape sequences in Eiffel: https://www. eiffel.org/doc/eiffel/Eiffel%20programming% 20language%20syntax#Special\_characters

#### **Commands, and Queries, and Features**

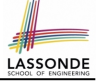

- In a Java class:
	- **Attributes**: Data
	- **Mutators**: Methods that change attributes without returning
	- **Accessors**: Methods that access attribute values and returning
- In an Eiffel class:
	- Everything can be called a *feature*.
	- But if you want to be specific:
		- Use *attributes* for data
		- Use *commands* for mutators
		- Use *queries* for accessors

#### **Operators: Assignment vs. Equality**

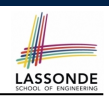

#### ● In Java:

- $\circ$  Equal sign = is for assigning a value expression to some variable. e.g.,  $x = 5 * y$  changes x's value to  $5 * y$ This is actually controversial, since when we first learned about =, it means the mathematical equality between numbers.  $\circ$  Equal-equal == and bang-equal  $!=$  are used to denote the equality and inequality. e.g.,  $x = 5 \times y$  evaluates to *true* if x's value is equal to the value of  $5 \star y$ , or otherwise it evaluates to *false*. ● In Eiffel:  $\circ$  Equal = and slash equal /= denote equality and inequality. e.g.,  $x = 5 * y$  evaluates to *true* if x's value is equal to the value of 5 \* y, or otherwise it evaluates to *false*.  $\circ$  We use : = to denote variable assignment.
	- e.g.,  $x := 5 * y$  changes x's value to  $5 * y$
	- $\circ$  Also, you are not allowed to write shorthands like  $x++$ ,
- $\frac{1}{5}$  of 36</sub> just write  $x := x + 1$ .

**3 of 36**

# **Naming Conventions**

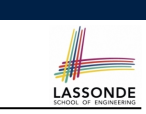

- Cluster names: all lower-cases separated by underscores
	- e.g., root, model, tests, cluster\_number\_one
- Classes/Type names: all upper-cases separated by underscores
	- e.g., ACCOUNT, BANK ACCOUNT APPLICATION
- Feature names (attributes, commands, and queries): all lower-cases separated by underscores
	- e.g., account balance, deposit into, withdraw from

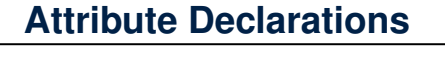

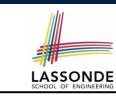

- In Java, you write: int i, Account acc
- In Eiffel, you write: i: INTEGER, acc: ACCOUNT
	- Think of : as the set membership operator ∈:

e.g., The declaration acc: ACCOUNT means object acc is a member of all possible instances of ACCOUNT.

# **Method Declaration**

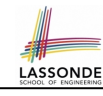

#### ● **Command**

```
deposit (amount: INTEGER)
do
  balance := balance + amount
end
```
#### Notice that you don't use the return type void

● **Query**

```
sum_of (x: INTEGER; y: INTEGER): INTEGER
do
  Result := x + y
end
```
- Input parameters are separated by semicolons ;
- Notice that you don't use return; instead assign the return value to the pre-defined variable **Result**.

**7 of 36**

#### **Review of Propositional Logic (1)**

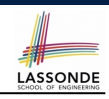

- A *proposition* is a statement of claim that must be of either *true* or *false*, but not both.
- Basic logical operands are of type Boolean: *true* and *false*.
- We use logical operators to construct compound statements. ○ Binary logical operators: conjunction (∧), disjunction (∨),
	- implication ( $\Rightarrow$ ), and equivalence (a.k.a if-and-only-if  $\iff$ )

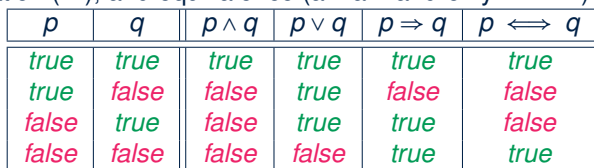

 $\circ$  Unary logical operator: negation  $(\neg)$ 

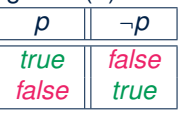

**9 of 36**

**Operators: Logical Operators (1)**

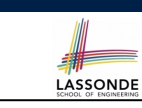

- Logical operators (what you learned from EECS1090) are for combining Boolean expressions.
- In Eiffel, we have operators that **EXACTLY** correspond to these logical operators:

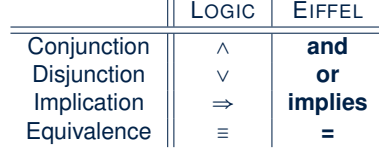

**Review of Propositional Logic: Implication**

- Written as *p* ⇒ *q*
- Pronounced as "p implies q"
- We call *p* the antecedent, assumption, or premise.
- We call *q* the consequence or conclusion.
- Compare the *truth* of *p* ⇒ *q* to whether a contract is *honoured*: *p* ≈ promised terms; and  $q \approx$  obligations.
- When the promised terms are met, then:
	- The contract is *honoured* if the obligations are fulfilled.
	- The contract is *breached* if the obligations are not fulfilled.
- When the promised terms are not met, then:
	- Fulfilling the obligation  $(q)$  or not  $(\neg q)$  does *not breach* the contract.

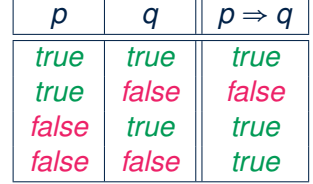

# **Review of Propositional Logic (2)**

**LASSONDE** 

- **Axiom**: Definition of ⇒
- **Theorem**: Identity of  $\Rightarrow$  *p*  $\Rightarrow$  *q* =  $\neg p \lor q$

• **Theorem**: Zero of  $\Rightarrow$  *true*  $\Rightarrow$  *p*  $\equiv$  *p* 

*false* <sup>⇒</sup> *<sup>p</sup>* <sup>≡</sup> *true* ● **Axiom**: De Morgan

$$
\neg (p \land q) \equiv \neg p \lor \neg q
$$
  
\n
$$
\neg (p \lor q) \equiv \neg p \land \neg q
$$

● **Axiom**: Double Negation

$$
p\equiv \neg(\neg p)
$$

*p* ⇒ *q* ≡ ¬*q* ⇒ ¬*p*

● **Theorem**: Contrapositive

**11 of 36**

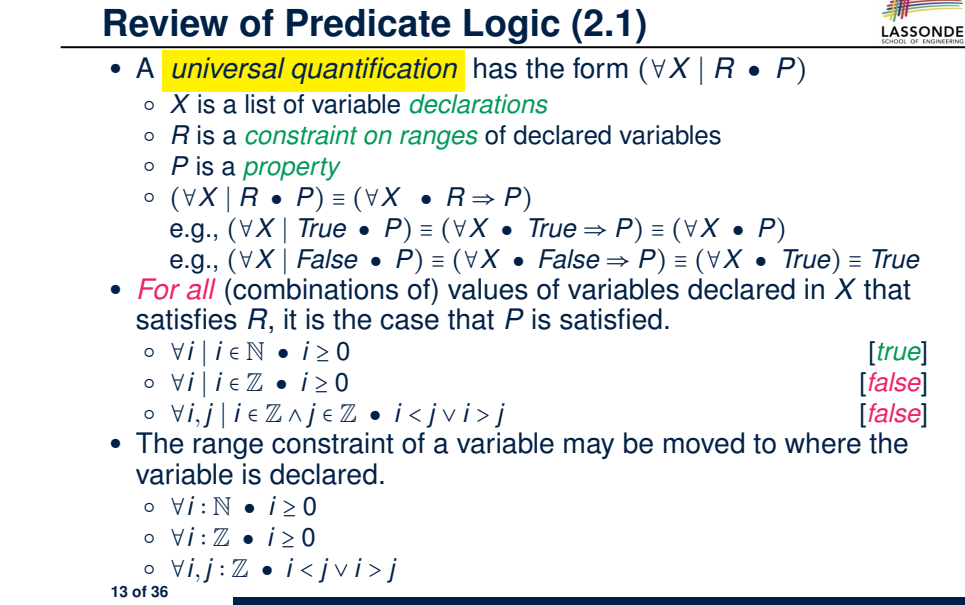

**Review of Predicate Logic (1)**

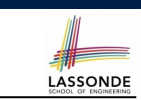

- A *predicate* is a *universal* or *existential* statement about objects in some universe of disclosure.
- Unlike propositions, predicates are typically specified using *variables*, each of which declared with some *range* of values.
- We use the following symbols for common numerical ranges:
	- Z: the set of integers
	- N: the set of natural numbers
- Variable(s) in a predicate may be *quantified*:
	- *Universal quantification* :
		- *All* values that a variable may take satisfy certain property. e.g., Given that *i* is a natural number, *i* is *always* non-negative.
	- *Existential quantification* :

*Some* value that a variable may take satisfies certain property.

e.g., Given that *i* is an integer, *i can be* negative.

**Review of Predicate Logic (2.2)**

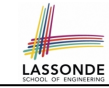

- An *existential quantification* has the form (∃*X* ∣ *R P*)
	- *X* is a list of variable *declarations*
	- *R* is a *constraint on ranges* of declared variables
	- *P* is a *property*
	- (∃*X* ∣ *R P*) ≡ (∃*X R* ∧ *P*)
		- e.g., (∃*X* ∣ *True P*) ≡ (∃*X True* ∧ *P*) ≡ (∀*X P*)
- e.g., (∃*X* ∣ *False P*) ≡ (∃*X False* ∧ *P*) ≡ (∃*X False*) ≡ *False* ● *There exists* a combination of values of variables declared in *X*
- that satisfies *R* and *P*.
	- ∃*i* ∣ *i* ∈ N *i* ≥ 0 [*true*]
	- ∃*i* | *i* ∈ Z *i* ≥ 0 [*true*]<br>○ ∃*i*, *j* | *i* ∈ Z ∧ *j* ∈ Z *i* < *j* ∨ *i* > *j* (frue)
	- ∃*i, j* ∣ *i* ∈ Z ∧ *j* ∈ Z *i* < *j* ∨ *i* > *j* [*true*]
- The range constraint of a variable may be moved to where the variable is declared.

$$
\circ \exists i : \mathbb{N} \bullet i \geq 0
$$

$$
\circ \exists i : \mathbb{Z} \bullet i \geq 0
$$

$$
\circ \exists i,j : \mathbb{Z} \bullet i < j \vee i > j
$$
14 of 36

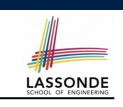

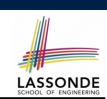

● Conversion between ∀ and ∃

$$
(\forall X \mid R \bullet P) \iff \neg (\exists X \bullet R \Rightarrow \neg P)
$$

$$
(\exists X \mid R \bullet P) \iff \neg (\forall X \bullet R \Rightarrow \neg P)
$$

• Range Elimination

$$
(\forall X \mid R \bullet P) \iff (\forall X \bullet R \Rightarrow P)
$$

$$
(\exists X \mid R \bullet P) \iff (\exists X \bullet R \land P)
$$

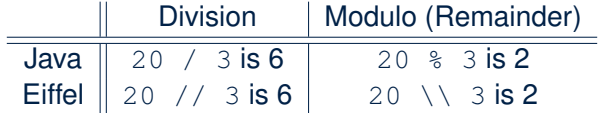

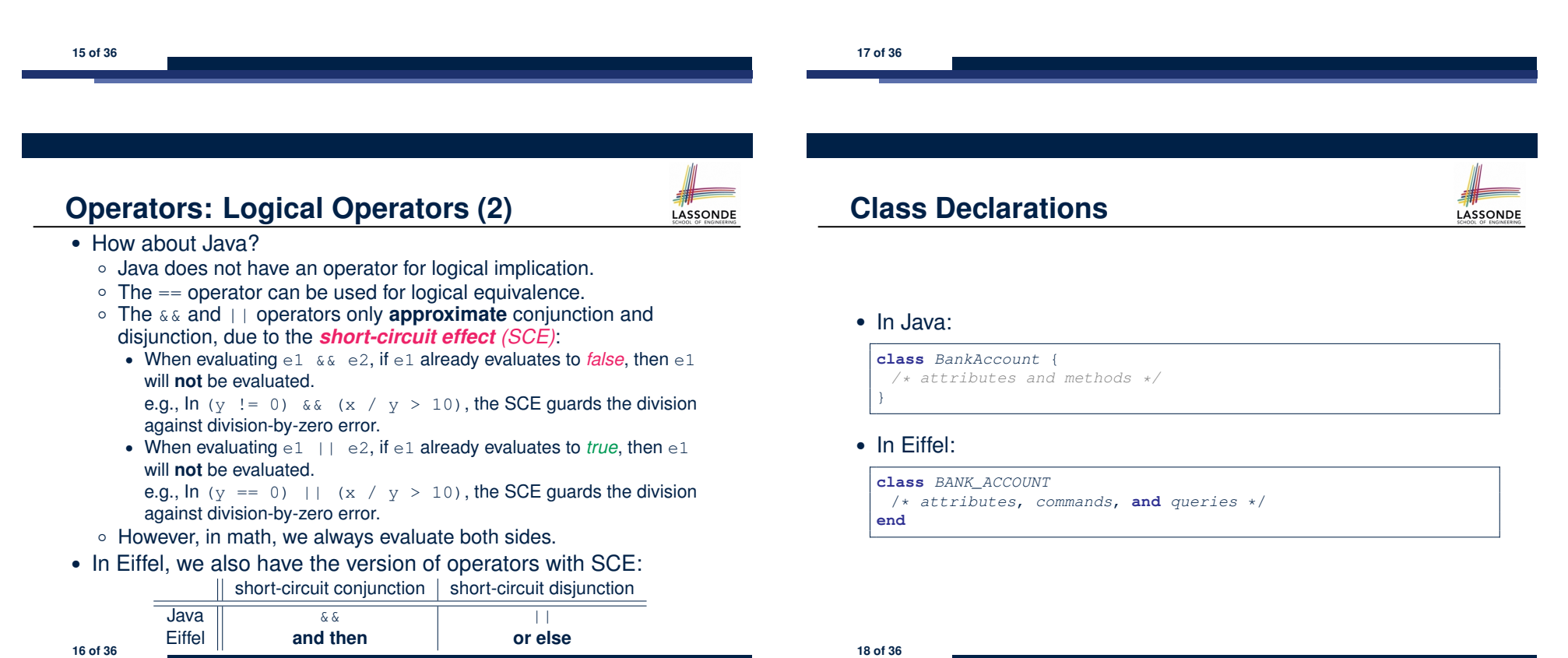

## **Class Constructor Declarations (1)**

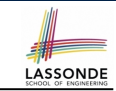

LASSONDE

• In Eiffel, constructors are just commands that have been *explicitly* declared as **creation features**:

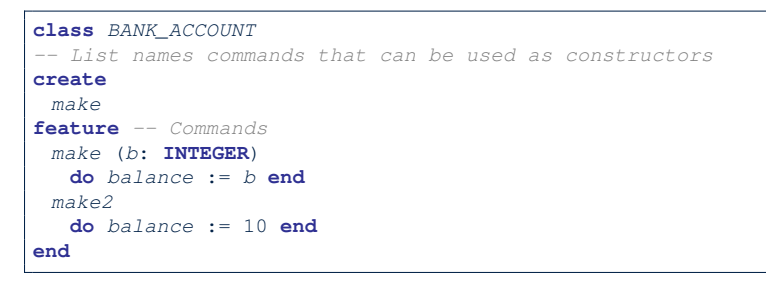

- Only the command make can be used as a constructor.
- Command make2 is not declared explicitly, so it cannot be used as a constructor.

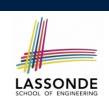

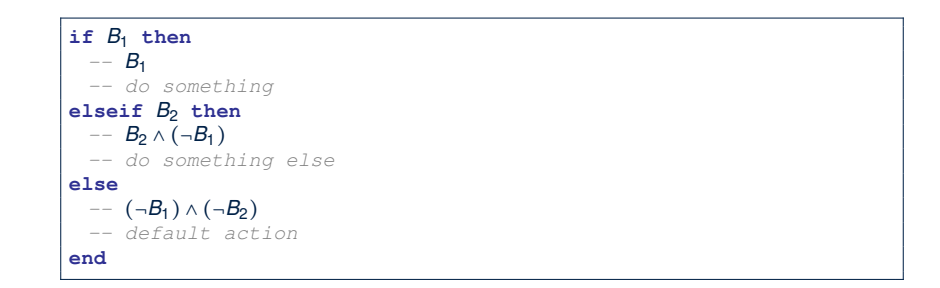

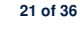

**class**

**Creations of Objects (1)**

- In Java, we use a constructor Accont (int b) by:
	- Writing Account acc = **new** Account(10) to create a named object acc
	- Writing **new** Account(10) to create an anonymous object
- In Eiffel, we use a creation feature (i.e., a command explicitly declared under create) make (int b) in class ACCOUNT by:
	- Writing **create** *{*ACCOUNT*}* acc.make (10) to create a named object acc
	- Writing **create** *{*ACCOUNT*}*.make (10) to create an anonymous object
- Writing **create** *{*ACCOUNT*}* acc.make (10)

is really equivalent to writing

acc := **create** *{*ACCOUNT*}*.make (10)

# **Selections (2)**

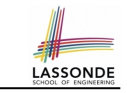

- An *if-statement* is considered as:
- An *instruction* if its branches contain *instructions*.
- An *expression* if its branches contain Boolean *expressions*.

#### *FOO* **feature** *--Attributes x*, *y*: **INTEGER feature** *-- Commands*

*command -- A command with if-statements in implementation and contracts.* **require if**  $x \setminus 2$  /= 0 **then True else False end** -- *Or:*  $x \setminus 2$  /= 0 **do if** *x* > 0 **then** *y* := 1 **elseif** *x* < 0 **then** *y* := -1 **else** *y* := 0 **end ensure** *y* = **if old** *x* > 0 **then** 1 **elseif old** *x* < 0 **then** -1 **else** 0 **end** *-- Or: (old x > 0 implies y = 1) -- and (old x < 0 implies y = -1) and (old x = 0 implies y = 0)* **end**

```
end
```
**22 of 36**

### **Loops (1)**

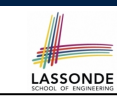

LASSONDE

• In Java, the Boolean conditions in for and while loops are **stay** conditions.

```
void printStuffs() {
int i = 0;
 while(i < 10 /* stay condition */) {
  System.out.println(i);
  i = i + 1;}
}
```
- In the above Java loop, we *stay* in the loop as long as  $i < 10$  is true.
- In Eiffel, we think the opposite: we *exit* the loop

```
as soon as i \ge 10 is true.
```
**23 of 36**

#### **Library Data Structures** Enter a DS name.  $\|\quad$  Explore supported features. Features  $\Box$  M Inherit RESIZABLE [G] INDEXABLE [G, INTEGER] ● TO\_SPECIAL [G]  $\Box$  Initialization  $\frac{1}{2}$  make\_empty File Edit View Favorites Project E2  $\clubsuit$  make\_filled  $\left|\begin{smallmatrix} 1 & 0 & 0 & 0 \\ 0 & 0 & 0 & 0 \\ 0 & 0 & 0 & 0 \end{smallmatrix}\right| \times \left|\begin{smallmatrix} 1 & 0 & 0 & 0 \\ 0 & 0 & 0 & 0 \\ 0 & 0 & 0 & 0 \\ 0 & 0 & 0 & 0 \end{smallmatrix}\right| \times \text{SearchC}$  $\frac{1}{2}$  make + make\_from\_array Class ARRAY  $\vert \cdot \vert$ **+** make from special <sup>#</sup> make\_from\_cil  $\Box$  Access  $\bullet$  item  $\bullet$ <sup> $\equiv$ </sup> at  $\triangleq$  entry

LASSONDE

LASSONDE

 $\frac{4}{9}$  (1 = 0  $\frac{3}{9}$ )

Groups Features **Executor** AutoTest

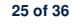

# **Loops (2)**

In Eiffel, the Boolean conditions you need to specify for loops are **exit** conditions (logical negations of the stay conditions).

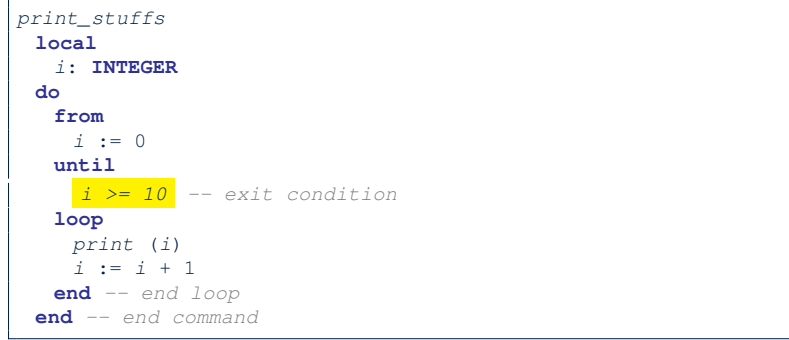

- Don't put () after a command or query with no input parameters.
- Local variables must all be declared in the beginning.

# **Data Structures: Arrays**

- Creating an empty array:
	- **local** *a*: **ARRAY**[**INTEGER**]
	- **do create** {**ARRAY**[**INTEGER**]} *a*.**make empty**
	- This creates an array of lower and upper indices 1 and 0.
	- $\circ$  Size of array a:  $a. upper a. lower + 1$
- Typical loop structure to iterate through an array:

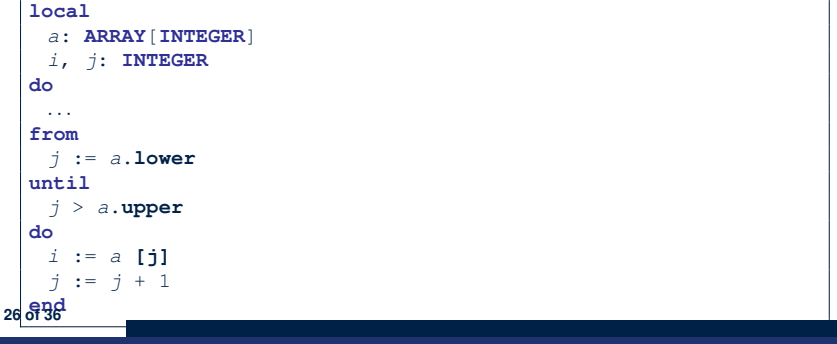

### **Data Structures: Linked Lists (1)**

**28 of 36**

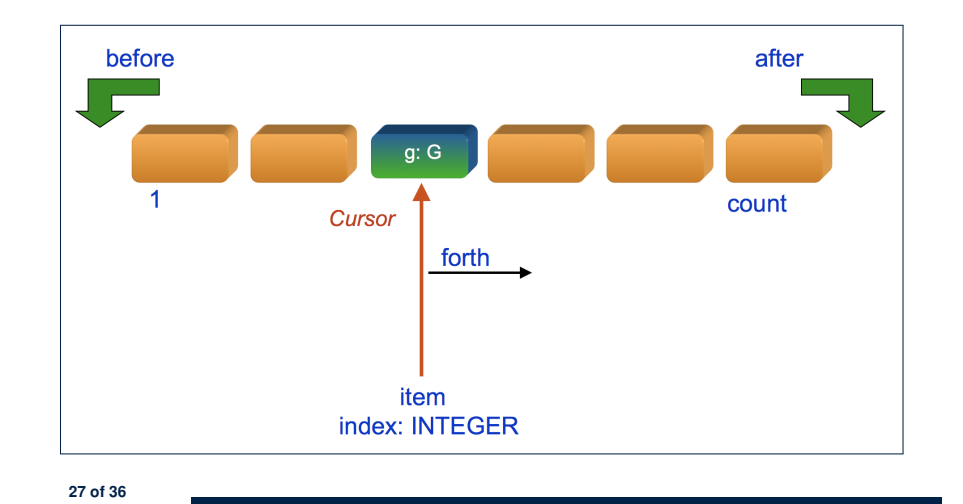

#### **Iterable Structures**

- Eiffel collection types (like in Java) are *iterable* .
- If indices are irrelevant for your application, use:

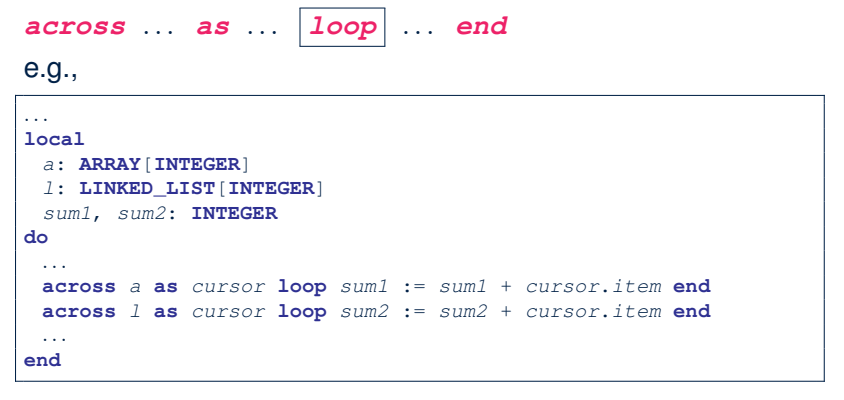

LASSONDE

#### **29 of 36**

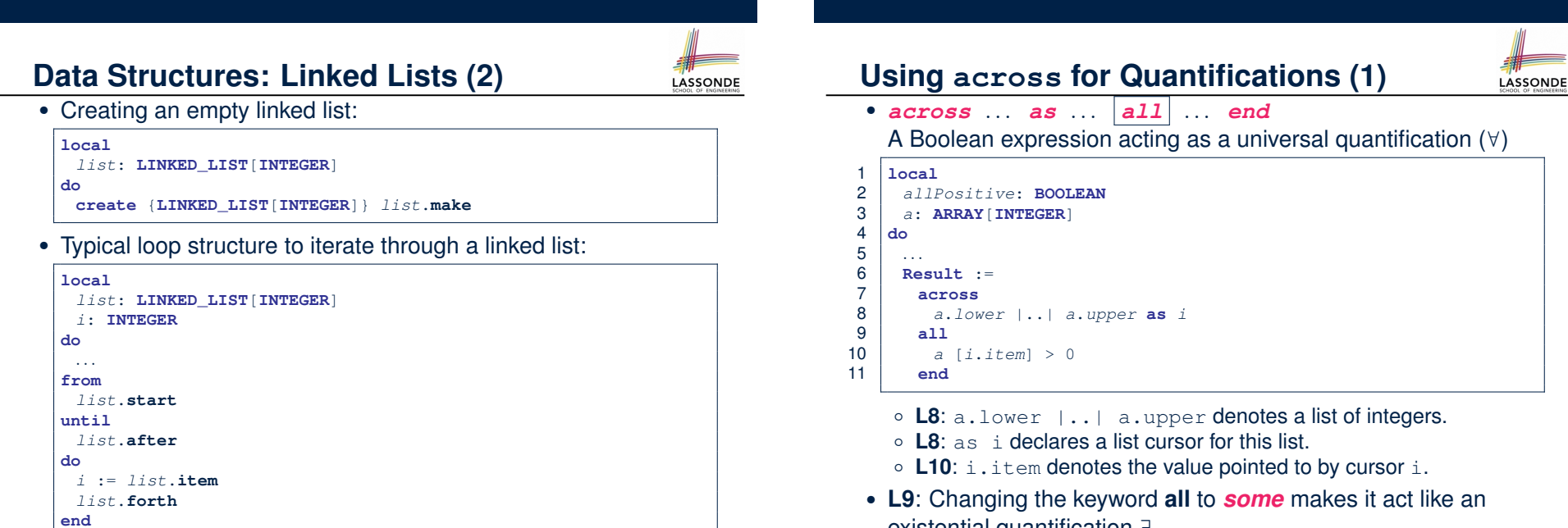

**LASSONDE** 

existential quantification ∃. **30 of 36**

#### **Using across for Quantifications (2)**

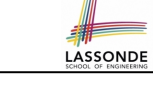

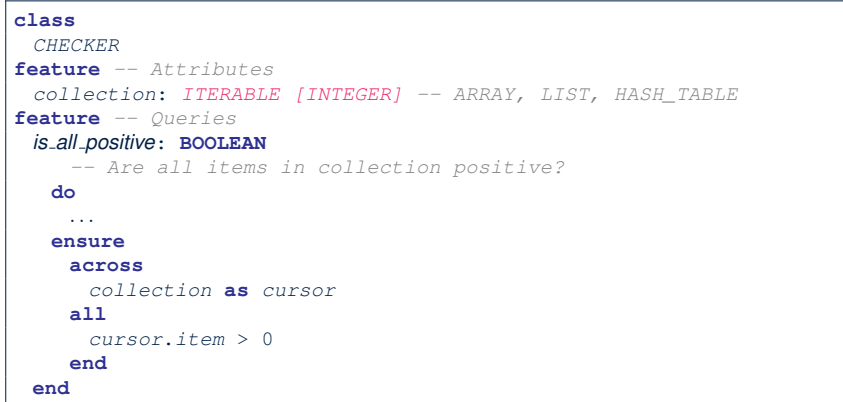

- Using **all** corresponds to a universal quantification (i.e., ∀).
- Using **some** corresponds to an existential quantification (i.e., ∃).

**31 of 36**

# **Using across for Quantifications (4)**

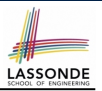

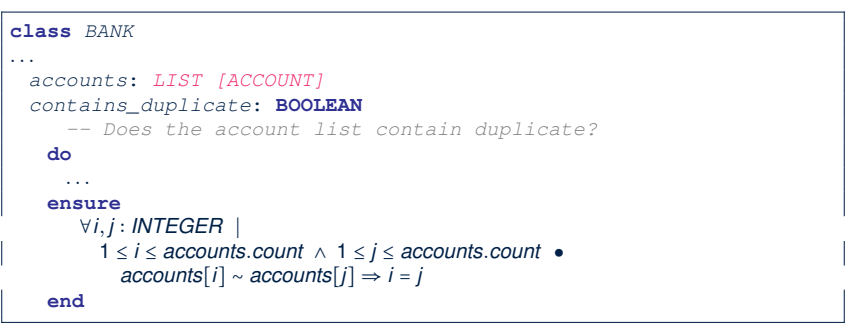

- **Exercise:** Convert this mathematical predicate for postcondition into Eiffel.
- **Hint:** Each **across** construct can only introduce one dummy variable, but you may nest as many **across** constructs as necessary.

**33 of 36**

# **Using across for Quantifications (3)**

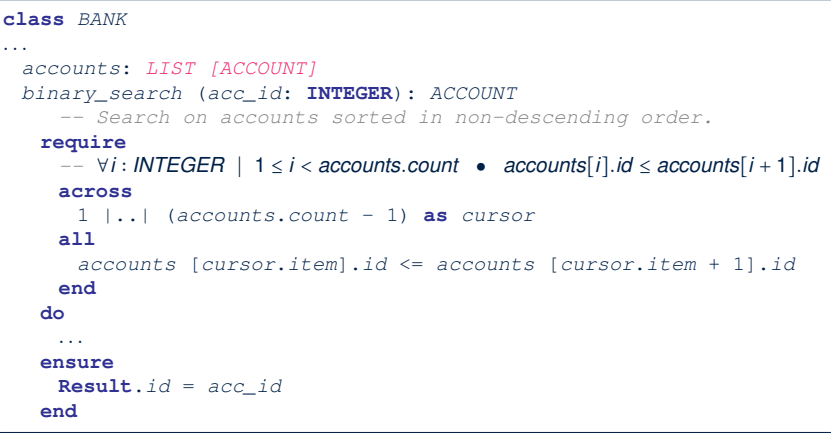

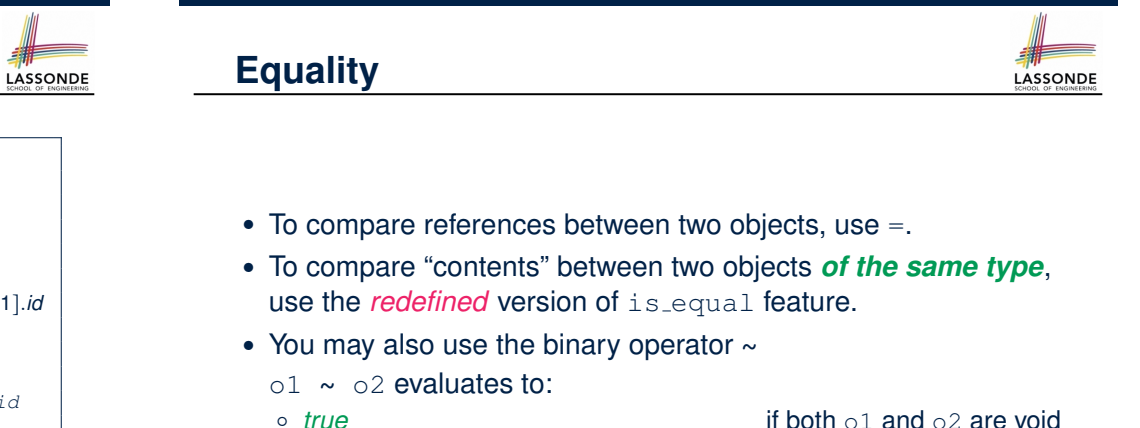

 $\circ$  o1.is equal(o2)

○ *true* if both o1 and o2 are void<br>○ *false* if one is void but not the other if one is void but not the other<br>if both are not void

# **Use of ∼: Caution**

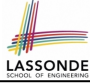

|    | class                                        |
|----|----------------------------------------------|
| 2  | BANK                                         |
| 3  | feature -- Attribute                         |
| 4  | accounts: ARRAY [ACCOUNT]                    |
| 5  | feature -- Oueries                           |
| 6  | get_account (id: STRING): detachable ACCOUNT |
| 7  | -- Account object with 'id'.                 |
| 8  | do                                           |
| 9  | across                                       |
| 10 | accounts as cursor                           |
| 11 | loop                                         |
| 12 | if cursor. item $\sim$ id then               |
| 13 | <b>Result</b> := $cursor.item$               |
| 14 | end                                          |
| 15 | end                                          |
| 16 | end                                          |
| 17 | end                                          |
|    |                                              |

L15 should be: cursor.item.id **∼** id

**35 of 36**

#### **Index (2)**

**Operators: Logical Operators (2) Operators: Division and Modulo Class Declarations Class Constructor Declarations (1) Creations of Objects (1) Selections (1) Selections (2) Loops (1) Loops (2) Library Data Structures Data Structures: Arrays Data Structures: Linked Lists (1) Data Structures: Linked Lists (2) Iterable Data Structures** 

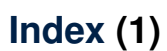

**Escape Sequences Commands, Queries, and Features Naming Conventions Operators: Assignment vs. Equality Attribute Declarations Method Declaration Operators: Logical Operators (1) Review of Propositional Logic (1) Review of Propositional Logic: Implication Review of Propositional Logic (2) Review of Predicate Logic (1) Review of Predicate Logic (2.1) Review of Predicate Logic (2.2) Predicate Logic (3) 36 of 36**

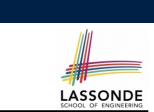

**Index (3)**

LASSONDE

**Using across for Quantifications (1)**

**Using across for Quantifications (2)**

**Using across for Quantifications (3)**

**Using across for Quantifications (4)**

#### **Equality**

#### **Use of ∼: Caution**

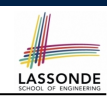

#### **Contracts vs. Implementations: Where?**

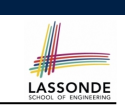

### **Common Eiffel Errors: Contracts vs. Implementations**

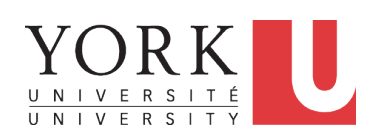

#### EECS3311 M: Software Design Winter 2019

CHEN-WEI WANG

#### • Instructions for *Implementations*: *inst<sub>1</sub>*, *inst<sub>2</sub>*

• Boolean expressions for Contracts:  $exp_1$ ,  $exp_2$ ,  $exp_3$ ,  $exp_4$ ,  $exp_5$ 

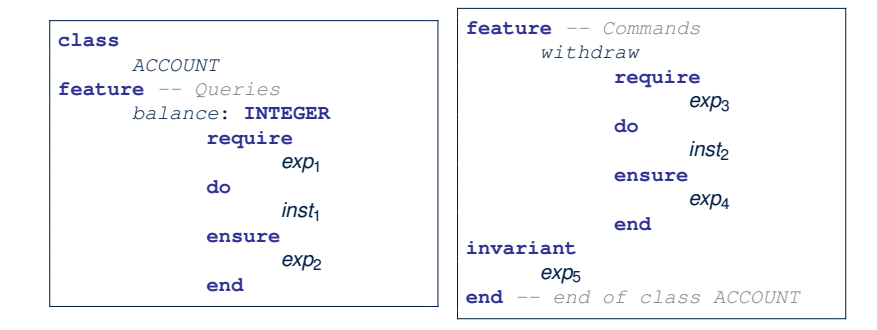

#### **3 of 22**

**Contracts vs. Implementations: Definitions**

In Eiffel, there are two categories of constructs:

○ *Implementations*

● are step-by-step **instructions** that have *side-effects*

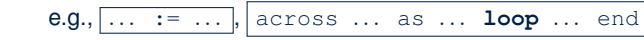

- change attribute values
- $\bullet$  do not return values
- $\bullet \; \approx \; \text{commands}$
- *Contracts*
	- are Boolean **expressions** that have *no side-effects*

e.g., *...* = *...* , across *...* as *...* **all** *...* end

- use attribute and parameter values to specify a condition
- return a Boolean value (i.e., *True* or *False*)
- $\bullet \; \approx$  queries

#### **Implementations: Instructions with No Return Values**

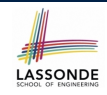

• Assignments

*balance* := *balance* + *a*

• Selections with branching instructions:

**if** *a* > 0 **then** *acc*.*deposit* (*a*) **else** *acc*.*withdraw* (-*a*) **end**

• Loops

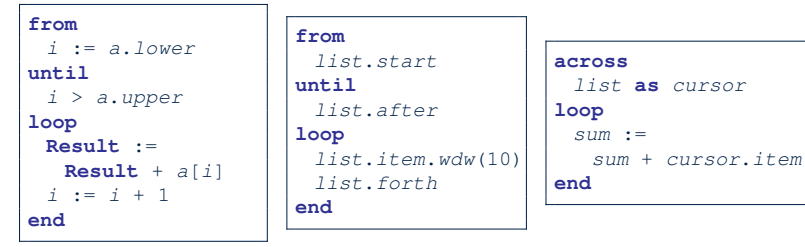

# **Contracts:**

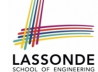

#### **Expressions with Boolean Return Values**

● Relational Expressions (using =, /=, ∼, /∼, >, <, >=, <=)

*a* > 0

● Binary Logical Expressions (using **and**, **and then**, **or**, **or else**, **implies**)

(*a*.*lower* <= *index*) **and** (*index* <= *a*.*upper*)

● Logical Quantification Expressions (using **all**, **some**)

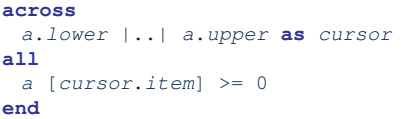

● **old** keyword can only appear in postconditions (i.e., **ensure**).

*balance* = **old** *balance* + *a* **5 of 22**

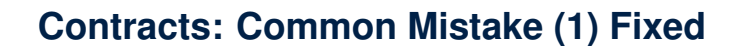

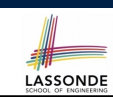

LASSONDE

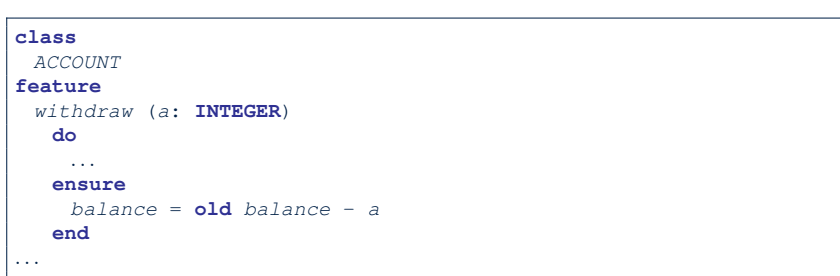

**7 of 22**

**8 of 22**

**Contracts: Common Mistake (1)**

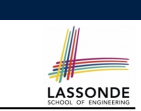

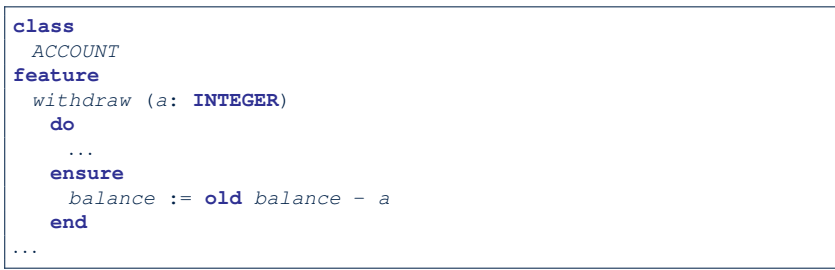

Colon-Equal sign  $(:=)$  is used to write assignment instructions.

**Contracts: Common Mistake (2)**

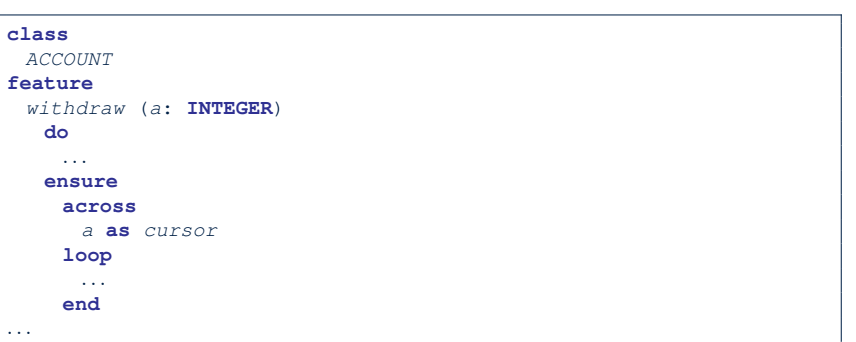

**across** *...* **loop***...* **end** is used to create loop instructions.

#### **Contracts: Common Mistake (2) Fixed**

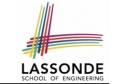

#### **Contracts: Common Mistake (3) Fixed**

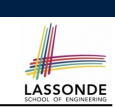

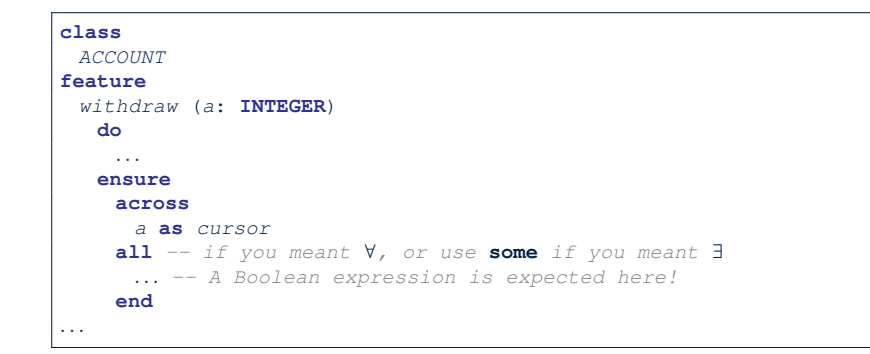

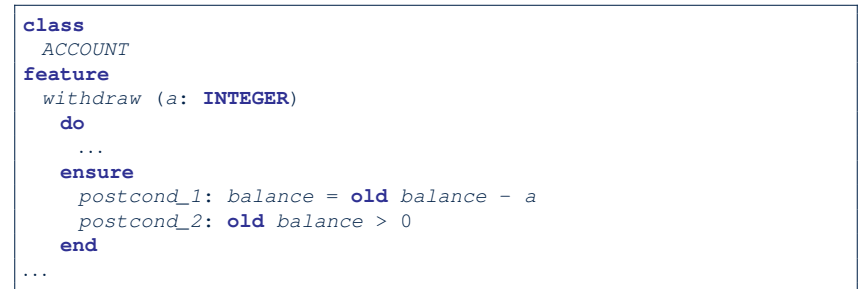

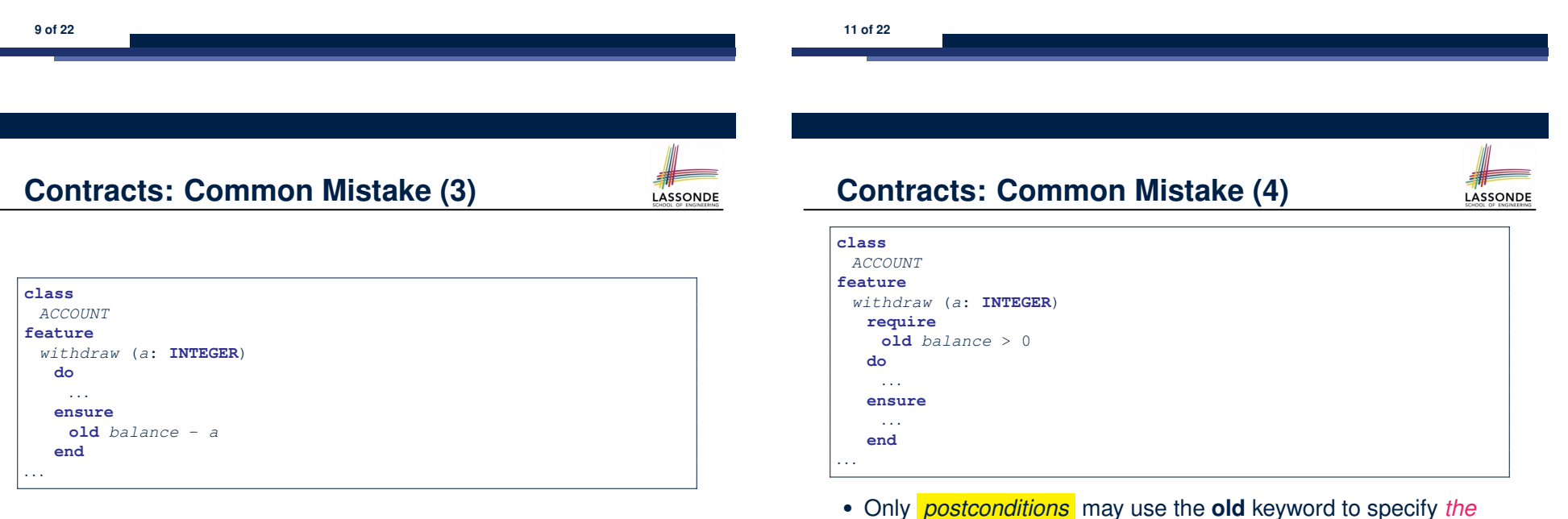

Contracts can only be specified as Boolean expressions.

- *relationship between pre-state values* (before the execution of *withdraw*) *and post-state values* (after the execution of *withdraw*).
- *Pre-state values* (right before the feature is executed) are
- indeed the *old* values, so there's no need to qualify them! **12 of 22**

### **Contracts: Common Mistake (4) Fixed**

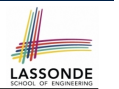

**NDE** 

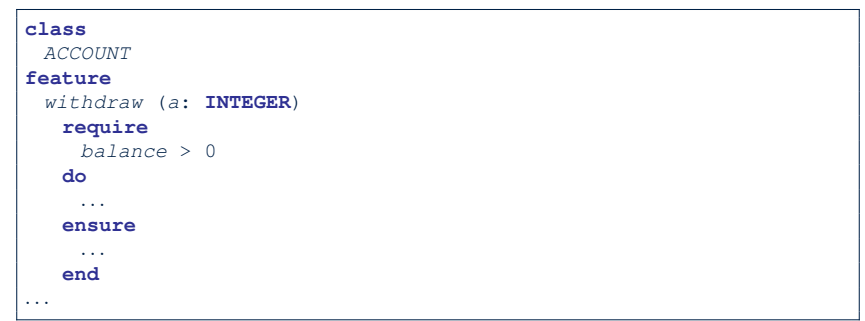

#### **13 of 22**

# **Contracts: Common Mistake (5) Fixed**

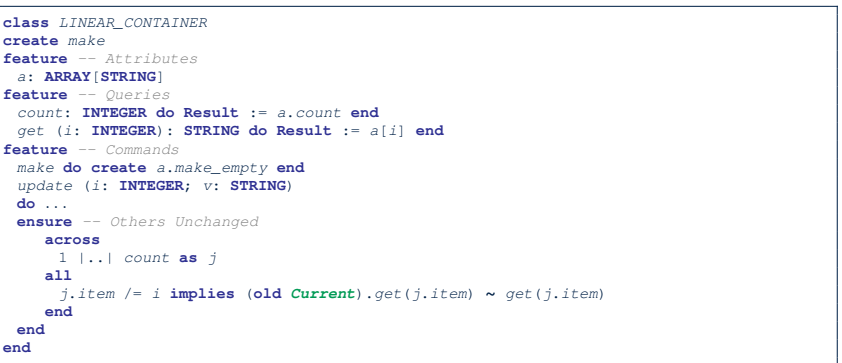

LASSONDE

LASSONDE

- The idea is that the **old** expression should not involve the local cursor variable  $\frac{1}{1}$  that is introduced in the postcondition.
- Whether to put (**old** *Current.twin*) or (**old** *Current.deep twin*) is up to your need.

#### **15 of 22**

**Contracts: Common Mistake (5)**

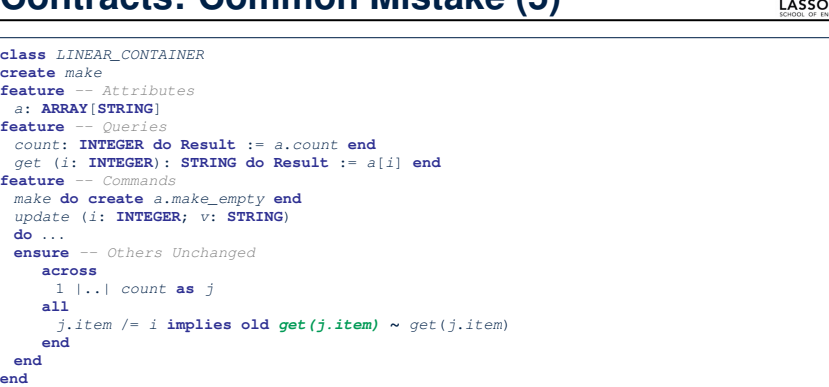

#### *Compilation Error*:

- o Expression value to be cached before executing update?
	- [ Current.get(j.item) ]
- But, in the *pre-state*, integer cursor j does not exist!

#### **Implementations: Common Mistake (1)**

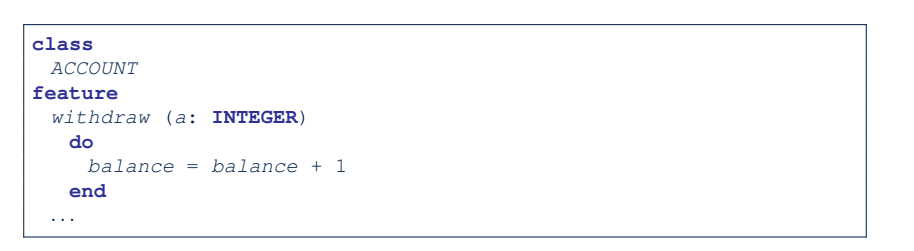

- Equal sign  $(=)$  is used to write Boolean expressions.
- In the context of implementations, Boolean expression values must appear:
	- on the RHS of an *assignment*;
	- as one of the *branching conditions* of an if-then-else statement; or
	- as the *exit condition* of a loop instruction.

# **Implementations: Common Mistake (1) Fixed**

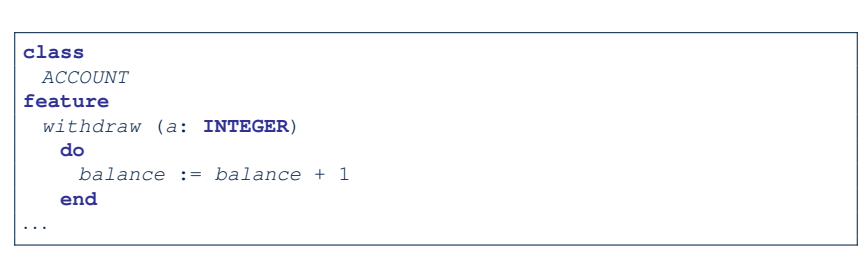

### **Implementations: Common Mistake (2) Fixed**

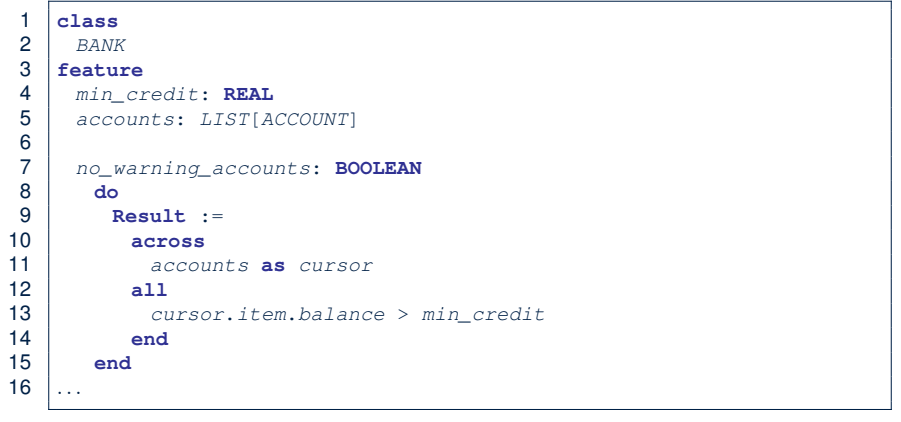

Rewrite L10 – L14 using **across** *...* **as** *... some ...* **end**. **Hint**:  $\forall x \cdot P(x) \equiv \neg(\exists x \cdot P(x))$ 

LASSONDE

**17 of 22**

**Implementations: Common Mistake (2)**

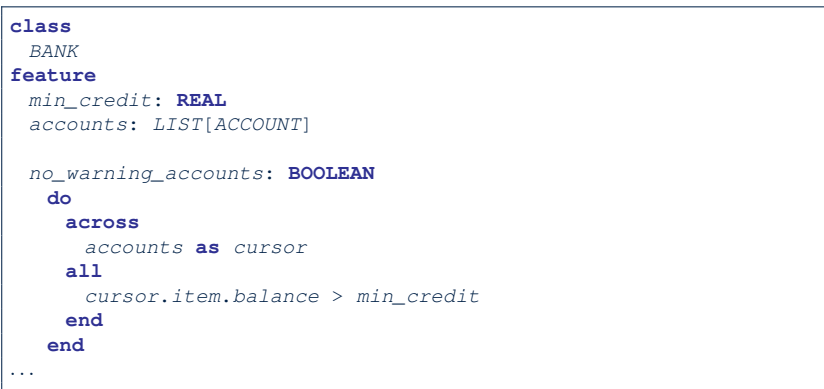

LASSONDE

Again, in implementations, Boolean expressions cannot appear alone without their values being "captured".

#### **Implementations: Common Mistake (3)**

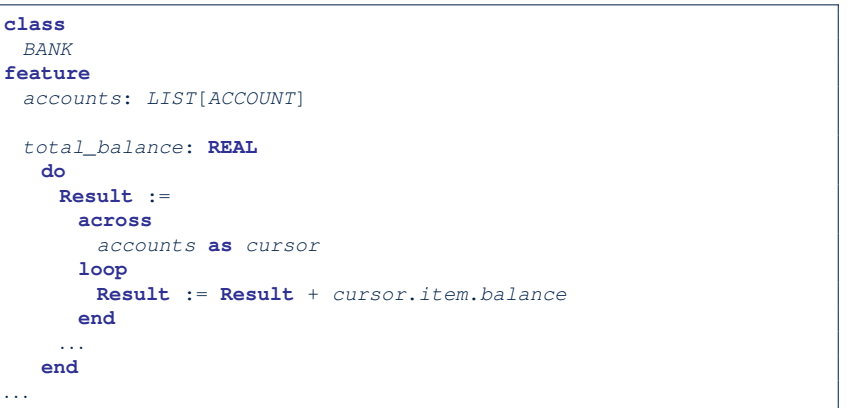

In implementations, since instructions do not return values, they cannot be used on the RHS of assignments. **20 of 22**

# **Implementations: Common Mistake (3) Fixed**

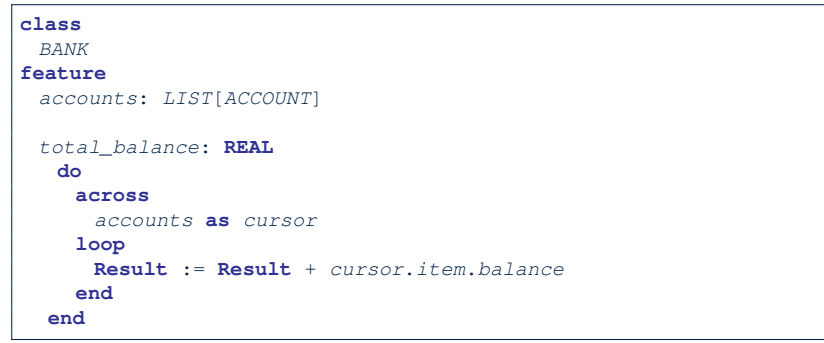

**21 of 22**

# **Index (2) Contracts: Common Mistake (5) Fixed Implementations: Common Mistake (1) Implementations: Common Mistake (1) Fixed Implementations: Common Mistake (2) Implementations: Common Mistake (2) Fixed Implementations: Common Mistake (3)**

**Implementations: Common Mistake (3) Fixed**

**23 of 22**

LASSONDE

### **Index (1)**

**Contracts vs. Implementations: Definitions Contracts vs. Implementations: Where? Implementations: Instructions with No Return Values Contracts: Expressions with Boolean Return Values Contracts: Common Mistake (1) Contracts: Common Mistake (1) Fixed Contracts: Common Mistake (2) Contracts: Common Mistake (2) Fixed Contracts: Common Mistake (3) Contracts: Common Mistake (3) Fixed Contracts: Common Mistake (4) Contracts: Common Mistake (4) Fixed Contracts: Common Mistake (5) 22 of 22**

**Types: Reference vs. Expanded Copies: Reference vs. Shallow vs. Deep Writing Complete Postconditions**

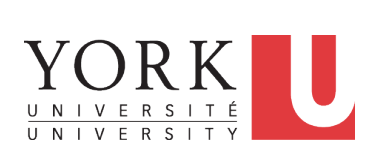

EECS3311 M: Software Design Winter 2019

CHEN-WEI WANG

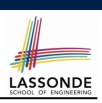

### **Expanded Class: Modelling**

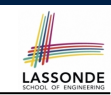

- We may want to have objects which are:
	- Integral parts of some other objects
	- *Not* shared among objects
	- e.g., Each workstation has its own CPU, monitor, and keyword.

#### All workstations share the same network.

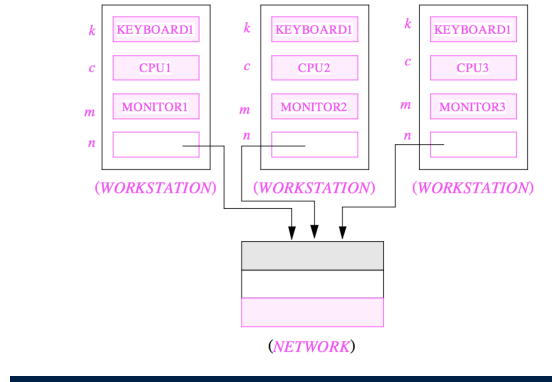

#### **Expanded Class: Programming (3)**

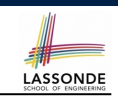

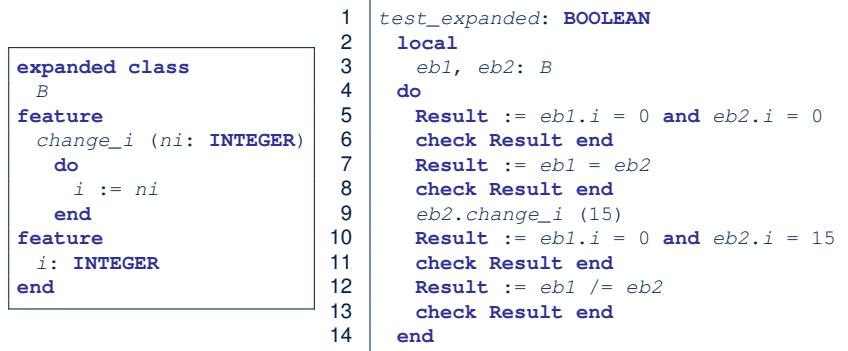

- L5: object of expanded type is automatically initialized.
- L9 & L10: no sharing among objects of expanded type.
- L7 & L12: = between expanded objects compare their contents.

**4 of 41**

**Expanded Class: Programming (2)**

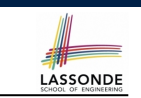

**class** *KEYBOARD ...* **end class** *CPU ...* **end class** *MONITOR ...* **end class** *NETWORK ...* **end class** *WORKSTATION k*: **expanded** *KEYBOARD c*: **expanded** *CPU m*: **expanded** *MONITOR n*: *NETWORK* **end**

#### Alternatively:

**2 of 41**

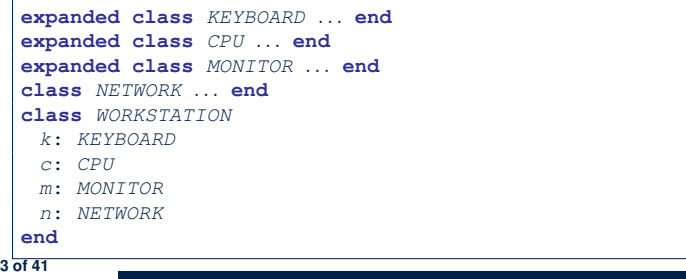

### **Reference vs. Expanded (1)**

- Every entity must be declared to be of a certain type (based on a class).
- Every type is either *referenced* or *expanded*.
- In *reference* types:
	- y denotes *a reference* to some object
	- $\circ$  x := y attaches x to same object as does y
	- $\circ$  x = y compares references
- In *expanded* types:
	- y denotes *some object* (of expanded type)
	- $\circ x := y$  copies contents of y into x
	- x=y compares contents [x **∼** y]

LASSONDE

### **Reference vs. Expanded (2)**

LASSONDE

LASSONDE

**Problem**: Every published book has an author. Every author may publish more than one books. Should the author field of a book *reference*-typed or *expanded*-typed?

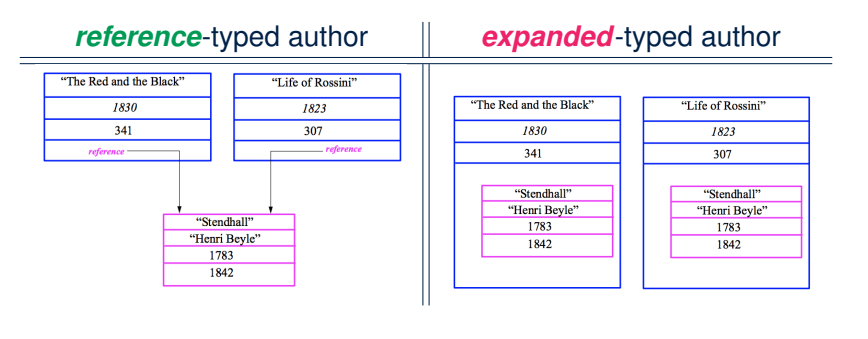

**6 of 41**

# **Copying Objects**

Say variables c1 and c2 are both declared of type C. [ *c1*, *c2*: *C* ]

- There is only one attribute a declared in class  $C$ .
- $\bullet$  c1.a and c2.a may be of either:
	- *expanded* type or
	- *reference* type

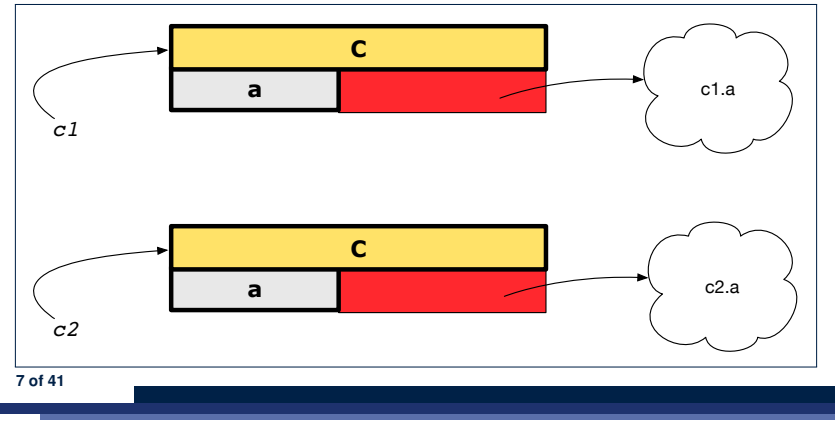

### **Copying Objects: Reference Copy**

#### *Reference Copy c1* **:=** *c2*

- $\overline{\circ}$  Copy the address stored in variable c2 and store it in c1.
- ⇒ Both c1 and c2 point to the same object.
- 

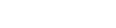

LASSONDE

⇒ Updates performed via c1 also visible to c2. **[aliasing** ]

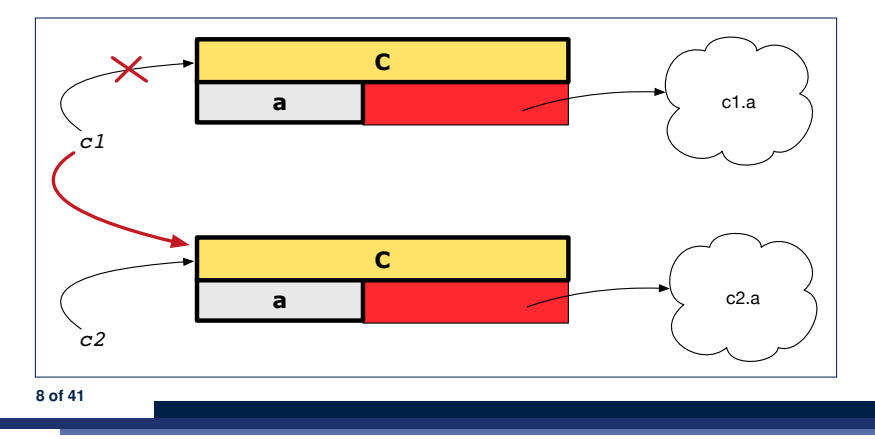

# **Copying Objects: Shallow Copy**

#### *Shallow Copy c1* := *c2*.**twin**

- Create a temporary, behind-the-scene object c3 of type C.
- Initialize each attribute a of c3 via *reference copy*: *c3*.*<sup>a</sup>* := *c2*.*<sup>a</sup>*
- 
- Make a *reference copy* of  $c3$ :  $c1 := c3$ <br>
⇒  $c1$  and  $c2$  are not pointing to the same object.  $\int c1 / = c2$  $\Rightarrow$  c1 and c2 **are not** pointing to the same object.
- ⇒ c1.a and c2.a *are* pointing to the same object.
- ⇒ *Aliasing* still occurs: at 1st level (i.e., attributes of c1 and c2)

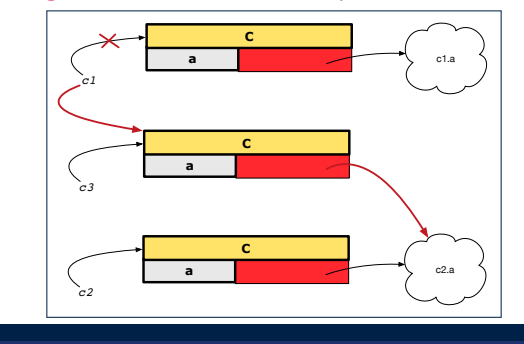

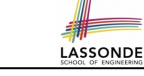

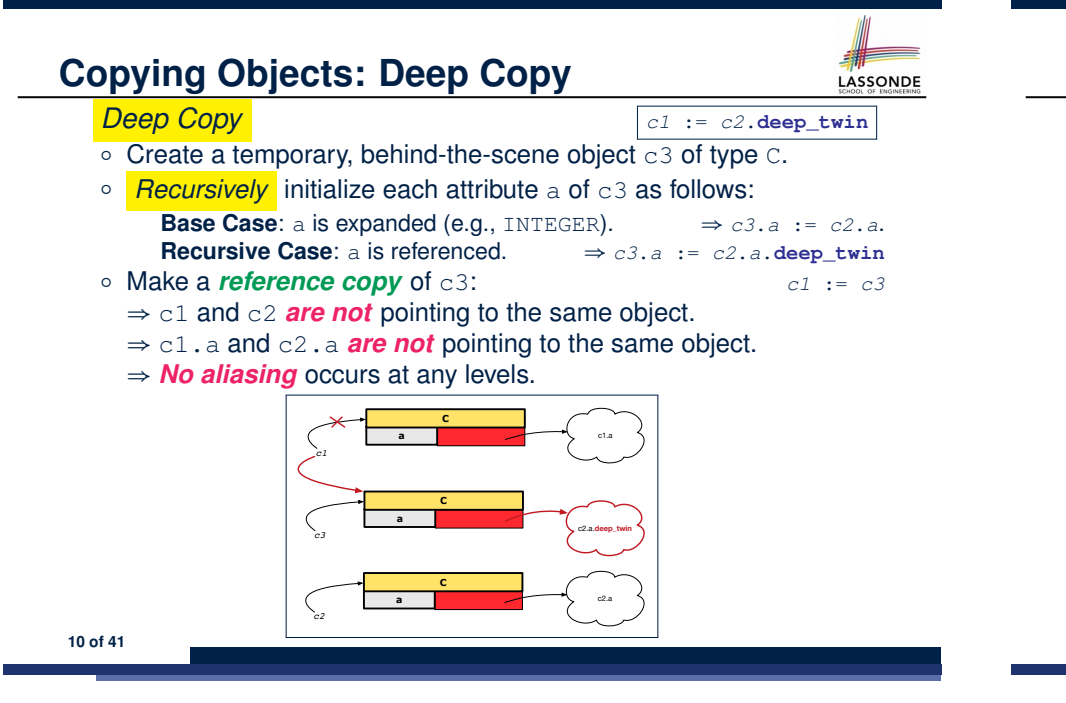

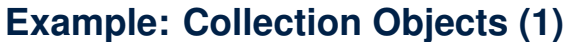

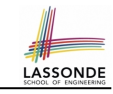

LASSONDE

• In any OOPL, when a variable is declared of a *type* that corresponds to a *known class* (e.g., STRING, ARRAY, LINKED\_LIST, etc.):

At *runtime*, that variable stores the *address* of an object of that type (as opposed to storing the object in its entirety).

• Assume the following variables of the same type:

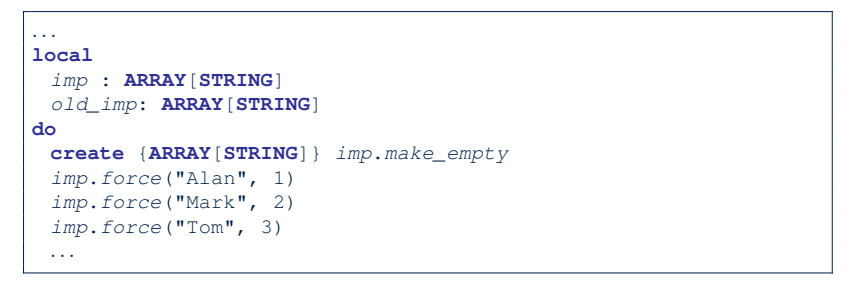

#### **12 of 41**

**13 of 41**

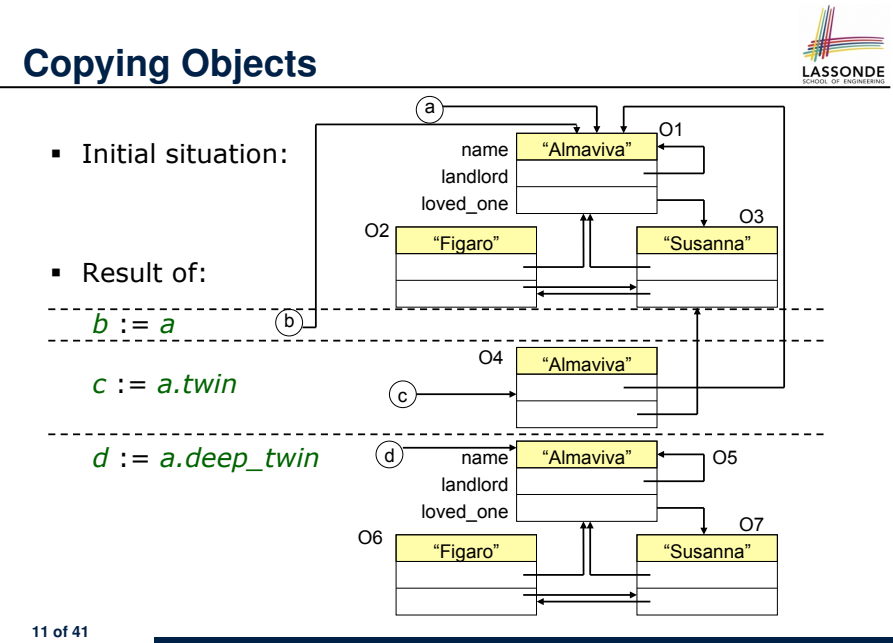

#### **Example: Collection Objects (2)**

- Variables  $\text{imp}$  and  $\text{old}$  imp store address(es) of some array(s).
- Each "slot" of these arrays stores a STRING object's address.

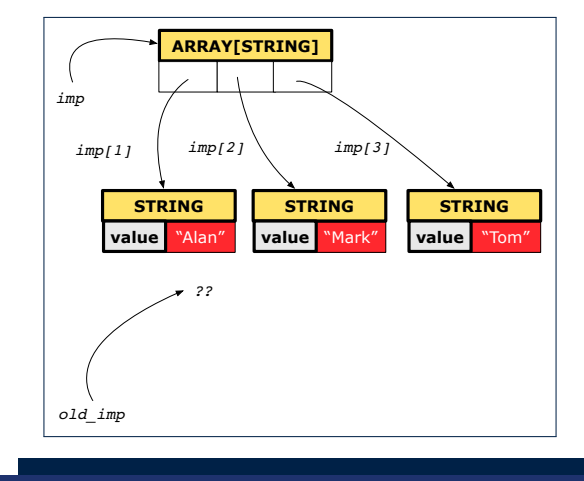

### **Reference Copy of Collection Object**

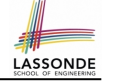

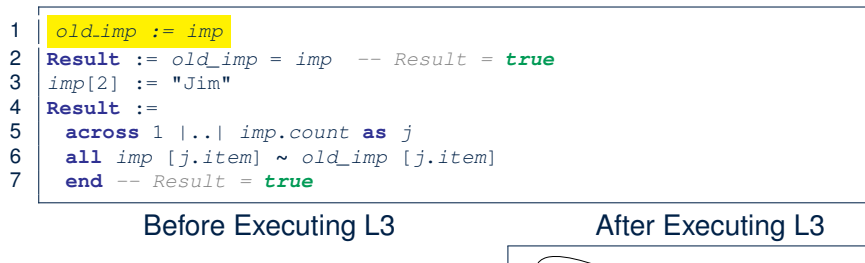

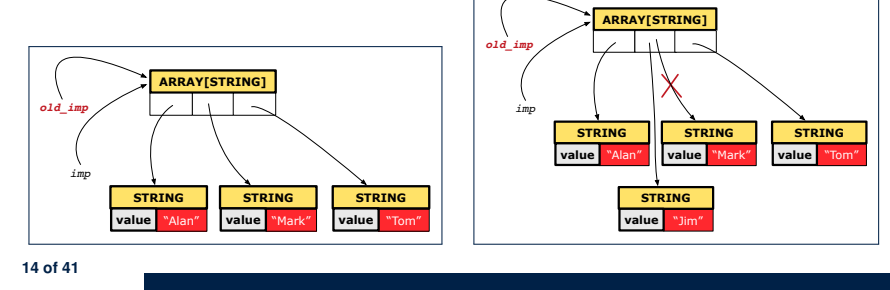

#### **Shallow Copy of Collection Object (2)**

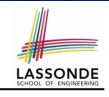

#### 1 *old imp := imp.twin*  $2 \text{}$ **Result** := *old imp* = *imp* -- *Result* = *false*  $\frac{3}{4}$   $\left| \frac{imp[2] \cdot append \left( \frac{m+x+v}{x}\right)}{Result} \right|$ 4 **Result** :=

- 5 **across** 1 |..| *imp*.*count* **as** *j*
- 6 **all** *imp* [*j*.*item*] **∼** *old\_imp* [*j*.*item*]
	- 7 **end** *-- Result = true*

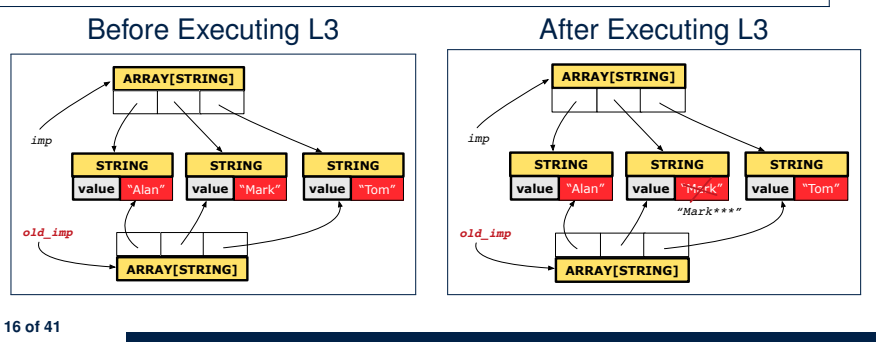

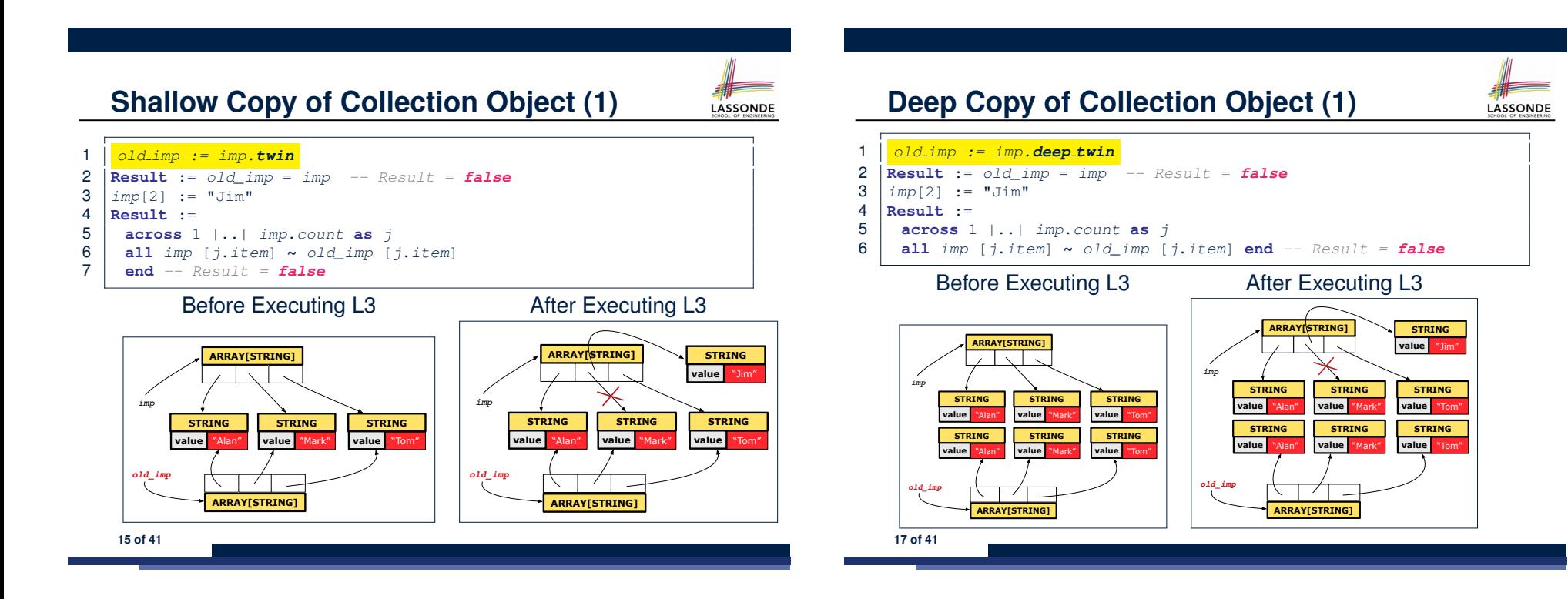

# **Deep Copy of Collection Object (2)**

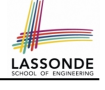

LASSONDE

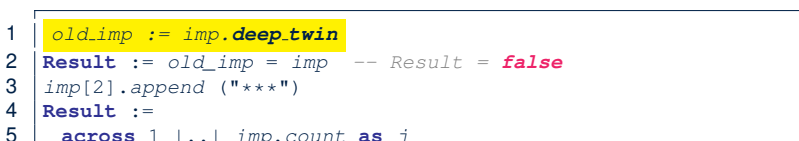

- 5 **across** 1 |..| *imp*.*count* **as** *j*
- 6 **all** *imp* [*j*.*item*] **∼** *old\_imp* [*j*.*item*] **end** *-- Result = false*

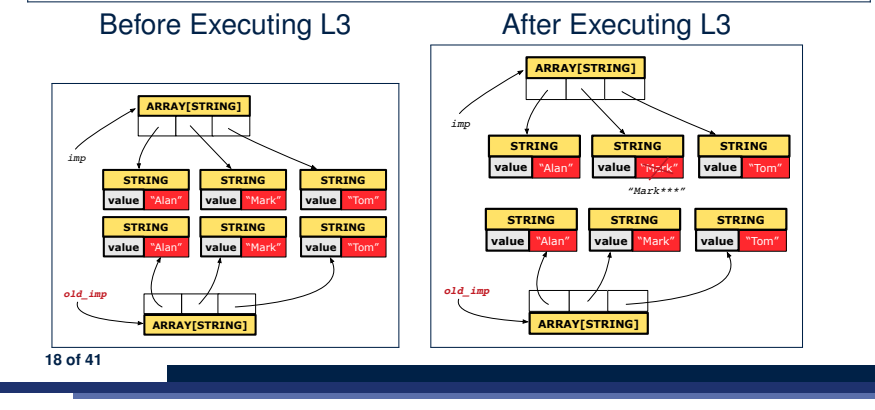

#### **When are contracts complete?**

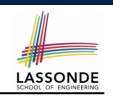

LASSONDE

- In *post-condition*, for *each attribute*, specify the relationship between its *pre-state* value and its *post-state* value.
	- Eiffel supports this purpose using the **old** keyword.
- This is tricky for attributes whose structures are **composite** rather than **simple**:

e.g., *ARRAY*, *LINKED\_LIST* are composite-structured. e.g., *INTEGER*, *BOOLEAN* are simple-structured.

- **Rule of thumb:** For an attribute whose structure is composite, we should specify that after the update:
	- **1.** The intended change is present; **and**
	- **2.** *The rest of the structure is unchanged* .
- The second contract is much harder to specify:
	- Reference aliasing [ ref copy vs. shallow copy vs. deep copy ]<br>○ Iterable structure [ use across ]
	- $\circ$  Iterable structure

**20 of 41**

#### **How are contracts checked at runtime?**

- All contracts are specified as Boolean expressions.
- Right **before** a feature call  $(e.g., |acci>art}$ </u> *acc.withdraw(10)* $\vert$ :
	- The current state of *acc* is called its *pre-state*.
	- Evaluate *pre-condition* using *current values* of attributes/queries.
	- Cache values, via := , of *old expressions* in the *post-condition*.
		- $e.g.,$  **old** *balance* = *balance a* [ *old\_balance* := *balance* ]
		- e.g., **old** *accounts[i].id* [ *old accounts i id* ∶= *accounts[i].id* ]
		- $e.g., \mid (old \text{ accounts}[i]).id \mid$  [  $old \text{ accounts}[i]$ ]
		- e.g., (**old** *accounts*)[*i*]*.id* [ *old accounts* ∶= *accounts* ]
	- e.g., (**old** *Current*)*.accounts*[*i*]*.id* [ *old current* ∶= *Current* ]
- 
- Right **after** the feature call:
	- The current state of *acc* is called its *post-state*.
	- Evaluate *invariant* using *current values* of attributes and queries.
	- Evaluate *post-condition* using both *current values* and
- <sup>19</sup> of 41 "*cached" values* of attributes and queries.

**Account**

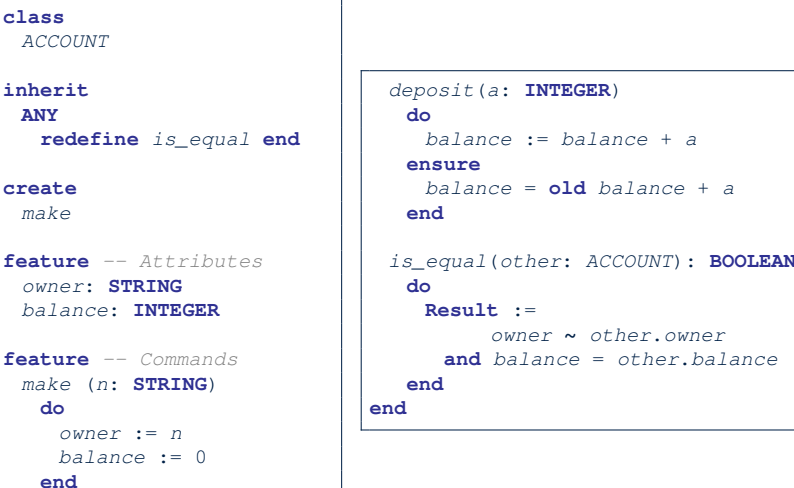

**21 of 41**

**create**

#### **Bank**

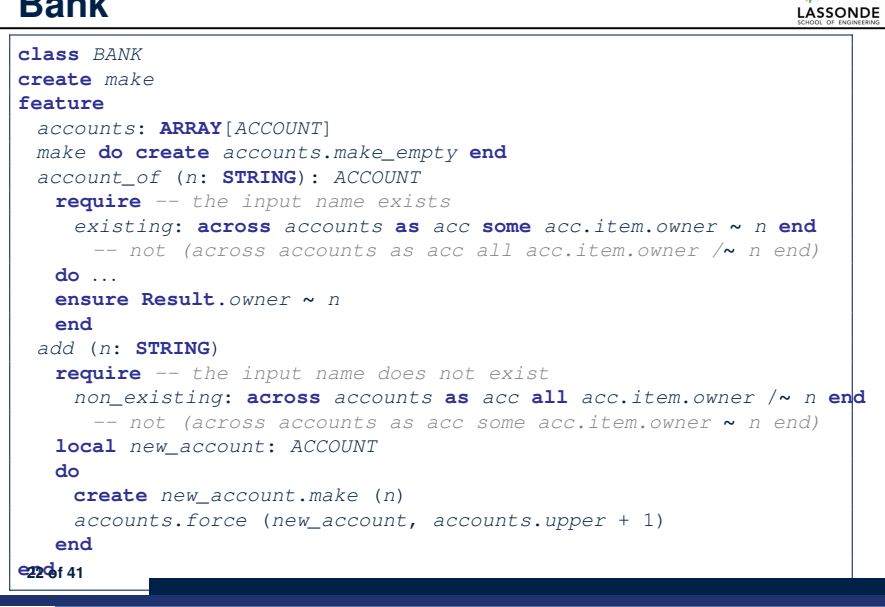

# **Object Structure for Illustration**

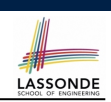

We will test each version by starting with the same runtime object structure:

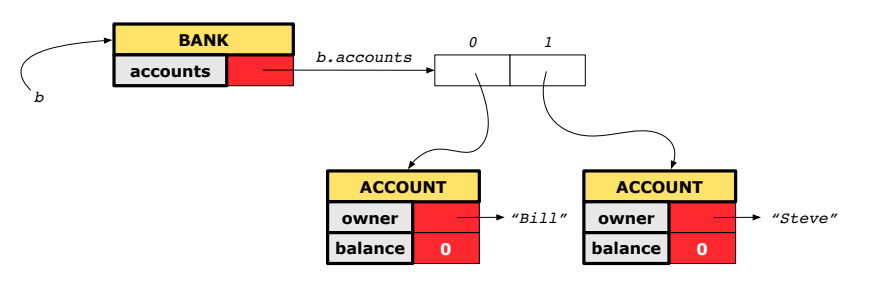

**24 of 41**

**25 of 41**

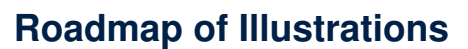

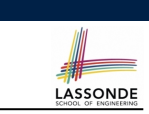

We examine 5 different versions of a command

#### *deposit on* (*n* ∶ *STRING*; *a* ∶ *INTEGER*)

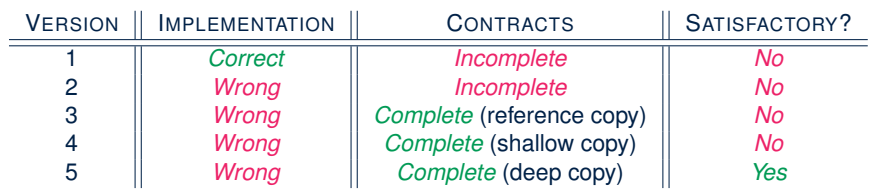

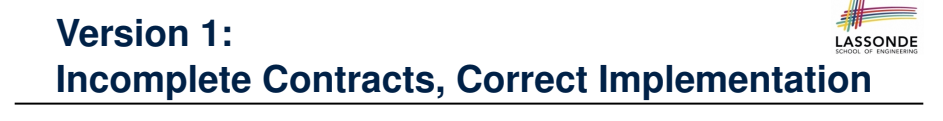

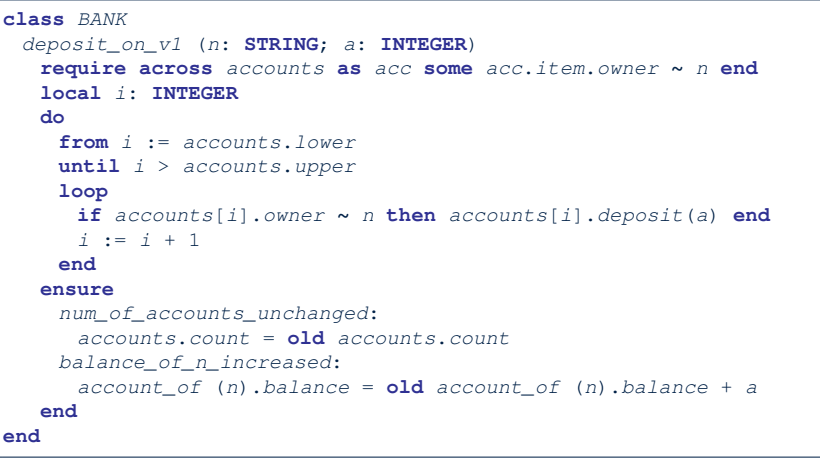
#### **Test of Version 1**

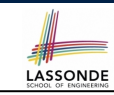

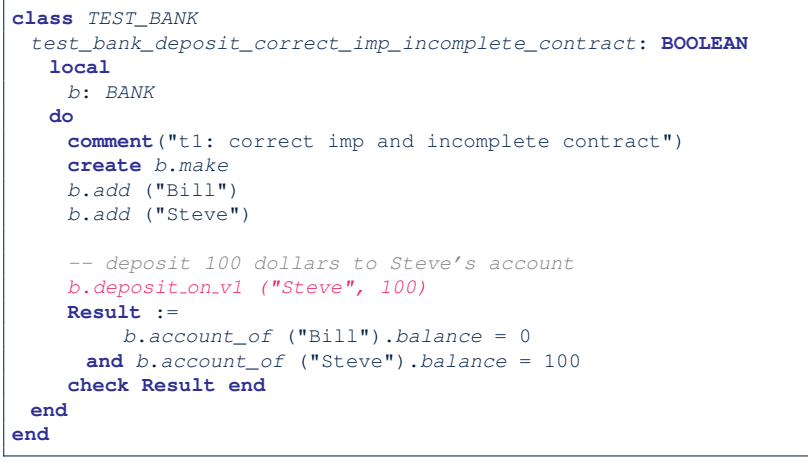

#### **Version 2:**

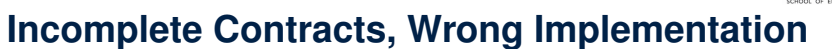

LASSONDE

LASSONDE

#### **class** *BANK deposit\_on\_v2* (*n*: **STRING**; *a*: **INTEGER**) **require across** *accounts* **as** *acc* **some** *acc*.*item*.*owner* **∼** *n* **end local** *i*: **INTEGER do** *-- same loop as in version 1 -- wrong implementation: also deposit in the first account accounts[accounts.lower].deposit(a)* **ensure** *num\_of\_accounts\_unchanged*: *accounts*.*count* = **old** *accounts*.*count balance\_of\_n\_increased*: *account\_of* (*n*).*balance* = **old** *account\_of* (*n*).*balance* + *a* **end end** Current postconditions lack a check that accounts other than n

**26 of 41**

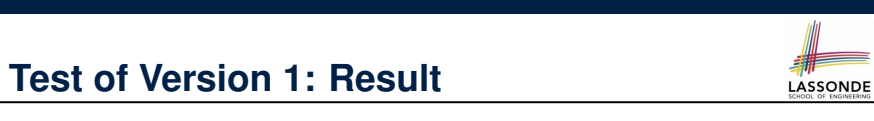

#### **APPLICATION**

Note: \* indicates a violation test case

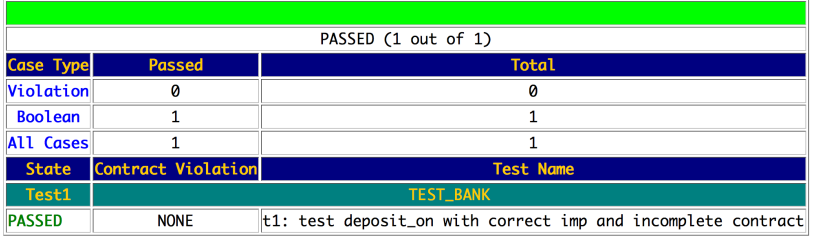

## **Test of Version 2**

are unchanged.

**28 of 41**

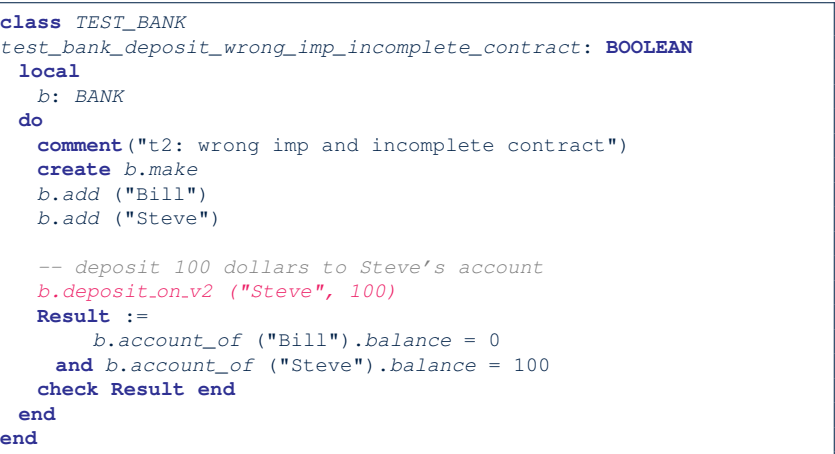

#### **Test of Version 2: Result**

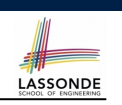

LASSONDE

#### **APPLICATION**

#### Note: \* indicates a violation test case

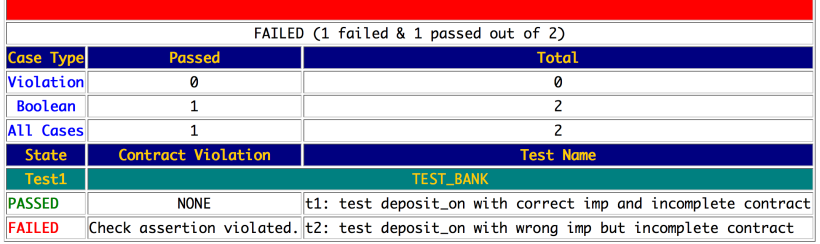

#### **Test of Version 3**

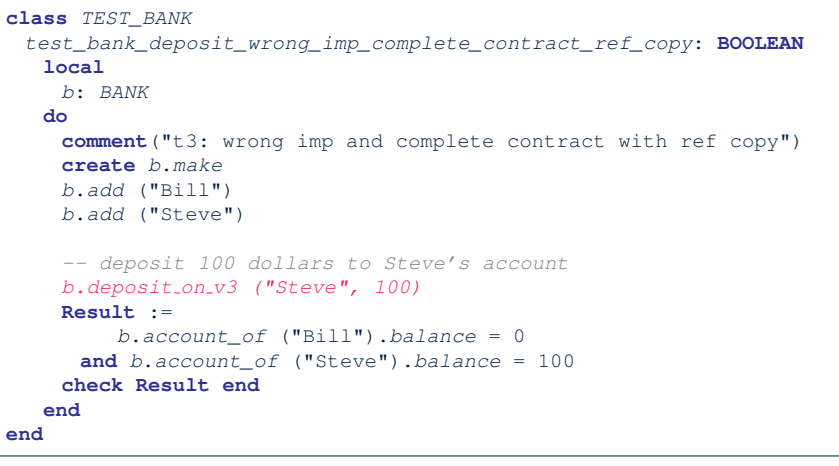

#### **32 of 41**

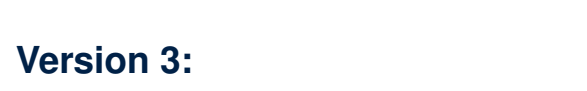

## **Complete Contracts with Reference Copy**

#### **class** *BANK*

**31 of 41**

*deposit\_on\_v3* (*n*: **STRING**; *a*: **INTEGER**) **require across** *accounts* **as** *acc* **some** *acc*.*item*.*owner* **∼** *n* **end local** *i*: **INTEGER do** *-- same loop as in version 1 -- wrong implementation: also deposit in the first account accounts[accounts.lower].deposit(a)* **ensure** *num\_of\_accounts\_unchanged*: *accounts*.*count* = **old** *accounts*.*count balance\_of\_n\_increased*:  $\alpha$ *account\_of*(*n*).*balance* = *old*  $\alpha$ *account\_of*(*n*).*balance* + *a others unchanged* : **across** *old accounts* **as** *cursor* **all** *cursor*.*item*.*owner* /**∼** *n* **implies** *cursor*.*item* **∼** *account\_of* (*cursor*.*item*.*owner*) **end end end**

#### **Test of Version 3: Result**

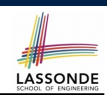

LASSONDE

#### **APPLICATION**

#### Note: \* indicates a violation test case

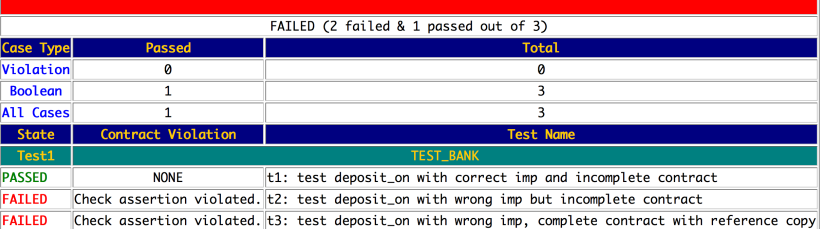

#### **Version 4:**

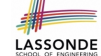

#### **Complete Contracts with Shallow Object Copy**

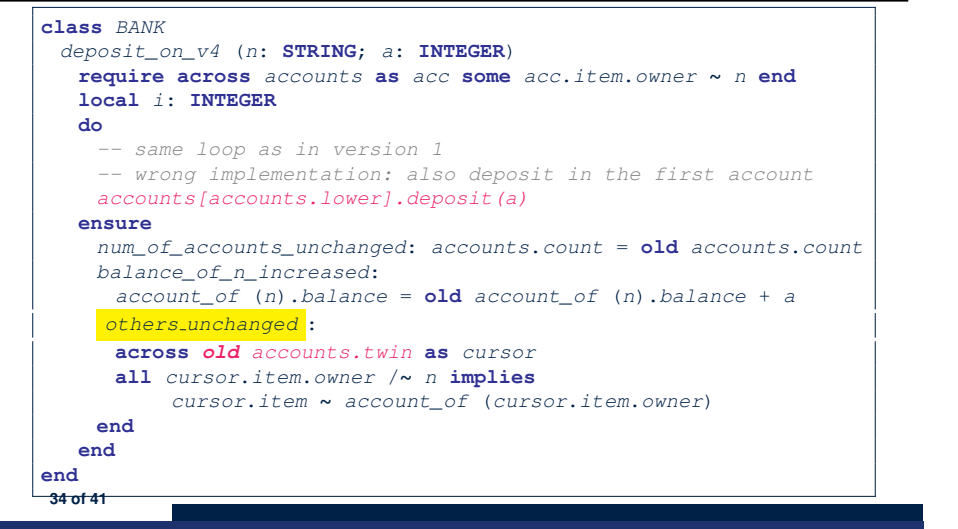

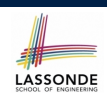

#### **ΑΡΡΙ ΤΓΑΤΤΟΝ**

Note: \* indicates a violation test case

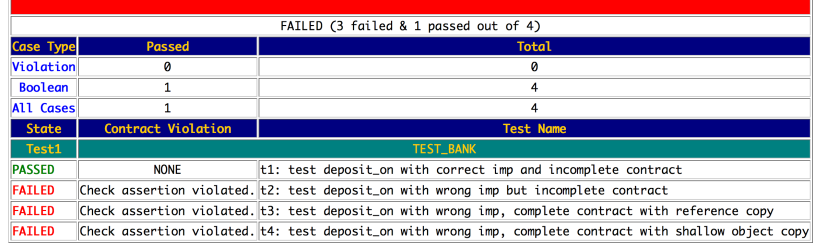

#### **36 of 41**

#### **Test of Version 4**

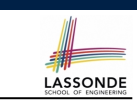

```
class TEST_BANK
 test_bank_deposit_wrong_imp_complete_contract_shallow_copy: BOOLEAN
  local
    b: BANK
  do
    comment("t4: wrong imp and complete contract with shallow copy")
    create b.make
    b.add ("Bill")
    b.add ("Steve")
    -- deposit 100 dollars to Steve's account
    b.deposit on v4 ("Steve", 100)
    Result :=
        b.account_of ("Bill").balance = 0
     and b.account_of ("Steve").balance = 100
    check Result end
  end
end
```
#### **Version 5:** LASSONDE **Complete Contracts with Deep Object Copy**

#### **class** *BANK*

```
deposit_on_v5 (n: STRING; a: INTEGER)
  require across accounts as acc some acc.item.owner ∼ n end
    local i: INTEGER
   do
    -- same loop as in version 1
    -- wrong implementation: also deposit in the first account
    accounts[accounts.lower].deposit(a)
   ensure
    num_of_accounts_unchanged: accounts.count = old accounts.count
    balance_of_n_increased:
      account_of (n).balance = old account_of (n).balance + a
     others unchanged :
      across old accounts.deep twin as cursor
      all cursor.item.owner /∼ n implies
          cursor.item ∼ account_of (cursor.item.owner)
      end
   end
end
37 of 41
```
## **Test of Version 5**

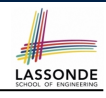

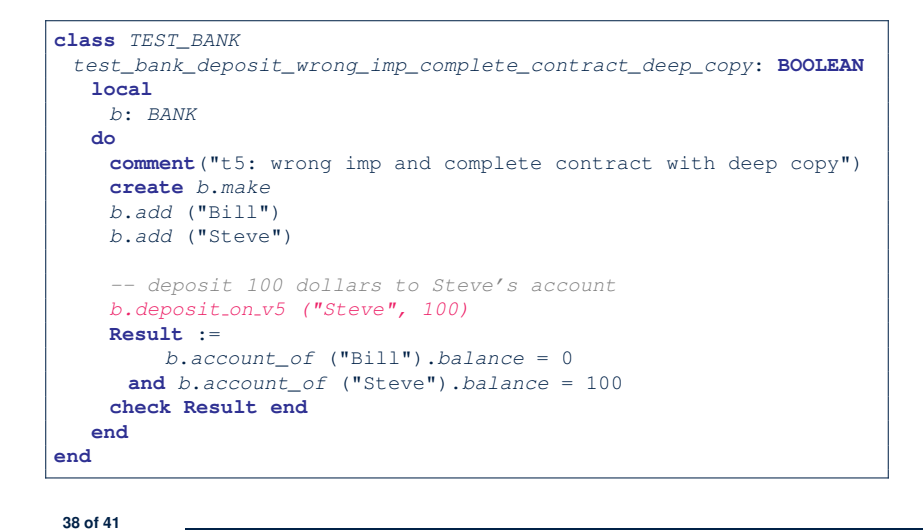

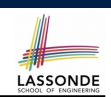

LASSONDE

- Consider the query *account of (n: STRING)* of *BANK*.
- How do we specify (part of) its postcondition to assert that the state of the bank remains unchanged:
	- $\circ$   $\begin{array}{c} \circ \\ \circ \end{array}$   $\begin{array}{c} \circ \\ \circ \end{array}$   $\begin{array}{c} \circ \\ \circ \end{array}$   $\begin{array}{c} \circ \\ \circ \end{array}$   $\begin{array}{c} \circ \\ \circ \end{array}$   $\begin{array}{c} \circ \\ \circ \end{array}$   $\begin{array}{c} \circ \\ \circ \end{array}$
	- $\circ$   $\frac{1}{accounts = old accounts.\text{turn}}$   $\begin{bmatrix} \times \\ \hline \end{bmatrix}$   $\begin{bmatrix} \times \\ \hline \end{bmatrix}$
	- $\circ$   $|$  *accounts* = **old**  $accounts$ . **deep\_twin**
	- **○ accounts**  $^{\circ}$  **old accounts**  $\begin{bmatrix} \times \\ \hline \end{bmatrix}$   $\begin{bmatrix} \times \\ \hline \end{bmatrix}$   $\begin{bmatrix} \times \\ \hline \end{bmatrix}$
	- **○ accounts**  $\tilde{ }$  **old**  $\tilde{ }$  **accounts.twin**  $\begin{bmatrix} \times \\ \circ \end{bmatrix}$  **accounts**  $\tilde{ }$  **old**  $\tilde{ }$  **accounts.deep\_twin**  $\begin{bmatrix} \vee \\ \end{bmatrix}$
	- $acccounts$   $\ddot{o}$   $\ddot{o}$
- Which equality of the above is appropriate for the postcondition?
- Why is each one of the other equalities not appropriate?
- **40 of 41**

**Test of Version 5: Result**

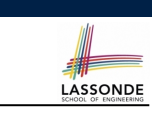

#### **APPLICATION**

Note: \* indicates a violation test case

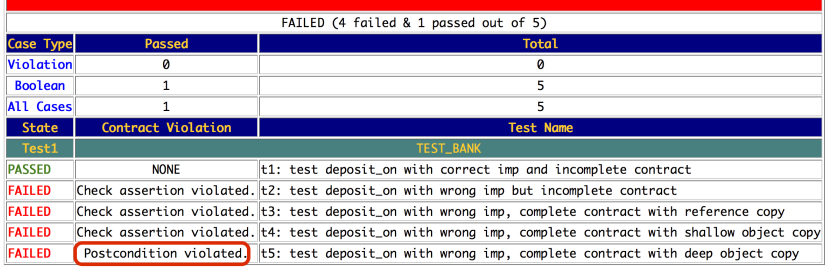

## **Index (1)**

**Expanded Class: Modelling Expanded Class: Programming (2) Expanded Class: Programming (3) Reference vs. Expanded (1) Reference vs. Expanded (2) Copying Objects Copying Objects: Reference Copy Copying Objects: Shallow Copy Copying Objects: Deep Copy Example: Copying Objects Example: Collection Objects (1) Example: Collection Objects (2) Reference Copy of Collection Object Shallow Copy of Collection Object (1) 41 of 41**

## **Index (2)**

**Shallow Copy of Collection Object (2) Deep Copy of Collection Object (1) Deep Copy of Collection Object (2) How are contracts checked at runtime? When are contracts complete? Account Bank Roadmap of Illustrations Object Structure for Illustration Version 1: Incomplete Contracts, Correct Implementation Test of Version 1 Test of Version 1: Result Version 2: Incomplete Contracts, Wrong Implementation 42 of 41**

## **Use of Generic Parameters Iterator and Singleton Patterns**

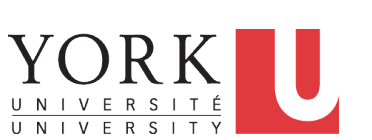

LASSONDE

LASSONDE

EECS3311 M: Software Design Winter 2019

#### CHEN-WEI WANG

LASSONDE

## **Index (3)**

**Test of Version 2 Test of Version 2: Result Version 3: Complete Contracts with Reference Copy Test of Version 3 Test of Version 3: Result Version 4: Complete Contracts with Shallow Object Copy Test of Version 4 Test of Version 4: Result Version 5: Complete Contracts with Deep Object Copy Test of Version 5 Test of Version 5: Result Exercise 43 of 41**

## **Generic Collection Class: Motivation (1)**

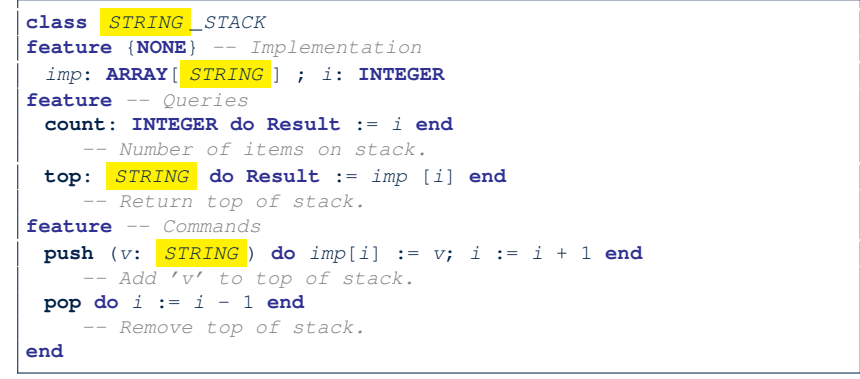

- Does how we implement integer stack operations (e.g., top, push, pop) depends on features specific to element type STRING (e.g., at, append)? [ *NO!* ]
- How would you implement another class ACCOUNT\_STACK?

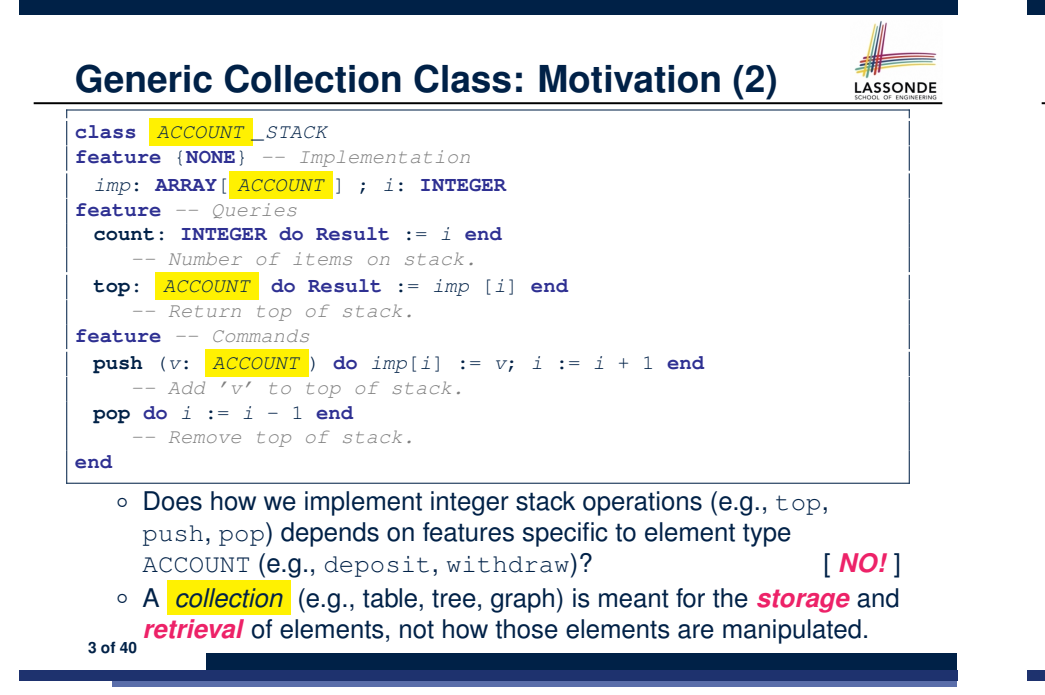

#### **Generic Collection Class: Client (1.1)**

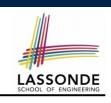

As **client**, declaring ss: STACK[ *STRING* ] instantiates every occurrence of G as STRING.

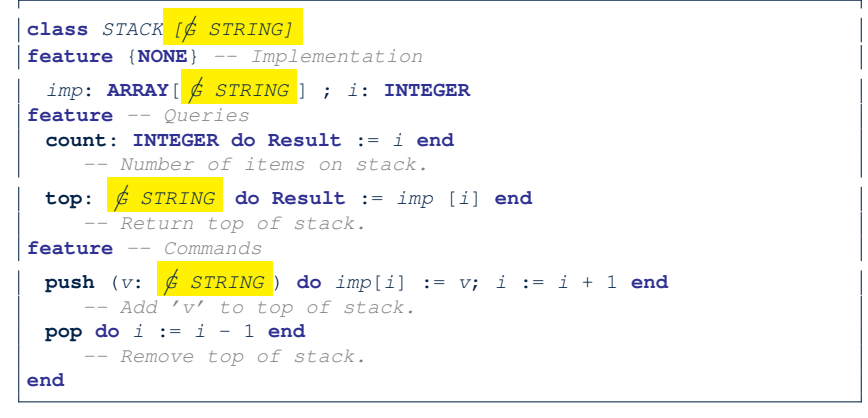

**5 of 40**

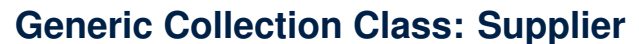

- LASSONDE
- Your design *"smells"* if you have to create an *almost identical* new class (hence *code duplicates* ) for every stack element type you need (e.g., INTEGER, CHARACTER, PERSON, etc.).
- Instead, as **supplier**, use *G* to *parameterize* element type:

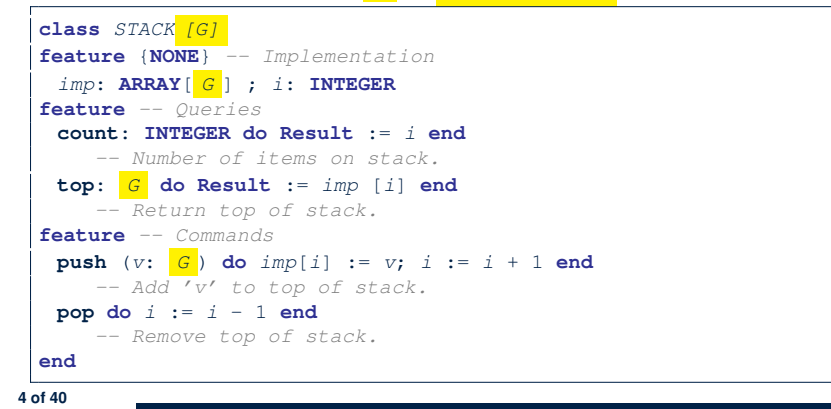

#### **Generic Collection Class: Client (1.2)**

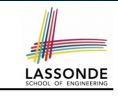

As **client**, declaring ss: STACK[ *ACCOUNT* ] instantiates every occurrence of G as ACCOUNT.

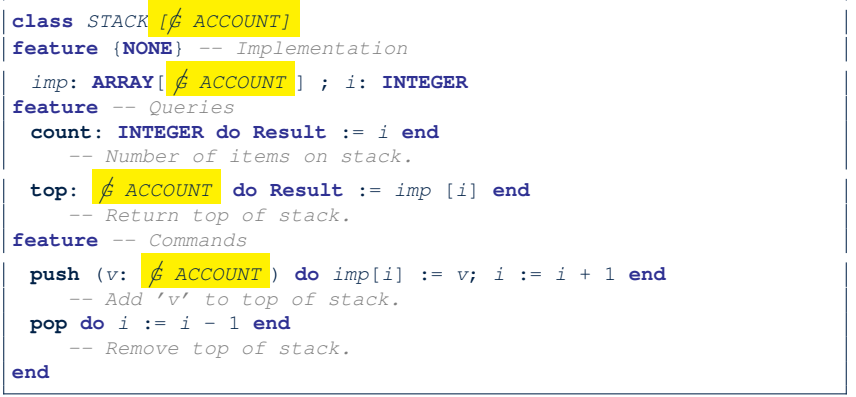

## **Generic Collection Class: Client (2)**

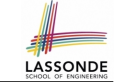

As **client**, instantiate the type of G to be the one needed.

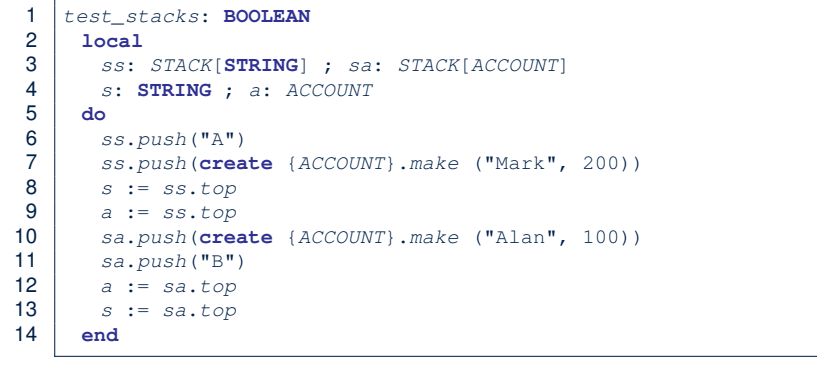

- L3 commits that ss stores STRING objects only. ○ **L8** and **L10** *valid*; **L9** and **L11** *invalid*.
- L4 commits that sa stores ACCOUNT objects only. ○ **L12** and **L14** *valid*; **L13** and **L15** *invalid*. **7 of 40**

#### **Iterator Pattern: Motivation (1)**

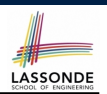

LASSONDE

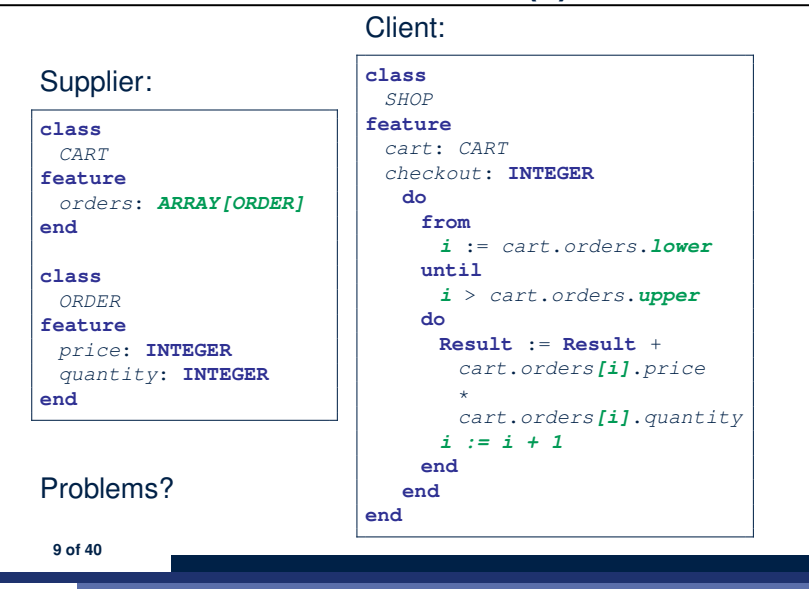

## **What are design patterns?**

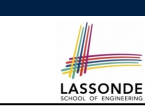

- Solutions to *recurring problems* that arise when software is being developed within a particular *context*.
	- Heuristics for structuring your code so that it can be systematically maintained and extended.
	- *Caveat* : A pattern is only suitable for a particular problem.
	- Therefore, always understand *problems* before *solutions*!

## **Iterator Pattern: Motivation (2)**

#### Client:

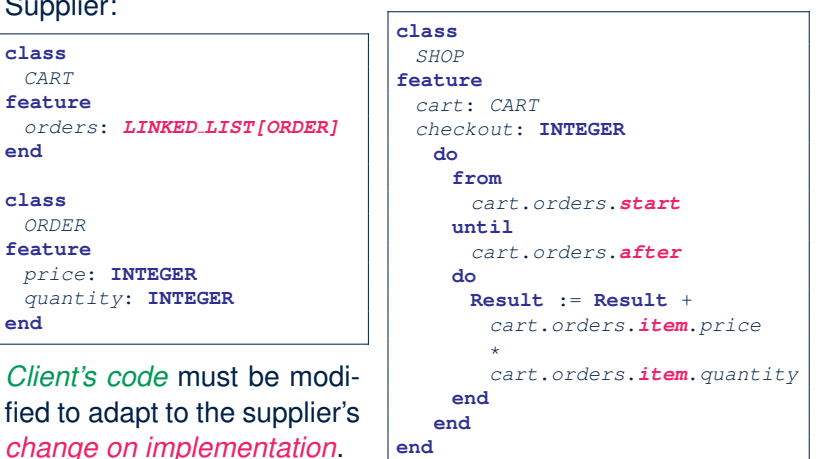

Supplier: **class** *CART* **feature**

> *price*: **INTEGER** *quantity*: **INTEGER**

**end class** *ORDER* **feature**

**end**

#### **Iterator Pattern: Architecture**

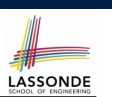

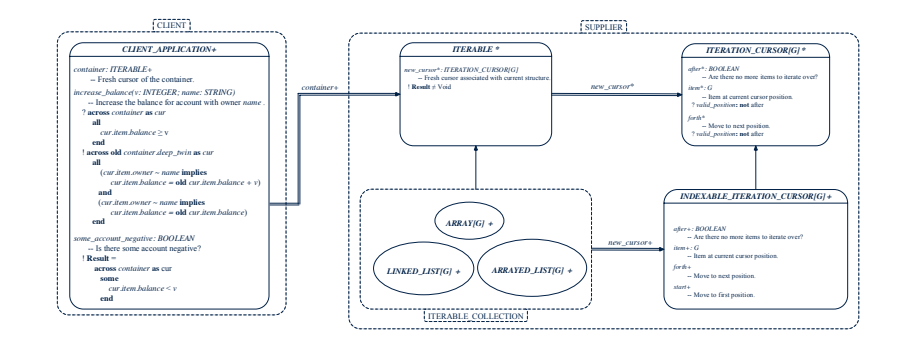

# **Iterator Pattern: Supplier's Implementation (1)**

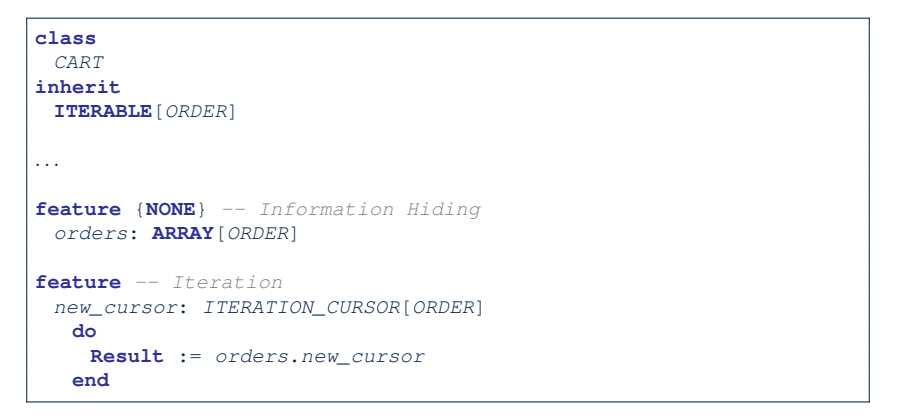

When the secrete implementation is already *iterable*, reuse it!

**11 of 40**

**Iterator Pattern: Supplier's Side**

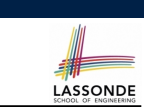

- *Information Hiding Principle* :
	- Hide design decisions that are *likely to change* (i.e., *stable* API).
	- *Change of secrets* does not affect clients using the existing API.

e.g., changing from *ARRAY* to *LINKED LIST* in the *CART* class

- Steps:
	- **1.** Let the supplier class inherit from the deferred class *ITERABLE[G]*.
	- **2.** This forces the supplier class to implement the inherited feature: *new cursor: ITERATION CURSOR [G]*, where the type parameter *G* may be instantiated (e.g., *ITERATION CURSOR[ORDER]*).
		- **2.1** If the internal, library data structure is already *iterable* e.g., *imp: ARRAY[ORDER]*, then simply return *imp.new cursor*.
		- **2.2** Otherwise, say *imp: MY TREE[ORDER]*, then create a new class *MY TREE ITERATION CURSOR* that inherits from *ITERATION CURSOR[ORDER]*, then implement the 3 inherited features *after*, *item*, and *forth* accordingly.

**Iterator Pattern: Supplier's Imp. (2.1)**

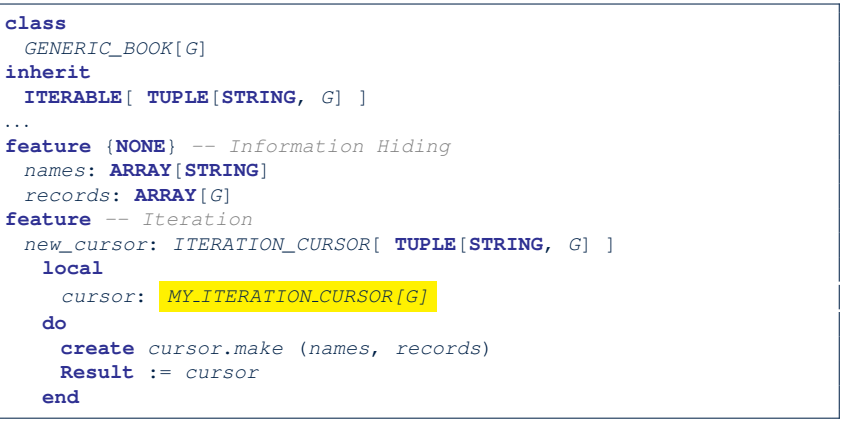

LASSONDE

No Eiffel library support for iterable arrays  $\Rightarrow$  Implement it yourself!

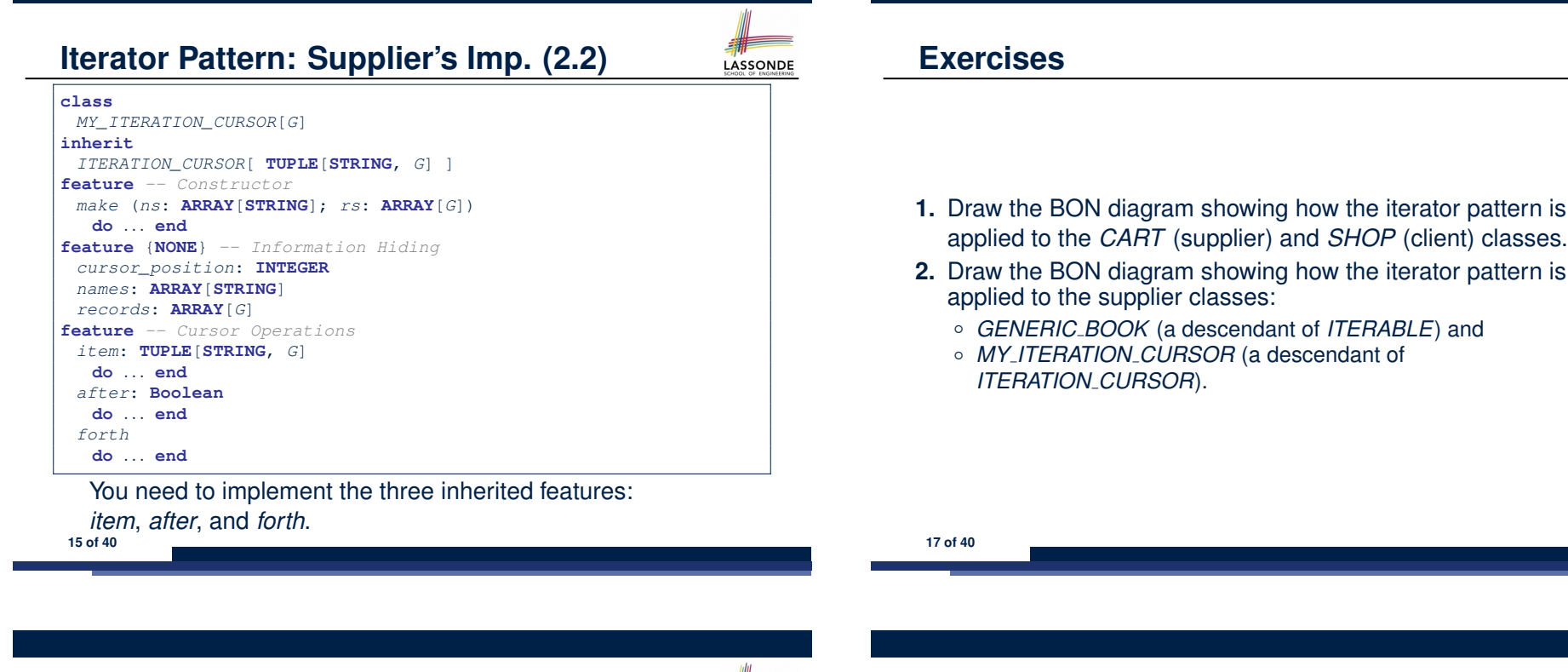

## **Iterator Pattern: Supplier's Imp. (2.3)**

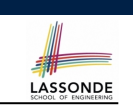

Visualizing iterator pattern at runtime:

#### *1 2 3 … names.upper 1 2 3 … records.upper* **ArrayedMap inherit ITERABLE[TUPLE[STRING, G]] names records new\_cursor ITERATION\_CURSOR[TUPLE[STRING, G]] values\_1 values\_2 item after, forth cursor\_position 1**

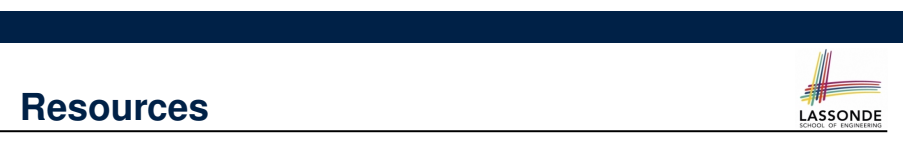

LASSONDE

- Tutorial Videos on Generic Parameters and the Iterator Pattern
- Tutorial Videos on Information Hiding and the Iterator Pattern

#### **Iterator Pattern: Client's Side**

**19 of 40**

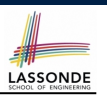

*Information hiding* : the clients do not at all depend on *how* the supplier implements the collection of data; they are only interested in iterating through the collection in a linear manner. Steps:

- **1.** Obey the *code to interface, not to implementation* principle.
- **2.** Let the client declare an attribute of *interface* type *ITERABLE[G]* (rather than *implementation* type *ARRAY*, *LINKED LIST*, or *MY TREE*).

e.g., cart: CART, where *CART* inherits ITERATBLE [ORDER]

**3.** Eiffel supports, in both implementation and *contracts*, the **across** syntax for iterating through anything that's *iterable*.

#### **Iterator Pattern:**

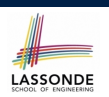

#### **Clients using across for Contracts (2)**

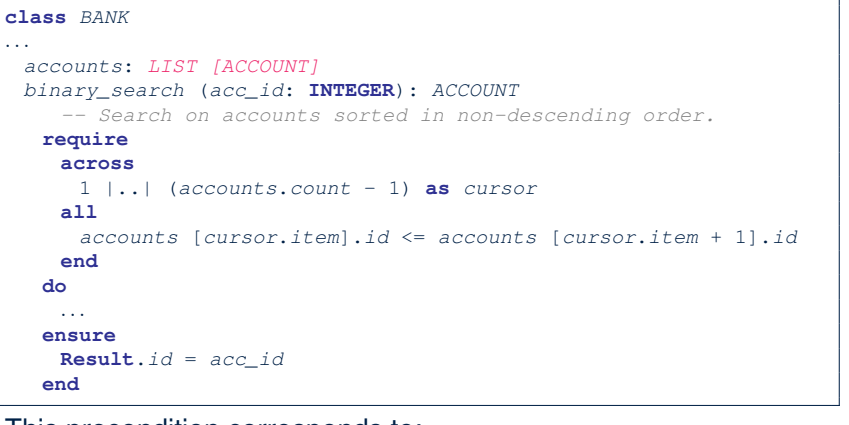

#### This precondition corresponds to:

<sup>∀</sup>*<sup>i</sup>* <sup>∶</sup> *INTEGER* <sup>∣</sup> <sup>1</sup> <sup>≤</sup> *<sup>i</sup>* <sup>&</sup>lt; *accounts.count* ● *accounts*[*i*]*.id* <sup>≤</sup> *accounts*[*<sup>i</sup>* <sup>+</sup>1]*.id* **21 of 40**

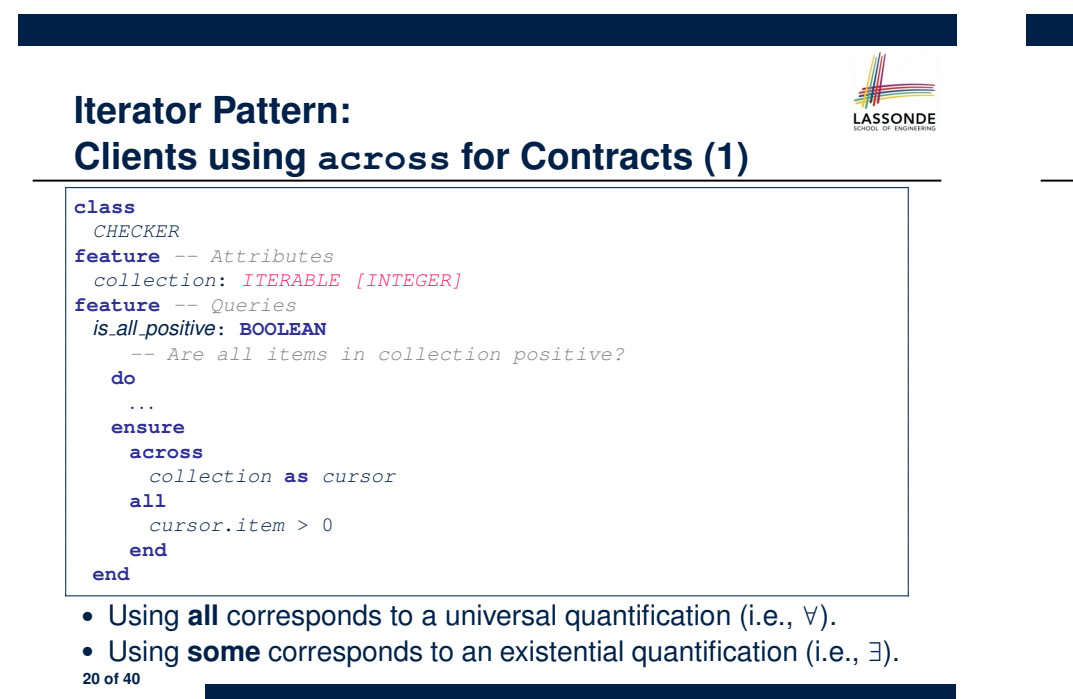

#### **Iterator Pattern:** LASSONDE **Clients using across for Contracts (3)**

#### **class** *BANK accounts*: *LIST [ACCOUNT] contains\_duplicate*: **BOOLEAN** *-- Does the account list contain duplicate?* **do** *...* **ensure** ∀*i, j* ∶ *INTEGER* ∣ 1 ≤ *i* ≤ *accounts.count* ∧ 1 ≤ *j* ≤ *accounts.count* ● *accounts*[*i*] ∼ *accounts*[*j*] ⇒ *i* = *j* **end**

- **Exercise:** Convert this mathematical predicate for postcondition into Eiffel.
- **Hint:** Each **across** construct can only introduce one dummy variable, but you may nest as many **across** constructs as necessary. **22 of 40**

# **Iterator Pattern:**

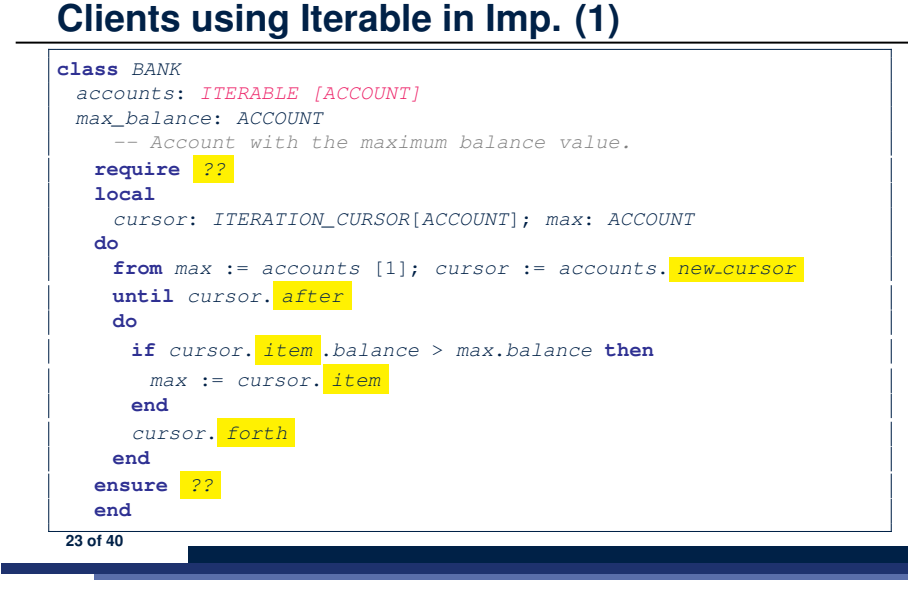

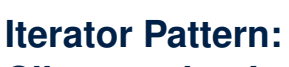

LASSONDE

LASSONDE

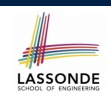

# **Clients using Iterable in Imp. (3)**

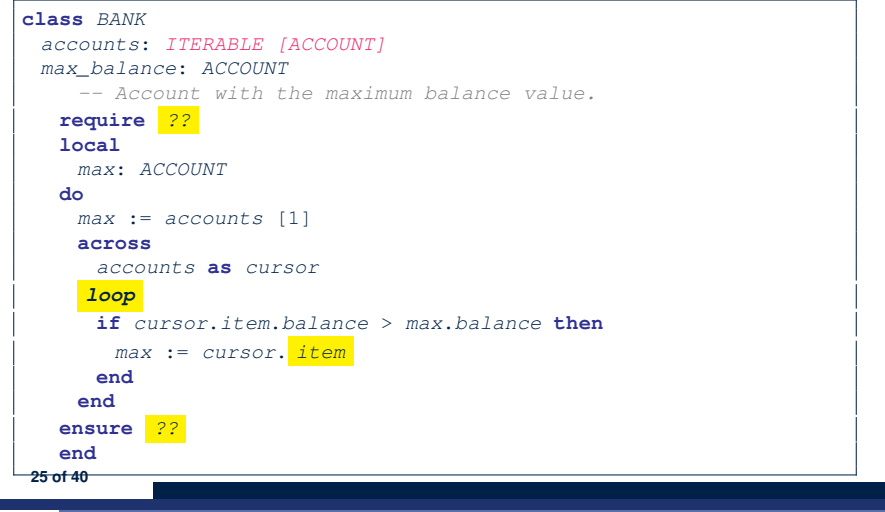

**Iterator Pattern: Clients using Iterable in Imp. (2)**

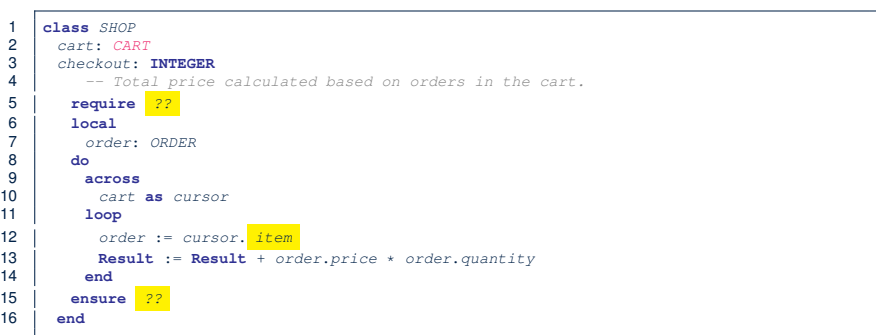

- Class *CART* should inherit from *ITERABLE[ORDER]*.
- L10 implicitly declares cursor: ITERATION\_CURSOR [ORDER] and does cursor := cart.new\_cursor

## **Singleton Pattern: Motivation**

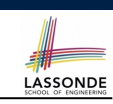

Consider two problems:

**1.** *Bank accounts* share a set of data.

e.g., interest and exchange rates, minimum and maximum balance, *etc*.

**2.** *Processes* are regulated to access some shared, limited resources.

e.g., printers

## **Shared Data via Inheritance**

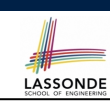

#### Descendant:

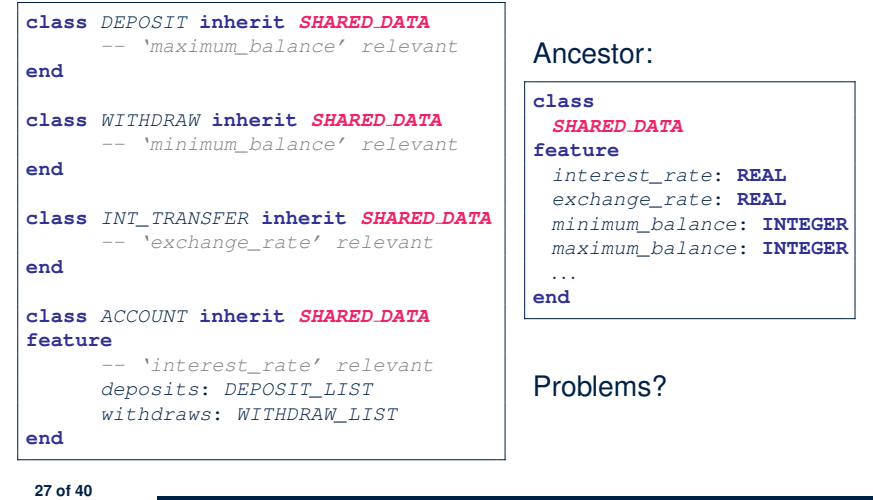

#### **Sharing Data via Inheritance: Limitation**

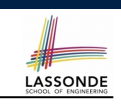

- Each descendant instance at runtime owns a separate copy of the shared data.
- This makes inheritance *not* an appropriate solution for both problems:
	- What if the interest rate changes? Apply the change to all instantiated account objects?
	- An update to the global lock must be observable by all regulated processes.

#### **Solution:**

**29 of 40**

- Separate notions of *data* and its *shared access* in two separate classes.
- *Encapsulate* the shared access itself in a separate class.

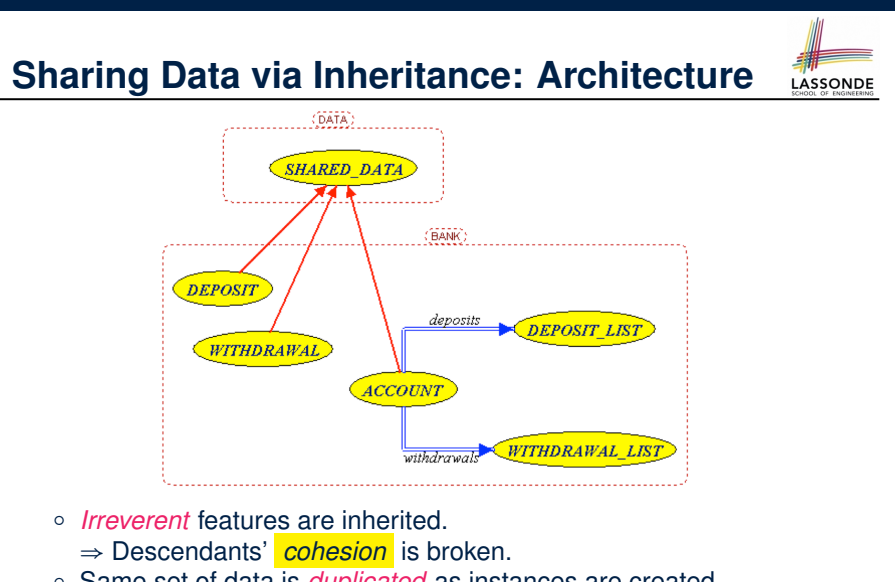

- Same set of data is *duplicated* as instances are created.
- <sup>⇒</sup> Updates on these data may result in *inconsistency* . **28 of 40**

**Introducing the Once Routine in Eiffel (1.1)**

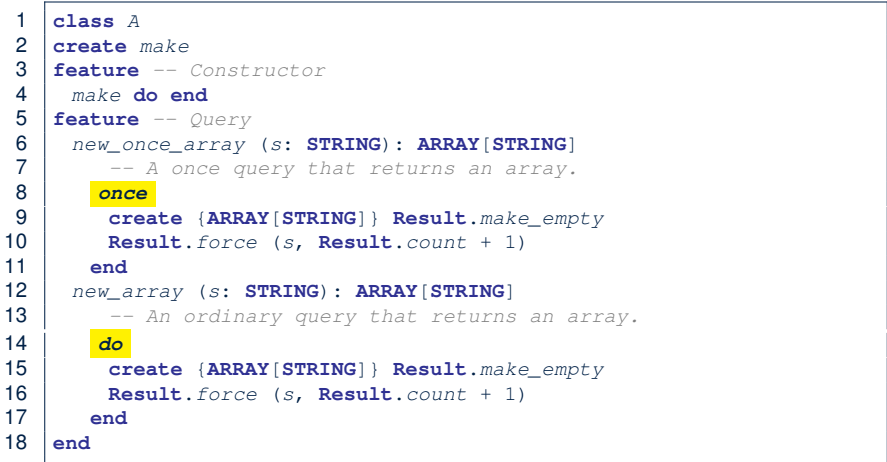

**L9 & L10** executed **only once** for initialization. **L15 & L16** executed **whenever** the feature is called.

## **Introducing the Once Routine in Eiffel (1.2)**

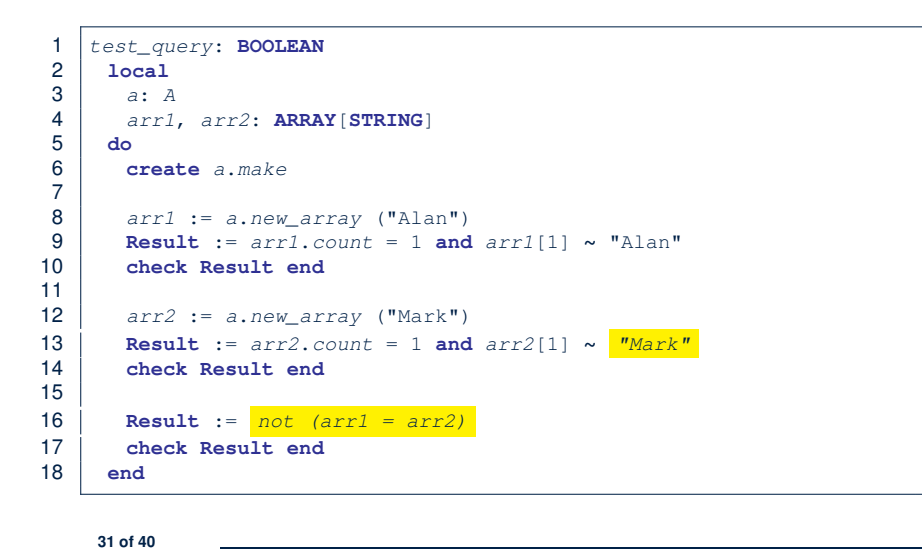

#### **Introducing the Once Routine in Eiffel (2)**

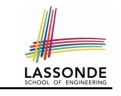

LASSONDE

*r* (*...*): *T* **once** *-- Some computations on Result ...* **end**

- The ordinary **do** *...* **end** is replaced by **once** *...* **end**.
- The first time the **once** routine *r* is called by some client, it executes the body of computations and returns the computed result.
- From then on, the computed result is "*cached*".
- In every subsequent call to *r*, possibly by different clients, the body of *r* is not executed at all; instead, it just returns the "*cached*" result, which was computed in the very first call.
- **How does this help us?** *Cache the reference to the same shared object* !

**33 of 40**

}

} }

**34 of 40**

**return** *data*;

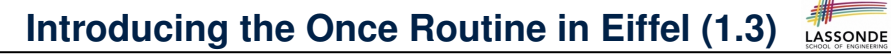

#### 1 *test\_once\_query*: **BOOLEAN** 2 **local** 3 *a*: *A* 4 *arr1*, *arr2*: **ARRAY**[**STRING**] 5 **do** 6 **create** *a*.*make* 7 8 *arr1* := *a*.*new\_once\_array* ("Alan") 9 **Result** := *arr1*.*count* = 1 **and** *arr1*[1] **∼** "Alan" 10 **check Result end** 11 12 *arr2* := *a*.*new\_once\_array* ("Mark") 13 **Result** := *arr2*.*count* = 1 **and** *arr2*[1] **∼** *"Alan"* 14 **check Result end** 15 16 **Result** := *arr1 = arr2* 17 **check Result end** 18 **end**

#### **Approximating Once Routine in Java (1)**

We may encode Eiffel once routines in Java:

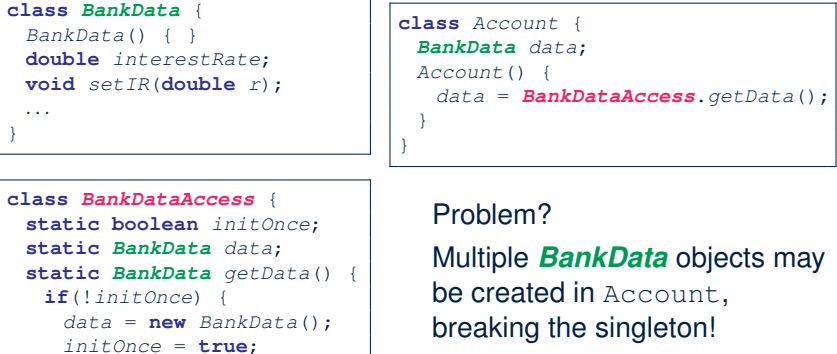

*Account*() { *data* = **new** *BankData*(); }

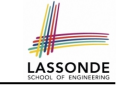

#### We may encode Eiffel once routines in Java:

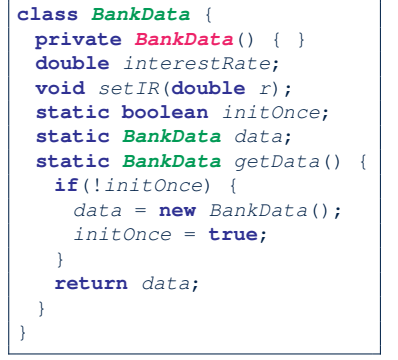

Problem? Loss of Cohesion: *Data*

and *Access to Data* are two separate concerns, so should be decoupled into two different classes!

#### **Singleton Pattern in Eiffel (2)**

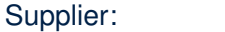

**class** *BANK DATA*

*make* **do** *...* **end**

**expanded class** *BANK DATA ACCESS*

*data*: *BANK DATA*

**invariant** *data* = *data*

*interest\_rate*: **REAL**

Client:

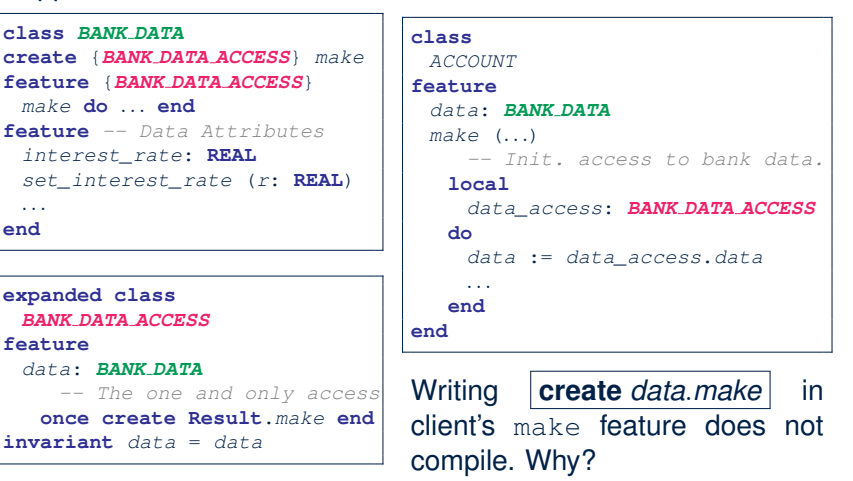

**LASSONDE** 

**37 of 40**

**feature**

*...* **end**

**35 of 40**

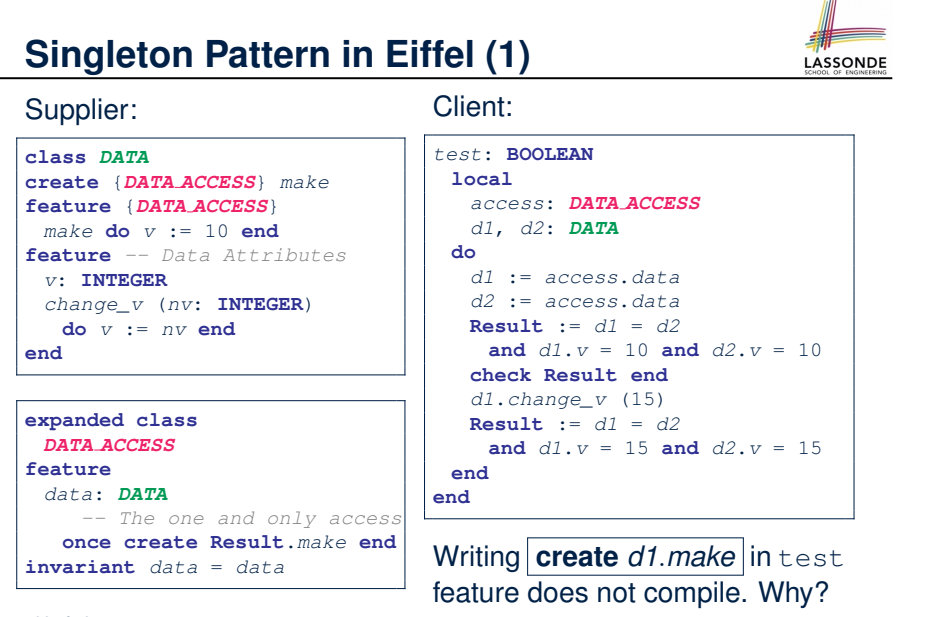

#### **Testing Singleton Pattern in Eiffel** LASSONDE *test\_bank\_shared\_data*: **BOOLEAN** *-- Test that a single data object is manipulated* **local** *acc1*, *acc2*: *ACCOUNT* **do comment**("t1: test that a single data object is shared") **create** *acc1*.*make* ("Bill") **create** *acc2*.*make* ("Steve") **Result** := *acc1*.*data* = *acc2*.*data* **check Result end Result** := *acc1*.*data* ∼ *acc2*.*data* **check Result end** *acc1*.*data*.*set\_interest\_rate* (3.11) **Result** := *acc1*.*data*.*interest\_rate* = *acc2*.*data*.*interest\_rate* **and** *acc1*.*data*.*interest\_rate* = 3.11 **check Result end** *acc2*.*data*.*set\_interest\_rate* (2.98) **Result** := *acc1*.*data*.*interest\_rate* = *acc2*.*data*.*interest\_rate* **and** *acc1*.*data*.*interest\_rate* = 2.98 **end 38 of 40**

#### **Singleton Pattern: Architecture**

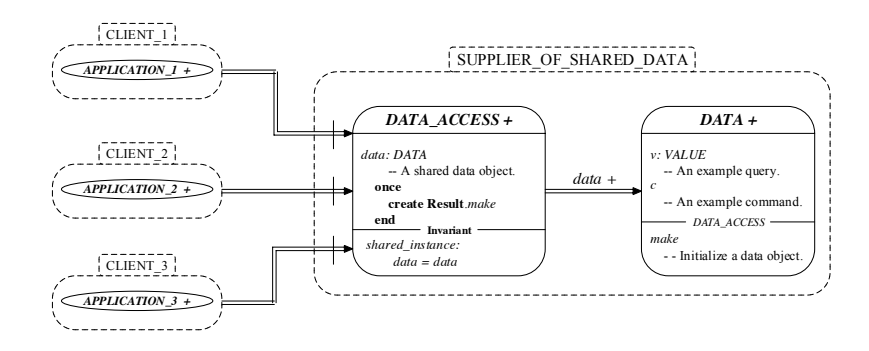

**Important Exercises:** Instantiate this architecture to both problems of shared bank data and shared lock. Draw them in draw.io. **39 of 40**

#### **Index (2)**

LASSONDE

LASSONDE

**Iterator Pattern: Supplier's Imp. (2.3) Exercises Resources Iterator Pattern: Client's Side Iterator Pattern: Clients using across for Contracts (1) Iterator Pattern: Clients using across for Contracts (2) Iterator Pattern: Clients using across for Contracts (3) Iterator Pattern: Clients using Iterable in Imp. (1) Iterator Pattern: Clients using Iterable in Imp. (2) 41 of 40**

#### **Index (1)**

**Generic Collection Class: Motivation (1) Generic Collection Class: Motivation (2) Generic Collection Class: Supplier Generic Collection Class: Client (1.1) Generic Collection Class: Client (1.2) Generic Collection Class: Client (2) What are design patterns? Iterator Pattern: Motivation (1) Iterator Pattern: Motivation (2) Iterator Pattern: Architecture Iterator Pattern: Supplier's Side Iterator Pattern: Supplier's Implementation (1) Iterator Pattern: Supplier's Imp. (2.1) Iterator Pattern: Supplier's Imp. (2.2) 40 of 40**

## **Index (3)**

**Iterator Pattern: Clients using Iterable in Imp. (3) Singleton Pattern: Motivation Shared Data via Inheritance Sharing Data via Inheritance: Architecture Sharing Data via Inheritance: Limitation Introducing the Once Routine in Eiffel (1.1) Introducing the Once Routine in Eiffel (1.2) Introducing the Once Routine in Eiffel (1.3) Introducing the Once Routine in Eiffel (2) Approximating Once Routines in Java (1) Approximating Once Routines in Java (2) Singleton Pattern in Eiffel (1) Singleton Pattern in Eiffel (2) 42 of 40**

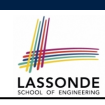

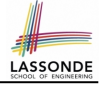

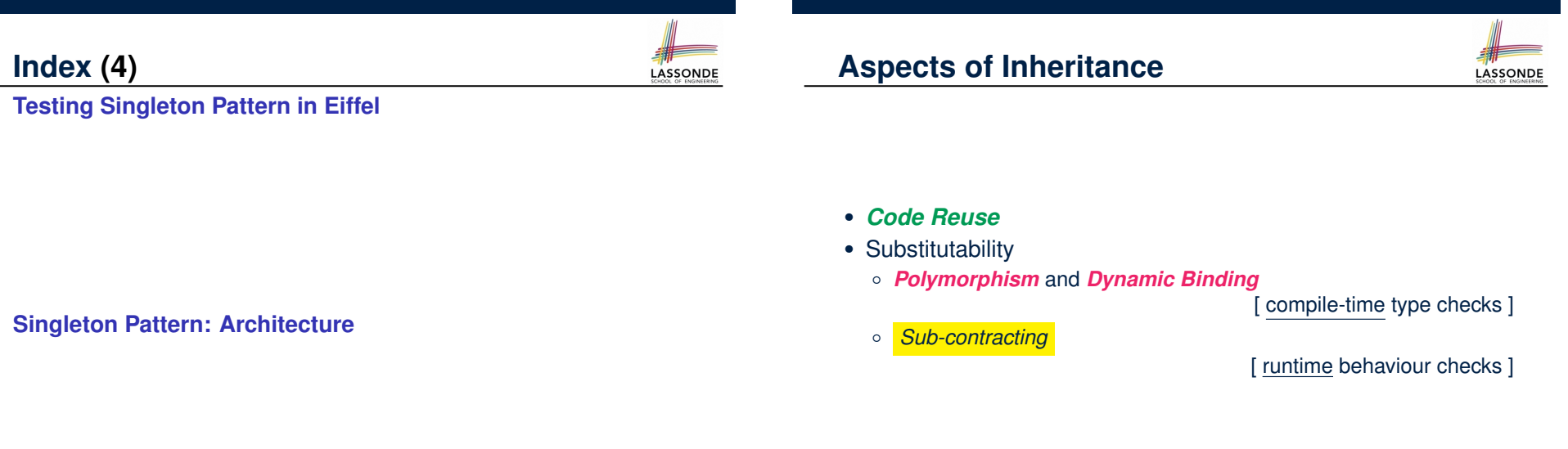

**2 of 59**

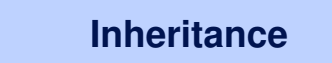

**43 of 40**

II N I V F R S I T

**Readings: OOSCS2 Chapters 14 – 16**

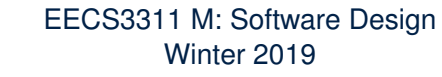

CHEN-WEI WANG

## **Why Inheritance: A Motivating Example**

**Problem**: A *student management system* stores data about students. There are two kinds of university students: *resident* students and *non-resident* students. Both kinds of students have a *name* and a list of *registered courses*. Both kinds of students are restricted to *register* for no more than 30 courses. When *calculating the tuition* for a student, a base amount is first determined from the list of courses they are currently registered (each course has an associated fee). For a non-resident student, there is a *discount rate* applied to the base amount to waive the fee for on-campus accommodation. For a resident student, there is a *premium rate* applied to the base amount to account for the fee for on-campus accommodation and meals. **Tasks**: Design classes that satisfy the above problem statement. At runtime, each type of student must be able to register a course and calculate their tuition fee. **3 of 59**

LASSONDE

#### **The COURSE Class**

**4 of 59**

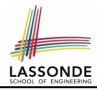

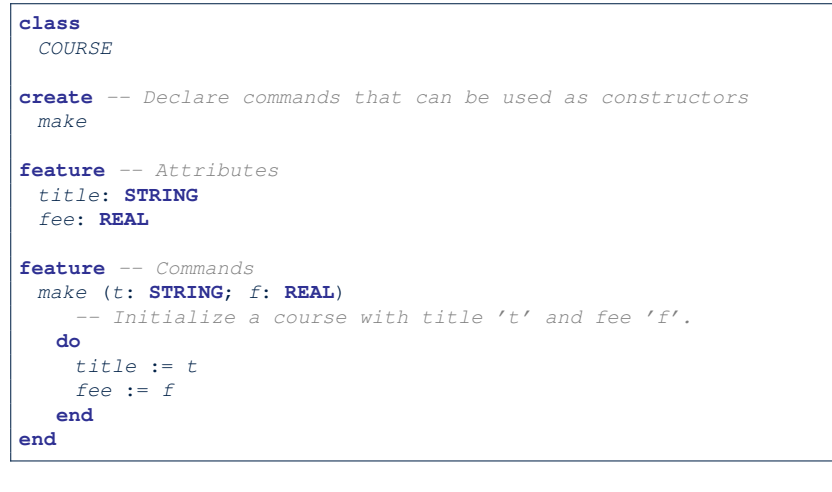

#### **No Inheritance: NON RESIDENT STUDENT Class**

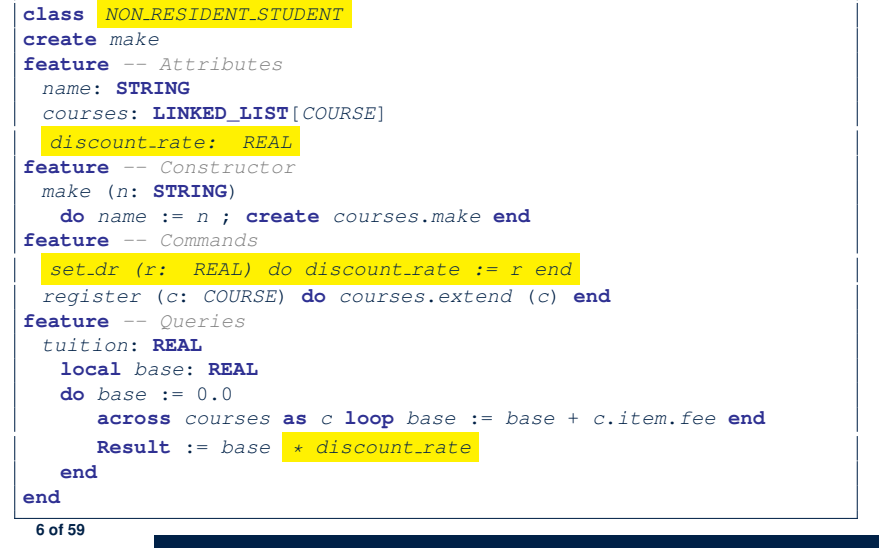

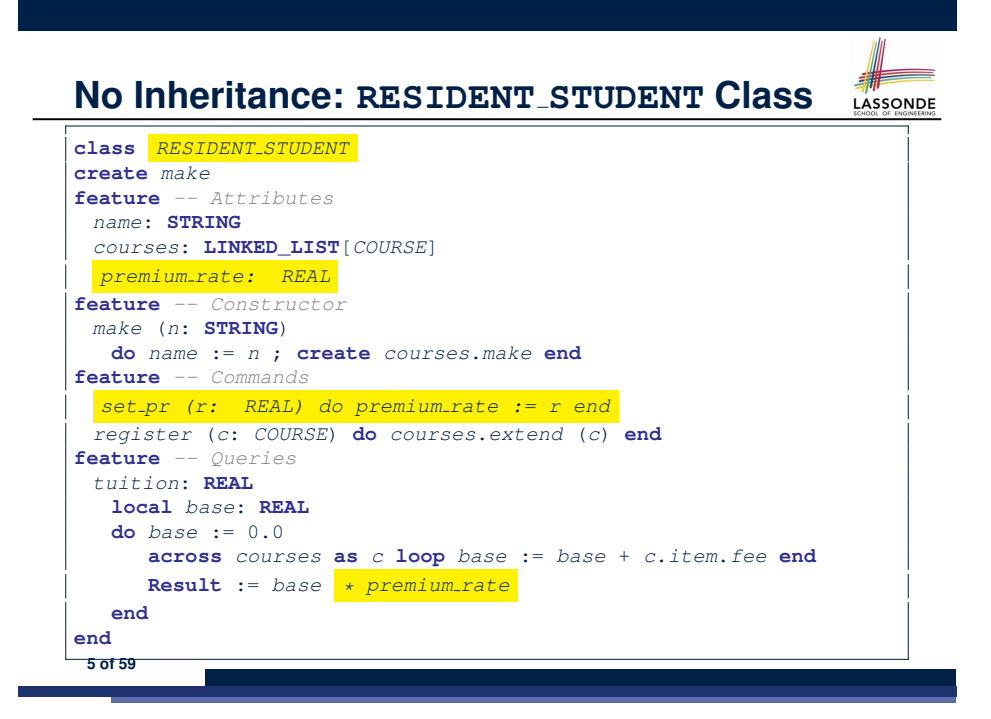

## **No Inheritance: Testing Student Classes**

**local**

**do**

**end 7 of 59**

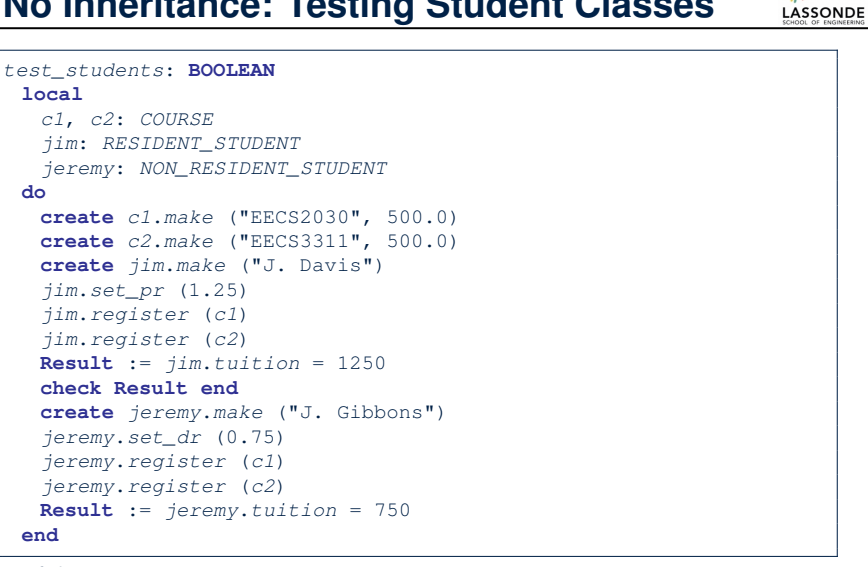

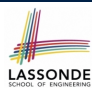

## **No Inheritance: Issues with the Student Classes**

- Implementations for the two student classes seem to work. But can you see any potential problems with it?
- The code of the two student classes share a lot in common.
- *Duplicates of code make it hard to maintain your software!*
- This means that when there is a change of policy on the common part, we need modify *more than one places*.

⇒ This violates the *Single Choice Principle* :

when a *change* is needed, there should be *a single place* (or *a minimal number of places*) where you need to make that change.

### **No Inheritance: Maintainability of Code (2)**

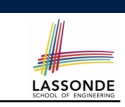

LASSONDE

What if a *new* way for base tuition calculation is to be implemented?

e.g.,

**10 of 59**

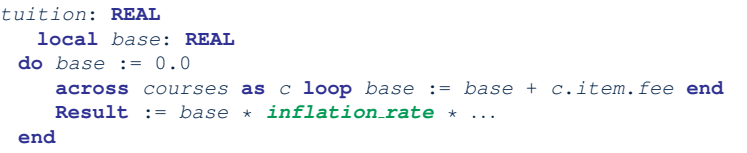

We need to change the tuition query in *both* student classes.

⇒ *Violation* of the *Single Choice Principle*

**8 of 59**

**No Inheritance: Maintainability of Code (1)**

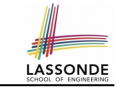

What if a *new* way for course registration is to be implemented?

#### e.g.,

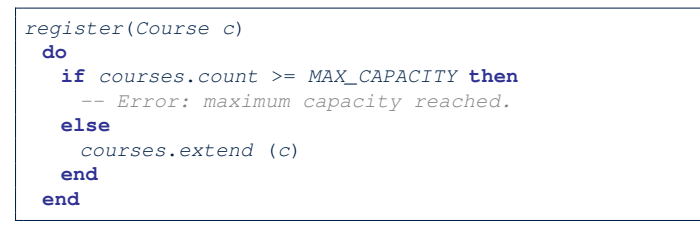

We need to change the register commands in *both* student classes!

⇒ *Violation* of the *Single Choice Principle*

## **No Inheritance: A Collection of Various Kinds of Students**

How do you define a class StudentManagementSystem that contains a list of *resident* and *non-resident* students?

```
class STUDENT_MANAGEMENT_SYSETM
rs : LINKED_LIST[RESIDENT STUDENT]
 nrs : LINKED_LIST[NON RESIDENT STUDENT]
 add_rs (rs: RESIDENT STUDENT) do ... end
 add_nrs (nrs: NON RESIDENT STUDENT) do ... end
 register_all (Course c) -- Register a common course 'c'.
  do
    across rs as c loop c.item.register (c) end
    across nrs as c loop c.item.register (c) end
  end
end
```
But what if we later on introduce *more kinds of students*? *Inconvenient* to handle each list of students, in pretty much the *same* manner, *separately*! **11 of 59**

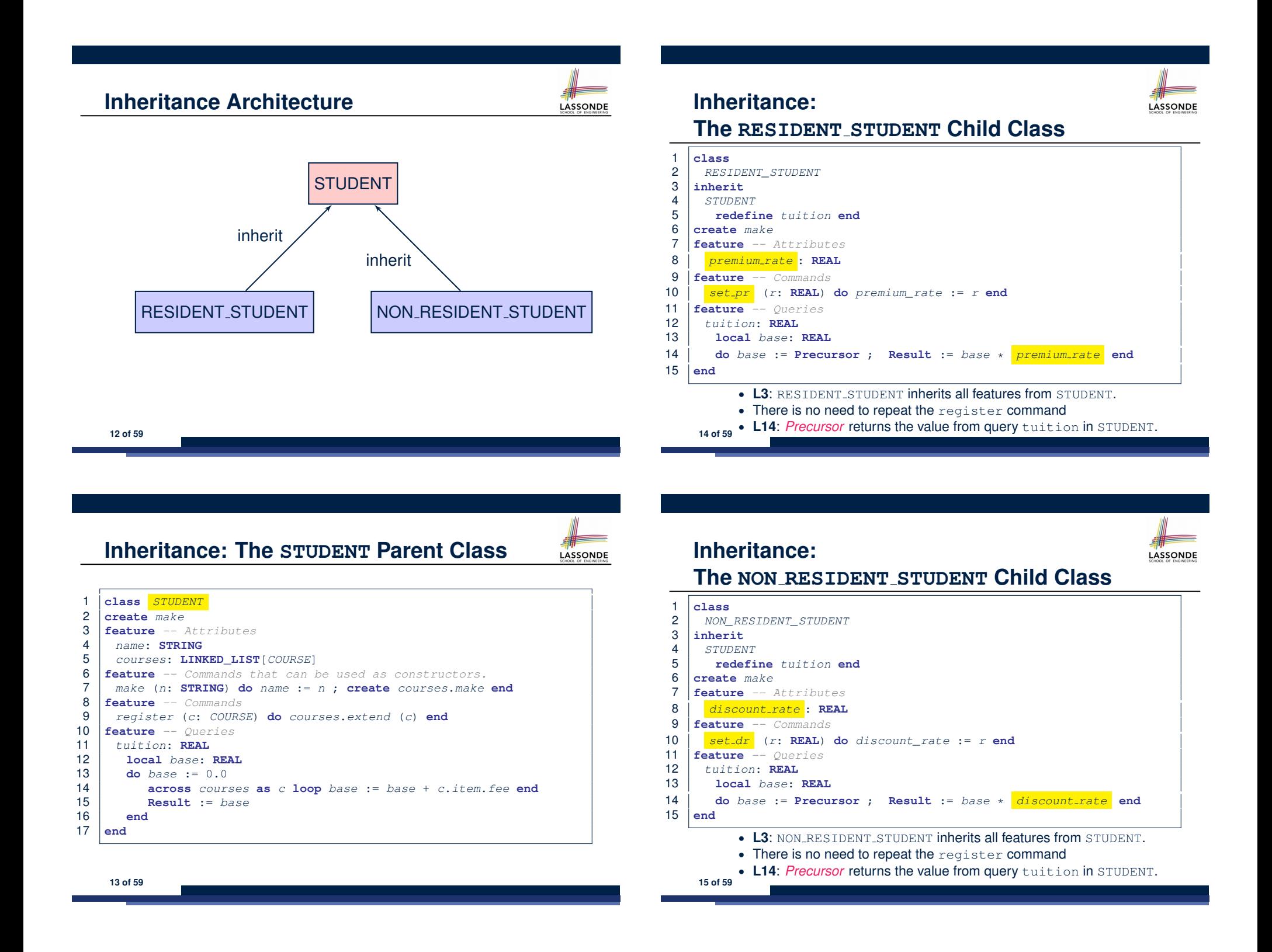

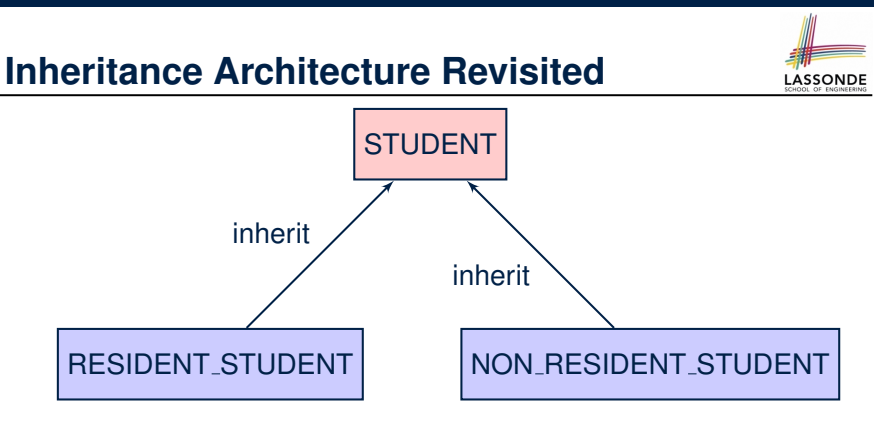

- The class that defines the common features (attributes, commands, queries) is called the *parent* , *super* , or *ancestor* class.
- Each "specialized" class is called a *child* , *sub* , or *descendent* class.

**16 of 59**

# **Testing the Two Student Sub-Classes**

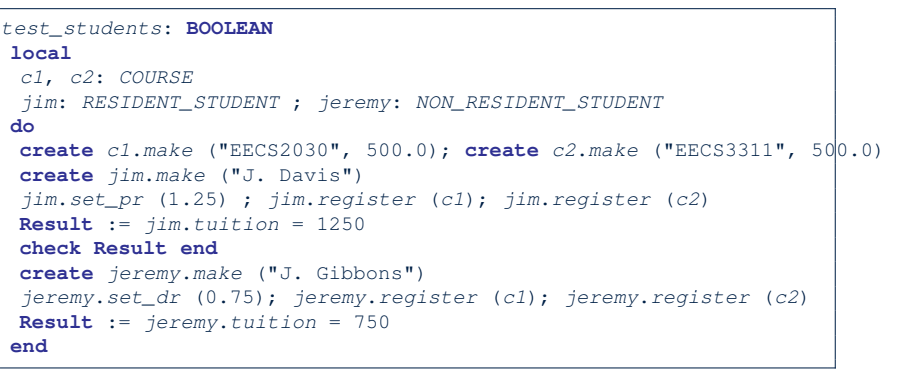

- The software can be used in exactly the same way as before (because we did not modify *feature signatures*).
- But now the internal structure of code has been made *maintainable* using *inheritance* . **18 of 59**

## **Using Inheritance for Code Reuse**

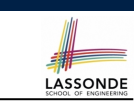

*Inheritance* in Eiffel (or any OOP language) allows you to:

○ Factor out *common features* (attributes, commands, queries) in a separate class.

e.g., the STUDENT class

- Define an "specialized" version of the class which:
	- *inherits* definitions of all attributes, commands, and queries
		- e.g., attributes name, courses
		- e.g., command register
		- e.g., query on base amount in tuition

*This means code reuse and elimination of code duplicates!*

- *defines* **new** features if necessary e.g., set\_pr for RESIDENT\_STUDENT e.g., set\_dr for NON\_RESIDENT\_STUDENT
- *redefines* features if necessary
	- e.g., compounded tuition for RESIDENT\_STUDENT
	- e.g., discounted tuition for NON\_RESIDENT\_STUDENT

## **DbC: Contract View of Supplier**

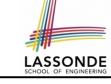

LASSONDE

Any potential **client** who is interested in learning about the kind of services provided by a **supplier** can look through the *contract view* (without showing any implementation details):

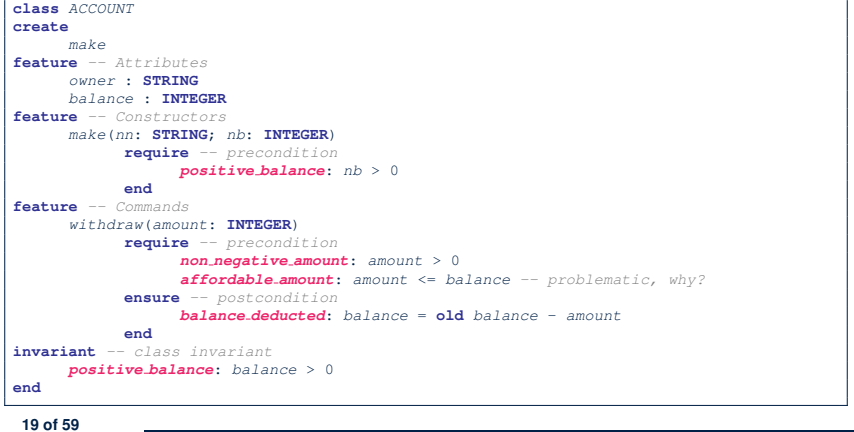

## **ES TEST: Expecting to Fail Postcondition (1)**

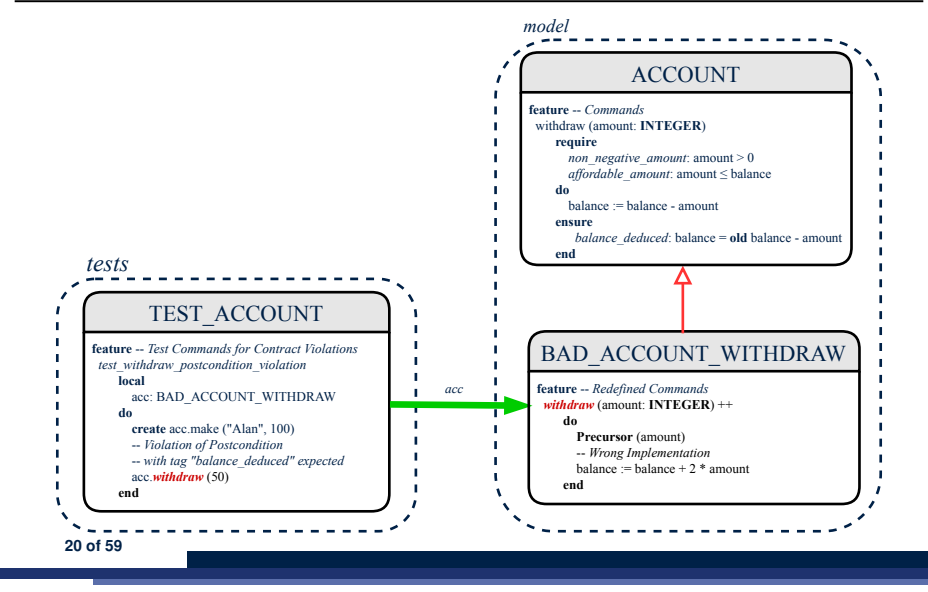

## **ES TEST: Expecting to Fail Postcondition (2.2)**

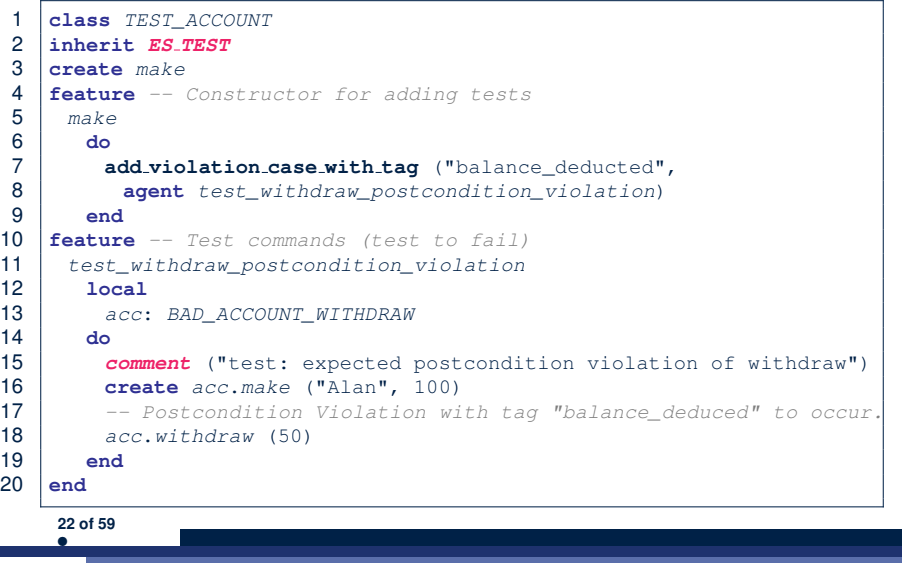

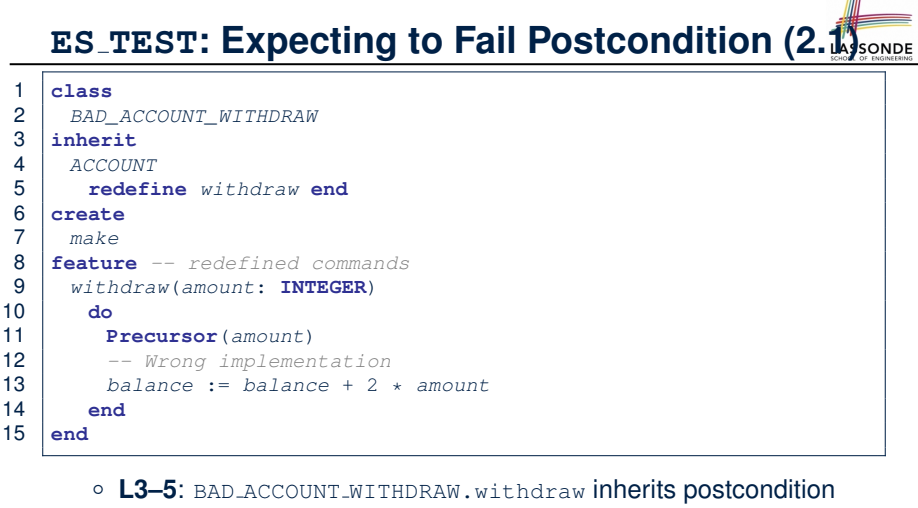

- from ACCOUNT.withdraw: balance = **old** balance amount.
- **L11** calls *correct* implementation from parent class ACCOUNT.
- **L13** makes overall implementation *incorrect*. **21 of 59**

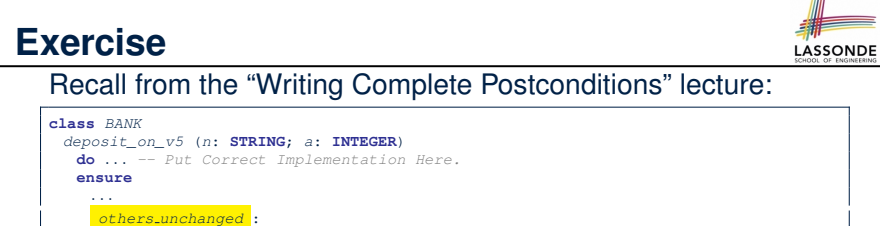

**across** *old accounts.deep twin* **as** *cursor* **all** *cursor*.*item*.*owner* /**∼** *n* **implies** *cursor*.*item* **∼** *account\_of* (*cursor*.*item*.*owner*) **end end end**

#### How do you create a "bad" descendant of BANK that violates this postcondition?

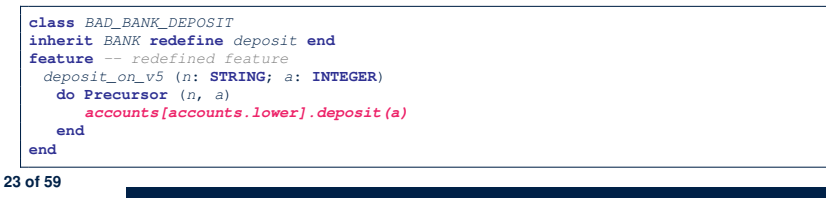

## **Static Type vs. Dynamic Type**

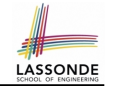

- In *object orientation*, an entity has two kinds of types:<br>○ *static type* is declared at compile time [ **unchangeable** ]
	- $\circ$  *static type* is declared at compile time An entity's *ST* determines what features may be called upon it.
	- *dynamic type* is changeable at runtime
- In Java:

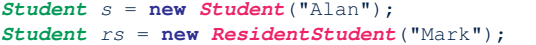

● In Eiffel:

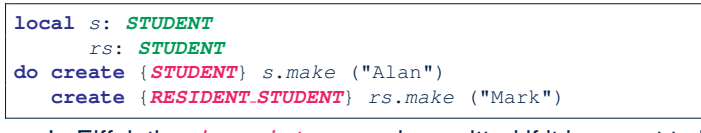

○ In Eiffel, the *dynamic type* can be omitted if it is meant to be the same as the *static type*:

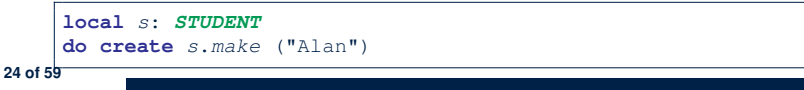

## **Polymorphism: Intuition (1)**

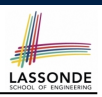

**Idd** 

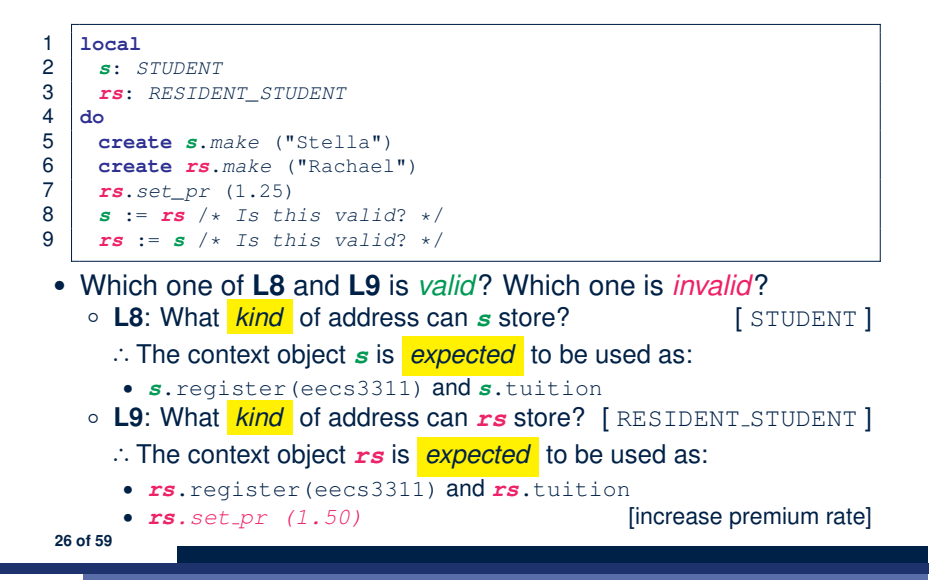

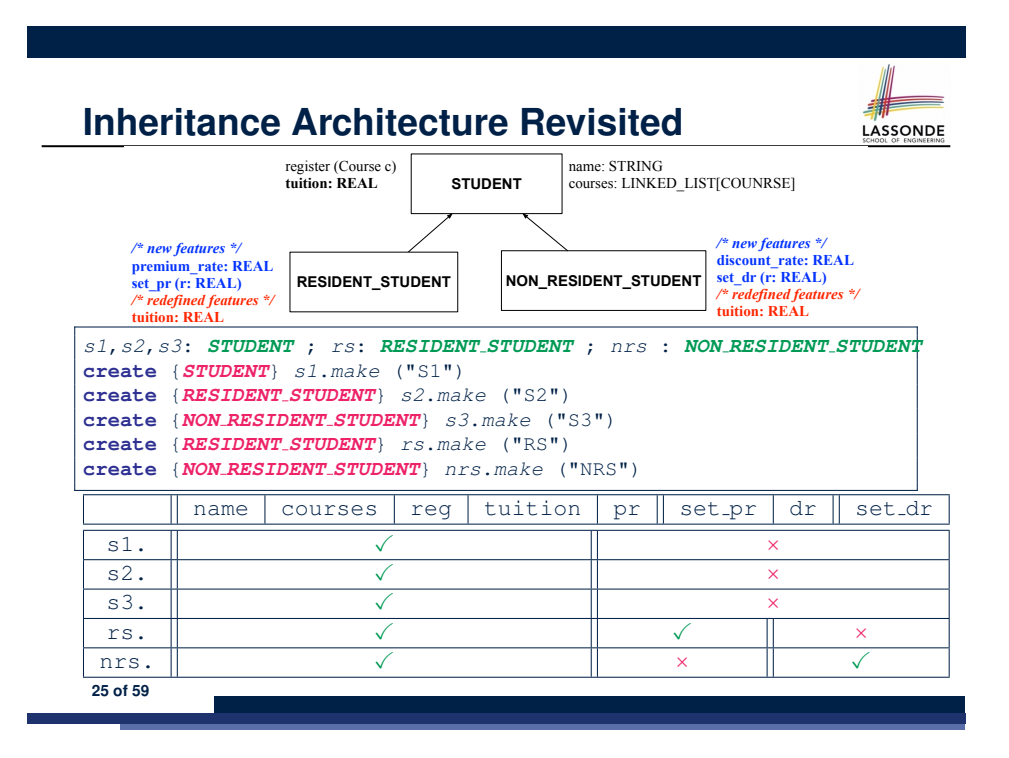

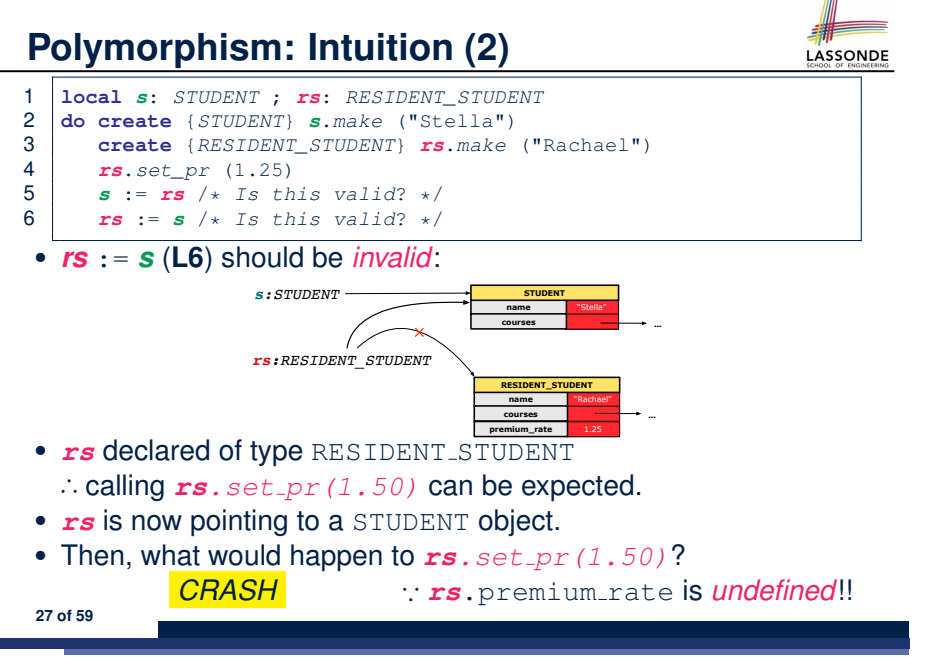

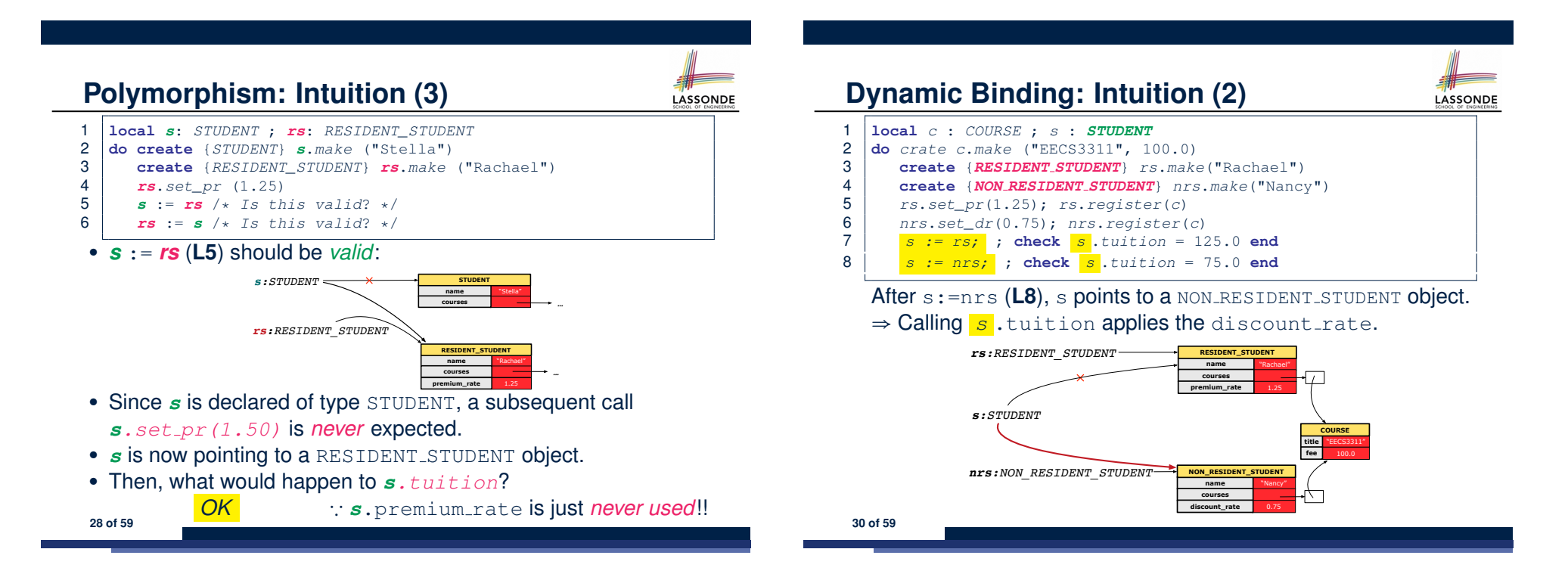

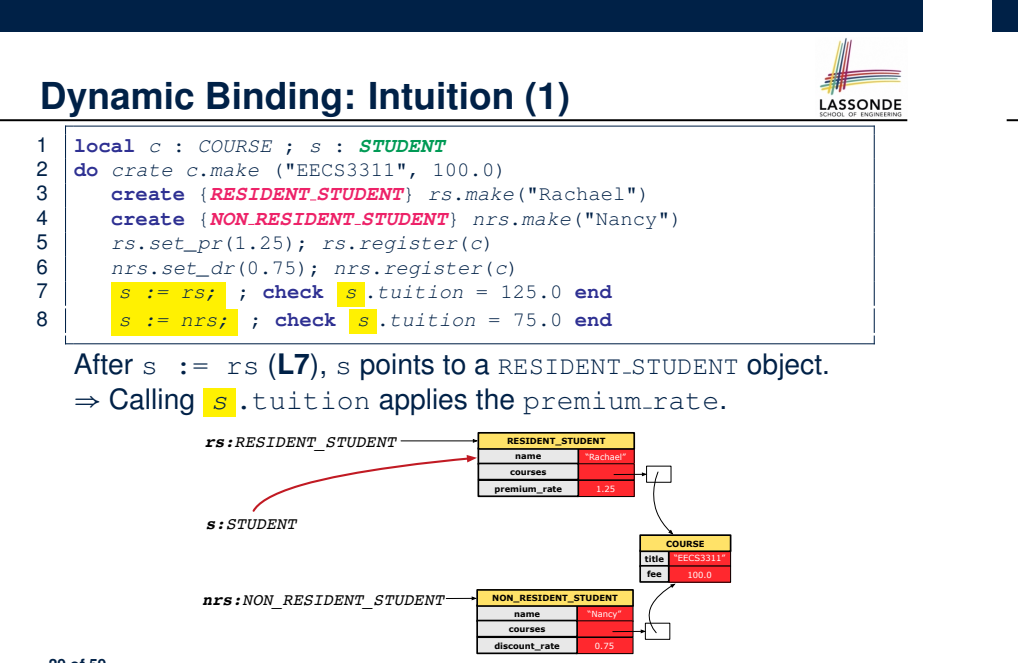

**Multi-Level Inheritance Architecture (1)** LASSONDE

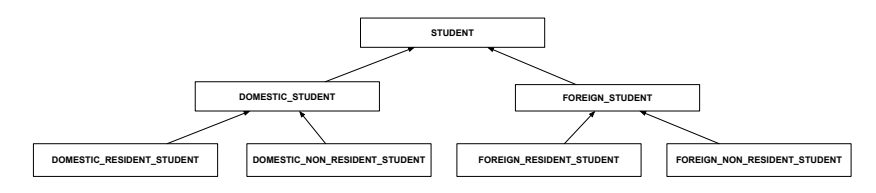

## **Multi-Level Inheritance Architecture (2)**

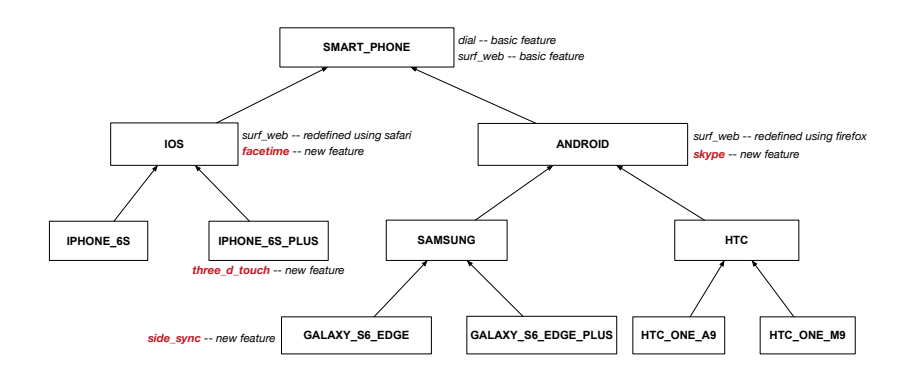

#### **32 of 59**

#### **Inheritance Accumulates Code for Reuse**

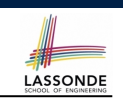

- The *lower* a class is in the type hierarchy, the *more code* it accumulates from its *ancestor classes*:
	- A *descendant class* inherits all code from its *ancestor classes*.
	- A *descendant class* may also:
		- Declare new attributes.
		- Define new queries or commands.
		- *Redefine* inherited queries or commands.
- Consequently:

LASSONDE

LASSONDE

- When being used as *context objects* , instances of a class' *descendant classes* have a *wider range of expected usages* (i.e., attributes, commands, queries).
- When expecting an object of a particular class, we may *substitute* it with an object of any of its *descendant classes*.
- e.g., When expecting a STUDENT object, substitute it with either a RESIDENT\_STUDENT Or a NON\_RESIDENT\_STUDENT object.
- **Justification**: A *descendant class* contains *at least as many* features as defined in its *ancestor classes* (but *not vice versa*!). **34 of 59**

#### **Inheritance Forms a Type Hierarchy**

- A (data) *type* denotes a set of related *runtime values*.
	- Every *class* can be used as a type: the set of runtime *objects*.
- Use of *inheritance* creates a *hierarchy* of classes:
	- (Implicit) Root of the hierarchy is ANY.
	- Each inherit declaration corresponds to an upward arrow.
	- The inherit relationship is *transitive*: when A inherits B and B inherits C, we say A *indirectly* inherits C.
		- e.g., Every class implicitly inherits the ANY class.
- *Ancestor* vs. *Descendant* classes:
	- The *ancestor classes* of a class A are: A itself and all classes that A directly, or indirectly, inherits.
		- A inherits all features from its *ancestor classes*.
			- ∴ A's instances have a *wider range of expected usages* (i.e.,
			- attributes, queries, commands) than instances of its *ancestor* classes.
	- The *descendant classes* of a class A are: A itself and all classes that directly, or indirectly, inherits A.
		- Code defined in A is inherited to all its *descendant classes*.

#### **Substitutions via Assignments**

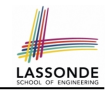

- By declaring  $\boxed{v1:C1}$ , *reference variable*  $v1$  will store the *address* of an object of class C1 at runtime.
- By declaring  $\sqrt{v^2$ :  $C^2}$ , *reference variable*  $v^2$  will store the *address* of an object of class C2 at runtime.
- Assignment  $\boxed{v1:=v2}$  *copies the address* stored in  $v2$  into  $v1$ .
	- v1 will instead point to wherever v2 is pointing to. [*object alias*]

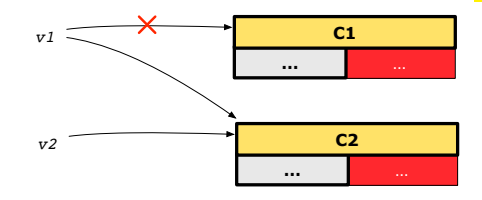

- In such assignment  $\sqrt{v_1:=v_2}$ , we say that we *substitute* an object of type C1 with an object of type C2.
- *Substitutions* are subject to *rules*!

**35 of 59**

## **Rules of Substitution**

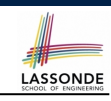

Given an inheritance hierarchy:

- **1.** When expecting an object of class A, it is *safe* to *substitute* it with an object of any *descendant class* of A (including A).
	- e.g., When expecting an IOS phone, you *can* substitute it with either an IPhone6s or IPhone6sPlus.
	- ∵ Each *descendant class* of A is guaranteed to contain all code of (non-private) attributes, commands, and queries defined in A.
	- ∴ All features defined in A are *guaranteed to be available* in the new substitute.
- **2.** When expecting an object of class A, it is *unsafe* to *substitute* it with an object of any *ancestor class of A's parent* .
	- e.g., When expecting an IOS phone, you *cannot* substitute it with just a SmartPhone, because the facetime feature is not supported in an Android phone.
	- ∵ Class A may have defined new features that do not exist in any of its *parent's ancestor classes* .
- **36 of 59**

## **Reference Variable: Dynamic Type**

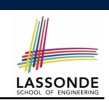

A *reference variable*'s *dynamic type* is the type of object that it is currently pointing to at runtime.

- The *dynamic type* of a reference variable *may change* whenever we *re-assign* that variable to a different object.
- There are two ways to re-assigning a reference variable.

#### **38 of 59**

**39 of 59**

#### **Reference Variable: Static Type**

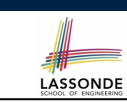

- A *reference variable*'s *static type* is what we declare it to be.
	- e.g., jim:STUDENT declares jim's static type as STUDENT.
	- $\circ$  e.g., my\_phone: SMART\_PHONE declares a variable my phone of static type SmartPhone.
	- The *static type* of a *reference variable never changes*.
- For a *reference variable v*, its *static type*  $|C|$  defines the

#### *expected usages of v as a context object* .

- A feature call  $\vee$ .  $m(\dots)$  is *compilable* if **m** is defined in  $|C|$ .
	- $\circ$  e.g., After declaring  $\boxed{\text{im:STUDENT}}$ , we
		- **may** call register and tuition on jim
		- **may** *not* call set pr (specific to a resident student) or set dr (specific to a non-resident student) on jim
	- $\circ$  e.g., After declaring  $m_y$ -phone: SMART-PHONE, we
		- **may** call dial and surf-web on my-phone
		- **may** *not* call facetime (specific to an IOS phone) or skype (specific

#### 37 of 59 to an Android phone) on my<sub>-Phone</sub>

## **Reference Variable: Changing Dynamic Type (1)**

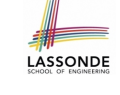

Re-assigning a reference variable to a newly-created object:

- *Substitution Principle* : the new object's class must be a *descendant class* of the reference variable's *static type*.
- $\circ$  e.g., Given the declaration  $\vert$  jim: **STUDENT** 
	- create *{RESIDENT STUDENT}* jim.make("Jim") changes the *dynamic type* of jim to RESIDENT\_STUDENT.
	- create *{NON RESIDENT STUDENT}* jim.make("Jim") changes the *dynamic type* of jim to NON RESIDENT STUDENT.
- e.g., Given an alternative declaration iim: **RESIDENT\_STUDENT** 
	- e.g., create  $\{STUDENT\}$  jim.make("Jim") is illegal because STUDENT is not a *descendant class* of the *static type* of jim (i.e., RESIDENT\_STUDENT).

# **Reference Variable:**

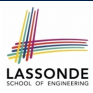

LASSONDE

## **Changing Dynamic Type (2)**

Re-assigning a reference variable  $\nu$  to an existing object that is referenced by another variable other (i.e.,  $v :=$  other):

○ *Substitution Principle* : the static type of other must be a *descendant class* of v's *static type*.

#### ○ e.g.,

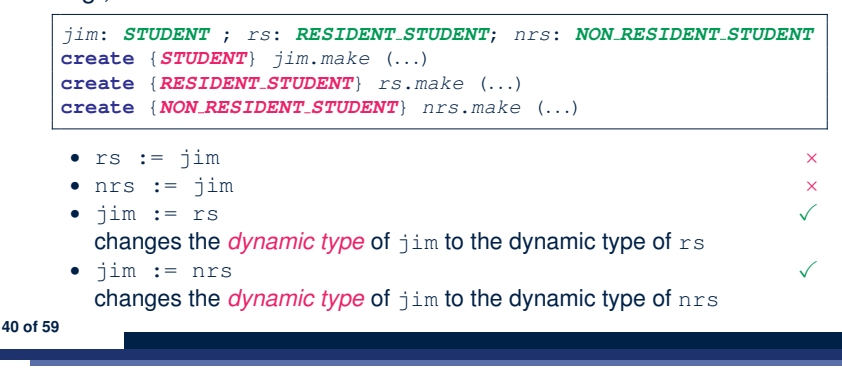

## **Polymorphism and Dynamic Binding (2.1)**

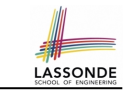

LASSONDE

#### 1 *test\_polymorphism\_students*

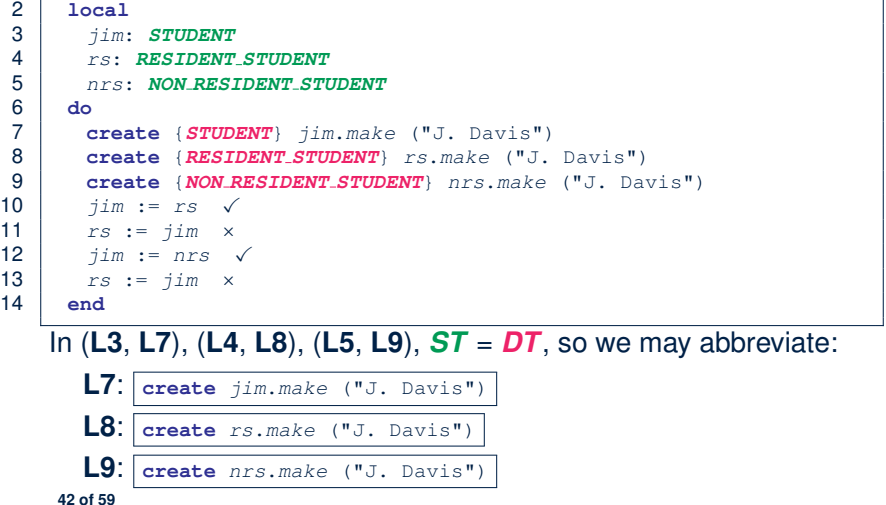

## **Polymorphism and Dynamic Binding (1)**

- *Polymorphism* : An object variable may have *"multiple possible shapes"* (i.e., allowable *dynamic types*).
	- Consequently, there are *multiple possible versions* of each feature that may be called.
		- e.g., 3 possibilities of tuition on a *STUDENT* reference variable: In *STUDENT*: base amount In **RESIDENT STUDENT**: base amount with premium rate In *NON RESIDENT STUDENT*: base amount with discount rate
- *Dynamic binding*: When a feature m is called on an object variable, the version of m corresponding to its *"current shape"*

```
(i.e., one defined in the dynamic type of m) will be called.
```

```
jim: STUDENT; rs: RESIDENT STUDENT; nrs: NON STUDENT
create {RESIDENT STUDENT} rs.make (...)
create {NON RESIDENT STUDENT} nrs.nrs (...)
jim := rs
jim.tuitoion; /* version in RESIDENT STUDENT */
jim := nrs
jim.tuition; /* version in NON RESIDENT STUDENT */
```
## **Polymorphism and Dynamic Binding (2.2)**

```
test_dynamic_binding_students: BOOLEAN
 local
   jim: STUDENT
  rs: RESIDENT_STUDENT
  nrs: NON_RESIDENT_STUDENT
  c: COURSE
 do
  create c.make ("EECS3311", 500.0)
  create {STUDENT} jim.make ("J. Davis")
  create {RESIDENT STUDENT} rs.make ("J. Davis")
  rs.register (c)
  rs.set_pr (1.5)
   jim := rs
  Result := jim.tuition = 750.0
  check Result end
  create {NON RESIDENT STUDENT} nrs.make ("J. Davis")
  nrs.register (c)
  nrs.set_dr (0.5)
   jim := nrs
  Result := jim.tuition = 250.0
end
43 of 59
```
## **Reference Type Casting: Motivation**

LASSONDE

1 **local** *jim*: *STUDENT*; *rs*: *RESIDENT STUDENT*

- 2 **do create** {*RESIDENT STUDENT*} *jim*.*make* ("J. Davis") 3 *rs* := *jim*
- 
- 4 *rs*.*setPremiumRate*(1.5)
	- **Line 2** is *legal*: *RESIDENT\_STUDENT* is a *descendant class* of the static type of jim (i.e., *STUDENT*).
	- **Line 3** is *illegal*: jim's static type (i.e., *STUDENT*) is *not* a *descendant class* of rs's static type (i.e., *RESIDENT\_STUDENT*).
	- Eiffel compiler is *unable to infer* that jim's *dynamic type* in

**Line 4** is *RESIDENT\_STUDENT*. [ *Undecidable* ]

● Force the Eiffel compiler to believe so, by replacing **L3**, **L4** by a *type cast* (which *temporarily* changes the *ST* of jim):

```
check attached {RESIDENT STUDENT} jim as rs_jim then
   rs := rs_jim
   rs.set_pr (1.5)
  end
44 of 59
```
# **Notes on Type Cast (1)**

- Given *v* of static type *ST*, it is *compilable* to cast *v* to  $\overline{C}$ , as long as *C* is a descendant or ancestor class of *ST*.
- Why Cast?
	- Without cast, we can **only** call features defined in *ST* on *v*.
	- By casting *v* to *C* , we *change* the *static type* of *v* from *ST* to *C* .
		- ⇒ All features that are defined in *C* can be called.

#### *my\_phone*: *IOS*

**create** {*IPHONE 6S PLUS*} *my\_phone*.*make -- can only call features defined in IOS on myPhone -- dial, surf\_web, facetime* ✓ *three\_d\_touch, skype* × **check attached** {*SMART PHONE*} *my\_phone* **as** *sp* **then** *-- can now call features defined in SMART\_PHONE on sp -- dial, surf\_web* ✓ *facetime, three\_d\_touch, skype* × **end check attached** {*IPHONE 6S PLUS*} *my\_phone* **as** *ip6s\_plus* **then** *-- can now call features defined in IPHONE\_6S\_PLUS on ip6s\_plus -- dial, surf\_web, facetime, three\_d\_touch* ✓ *skype* × **end 46 of 59**

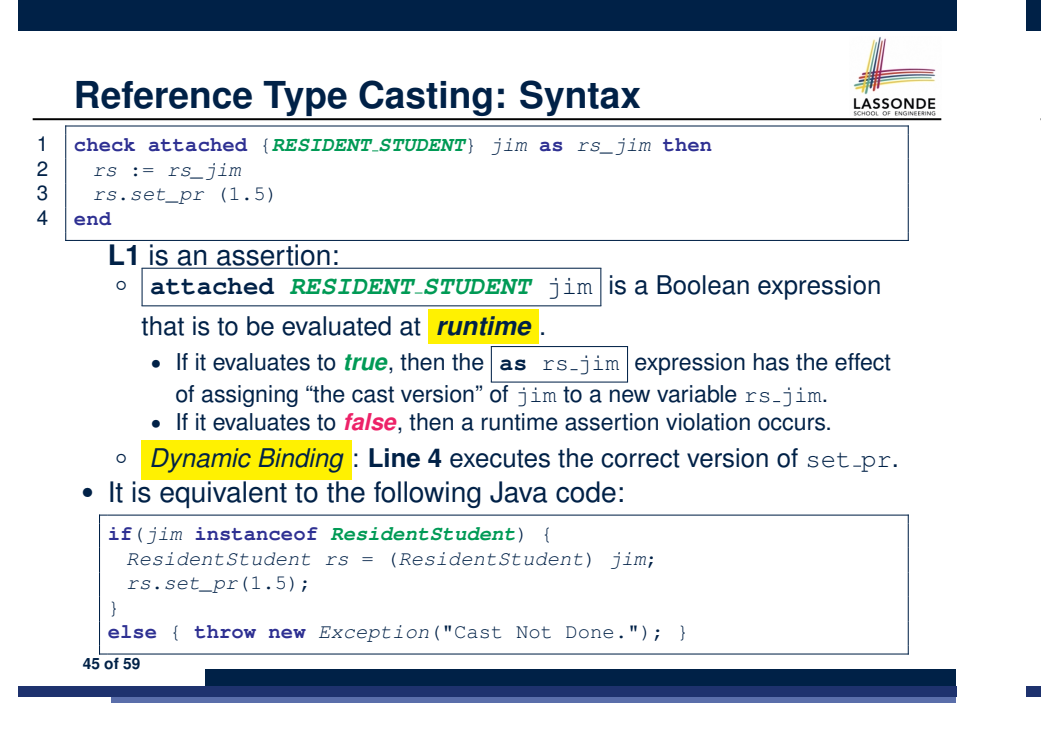

## **Notes on Type Cast (2)**

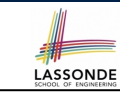

LASSONDE

- A cast being *compilable* is not necessarily *runtime-error-free*!
- A cast **check attached** {*C*} *<sup>v</sup>* **as** ... triggers an assertion violation if C is *not* along the **ancestor path** of v's *DT*.

*test\_smart\_phone\_type\_cast\_violation* **local** *mine*: *ANDROID* **do create** {*SAMSUNG*} *mine*.*make -- ST of mine is ANDROID; DT of mine is SAMSUNG* **check attached** {*SMART PHONE*} *mine* **as** *sp* **then** ... **end** *-- ST of sp is SMART\_PHONE; DT of sp is SAMSUNG* **check attached** {*SAMSUNG*} *mine* **as** *samsung* **then** ... **end** *-- ST of samsung is SAMSNG; DT of samsung is SAMSUNG* **check attached** {*HTC*} *mine* **as** *htc* **then** ... **end** *-- Compiles* ∵ *HTC is descendant of mine's ST (ANDROID) -- Assertion violation --* ∵ *HTC is not ancestor of mine's DT (SAMSUNG)* **check attached** {*GALAXY S6 EDGE*} *mine* **as** *galaxy* **then** ... **end** *-- Compiles* ∵ *GALAXY\_S6\_EDGE is descendant of mine's ST (ANDROID) -- Assertion violation --* ∵ *GALAXY\_S6\_EDGE is not ancestor of mine's DT (SAMSUNG)* **end 47 of 59**

## **Compilable Cast vs. Exception-Free Cast (1)**

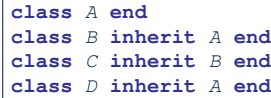

1 **local** *b*: *B* ; *d*: *D* 2 **do**

3 **create** {*C*} *b*.*make* 4 **check attached** {*D*} *b* **as** *temp* **then** *d* := *temp* **end**

- 
- After **L3**: b's  $ST$  is B and b's  $DT$  is  $C$ .
- Does **L4** compile? [ NO ]

∵ cast type D is neither an ancestor nor a descendant of b's *ST* B

**48 of 59**

5 **end**

## **Polymorphism: Feature Call Arguments (1)**

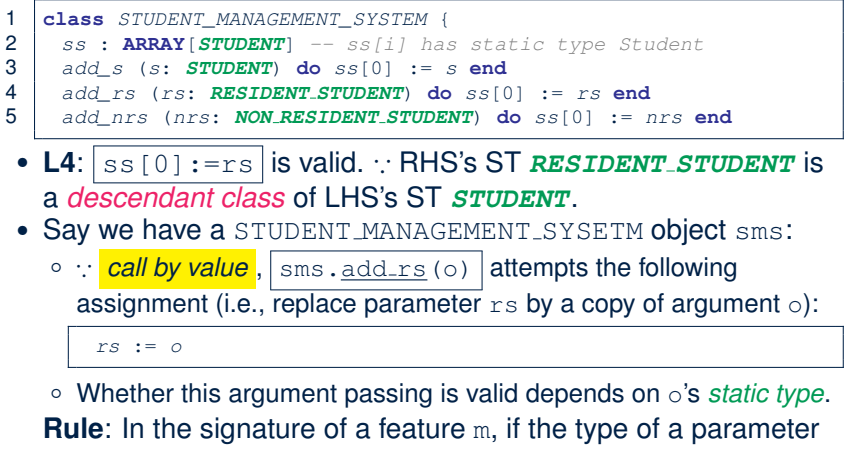

is class  $\mathbb C$ , then we may call feature m by passing objects whose *static types* are C's *descendants*.

**50 of 59**

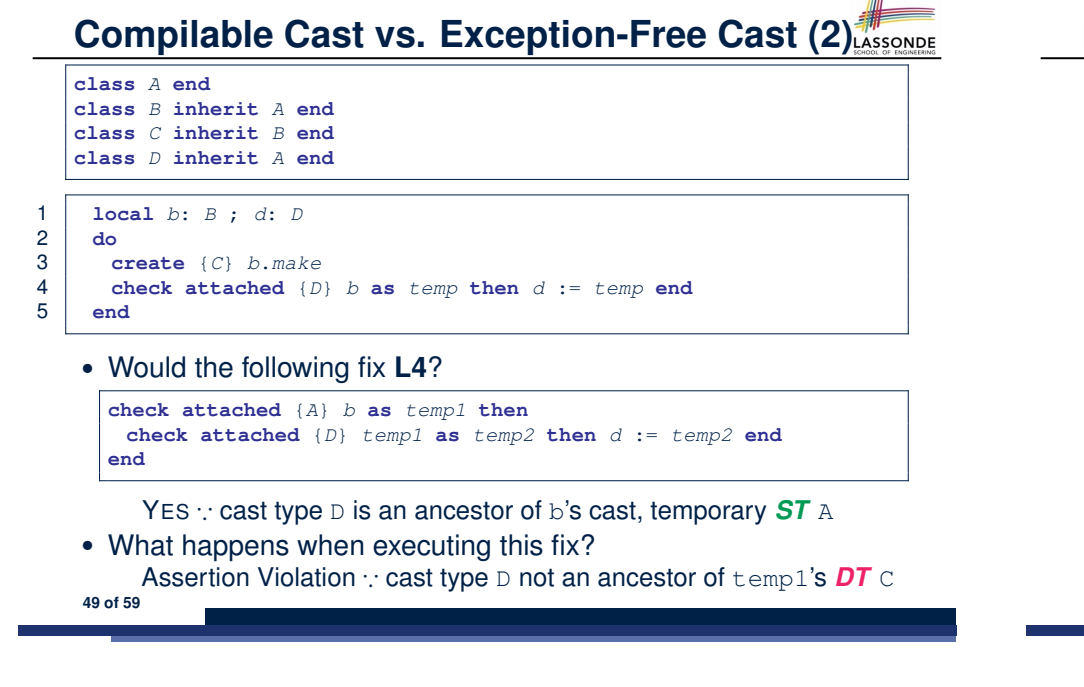

## **Polymorphism: Feature Call Arguments (2)**

```
test_polymorphism_feature_arguments
local
  s1, s2, s3: STUDENT
  rs: RESIDENT STUDENT ; nrs: NON RESIDENT STUDENT
  sms: STUDENT_MANAGEMENT_SYSTEM
do
  create sms.make
  create {STUDENT} s1.make ("s1")
  create {RESIDENT_STUDENT} s2.make ("s2")
  create {NON_RESIDENT_STUDENT} s3.make ("s3")
  create {RESIDENT_STUDENT} rs.make ("rs")
  create {NON_RESIDENT_STUDENT} nrs.make ("nrs")
  sms.add_s (s1) ✓ sms.add_s (s2) ✓ sms.add_s (s3) ✓
  sms.add_s (rs) ✓ sms.add_s (nrs) ✓
  sms.add_rs (s1) × sms.add_rs (s2) × sms.add_rs (s3) ×
  sms.add_rs (rs) ✓ sms.add_rs (nrs) ×
  sms.add_nrs (s1) × sms.add_nrs (s2) × sms.add_nrs (s3) ×
  sms.add_nrs (rs) × sms.add_nrs (nrs) ✓
end
```
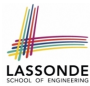

LASSONDE

## **Why Inheritance: A Polymorphic Collection of Students**

How do you define a class STUDENT MANAGEMENT SYSETM that contains a list of *resident* and *non-resident* students?

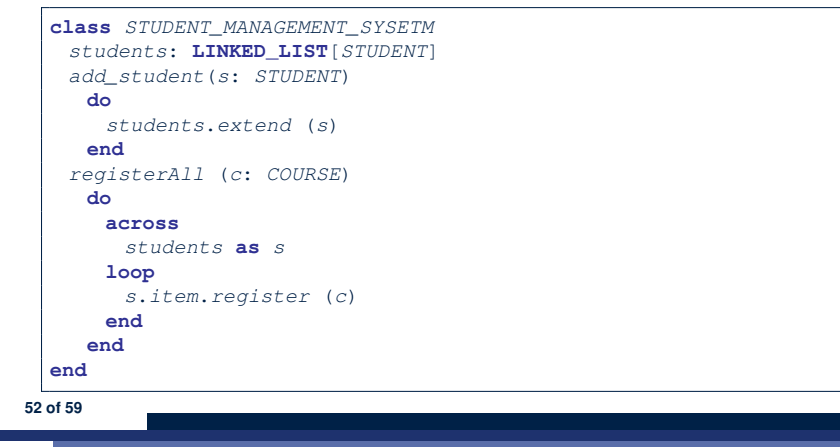

#### **Polymorphism: Return Values (1)**

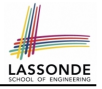

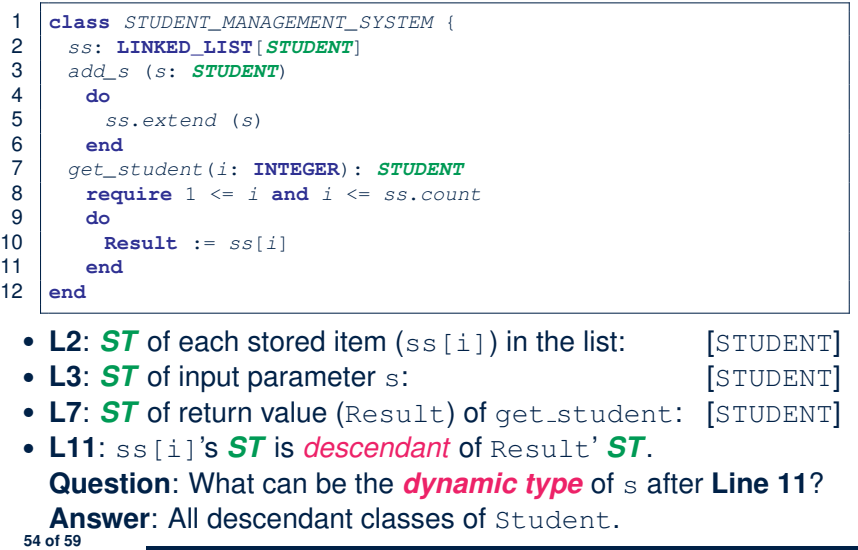

## **Polymorphism and Dynamic Binding: A Polymorphic Collection of Students**

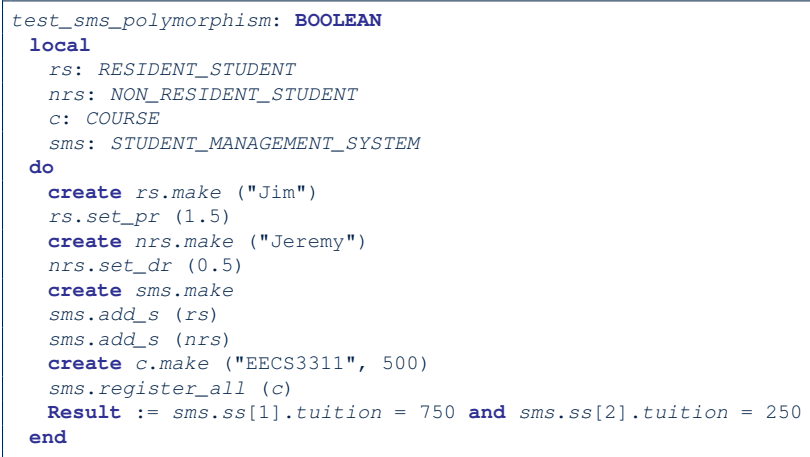

```
Polymorphism: Return Values (2)
                                                           LASSONDE
1 test_sms_polymorphism: BOOLEAN
2 local
3 rs: RESIDENT_STUDENT ; nrs: NON_RESIDENT_STUDENT
4 c: COURSE ; sms: STUDENT_MANAGEMENT_SYSTEM
   5 do
6 create rs.make ("Jim") ; rs.set_pr (1.5)
7 create nrs.make ("Jeremy") ; nrs.set_dr (0.5)
8 create sms.make ; sms.add_s (rs) ; sms.add_s (nrs)
9 create c.make ("EECS3311", 500) ; sms.register_all (c)
10 Result :=
11 get_student(1).tuition = 750
12 and get_student(2).tuition = 250
   13 end
```
- L11: get\_student(1)'s dynamic type? [*RESIDENT\_STUDENT*]
- **L11**: Version of tuition? [*RESIDENT\_STUDENT*]
- L12: get\_student(2)'s dynamic type? [*NON\_RESIDENT\_STUDENT*]
- L12: Version of tuition? [*NON\_RESIDENT\_STUDENT*]

## **Design Principle: Polymorphism**

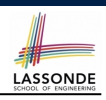

• When declaring an attribute  $\boxed{a: T}$ 

⇒ Choose *static type* T which "accumulates" all features that you predict you will want to call on a.

e.g., Choose *s*: *STUDENT* if you do not intend to be specific about which kind of student s might be.

⇒ Let *dynamic binding* determine at runtime which version of tuition will be called.

• What if after declaring *s*: *STUDENT* you find yourself often needing to *cast* s to RESIDENT\_STUDENT in order to access premium rate?

**check attached** {*RESIDENT\_STUDENT*} *s* **as** *rs* **then** *rs*.*set\_pr*(*...*) **end**

- ⇒ Your design decision should have been: *<sup>s</sup>*:*RESIDENT\_STUDENT*
- Same design principle applies to:
	- $\circ$  Type of feature parameters:  $\sqrt{f(a: T)}$

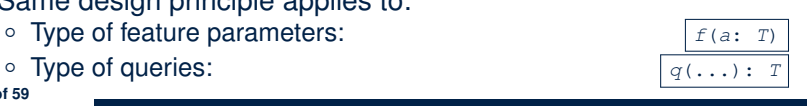

## **Summary: Type Checking Rules**

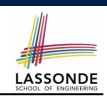

LASSONDE

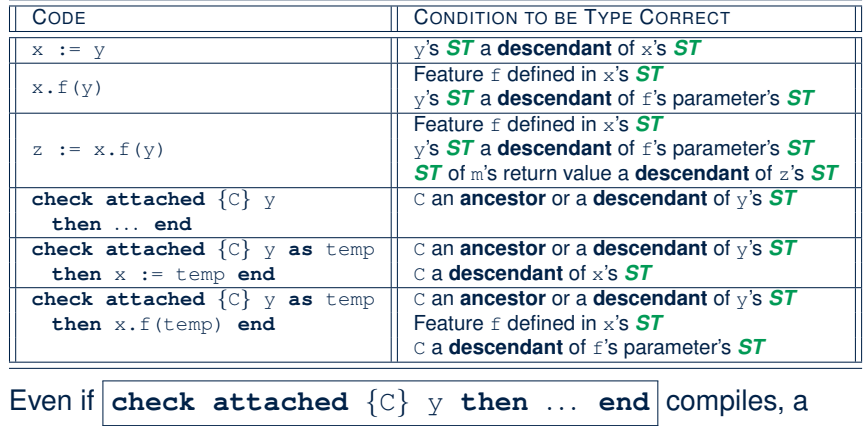

runtime assertion error occurs if C is not an **ancestor** of y's *DT*!

**58 of 59**

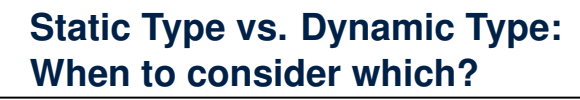

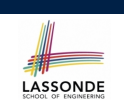

● *Whether or not an OOP code compiles* depends only on the *static types* of relevant variables.

∵ Inferring the *dynamic type* statically is an *undecidable* problem that is inherently impossible to solve.

● *The behaviour of Java code being executed at runtime*

e.g., which version of method is called

e.g., if a **check attached** *{... }* **as** *...* **then** *...* **end** assertion error will occur

depends on the *dynamic types* of relevant variables.

 $\Rightarrow$  Best practice is to visualize how objects are created (by drawing boxes) and variables are re-assigned (by drawing arrows).

## **Index (1)**

**Aspects of Inheritance**

**Why Inheritance: A Motivating Example**

**The COURSE Class**

**No Inheritance: RESIDENT STUDENT Class**

**No Inheritance: NON RESIDENT STUDENT Class**

**No Inheritance: Testing Student Classes**

**No Inheritance:**

**Issues with the Student Classes**

**No Inheritance: Maintainability of Code (1)**

**No Inheritance: Maintainability of Code (2)**

**No Inheritance:**

**A Collection of Various Kinds of Students**

**Inheritance Architecture**

**Inheritance: The STUDENT Parent Class** 

#### **Index (2)**

**Inheritance: The RESIDENT STUDENT Child Class Inheritance: The NON RESIDENT STUDENT Child Class Inheritance Architecture Revisited Using Inheritance for Code Reuse Testing the Two Student Sub-Classes DbC: Contract View of Supplier ES TEST: Expecting to Fail Postcondition (1) ES TEST: Expecting to Fail Postcondition (2.1) ES TEST: Expecting to Fail Postcondition (2.2) Exercise Static Type vs. Dynamic Type Inheritance Architecture Revisited Polymorphism: Intuition (1) 60 of 59**

#### **Index (4)**

**Reference Variable: Changing Dynamic Type (2) Polymorphism and Dynamic Binding (1) Polymorphism and Dynamic Binding (2.1) Polymorphism and Dynamic Binding (2.2) Reference Type Casting: Motivation Reference Type Casting: Syntax Notes on Type Cast (1) Notes on Type Cast (2) Compilable Cast vs. Exception-Free Cast (1) Compilable Cast vs. Exception-Free Cast (2) Polymorphism: Feature Call Arguments (1) Polymorphism: Feature Call Arguments (2) 62 of 59**

## **Index (3)**

**Polymorphism: Intuition (2) Polymorphism: Intuition (3) Dynamic Binding: Intuition (1) Dynamic Binding: Intuition (2) Multi-Level Inheritance Architecture (1) Multi-Level Inheritance Architecture (2) Inheritance Forms a Type Hierarchy Inheritance Accumulates Code for Reuse Substitutions via Assignments Rules of Substitution Reference Variable: Static Type Reference Variable: Dynamic Type Reference Variable: Changing Dynamic Type (1) 61 of 59**

## **Index (5)**

**Why Inheritance: A Polymorphic Collection of Students**

**Polymorphism and Dynamic Binding: A Polymorphic Collection of Students**

**Polymorphism: Return Values (1)**

**Polymorphism: Return Values (2)**

**Design Principle: Polymorphism**

**Static Type vs. Dynamic Type: When to consider which?**

**Summary: Type Checking Rules**

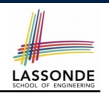

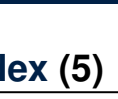

# LASSONDE

LASSONDE

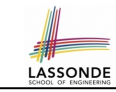

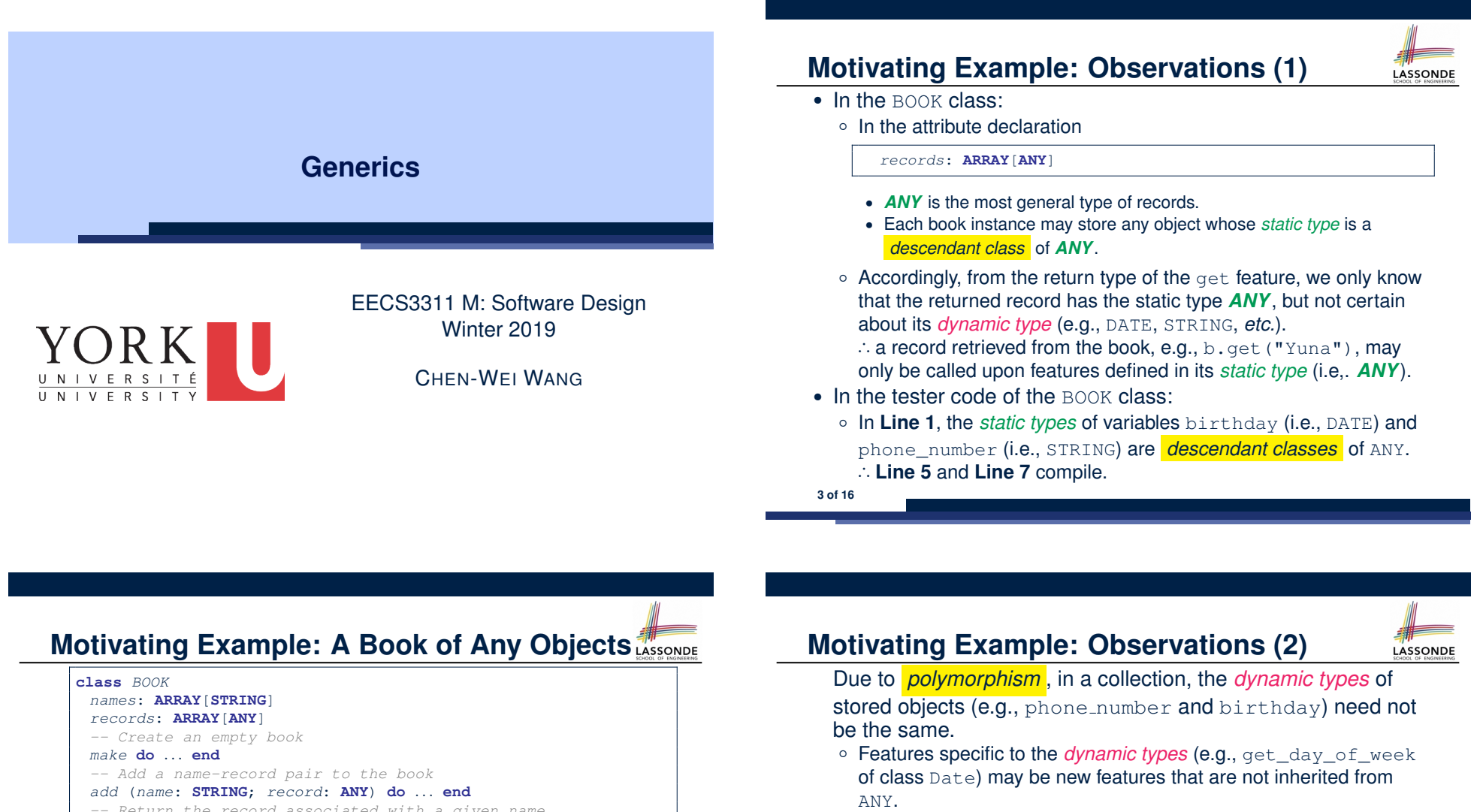

*-- Return the record associated with a given name get* (*name*: **STRING**): **ANY do** *...* **end**

**end**

#### Question: Which line has a type error?

- 1 *birthday*: *DATE*; *phone\_number*: **STRING**
- 2 *b*: *BOOK*; *is\_wednesday*: **BOOLEAN**
- 3 **create** {*BOOK*} *b*.*make*
- 4 *phone\_number* := "416-677-1010"
- 5 *b*.*add* ("SuYeon", *phone\_number*)
- 6 **create** {*DATE*} *birthday*.*make*(1975, 4, 10)
- 7 *b*.*add* ("Yuna", *birthday*)
- 8  $is$  wednesday := *b.get*("Yuna").get day of week = 4

○ This is why **Line 8** would fail to compile, and may be fixed using an explicit *cast* :

**check attached** {*DATE*} *b*.*get*("Yuna") **as** *yuna\_bday* **then** *is\_wednesday* := *yuna\_bday*.*get\_day\_of\_week* = 4 **end**

○ But what if the *dynamic type* of the returned object is not a DATE?

**check attached** {*DATE*} *b*.*get*("SuYeon") **as** *suyeon\_bday* **then** *is\_wednesday* := *suyeon\_bday*.*get\_day\_of\_week* = 4 **end**

<sup>⇒</sup> An *assertion violation* at *runtime*! **4 of 16**

## **Motivating Example: Observations (2.1)**

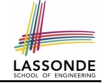

- It seems that a combination of attached check (similar to an instanceof check in Java) and type cast can work.
- $\bullet$  Can you see any potential problem(s)?
- **Hints:**

**5 of 16**

- Extensibility and Maintainability
- What happens when you have a large number of records of distinct *dynamic types* stored in the book

(e.g., DATE, STRING, PERSON, ACCOUNT, ARRAY CONTAINER, DICTIONARY, *etc.*)? [ all classes are descendants of *ANY* ]

## **Motivating Example: Observations (3)**

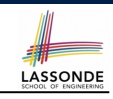

LASSONDE

We need a solution that:

- Eliminates runtime assertion violations due to wrong casts
- Saves us from explicit attached checks and type casts
- As a sketch, this is how the solution looks like:
- When the user declares a  $BOOK$  object b, they must commit to the kind of record that  $\mathbf b$  stores at runtime.
	- e.g., b stores either DATE objects (and its *descendants* ) only
- or String objects (and its *descendants* ) only, but *not a mix* .
- When attempting to store a new record object  $r$ ec into b, if rec's *static type* is not a *descendant class* of the type of book that the user previously commits to, then:
	- It is considered as a *compilation error*
	- Rather than triggering a *runtime assertion violation*
- When attempting to retrieve a record object from b, there is *no longer a need* to check and cast.
- <sup>∵</sup> *Static types* of all records in <sup>b</sup> are guaranteed to be the same. **7 of 16**

## **Motivating Example: Observations (2.2)**

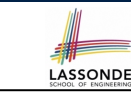

Imagine that the tester code (or an application) stores 100 different record objects into the book.

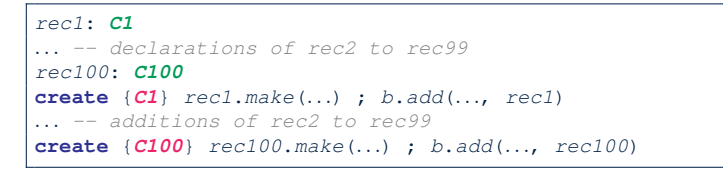

where *static types* C1 to C100 are *descendant classes* of ANY. ○ *Every time* you retrieve a record from the book, you need to check "exhaustively" on its *dynamic type* before calling some feature(s).

*-- assumption: 'f1' specific to C1, 'f2' specific to C2, etc.* **check attached** {*C1*} *b*.*get*("Jim") **as c1 then c1**.*f1* **end** *... -- casts for C2 to C99* **check attached** {*C100*} *b*.*get*("Jim") **as c100 then c100**.*f100* **end**

○ Writing out this list multiple times is tedious and error-prone!

## **Parameters**

- In mathematics:
	- The same *function* is applied with different *argument values*. e.g., 2+3, 1+1, 10 + 101, *etc.*
	- We *generalize* these instance applications into a definition. e.g., + :  $(\mathbb{Z} \times \mathbb{Z}) \rightarrow \mathbb{Z}$  is a function that takes two integer *parameters* and returns an integer.
- In object-oriented programming:
	- We want to call a *feature*, with different *argument values*, to achieve a similar goal.
		- e.g., acc.deposit(100), acc.deposit(23), *etc.*
	- We *generalize* these possible feature calls into a definition. e.g., In class ACCOUNT, a feature deposit (amount: REAL) takes a real-valued *parameter* .
- When you design a mathematical function or a class feature, always consider the list of *parameters* , each of which representing a set of possible *argument values*. **8 of 16**

#### **Generics: Design of a Generic Book** LASSONDE **class** *BOOK*[ *G* ] *names*: **ARRAY**[**STRING**] *records*: **ARRAY**[ *G* ] *-- Create an empty book make* **do** *...* **end** /\* *Add a name*-*record pair to the book* \*/ *add* (*name*: **STRING**; *record*: *G* ) **do** *...* **end** /\* *Return the record associated with a given name* \*/ *get* (*name*: **STRING**): *G* **do** *...* **end end** Question: Which line has a type error? 1 *birthday*: *DATE*; *phone\_number*: **STRING** 2 *b: BOOK[DATE]* ; *is\_wednesday*: **BOOLEAN** 3 *create BOOK[DATE] b.make* 4 *phone\_number* = "416-67-1010" 5 *b*.*add* ("SuYeon", *phone\_number*) 6 *create* {*DATE*} *birthday*.*make* (1975, 4, 10)

- 7 *b*.*add* ("Yuna", *birthday*)
- 8 *is\_wednesday* := *b*.*get*("Yuna").*get\_day\_of\_week* == 4
- **9 of 16**

## **Bad Example of using Generics**

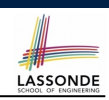

Has the following client made an appropriate choice?

*book*: *BOOK*[**ANY**]

#### *NO*!!!!!!!!!!!!!!!!!!!!!!!

- It allows **all** kinds of objects to be stored.
- ∵ All classes are descendants of *ANY*.
- We can expect **very little** from an object retrieved from this book. ∵ The *static type* of book's items are *ANY*, root of the class
- hierarchy, has the *minimum* amount of features available for use. ∵ Exhaustive list of casts are unavoidable.

[ *bad* for extensibility and maintainability ]

**11 of 16**

## **Generics: Observations**

LASSONDE

- In class BOOK:
	- At the class level, we *parameterize the type of records* :

**class** *BOOK*[*G*]

- $\circ$  Every occurrence of ANY is replaced by E.
- As far as a client of BOOK is concerned, they must *instantiate* G. ⇒ This particular instance of book must consistently store items of that instantiating type.
- As soon as  $E$  instantiated to some known type (e.g.,  $DATE$ , STRING), every occurrence of E will be replaced by that type.
- $\bullet$  For example, in the tester code of  $\text{BOOK}:$ 
	- In Line 2, we commit that the book b will store DATE objects only.<br>○ Line 5 fails to compile. [ :: STRING not **descendant** of DATE
	- **Line 5** fails to compile. [ ∵ STRING not **descendant** of DATE ]
		- **L**: DATE is **descendant** of itself **]**
	- **Line 8** does *not need* any attached check and type cast, and does *not cause* any runtime assertion violation.
- <sup>∵</sup> All attempts to store non-DATE objects are caught at *compile time*. **10 of 16**

**Instantiating Generic Parameters**

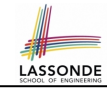

• Say the **supplier** provides a generic DICTIONARY class:

```
class DICTIONARY[V, K] -- V type of values; K type of keys
 add_entry (v: V; k: K) do ... end
 remove_entry (k: K) do ... end
end
```
• Clients use **DICTIONARY** with different degrees of instantiations:

```
class DATABASE_TABLE[K, V]
 imp: DICTIONARY[V, K]
end
```
e.g., Declaring *DATABSE\_TABLE*[**INTEGER**, **STRING**] instantiates

*DICTIONARY*[**STRING**, **INTEGER**] .

```
class STUDENT_BOOK[V]
 imp: DICTIONARY[V, STRING]
end
```
e.g., Declaring *STUDENT\_BOOK*[**ARRAY**[*COURSE*]] instantiates

*DICTIONARY*[**ARRAY**[*COURSE*], **STRING**] . **12 of 16**

## **Generics vs. Inheritance (1)**

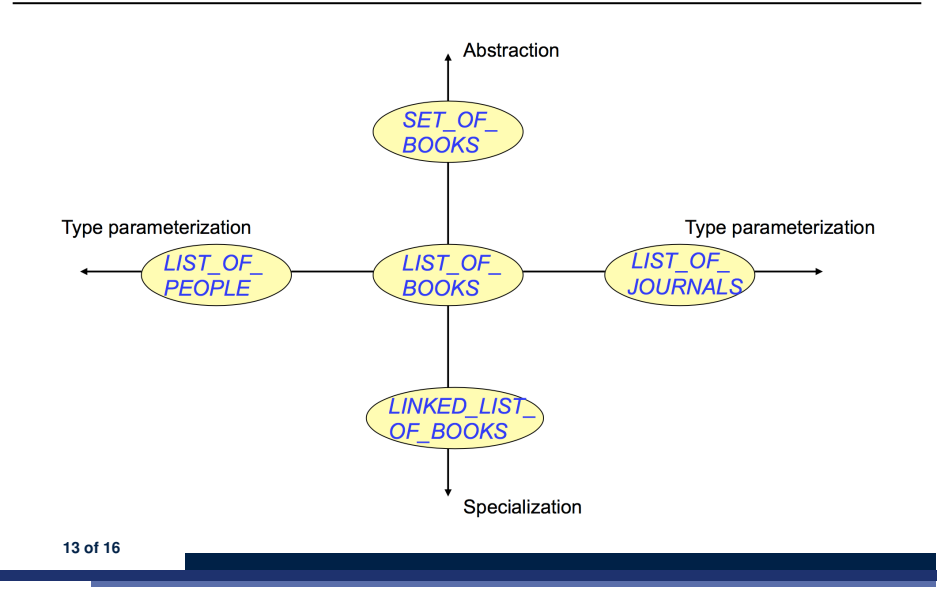

#### **Beyond this lecture** *...*

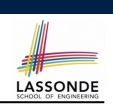

LASSONDE

• Study the "Generic Parameters and the Iterator Pattern" Tutorial Videos.

#### **15 of 16**

LASSONDE

LASSONDE

**Generics vs. Inheritance (2)**

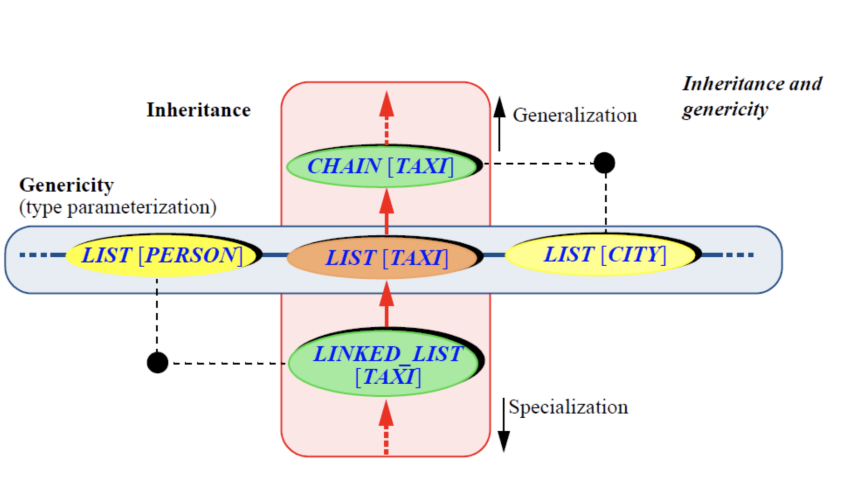

#### **Index (1)**

**Motivating Example: A Book of Any Objects Motivating Example: Observations (1) Motivating Example: Observations (2) Motivating Example: Observations (2.1) Motivating Example: Observations (2.2) Motivating Example: Observations (3) Parameters Generics: Design of a Generic Book Generics: Observations Bad Example of using Generics Instantiating Generic Parameters Generics vs. Inheritance (1) Generics vs. Inheritance (2) Beyond this lecture** *...* **16 of 16**

# **Motivating Problem: LIFO Stack (1)**

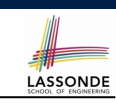

## **Abstractions via Mathematical Models**

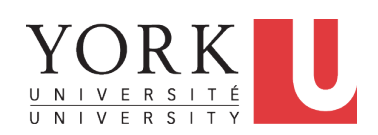

#### EECS3311 M: Software Design Winter 2019

CHEN-WEI WANG

#### • Let's consider three different implementation strategies:

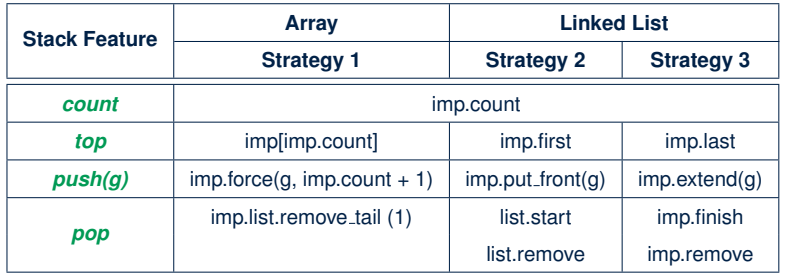

● Given that all strategies are meant for implementing the *same ADT*, will they have *identical* contracts?

**Motivating Problem: Complete Contracts**

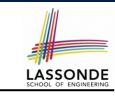

**3 of 37**

**4 of 37**

- Recall what we learned in the *Complete Contracts* lecture:
	- In *post-condition*, for *each attribute*, specify the relationship between its *pre-state* value and its *post-state* value.
	- Use the **old** keyword to refer to *post-state* values of expressions.
	- For a *composite*-structured attribute (e.g., arrays, linked-lists, hash-tables, *etc.*), we should specify that after the update:
		- **1.** The intended change is present; **and**
		- **2.** *The rest of the structure is unchanged* .
- Let's now revisit this technique by specifying a *LIFO stack*.

## **Motivating Problem: LIFO Stack (2.1)**

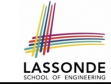

#### **class** *LIFO\_STACK*[*G*] **create** *make* **feature** {**NONE**} *-- Strategy 1: array imp*: **ARRAY**[*G*] **feature** *-- Initialization make* **do create** *imp*.*make\_empty* **ensure** *imp*.*count* = 0 **end feature** *-- Commands push*(*g*: *G*) **do** *imp*.*force*(*g*, *imp*.*count* + 1) **ensure** *changed*: *imp[count]* **∼** *g unchanged*: **across** *1* |..| *count - 1* **as** *i* **all** *imp*[*i.item*] **∼** (**old** *imp*.**deep\_twin**)[*i.item*] **end end** *pop* **do** *imp*.*remove\_tail*(1) **ensure** *changed*: *count* = **old** *count* - 1 *unchanged*: **across** *1* |..| *count* **as** *i* **all** *imp*[*i.item*] **∼** (**old** *imp*.**deep\_twin**)[*i.item*] **end end**
#### **Motivating Problem: LIFO Stack (2.2)**

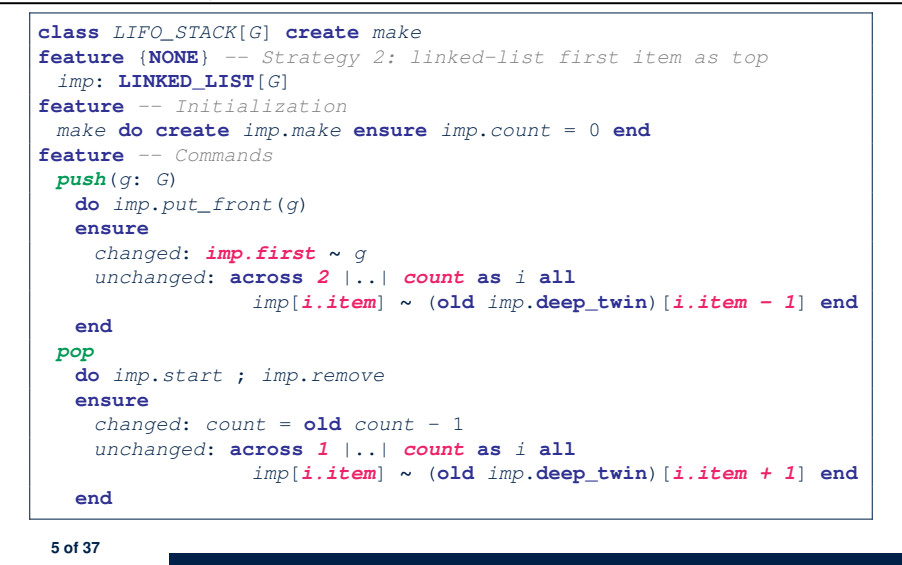

#### **Motivating Problem: LIFO Stack (3)**

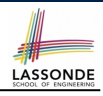

- *Postconditions* of all 3 versions of stack are *complete* . i.e., Not only the new item is *pushed/popped*, but also the remaining part of the stack is *unchanged*. ● But they violate the principle of *information hiding* :
- Changing the *secret*, internal workings of data structures should not affect any existing clients.
- How so?

LASSONDE

LASSONDE

The private attribute imp is referenced in the *postconditions* , exposing the implementation strategy not relevant to clients:

- Top of stack may be  $\lfloor \text{imp}[\text{count}] \rfloor$ ,  $\lfloor \text{imp}.\text{first} \rfloor$ , or  $\lfloor \text{imp}.\text{last} \rfloor$
- Remaining part of stack may be  $\vert$  across  $1 \vert$ ...  $\vert$  *count -*  $1 \vert$  or **across** *2* |..| *count* .
- ⇒ *Changing the implementation strategy* from one to another will also *change the contracts for all features* .
- <sup>⇒</sup> This also violates the *Single Choice Principle* . **7 of 37**

#### **Motivating Problem: LIFO Stack (2.3)**

```
class LIFO_STACK[G] create make
feature {NONE} -- Strategy 3: linked-list last item as top
imp: LINKED_LIST[G]
feature -- Initialization
make do create imp.make ensure imp.count = 0 end
feature -- Commands
 push(g: G)
  do imp.extend(g)
  ensure
    changed: imp.last ∼ g
    unchanged: across 1 |..| count - 1 as i all
                 imp[i.item] ∼ (old imp.deep_twin)[i.item] end
  end
 pop
  do imp.finish ; imp.remove
  ensure
    changed: count = old count - 1
    unchanged: across 1 |..| count as i all
                 imp[i.item] ∼ (old imp.deep_twin)[i.item] end
  end
```
#### **Math Models: Command vs Query**

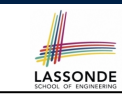

- Use MATHMODELS library to create math objects (SET, REL, SEQ).
- State-changing *commands*: Implement an *Abstraction Function*

```
class LIFO_STACK[G -> attached ANY] create make
 feature {NONE} -- Implementation
  imp: LINKED_LIST[G]
 feature -- Abstraction function of the stack ADT
  model: SEQ[G]
   do create Result.make_empty
       across imp as cursor loop Result.append(cursor.item) end
    end
○ Side-effect-free queries: Write Complete Contracts
 class LIFO_STACK[G -> attached ANY] create make
 feature -- Abstraction function of the stack ADT
```

```
model: SEQ[G]
```
**feature** *-- Commands*

*push* (*g*: *G*)

**ensure model ∼** (**old model**.**deep\_twin**).*appended*(*g*) **end**

#### **Implementing an Abstraction Function (1)**

LASSONDE

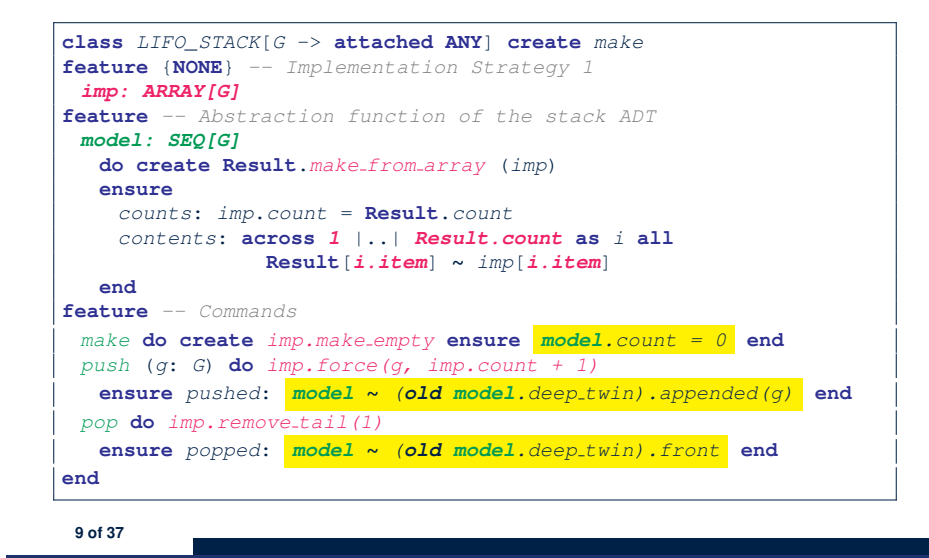

#### **Implementing an Abstraction Function (2)**

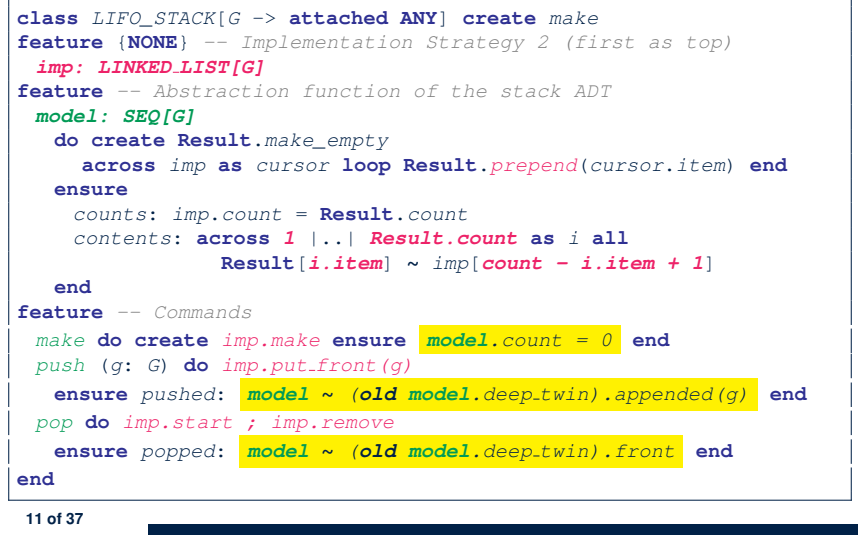

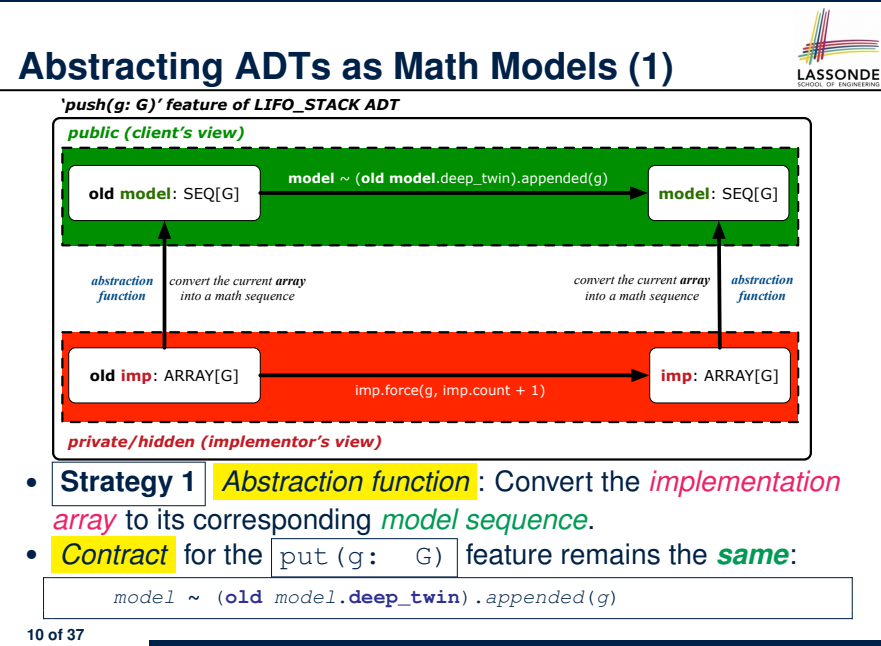

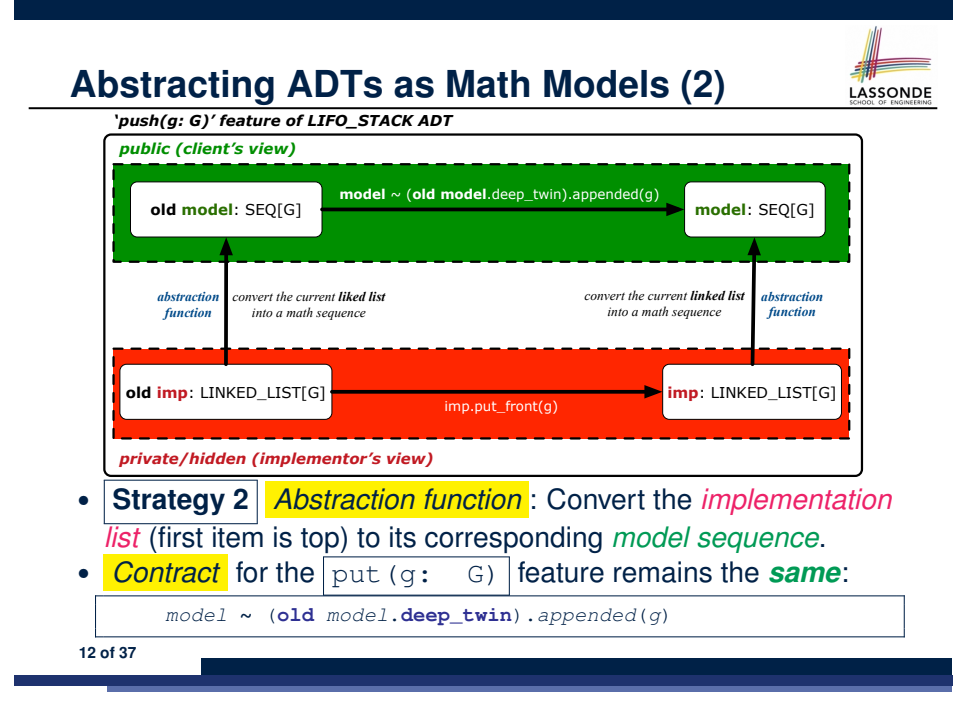

#### **Implementing an Abstraction Function (3)**

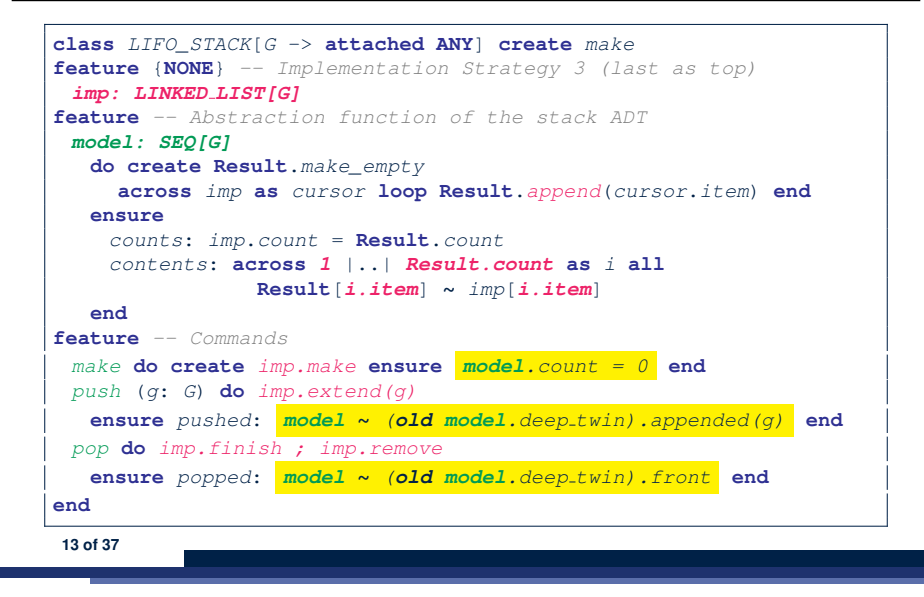

#### **Solution: Abstracting ADTs as Math Models LASSONDE**

- Writing contracts in terms of *implementation attributes* (arrays, LL's, hash tables, *etc.*) violates *information hiding* principle. • Instead: ○ For each ADT, create an *abstraction* via a *mathematical model*. e.g., Abstract a LIFO\_STACK as a mathematical sequence
	- For each ADT, define an *abstraction function* (i.e., a query) whose return type is a kind of *mathematical model*. e.g., Convert *implementation array* to *mathematical sequence*
	- Write contracts in terms of the *abstract math model*. e.g., When pushing an item *g* onto the stack, specify it as appending *g* into its model sequence.
	- Upon *changing the implementation*:
		- **No** change on **what** the abstraction is, hence *no change on contracts*.
		- **Only** change **how** the abstraction is constructed, hence *changes on the body of the abstraction function*.
			- e.g., Convert *implementation linked-list* to *mathematical sequence*
		- ⇒ The *Single Choice Principle* is obeyed.

**15 of 37**

LASSONDE

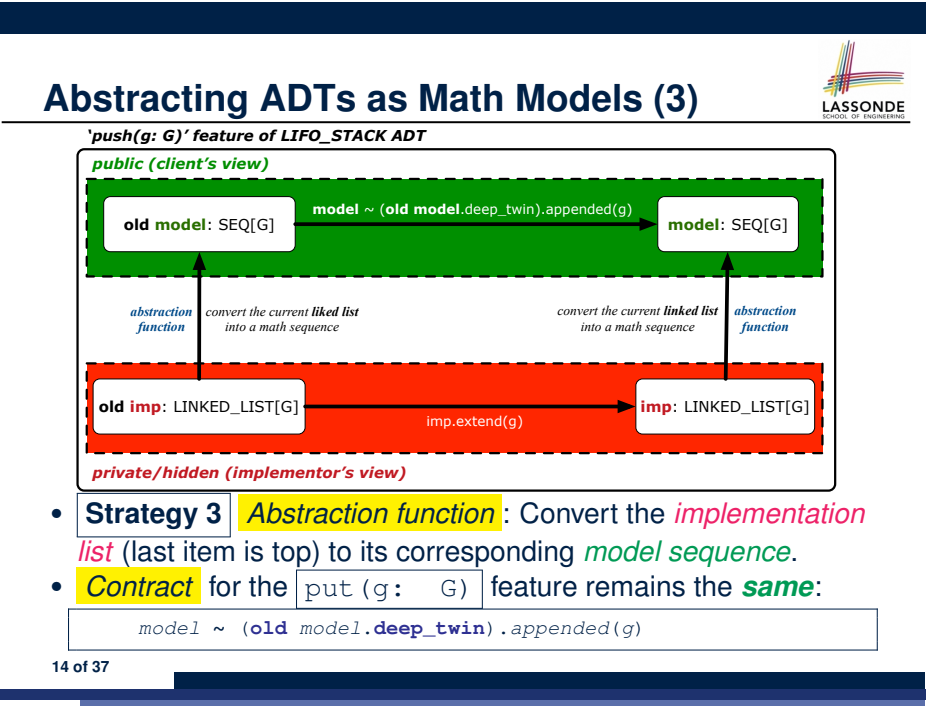

## **Math Review: Set Definitions and Membership**

- A *set* is a collection of objects.
	- Objects in a set are called its *elements* or *members*.
	- *Order* in which elements are arranged does not matter.
	- An element can appear *at most once* in the set.
- We may define a set using:
	- *Set Enumeration*: Explicitly list all members in a set. e.g., {1*,* 3*,* 5*,* 7*,* 9}
	- *Set Comprehension*: Implicitly specify the condition that all members satisfy.
		- e.g.,  $\{x \mid 1 \le x \le 10 \land x \text{ is an odd number}\}$
- An empty set (denoted as  $\{\}$  or  $\emptyset$ ) has no members.
- We may check if an element is a *member* of a set: e.g., 5 ∈ {1*,* 3*,* 5*,* 7*,* 9} [*true*]
	- **e.g., 4**  $\{x \mid x \le 1 \le 10, x \text{ is an odd number} \}$
- The number of elements in a set is called its *cardinality*. **e.g.,**  $|\emptyset| = 0$ ,  $|\{x \mid x \le 1 \le 10, x \text{ is an odd number}\}| = 5$

#### **Math Review: Set Relations**

LASSONDE

LASSONDE

Given two sets  $S_1$  and  $S_2$ :

•  $S_1$  is a *subset* of  $S_2$  if every member of  $S_1$  is a member of  $S_2$ .

 $S_1 \subseteq S_2 \iff (\forall x \bullet x \in S_1 \Rightarrow x \in S_2)$ 

 $\bullet$  *S*<sub>1</sub> and *S*<sub>2</sub> are *equal* iff they are the subset of each other.

$$
S_1=S_2\iff S_1\subseteq S_2\land S_2\subseteq S_1
$$

• *S*<sub>1</sub> is a *proper subset* of *S*<sub>2</sub> if it is a strictly smaller subset.

$$
S_1 \subset S_2 \iff S_1 \subseteq S_2 \land |S1| < |S2|
$$

**17 of 37**

**Math Review: Set Operations**

Given two sets  $S_1$  and  $S_2$ :

• *Union* of  $S_1$  and  $S_2$  is a set whose members are in either.

$$
S_1 \cup S_2 = \{x \mid x \in S_1 \lor x \in S_2\}
$$

• *Intersection* of  $S_1$  and  $S_2$  is a set whose members are in both.

$$
S_1\cap S_2=\big\{x\bigm| x\in S_1\wedge x\in S_2\big\}
$$

• *Difference* of  $S_1$  and  $S_2$  is a set whose members are in  $S_1$  but not *S*<sub>2</sub>.

$$
S_1 \smallsetminus S_2 = \{x \mid x \in S_1 \land x \notin S_2\}
$$

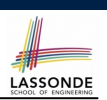

The *power set* of a set *S* is a *set* of all *S*' *subsets*.

 $\mathbb{P}(S) = \{s \mid s \subseteq S\}$ 

The power set contains subsets of *cardinalities* 0, 1, 2, *...* , ∣*S*∣. e.g., P({1*,* 2*,* 3}) is a set of sets, where each member set *s* has cardinality 0, 1, 2, or 3:

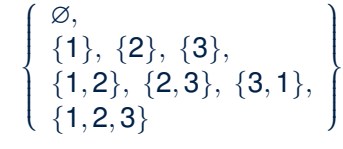

**Math Review: Set of Tuples**

LASSONDE

Given *n* sets  $S_1$ ,  $S_2$ , ...,  $S_n$ , a *cross product* of theses sets is a set of *n*-tuples.

Each  $n$ -tuple  $(e_1, e_2, \ldots, e_n)$  contains  $n$  elements, each of which a member of the corresponding set.

*S*<sub>1</sub> × *S*<sub>2</sub> × ⋅⋅⋅ × *S*<sub>n</sub> = {( $e_1, e_2, ..., e_n$ ) |  $e_i \in S_i \land 1 \le i \le n$ }

e.g.,  $\{a, b\} \times \{2, 4\} \times \{\$$ , &  $\}$  is a set of triples:

$$
\{a,b\} \times \{2,4\} \times \{\$, \&\}
$$
  
= { (e<sub>1</sub>, e<sub>2</sub>, e<sub>3</sub>) | e<sub>1</sub> ∈ {a,b} ∧ e<sub>2</sub> ∈ {2,4} ∧ e<sub>3</sub> ∈ { $\$$ , &>} }  
= { (a,2,\\$), (a,2,\&), (a,4,\\$), (a,4,\&),  
(b,2,\\$), (b,2,\&), (b,4,\\$), (b,4,\&) }

**20 of 37**

**19 of 37**

**18 of 37**

### **Math Models: Relations (1)**

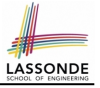

- A *relation* is a collection of mappings, each being an *ordered pair* that maps a member of set *S* to a member of set *T*. e.g., Say  $S = \{1, 2, 3\}$  and  $T = \{a, b\}$ 
	- ∅ is an empty relation.
	- $\circ$  *S*  $\times$  *T* is a relation (say  $r_1$ ) that maps from each member of *S* to each member in *T*: {(1*, a*)*,* (1*, b*)*,* (2*, a*)*,* (2*, b*)*,* (3*, a*)*,* (3*, b*)}
	- $\{(x, y): S \times T \mid x ≠ 1\}$  is a relation (say  $r_2$ ) that maps only some members in *S* to every member in *T*: { $(2, a)$ ,  $(2, b)$ ,  $(3, a)$ ,  $(3, b)$ }.
- Given a relation *r*:
	- *Domain* of *r* is the set of *S* members that *r* maps from.
		- dom(*r*) = { $s$  ∶ *S* | (∃*t*  $\bullet$  ( $s$ *, t*)  $\in$  *r*)}

e.g., dom(
$$
r_1
$$
) = {1,2,3}, dom( $r_2$ ) = {2,3}

○ *Range* of *r* is the set of *T* members that *r* maps to.

$$
\operatorname{ran}(r) = \{t : \mathcal{T} \mid (\exists s \bullet (s,t) \in r)\}
$$

e.g.,  $\text{ran}(r_1) = \{a, b\} = \text{ran}(r_2)$ <br>21 of 37

### **Math Models: Relations (3.1)**

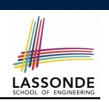

Say  $r = \{(a, 1), (b, 2), (c, 3), (a, 4), (b, 5), (c, 6), (d, 1), (e, 2), (f, 3)\}\$ 

• r.*domain* : set of first-elements from *r* ○ r.**domain** = { *d* ∣ (*d,r* ) ∈ *r* }

 $\circ$  **e.g., r.domain** = { $a, b, c, d, e, f$ }

**r.***range*: set of second-elements from *r* 

$$
\circ \ \text{r}.\text{range} = \{ \ r \mid (d, r) \in r \}
$$

$$
\circ \ e.g., \ r.\text{range} = \{1, 2, 3, 4, 5, 6\}
$$

• r.*inverse* : a relation like *r* except elements are in reverse order ○ **r.inverse** = {  $(r, d) | (d, r) ∈ r$  }

• e.g., r.inverse = { $(1, a), (2, b), (3, c), (4, a), (5, b), (6, c), (1, d), (2, e), (3, f)$ }

**23 of 37**

### **Math Models: Relations (2)**

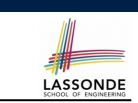

● We use the power set operator to express the set of *all possible relations* on *S* and *T*:

 $\mathbb{P}(S \times T)$ 

• To declare a relation variable r, we use the colon (:) symbol to mean *set membership*:

$$
r:\mathbb{P}(S\times T)
$$

• Or alternatively, we write:

**22 of 37**

 $r: S \leftrightarrow T$ 

where the set  $S \leftrightarrow T$  is synonymous to the set  $\mathbb{P}(S \times T)$ 

**Math Models: Relations (3.2)**

# LASSONDE

#### Say  $r = \{(a, 1), (b, 2), (c, 3), (a, 4), (b, 5), (c, 6), (d, 1), (e, 2), (f, 3)\}\$

- r.*domain\_restricted*(ds) : sub-relation of *r* with domain *ds*.
	- r.**domain restricted**(ds) = { (*d,r* ) ∣ (*d,r* ) ∈ *r* ∧ *d* ∈ *ds* }
	- e.g., r.**domain restricted**(*{*a, b*}*) = {(**a***,* 1)*,* (**b***,* 2)*,* (**a***,* 4)*,* (**b***,* 5)}
- *r. domain\_subtracted*(ds) : sub-relation of *r* with domain not *ds.* 
	- **r.domain\_subtracted**(ds) = {  $(d, r) | (d, r) \in r \wedge d \notin ds$  }
- e.g., r.domain\_subtracted({a, b}) = {(c, 6), (d, 1), (e, 2), (f, 3)}
- r.*range restricted*(rs) : sub-relation of *r* with range *rs*.
	- r.**range restricted**(rs) = { (*d,r* ) ∣ (*d,r* ) ∈ *r* ∧ *r* ∈ *rs* }
	- e.g., r.**range\_restricted**({1, 2}) = {( $a$ , **1**)*,* ( $b$ , **2**)*,* ( $d$ , **1**)*,* ( $e$ , **2**)}
- r.*range subtracted*(ds) : sub-relation of *r* with range not *ds*.
	- **r.range\_subtracted**(rs) = {  $(d, r) | (d, r) ∈ r ∧ r ∉ rs$  }
	- e.g., r.**range subtracted**(*{*1, 2*}*) = {(*c,* **3**)*,* (*a,* **4**)*,* (*b,* **5**)*,* (*c,* **6**)}

#### **Math Models: Relations (3.3)**

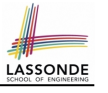

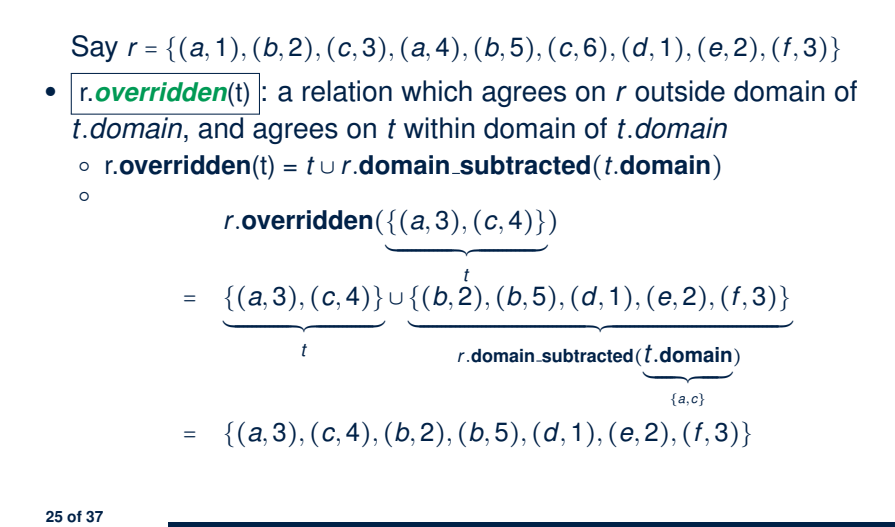

#### **Math Review: Functions (2)**

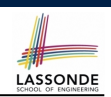

LASSONDE

● We use *set comprehension* to express the set of all possible functions on *S* and *T* as those relations that satisfy the *functional property* :

> {*r* ∶ *S* ↔ *T* ∣  $(\forall s : S; t_1 : T; t_2 : T \bullet (s, t_1) \in r \land (s, t_2) \in r \Rightarrow t_1 = t_2)$

- This set (of possible functions) is a subset of the set (of possible relations):  $\mathbb{P}(S \times T)$  and  $S \leftrightarrow T$ .
- We abbreviate this set of possible functions as  $S \rightarrow T$  and use it to declare a function variable *f*:

 $f : S \rightarrow T$ 

**Math Review: Functions (1)**

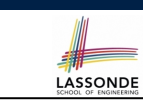

A *function f* on sets *S* and *T* is a *specialized form* of relation: it is forbidden for a member of *S* to map to more than one members of *T*.

$$
\forall s: S; t_1: T; t_2: T \bullet (s, t_1) \in f \wedge (s, t_2) \in f \Rightarrow t_1 = t_2
$$

e.g., Say  $S = \{1, 2, 3\}$  and  $T = \{a, b\}$ , which of the following relations are also functions?

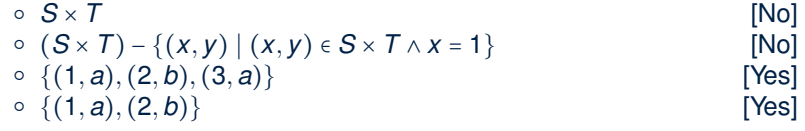

**Math Review: Functions (3.1)**

Given a function *f* ∶ *S* → *T*:

**27 of 37**

- *f* is *injective* (or an injection) if *f* does not map a member of *S* to more than one members of *T*.
	- *f* is injective  $\iff$  $(∀S_1 : S; S_2 : S; t : T • (S_1, t) ∈ r ∧ (S_2, t) ∈ r ⇒ S_1 = S_2)$

e.g., Considering an array as a function from integers to objects, being injective means that the array does not contain any duplicates.

● *f* is *surjective* (or a surjection) if *f* maps to all members of *T*.

*f* is surjective  $\iff$  ran(*f*) = *T* 

● *<sup>f</sup>* is *bijective* (or a bijection) if *<sup>f</sup>* is both injective and surjective. **28 of 37**

### **Math Review: Functions (3.2)**

 $2.$ 

3

З.

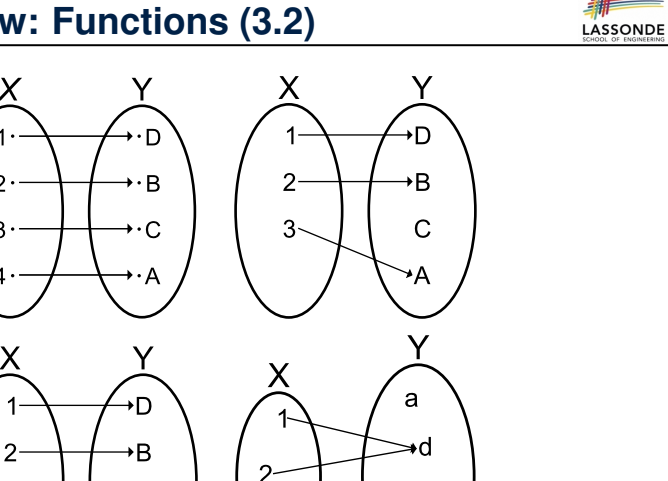

b

#### **Math Models: Example Test**

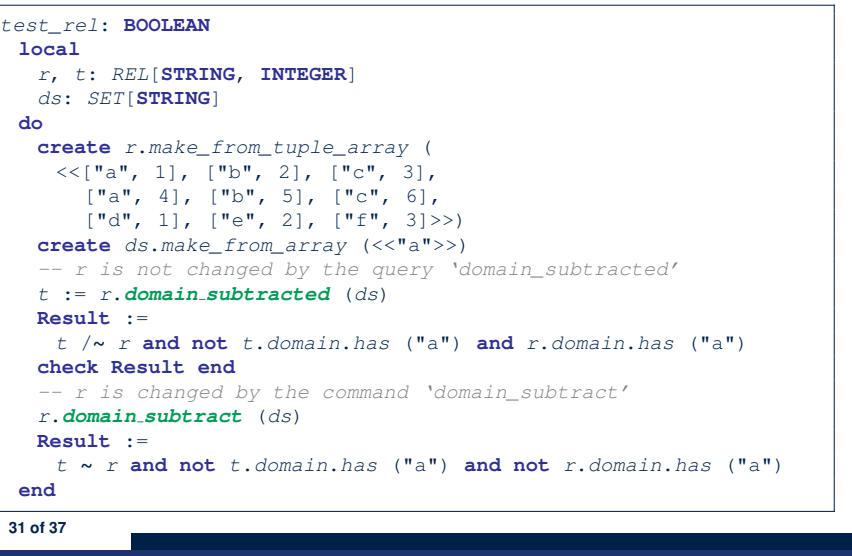

LASSONDE

LASSONDE

### **Math Models: Command-Query Separation**

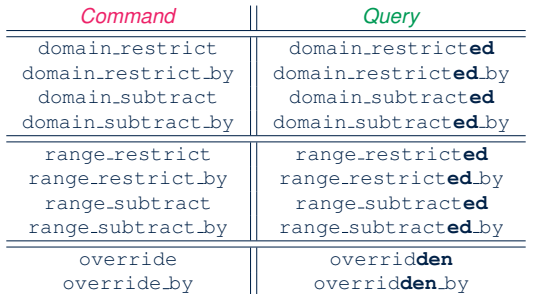

Say  $r = \{(a, 1), (b, 2), (c, 3), (a, 4), (b, 5), (c, 6), (d, 1), (e, 2), (f, 3)\}\$ 

• *Commands* modify the context relation objects.

 $r.domain\_restrict({a})$  changes *r* to  ${(a, 1), (a, 4)}$ 

● *Queries* return new relations without modifying context objects.  $r.domain\_restricted(\{a\})$  returns  $\{(a, 1), (a, 4)\}$  with *r* untouched

#### **Case Study: A Birthday Book**

- A birthday book stores a collection of entries, where each entry is a pair of a person's name and their birthday.
- No two entries stored in the book are allowed to have the same name.
- Each birthday is characterized by a month and a day.
- A birthday book is first created to contain an empty collection of entires.
- Given a birthday book, we may:
	- Inquire about the number of entries currently stored in the book
	- Add a new entry by supplying its name and the associated birthday
	- Remove the entry associated with a particular person
	- Find the birthday of a particular person
	- Get a reminder list of names of people who share a given birthday

**30 of 37**

#### **Birthday Book: Decisions**

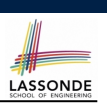

#### • *Design* Decision

- Classes
- Client Supplier vs. Inheritance
- Mathematical Model? **[ e.g., REL or FUN ]**
- Contracts

#### **• Implementation Decision**

- 
- Two linear structures (e.g., arrays, lists)  $[ O(n) ]$ <br>○ A balanced search tree (e.g., AVL tree)  $[ O(log \cdot n) ]$ ○ A balanced search tree (e.g., AVL tree)  $[ O(log \cdot n) ]$ <br>○ A hash table [ O(1 ]  $\circ$  A hash table
- Implement an *abstract function* that maps implementation to the math model.

#### **Birthday Book: Implementation**

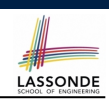

LASSONDE

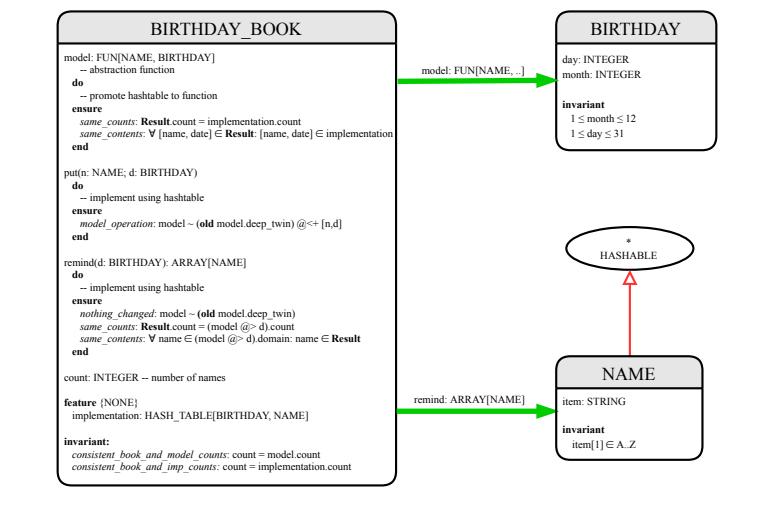

**35 of 37**

**33 of 37**

**Birthday Book: Design**

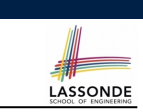

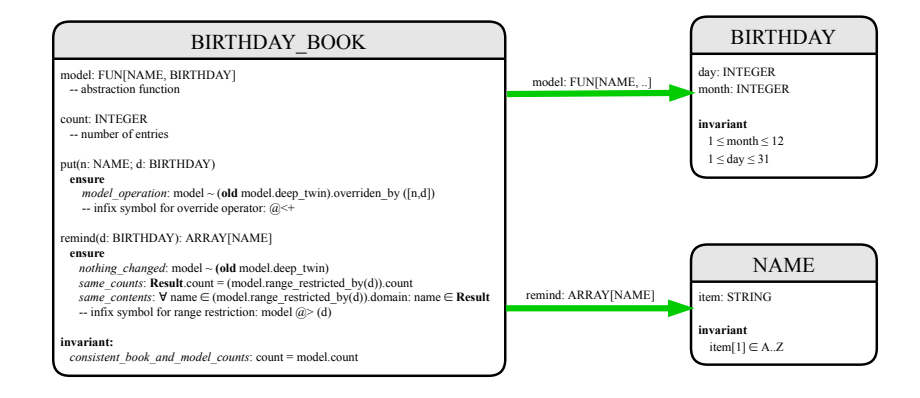

### **Beyond this lecture** *...*

- Familiarize yourself with the features of classes SEQ, REL, FUN, and SET for the lab test.
- Play with the source code of the Birthday Book example:

https://github.com/yuselg/eiffel/tree/master/snippets/ birthday-book.

- **Exercise**:
	- Consider an alternative implementation using two linear structures (e.g., here in Java).
	- Create another LINEAR BIRTHDAY BOOK class and modify the implementation of abstraction function accordingly. Do all contracts still pass?

#### **Index (1)**

**Motivating Problem: Complete Contracts Motivating Problem: LIFO Stack (1) Motivating Problem: LIFO Stack (2.1) Motivating Problem: LIFO Stack (2.2) Motivating Problem: LIFO Stack (2.3) Motivating Problem: LIFO Stack (3) Math Models: Command vs Query Implementing an Abstraction Function (1) Abstracting ADTs as Math Models (1) Implementing an Abstraction Function (2) Abstracting ADTs as Math Models (2) Implementing an Abstraction Function (3) Abstracting ADTs as Math Models (3) Solution: Abstracting ADTs as Math Models 37 of 37**

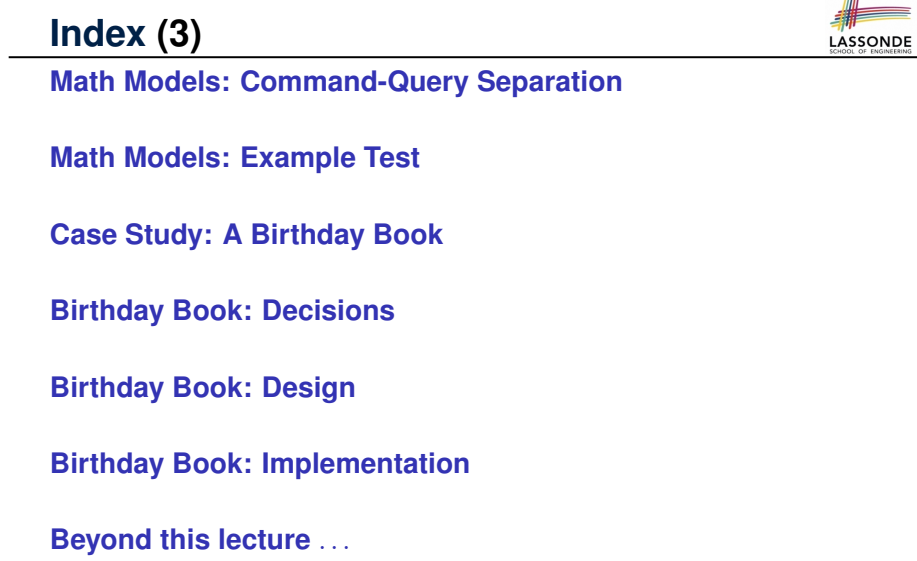

**39 of 37**

LASSONDE

LASSONDE

#### **Index (2)**

**Math Review: Set Definitions and Membership Math Review: Set Relations Math Review: Set Operations Math Review: Power Sets Math Review: Set of Tuples Math Models: Relations (1) Math Models: Relations (2) Math Models: Relations (3.1) Math Models: Relations (3.2) Math Models: Relations (3.3) Math Review: Functions (1) Math Review: Functions (2) Math Review: Functions (3.1) Math Review: Functions (3.2) 38 of 37**

#### **The Composite Design Pattern**

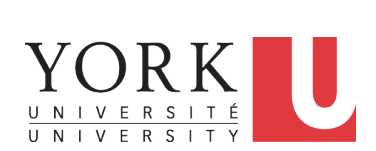

EECS3311 M: Software Design Winter 2019

IIII e e

CHEN-WEI WANG

### **Motivating Problem (1)**

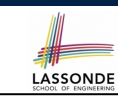

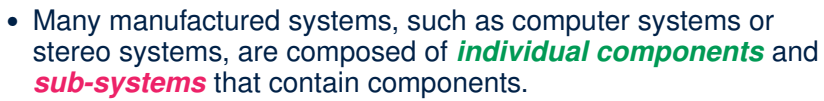

- e.g., A computer system is composed of:
- Individual pieces of equipment (*hard drives*, *cd-rom drives*) Each equipment has *properties* : e.g., power consumption and cost.
- Composites such as *cabinets*, *busses*, and *chassis* Each *cabinet* contains various types of *chassis*, each of which in turn containing components (*hard-drive*, *power-supply*) and *busses* that contain *cards*.
- Design a system that will allow us to easily **build** systems and *calculate* their total cost and power consumption.

#### **Multiple Inheritance: Combining Abstractions (1)**

A class may have two more parent classes.

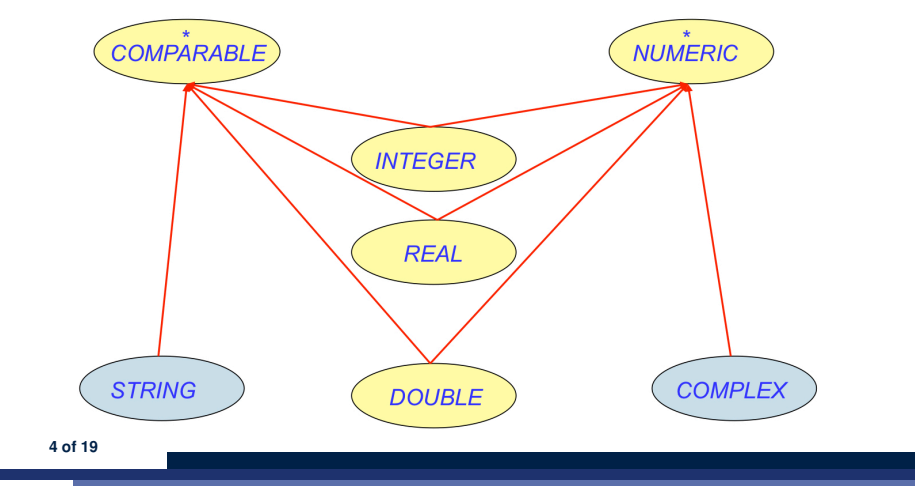

LASSONDE

LASSONDE

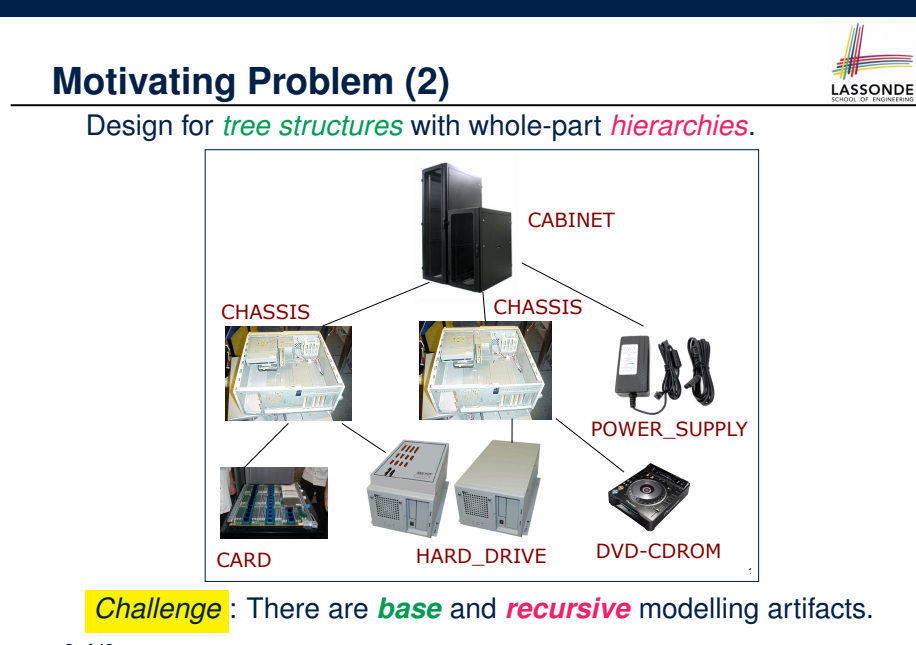

### **MI: Combining Abstractions (2.1)**

**Q**: How do you design class(es) for nested windows?

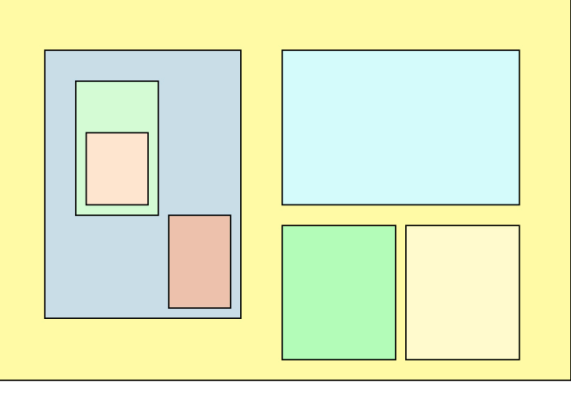

**Hints**: height, width, xpos, ypos, change width, change height, move, parent window, descendant windows, add child window **5 of 19**

**2 of 19**

### **MI: Combining Abstractions (2)**

**A**: Separating *Graphical* features and *Hierarchical* features

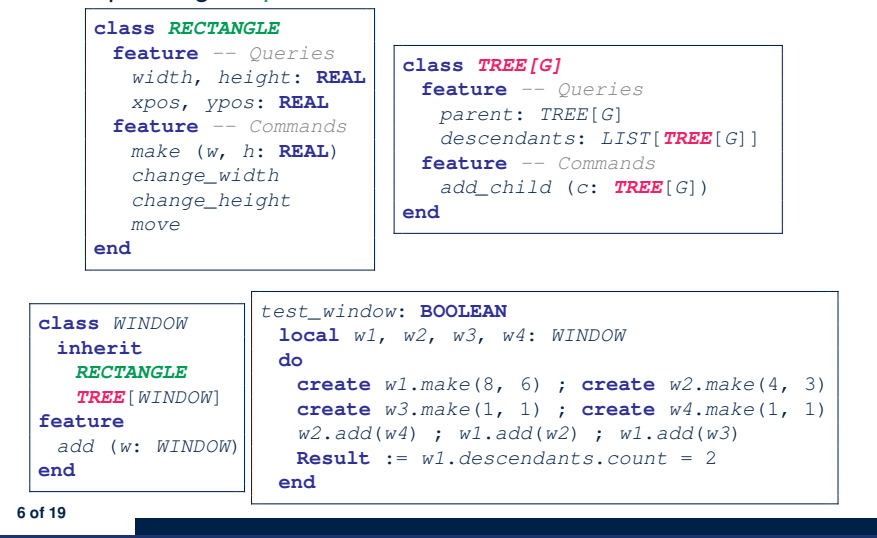

#### **MI: Resolving Name Clashes**

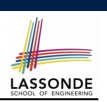

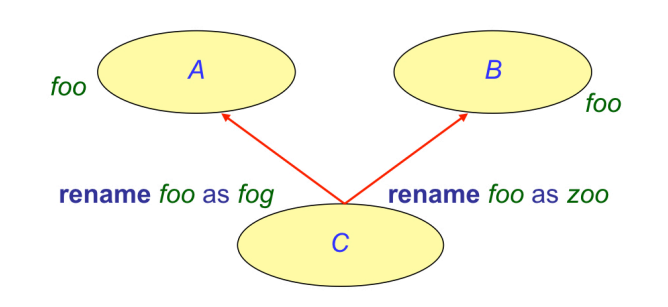

**class** *C* **inherit** *A rename foo* **as** *foq* **e** *B* rename foo **as** zoo *...*

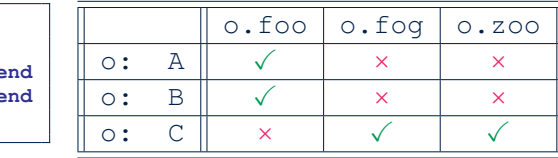

**8 of 19**

**LASSONDE** 

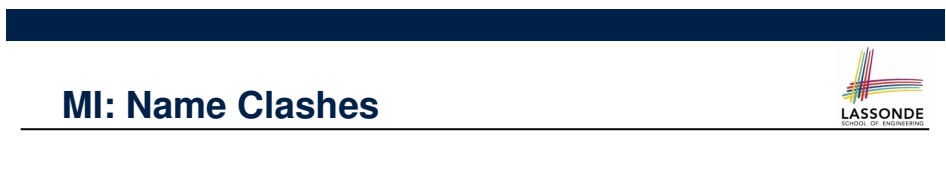

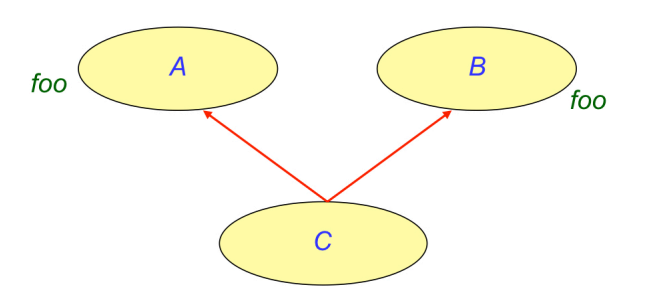

In class C, feature foo inherited from ancestor class A clashes with feature foo inherited from ancestor class B.

#### **Solution: The Composite Pattern**

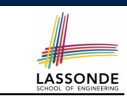

- **Design** : Categorize into *base* artifacts or *recursive* artifacts.
- **Programming** :

Build a *tree structure* representing the whole-part *hierarchy* .

● **Runtime** :

**9 of 19**

Allow clients to treat *base* objects (leafs) and *recursive* compositions (nodes) *uniformly* .

- ⇒ *Polymorphism* : *leafs* and *nodes* are "substitutable".
- ⇒ *Dynamic Binding* : Different versions of the same
- operation is applied on *individual objects* and *composites*.
- e.g., Given e: **EQUIPMENT**
- e.price may return the unit price of a *DISK DRIVE*.
- $\circ$  e.price may sum prices of a *CHASIS*' containing equipments.

#### **Composite Architecture: Design (1.1)**

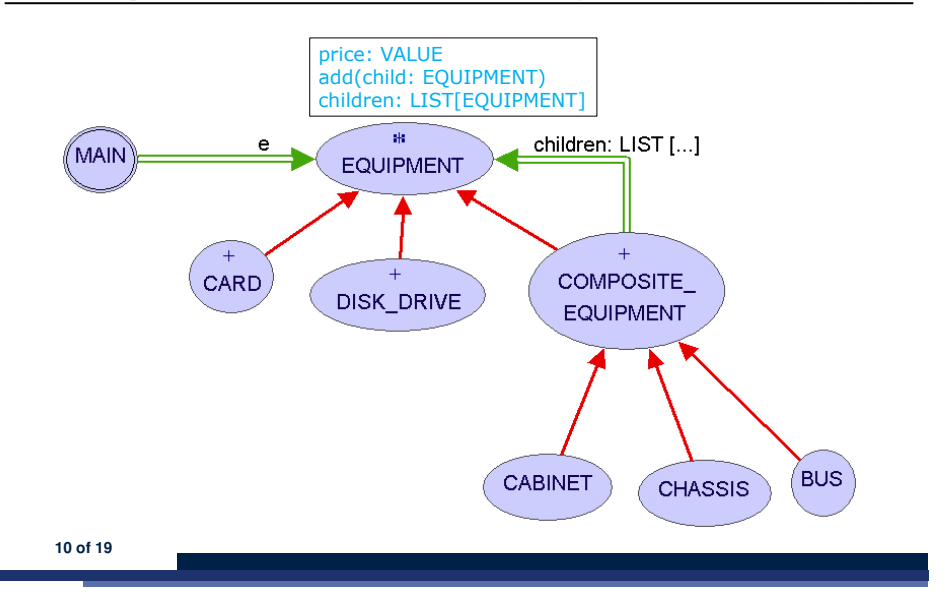

#### **Composite Architecture: Design (1.3)**

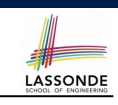

LASSONDE

- **Q**: Any flaw of this first design?
- **A**: Two "composite" features defined at the EQUIPMENT level:
- children: LIST[EQUIPMENT]
- add(child: EQUIPMENT)

**12 of 19**

LASSONDE

LASSONDE

⇒ Inherited to all *base* equipments (e.g., HARD DRIVE) that do not apply to such features.

**Cleaner solution – Multiple Inheritance** 

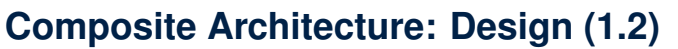

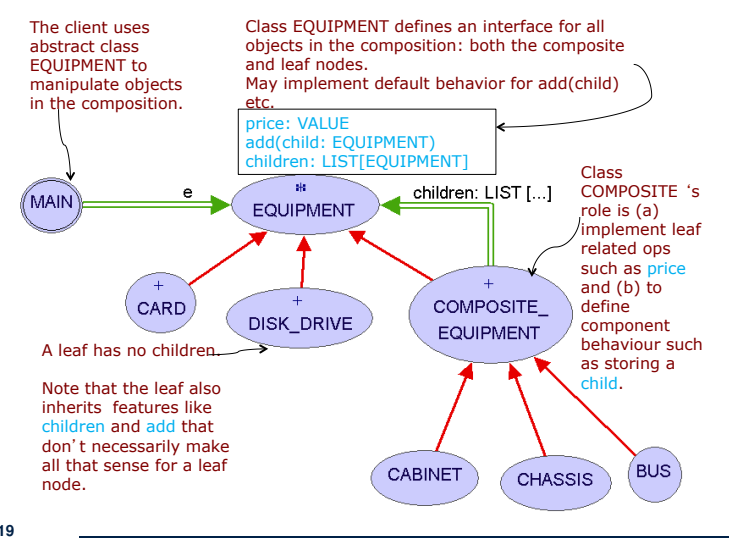

**Composite Architecture: Design (2.1)**

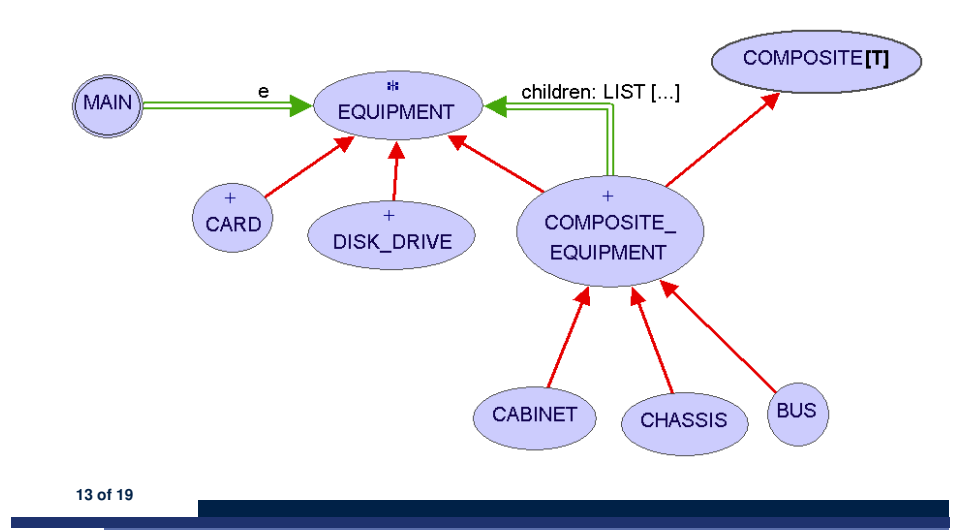

**11 of 19**

# **Composite Architecture: Design (2.2)**

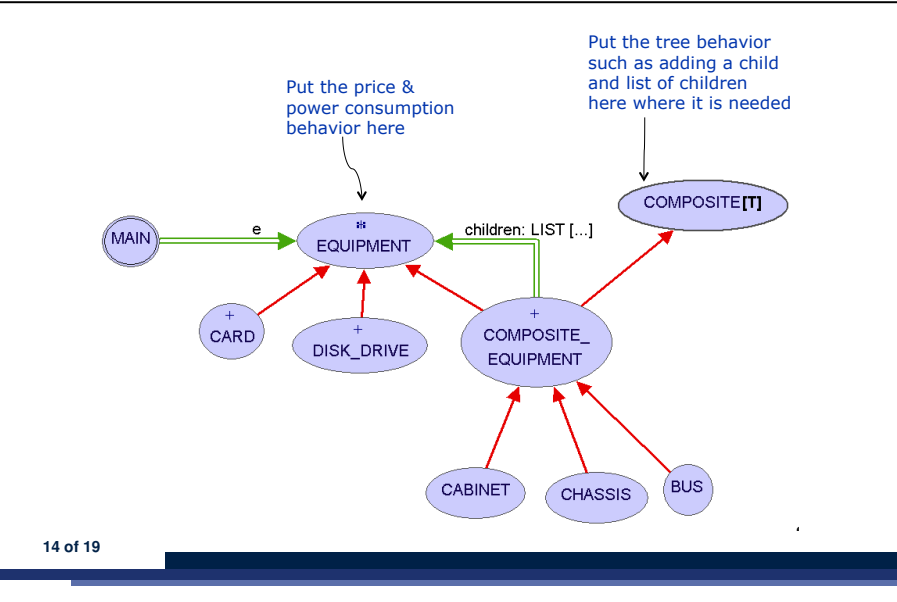

#### **Implementing the Composite Pattern (2.1)**

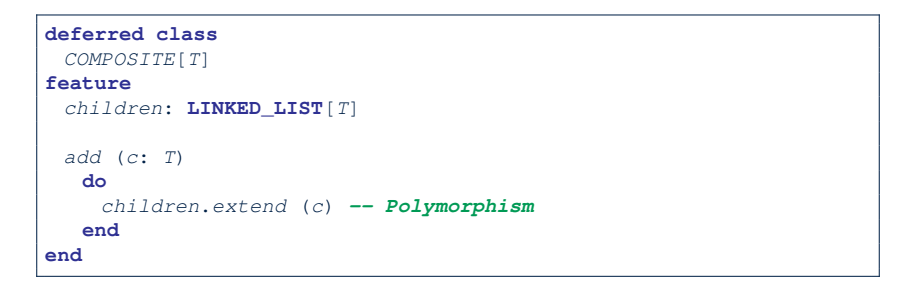

LASSONDE

LASSONDE

**Exercise**: Make the COMPOSITE class *iterable*.

### **Implementing the Composite Pattern (1)**

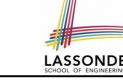

LASSONDE

**16 of 19**

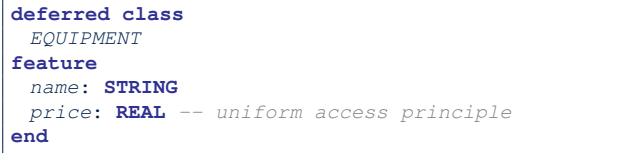

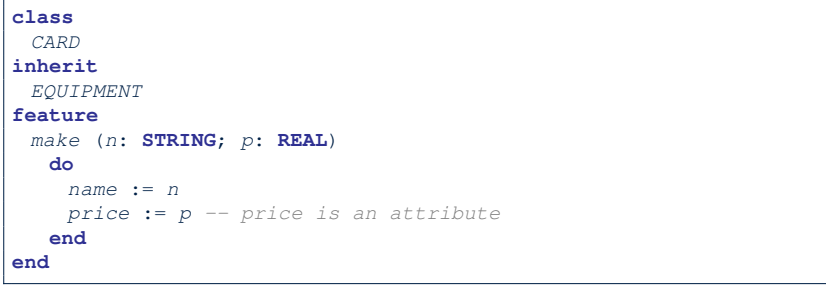

#### **Implementing the Composite Pattern (2.2)**

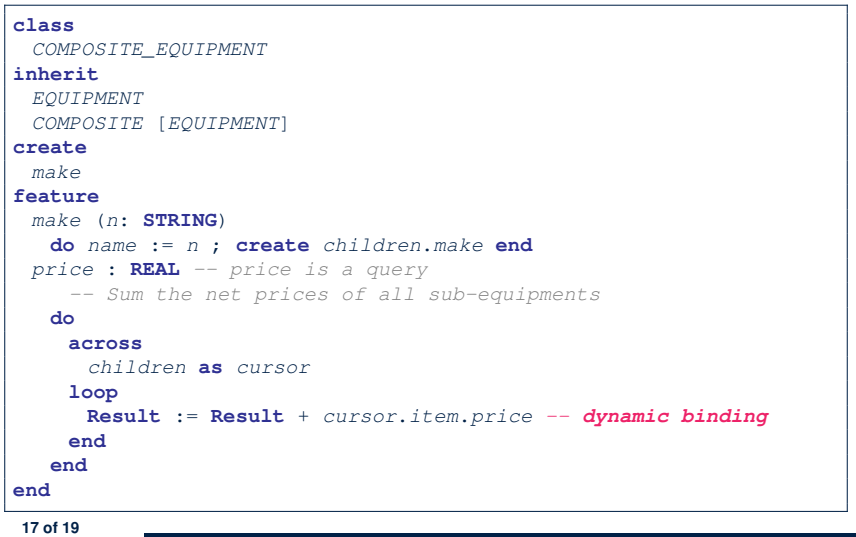

### **Testing the Composite Pattern**

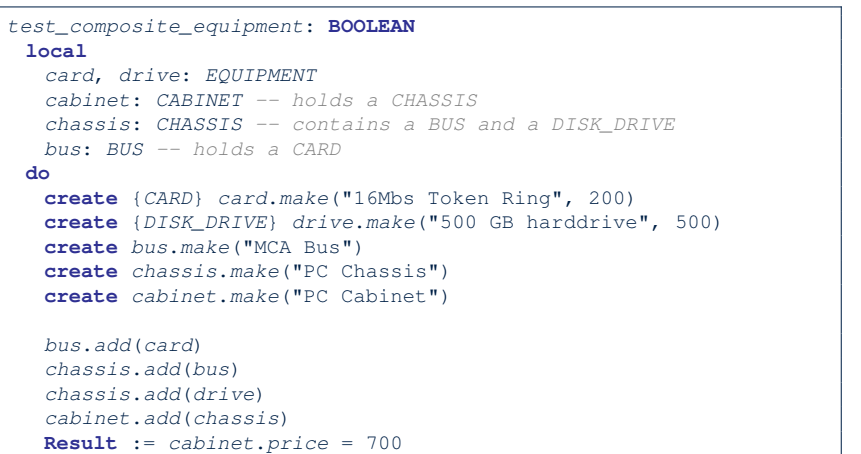

#### **end 18 of 19**

**Motivating Problem (1) Motivating Problem (2) Multiple Inheritance: Combining Abstractions (1) MI: Combining Abstractions (2.1) MI: Combining Abstractions (2) MI: Name Clashes MI: Resolving Name Clashes Solution: The Composite Pattern Composite Architecture: Design (1.1) Composite Architecture: Design (1.2) Composite Architecture: Design (1.3) Composite Architecture: Design (2.1) Composite Architecture: Design (2.2) 19 of 19**

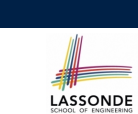

LASSONDE

**20 of 19**

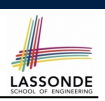

**Implementing the Composite Pattern (1)**

**Implementing the Composite Pattern (2.1)**

**Implementing the Composite Pattern (2.2)**

**Testing the Composite Pattern**

#### **The Visitor Design Pattern**

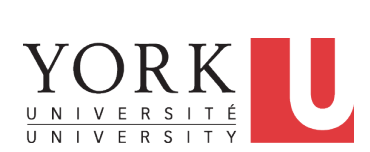

EECS3311 M: Software Design Winter 2019

CHEN-WEI WANG

#### **Motivating Problem (1)**

LASSONDE

LASSONDE

Based on the *composite pattern* you learned, design classes to model *structures* of arithmetic expressions

(e.g., *341*, *2*, *341 + 2*).

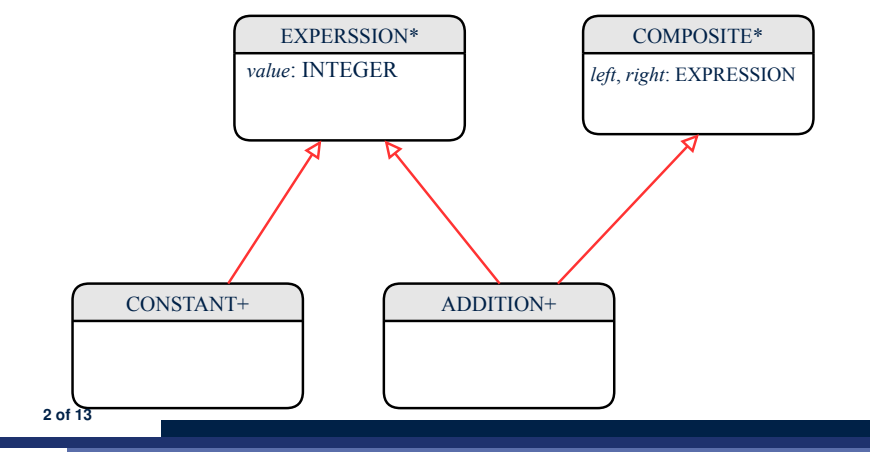

### **Problems of Extended Composite Pattern**

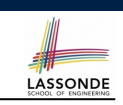

LASSONDE

- Distributing the various **unrelated** *operations* across nodes of the *abstract syntax tree* violates the *single-choice principle* :
	- To add/delete/modify an operation
	- ⇒ Change of all descendants of EXPRESSION
- Each node class lacks in *cohesion* :

A *class* is supposed to group *relevant* concepts in a *single* place. ⇒ Confusing to mix codes for evaluation, pretty printing, and type checking.

 $\Rightarrow$  We want to avoid "polluting" the classes with these various unrelated operations.

**4 of 13**

#### **Motivating Problem (2)**

Extend the *composite pattern* to support *operations* such as evaluate, pretty printing ( $\pi$ int prefix, print postfix), and type\_check.

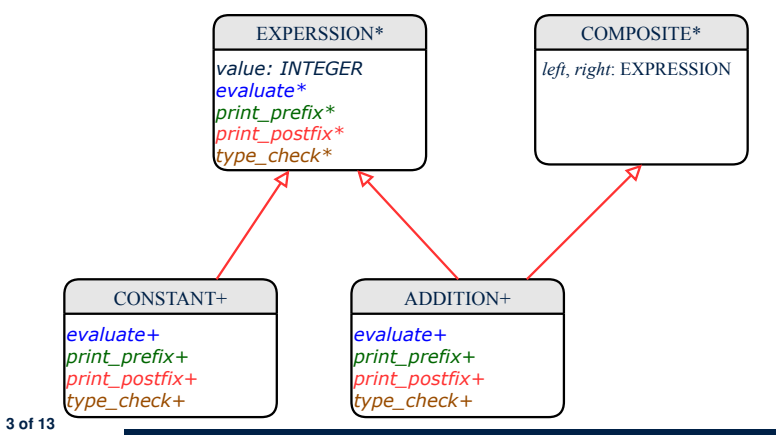

### **Open/Closed Principle**

Software entities (classes, features, etc.) should be *open* for *extension* , but *closed* for *modification* .

- ⇒ When *extending* the behaviour of a system, we:
- May add/modify the *open* (unstable) part of system.
- May not add/modify the *closed* (stable) part of system.
- e.g., In designing the application of an expression language:
- **Alternative 1**:

Syntactic constructs of the language may be *closed*, whereas operations on the language may be *open*.

○ **Alternative 2**:

Syntactic constructs of the language may be *open*, whereas operations on the language may be *closed*.

#### **Visitor Pattern**

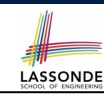

#### ● *Separation of concerns* :

- Set of language constructs
- Set of operations

⇒ Classes from these two sets are *decoupled* and organized into two separate clusters.

- *Open-Closed Principle (OCP)* :
	- *Closed*, staple part of system: set of language constructs
	- *Open*, unstable part of system: set of operations
	- ⇒ *OCP* helps us determine if Visitor Pattern is *applicable* .

⇒ If it was decided that language constructs are *open* and operations are *closed*, then do **not** use Visitor Pattern.

#### **6 of 13**

### **Visitor Pattern Implementation: Structures**

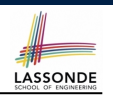

#### Cluster *expression language*

- Declare *deferred* feature *accept*(*v*: *VISITOR*) in EXPRSSION.
- Implement accept feature in each of the descendant classes.

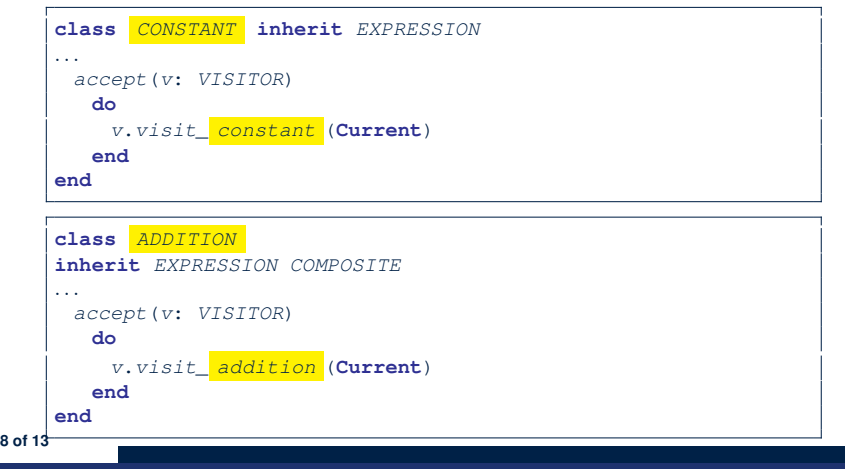

### **Visitor Pattern: Architecture**

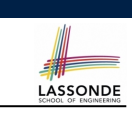

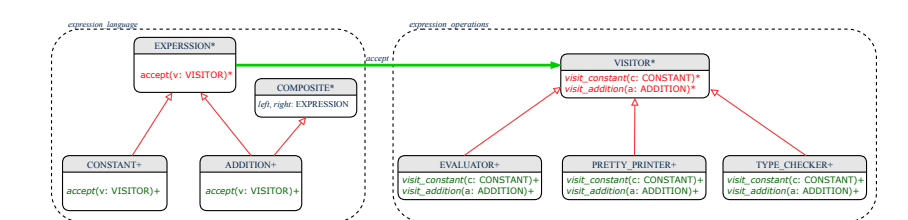

## **Visitor Pattern Implementation: Operations**

#### Cluster *expression operations*

○ For each descendant class C of EXPRESSION, declare a *deferred* feature *visit\_c* (*e*: *C*) in the *deferred* class VISITOR.

#### **deferred class** *VISITOR*

*visit\_constant*(*c*: *CONSTANT*) **deferred end** *visit\_addition*(*a*: *ADDITION*) **deferred end end**

○ Each descendant of VISITOR denotes a kind of operation.

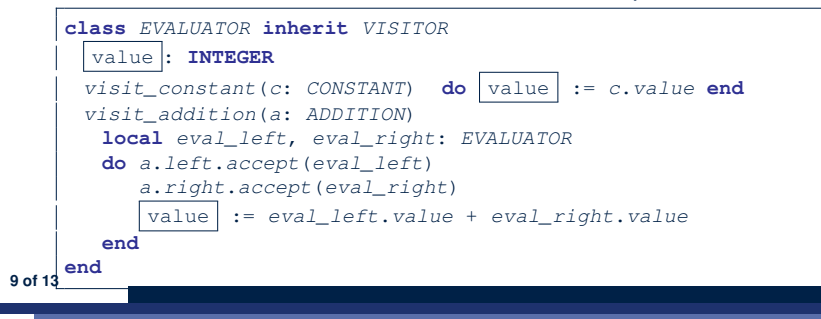

### **Testing the Visitor Pattern**

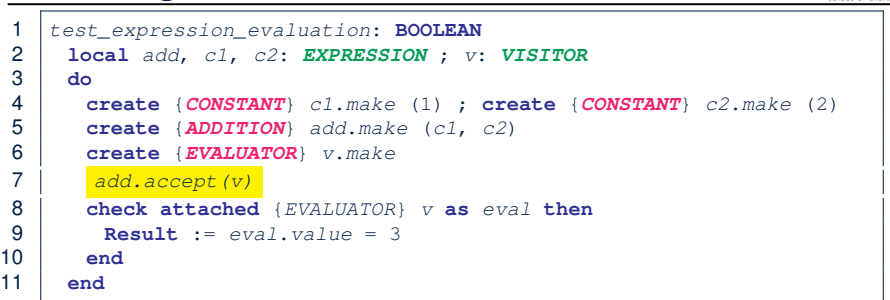

#### *Double Dispatch* in **Line 7**:

#### 1.  $DT$  of add is *ADDITION*  $\Rightarrow$  Call accept in *ADDITION*

v.visit *addition* (add) **2.** *DT* of v is *EVALUATOR* ⇒ Call visit addition in *EVALUATOR* visiting result of add.left  $+$  visiting result of add.right **10 of 13**

### **Beyond this Lecture***...*

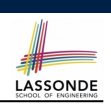

**LASSONDE** 

#### Learn about implementing the Composite and Visitor Patterns, from scratch, in this tutorial series:

https://www.youtube.com/playlist?list=PL5dxAmCmjv\_ 4z5eXGW-ZBgsS2WZTyBHY2

**12 of 13**

LASSONDE

LASSONDE

#### **To Use or Not to Use the Visitor Pattern**

- In the architecture of visitor pattern, what kind of *extensions* is easy and hard? Language structure? Language Operation?
	- Adding a new kind of *operation* element is easy. To introduce a new operation for generating C code, we only need to introduce a new descendant class  $CCODE$  GENERATOR of VISITOR, then implement how to handle each language element in that class.
		- ⇒ *Single Choice Principle* is *obeyed*.
	- Adding a new kind of *structure* element is hard. After adding a descendant class MULTIPLICATION of EXPRESSION, every concrete visitor (i.e., descendant of VISITOR) must be amended to provide a new  $v$  is it multiplication operation.
		- ⇒ *Single Choice Principle* is *violated*.
- The applicability of the visitor pattern depends on to what extent the *structure* will change.
	- ⇒ Use visitor if *operations* applied to *structure* change often.
- ⇒ Do not use visitor if the *structure* change often.

### **Index (1)**

- **Motivating Problem (1)**
- **Motivating Problem (2)**
- **Problems of Extended Composite Pattern**
- **Open/Closed Principle**
- **Visitor Pattern**
- **Visitor Pattern: Architecture**
- **Visitor Pattern Implementation: Structures**
- **Visitor Pattern Implementation: Operations**
- **Testing the Visitor Pattern**
- **To Use or Not to Use the Visitor Pattern**
- **Beyond this Lecture***...*

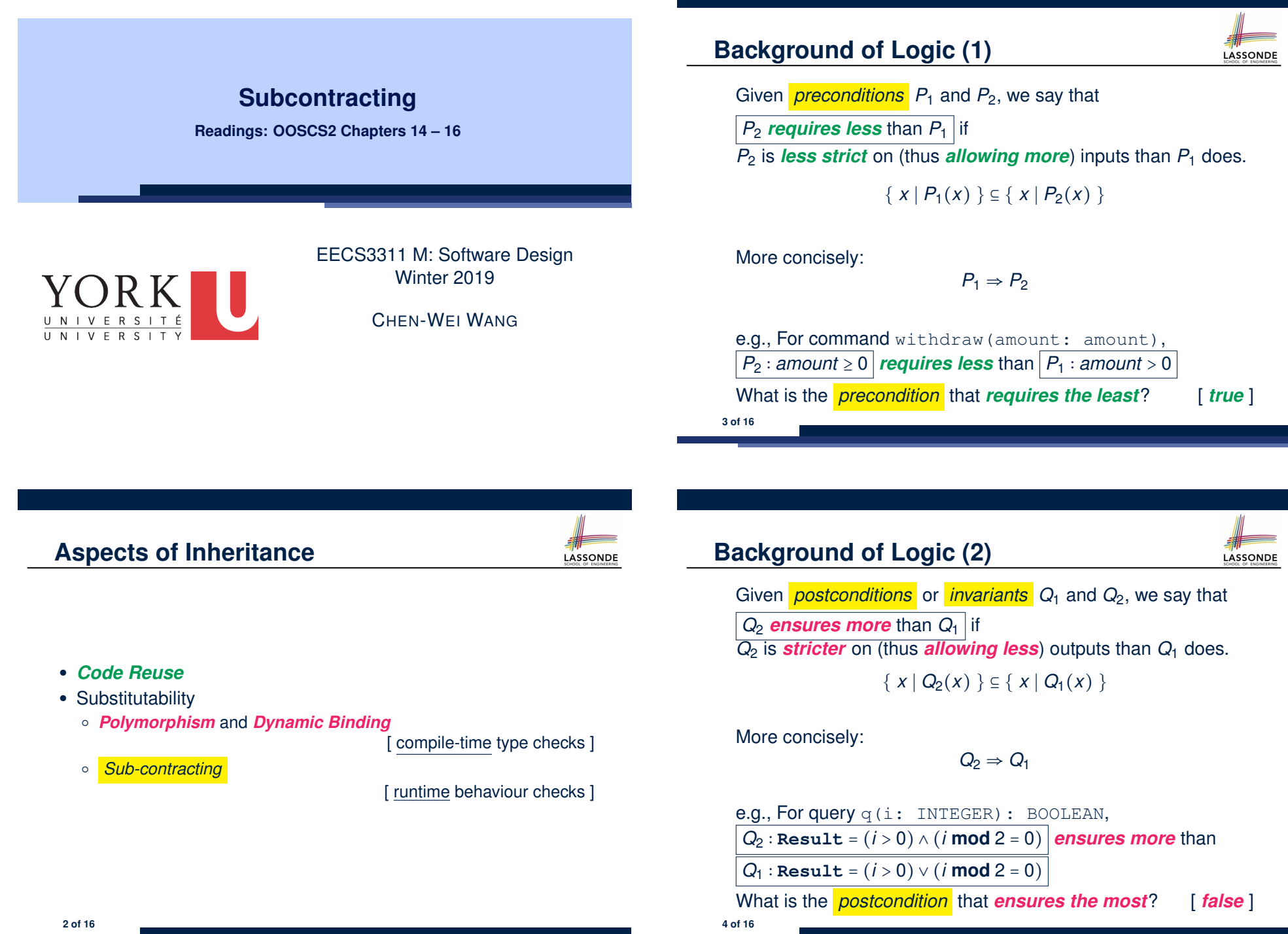

#### **Inheritance and Contracts (1)**

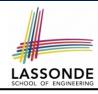

● The fact that we allow *polymorphism* :

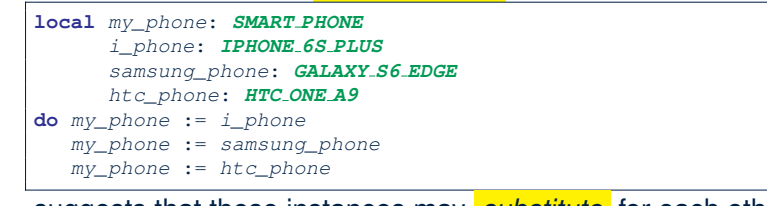

suggests that these instances may *substitute* for each other.

- Intuitively, when expecting SMART\_PHONE, we can substitute it by instances of any of its **descendant** classes.
	- ∵ Descendants *accumulate code* from its ancestors and can thus *meet expectations* on their ancestors.
- Such *substitutability* can be reflected on contracts, where a

#### *substitutable instance* will:

- *Not* require more from clients for using the services. <br>• **Not** ensure less to clients for using the services.
- *Not* **ensure less to clients for using the services.** 5 of 16

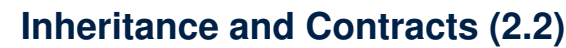

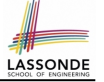

**class** *SMART\_PHONE get\_reminders*: *LIST*[*EVENT*] **require**  $α: battery\_level ≥ 0.1 - 10%$ **ensure** : ∀*e* ∶ **Result** ∣ *e* happens today **end**

**class** *IPHONE\_6S\_PLUS* **inherit** *SMART\_PHONE* **redefine** *get\_reminders* **end** *get\_reminders*: *LIST*[*EVENT*] **require else** : *battery\_level* ≥ *0.15 -- 15%* **ensure then** : ∀*e* ∶ **Result** ∣ *e* happens today *or tomorrow* **end**

Contracts in descendant class *IPHONE\_6S\_PLUS* are *not suitable*.  $(battery\_level \ge 0.1 \Rightarrow battery\_level \ge 0.15)$  is not a tautology. e.g., A client able to get reminders on a *SMART\_PHONE*, when battery level is 12%, will fail to do so on an *IPHONE\_6S\_PLUS*. **7 of 16**

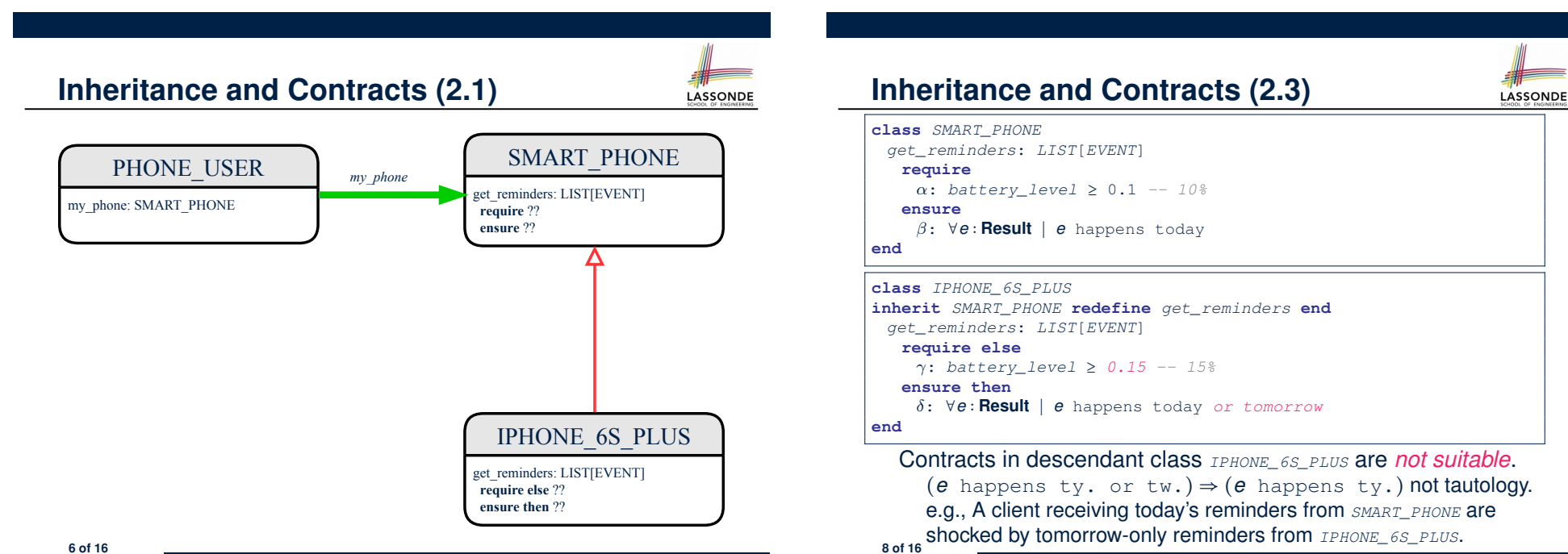

### **Inheritance and Contracts (2.4)**

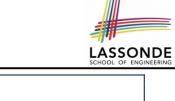

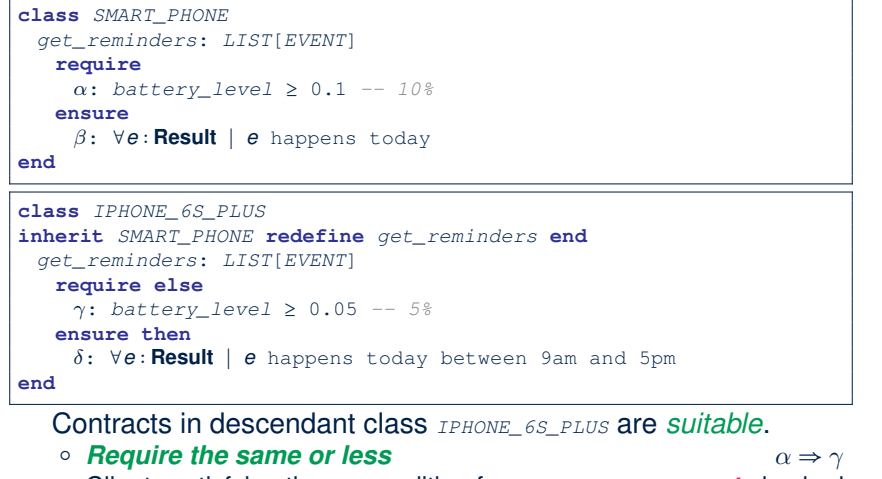

Clients satisfying the precondition for *SMART\_PHONE* are *not* shocked by not being to use the same feature for *IPHONE\_6S\_PLUS*. **9 of 16**

#### **Contract Redeclaration Rule (1)**

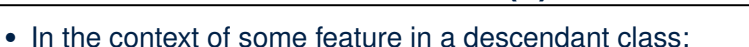

- Use **require else** to redeclare its precondition.
- Use **ensure then** to redeclare its precondition.
- The resulting *runtime assertions checks* are:
	- *original\_pre* **or else** *new\_pre*
		- ⇒ Clients *able to satisfy original pre* will not be shocked.
		- ∵ *true* ∨ *new pre* ≡ *true*
		- A *precondition violation* will *not* occur as long as clients are able to satisfy what is required from the ancestor classes.
	- *original\_post* **and then** *new\_post*
		- ⇒ *Failing to gain original post* will be reported as an issue.
		- ∵ *false* ∧ *new post* ≡ *false*
		- A *postcondition violation* occurs (as expected) if clients do not receive at least those benefits promised from the ancestor classes.

**11 of 16**

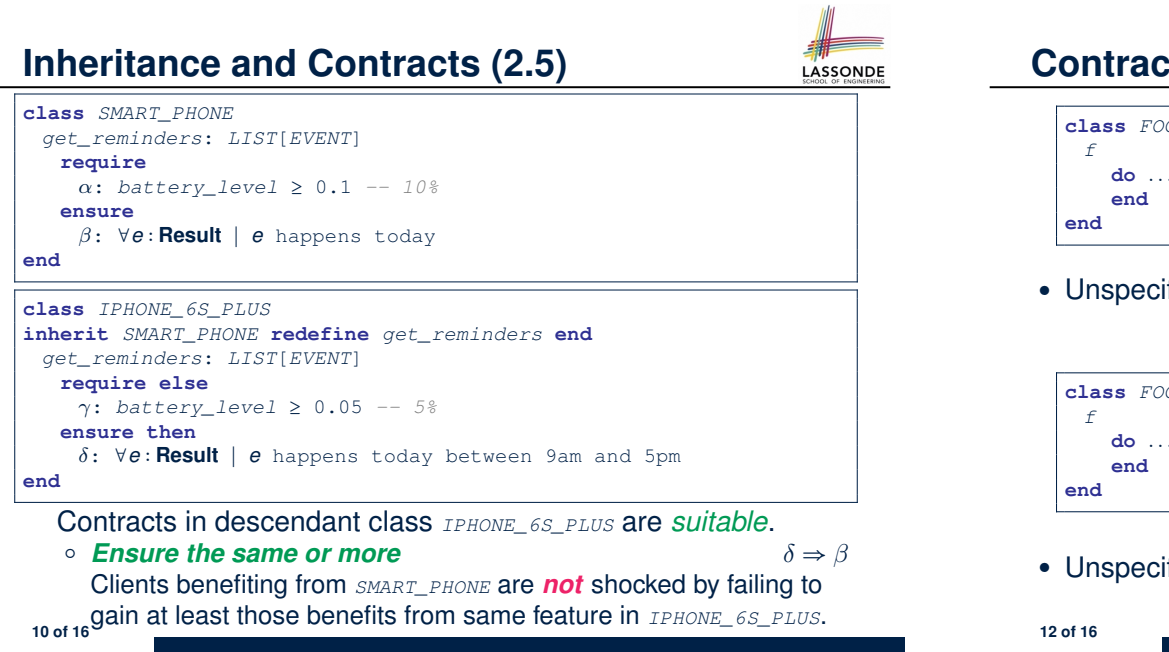

### **Contract Redeclaration Rule (2.1)**

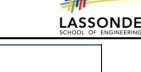

**LASSONDE** 

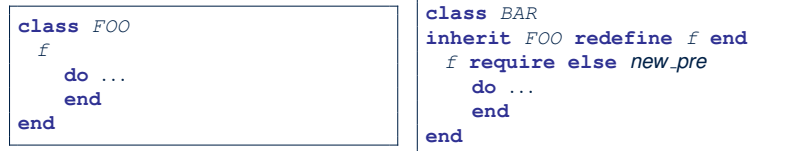

● Unspecified *original pre* is as if declaring **require true**

$$
\therefore \textbf{true} \vee \textbf{new\_pre} \equiv \textbf{true}
$$

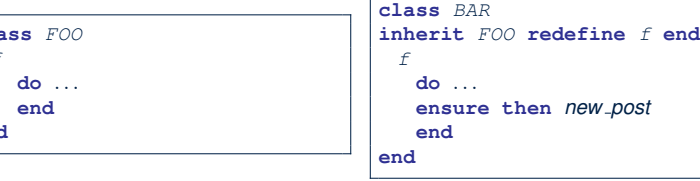

● Unspecified *original post* is as if declaring **ensure true**

<sup>∵</sup> *true* <sup>∧</sup> *new post* <sup>≡</sup> *new post* **12 of 16**

### **Contract Redeclaration Rule (2.2)**

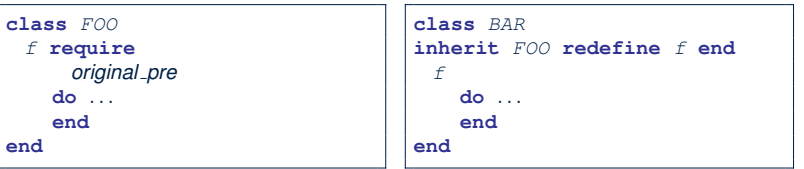

● Unspecified *new pre* is as if declaring **require else false** ∵ *original pre* ∨ *false* ≡ *original pre*

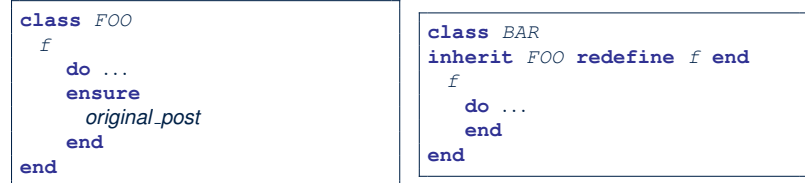

● Unspecified *new post* is as if declaring **ensure then true** <sup>∵</sup> *original post* <sup>∧</sup> *true* <sup>≡</sup> *original post* **13 of 16**

### **Inheritance and Contracts (3)**

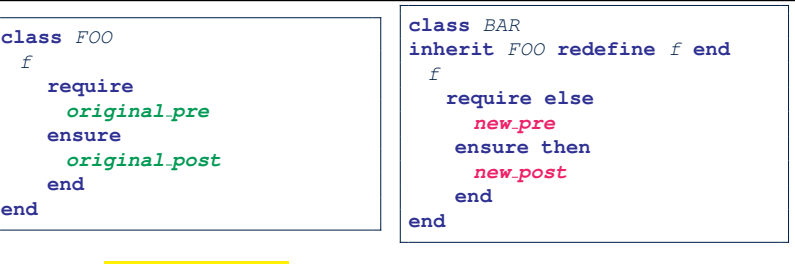

LASSONDE

LASSONDE

#### **(Static)** *Design Time* :

- *original pre* ⇒ *new pre* should be proved as a tautology
- <u>○</u> *new\_post* ⇒ *original\_post* should be proved as a tautology

#### **(Dynamic)** *Runtime* :

- *original pre* ∨ *new pre* is checked
- *original post* ∧ *new post* is checked

#### **Invariant Accumulation**

- Every class inherits *invariants* from all its ancestor classes.
- Since invariants are like postconditions of all features, they are "*conjoined*" to be checked at runtime.

```
class POLYGON
vertices: ARRAY[POINT]
invariant
 vertices.count ≥ 3
end
class RECTANGLE
inherit POLYGON
invariant
vertices.count = 4
```
- **end**
- What is checked on a RECTANGLE instance at runtime:
- $(*vertices*. *count* \geq 3) \land (*vertices*. *count* = 4) \equiv (*vertices*. *count* = 4)$
- Can PENTAGON be a descendant class of RECTANGLE?
- (*vertices.count* <sup>=</sup> <sup>5</sup>) <sup>∧</sup> (*vertices.count* <sup>=</sup> <sup>4</sup>) <sup>≡</sup> *false* **14 of 16**

### **Index (1)**

**15 of 16**

LASSONDE

LASSONDE

**Aspects of Inheritance Background of Logic (1) Background of Logic (2) Inheritance and Contracts (1) Inheritance and Contracts (2.1) Inheritance and Contracts (2.2) Inheritance and Contracts (2.3) Inheritance and Contracts (2.4) Inheritance and Contracts (2.5) Contract Redeclaration Rule (1) Contract Redeclaration Rule (2.1) Contract Redeclaration Rule (2.2) Invariant Accumulation Inheritance and Contracts (3) 16 of 16**

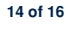

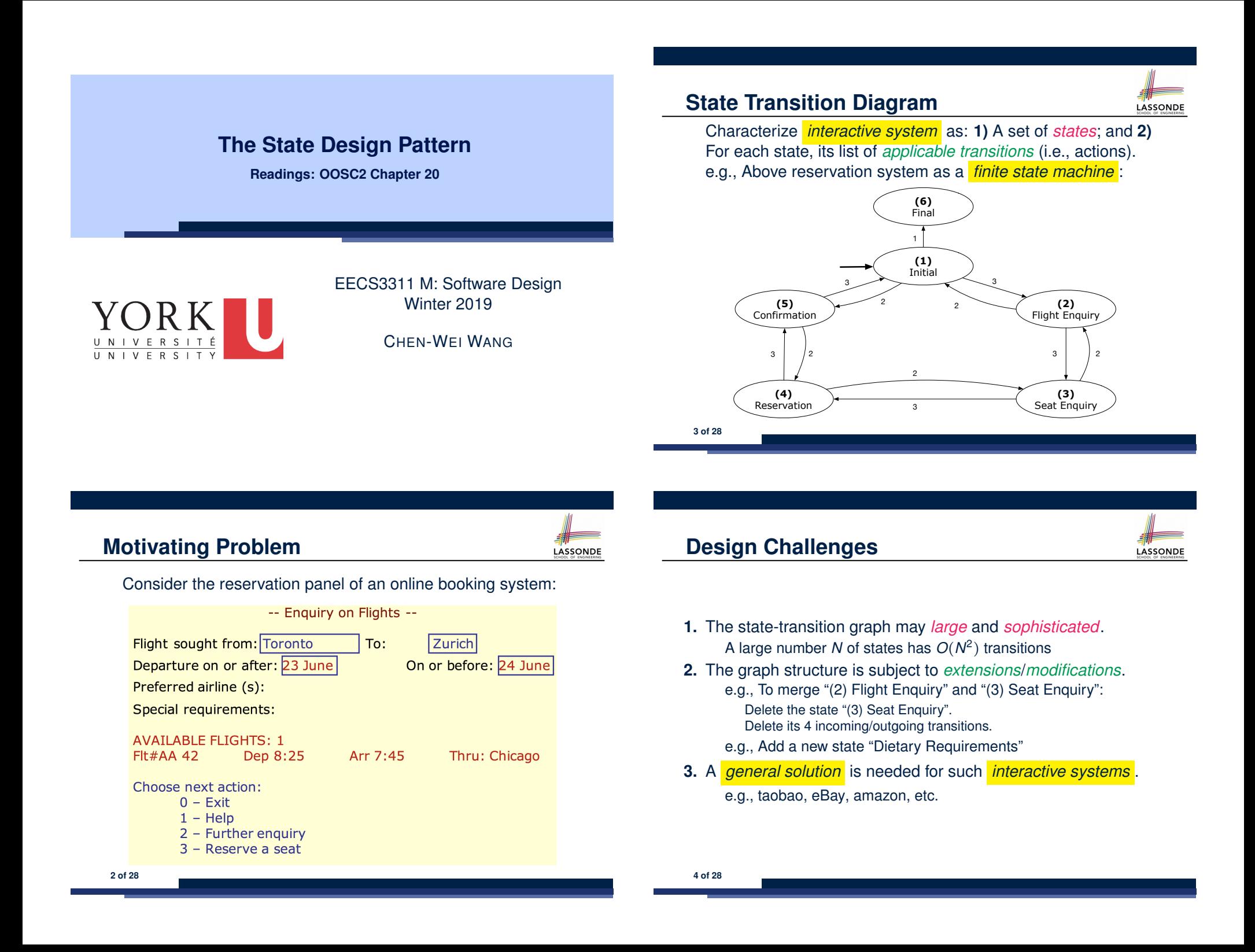

### **A First Attempt**

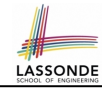

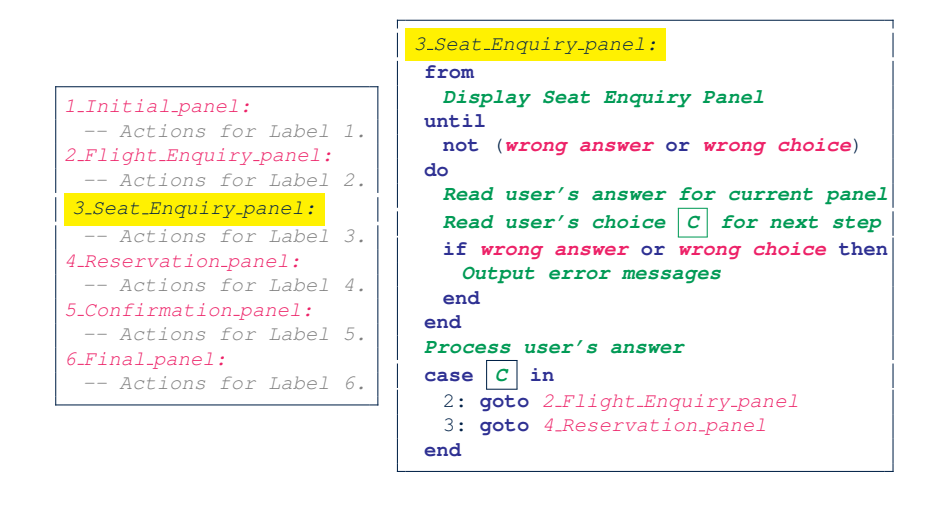

#### **5 of 28**

**A First Attempt: Good Design?**

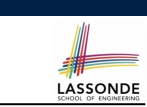

- Runtime execution ≈ a *"bowl of spaghetti"*.
	- ⇒ The system's behaviour is hard to predict, trace, and debug.
- *Transitions* hardwired as system's *central control structure*.
	- ⇒ The system is vulnerable to changes/additions of states/transitions.
- All labelled blocks are largely similar in their code structures.
	- ⇒ This design "*smells*" due to duplicates/repetitions!
- The branching structure of the design exactly corresponds to that of the specific *transition graph*.

⇒ The design is *application-specific* and *not reusable* for other interactive systems.

#### **A Top-Down, Hierarchical Solution**

**Separation of Concern** Declare the *transition table* as a feature the system, rather than its central control structure:

*transition* (*src*: **INTEGER**; *choice*: **INTEGER**): **INTEGER** *-- Return state by taking transition 'choice' from 'src' state.* **require** *valid\_source\_state*: 1 ≤ *src* ≤ 6 *valid\_choice*: 1 ≤ *choice* ≤ 3 **ensure** *valid\_target\_state*: 1 ≤ **Result** ≤ 6

• We may implement  $transition$  via a 2-D array.

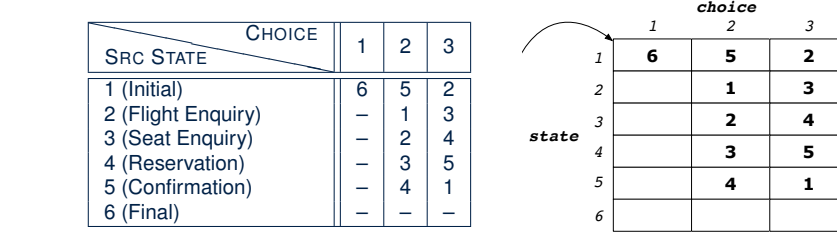

**transition: ARRAY2[INTEGER]** *<sup>1</sup> <sup>2</sup> app.states* **states: ARRAY[STATE] 7 of 28**

# **INITIAL ENDUAL Solution: Good Design?**

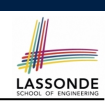

**LASSONDE** 

• This is a more general solution.

∵ *State transitions* are *separated* from the system's *central control structure*.

⇒ *Reusable* for another interactive system by making changes only to the transition feature.

• How does the *central control structure* look like in this design?

#### **Hierarchical Solution: Top-Down Functional Decomposition**

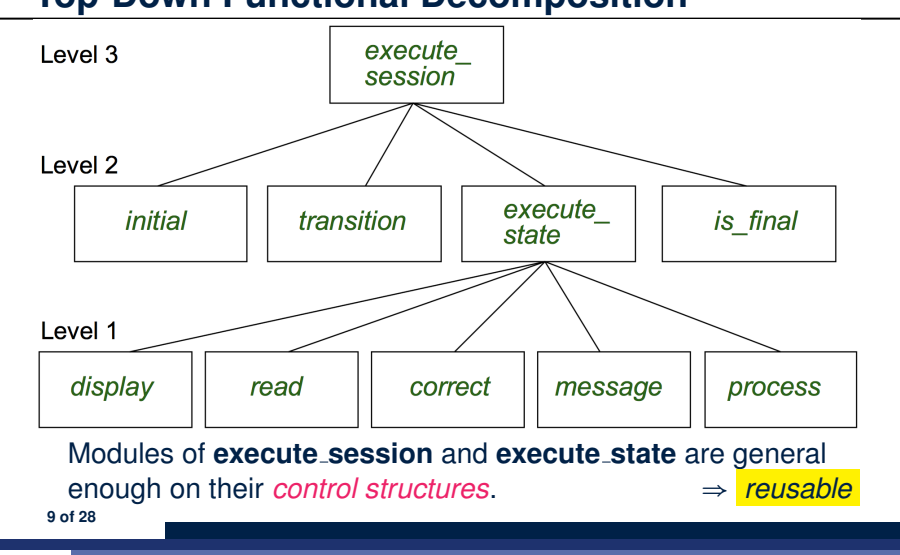

#### **Hierarchical Solution: State Handling (1)**

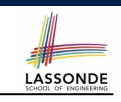

The following *control pattern* handles **all** states:

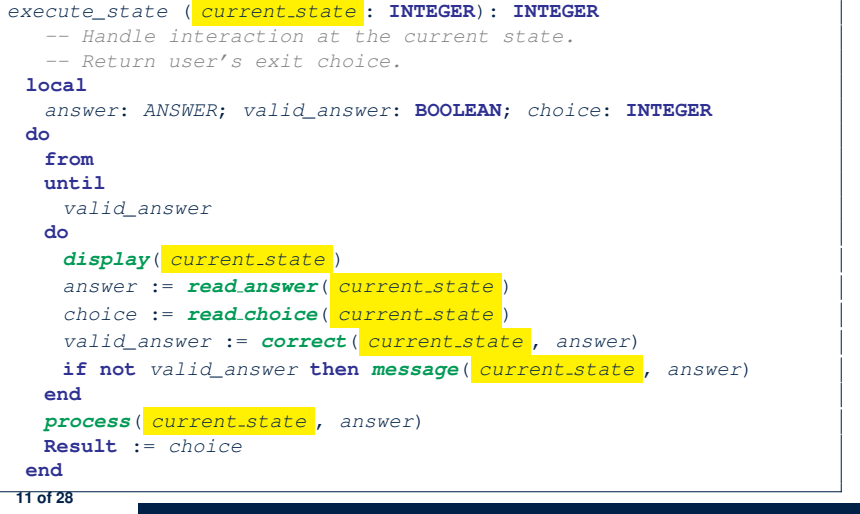

#### **Hierarchical Solution: System Control**

LASSONDE

**LASSONDE** 

- **All** interactive sessions **share** the following *control pattern*:
- Start with some *initial state*.
- Repeatedly make *state transitions* (based on *choices* read from the user) until the state is *final* (i.e., the user wants to exit).

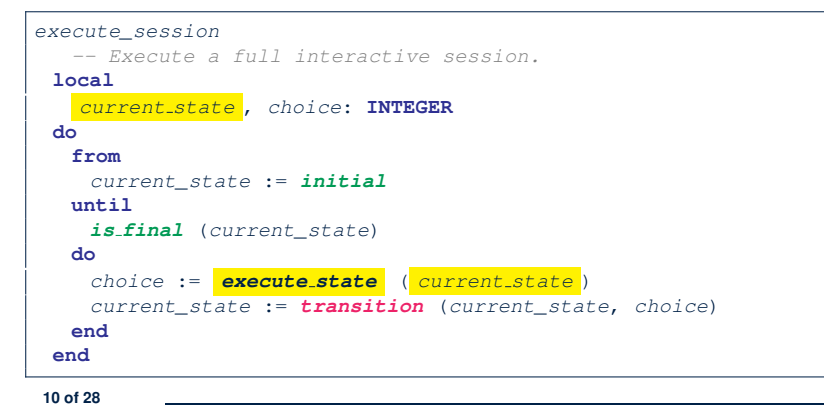

### **Hierarchical Solution: State Handling (2)**

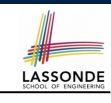

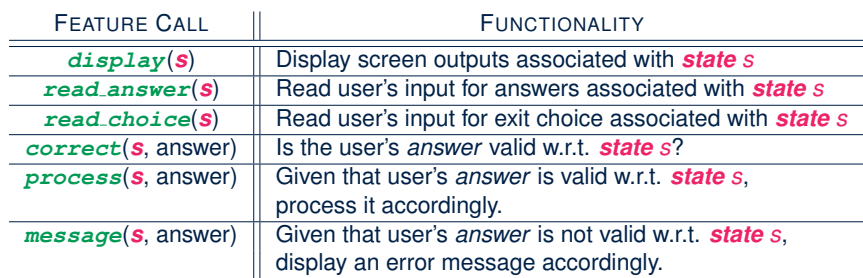

**Q**: How similar are the code structures of the above state-dependant commands or queries?

#### **Hierarchical Solution: State Handling (3)**

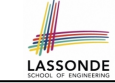

LASSONDE

**A**: Actions of all such state-dependant features must **explicitly** *discriminate* on the input state argument.

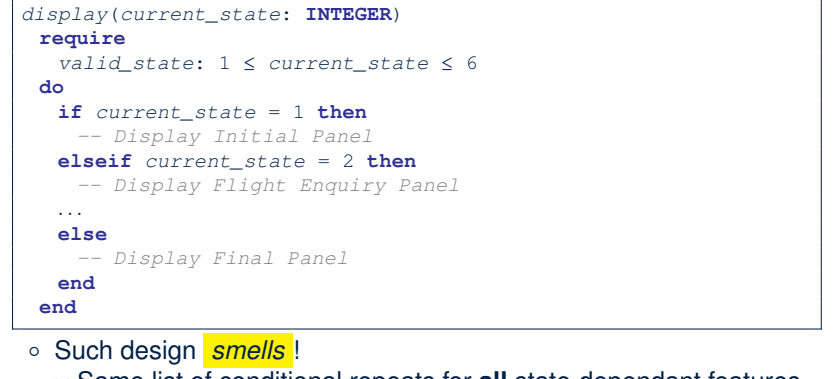

- ∵ Same list of conditional repeats for **all** state-dependant features.
- Such design *violates* the *Single Choice Principle* .
- e.g., To add/delete a state ⇒ Add/delete a branch in all such features. **13 of 28**

#### **Hierarchical Solution: Pervasive States**

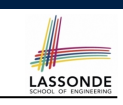

LASSONDE

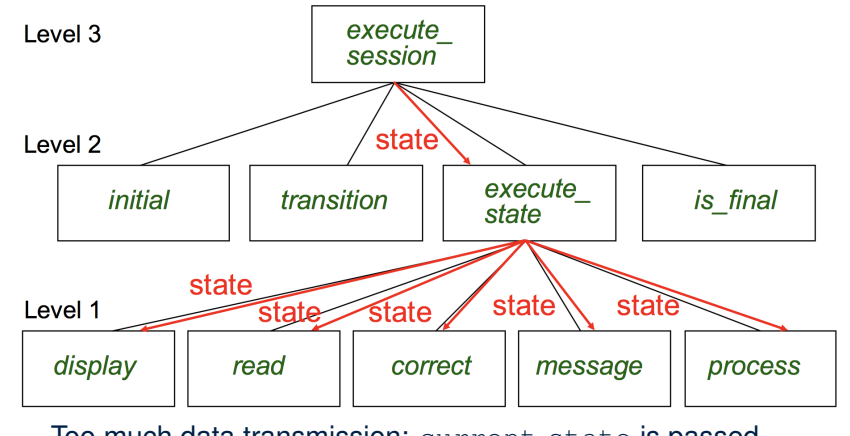

Too much data transmission: current\_state is passed ○ From execute session (**Level 3**) to execute state (**Level 2**) ○ From execute state (**Level 2**) to all features at **Level 1 15 of 28**

### **Hierarchical Solution: Visible Architecture**

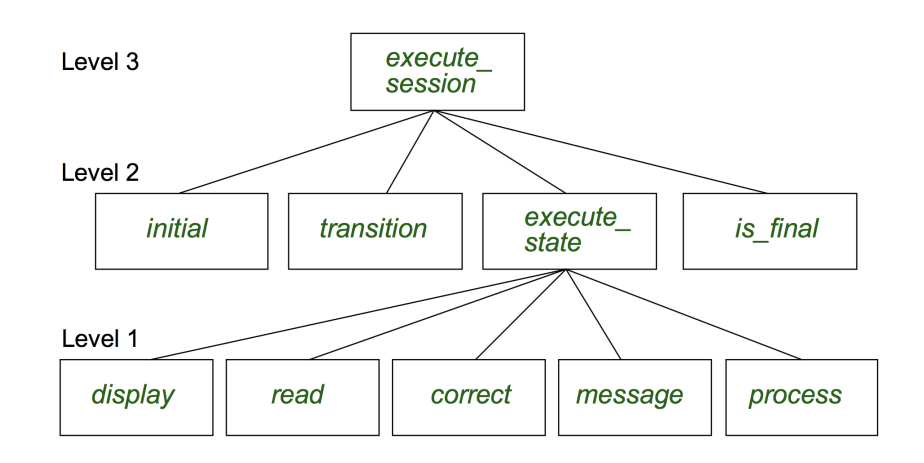

#### **Law of Inversion**

#### *If your routines exchange too many data, then put your routines in your data.*

#### e.g.,

- execute state (**Level 2**) and all features at **Level 1**:
- Pass around (as *inputs*) the notion of *current state*

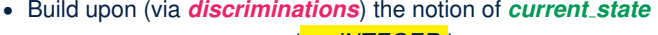

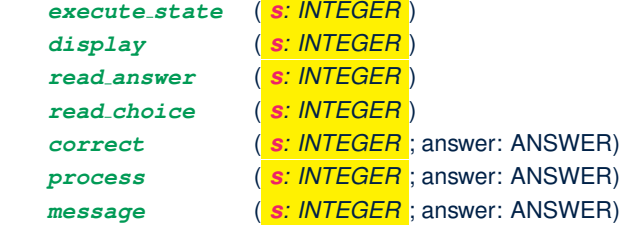

- ⇒ *Modularize* the notion of state as *class STATE*.
- ⇒ *Encapsulate* state-related information via a *STATE* interface.
- <sup>⇒</sup> Notion of *current state* becomes *implicit*: the Current class. **16 of 28**

#### **Grouping by Data Abstractions**

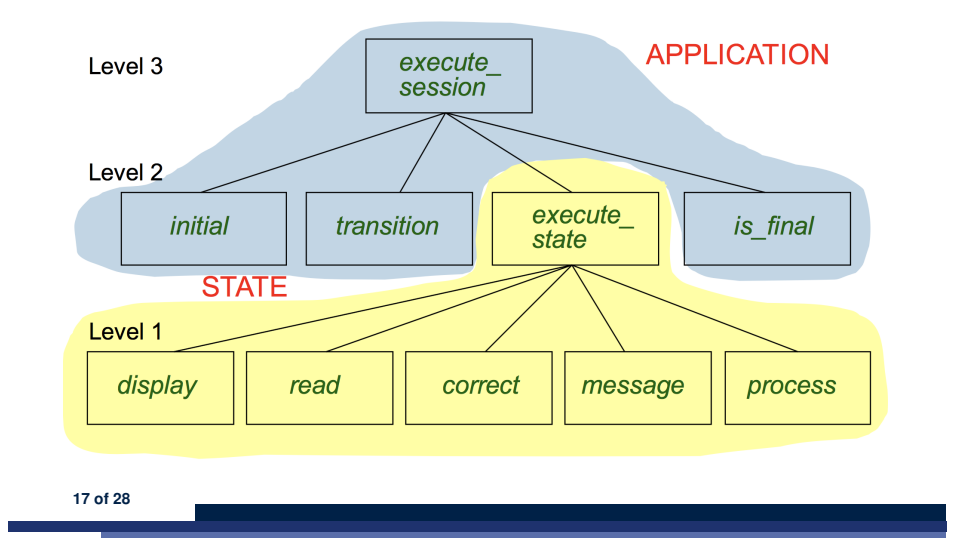

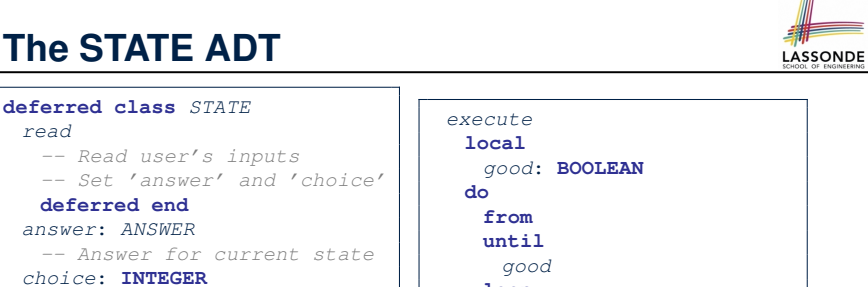

#### **The STATE ADT**

LASSONDE

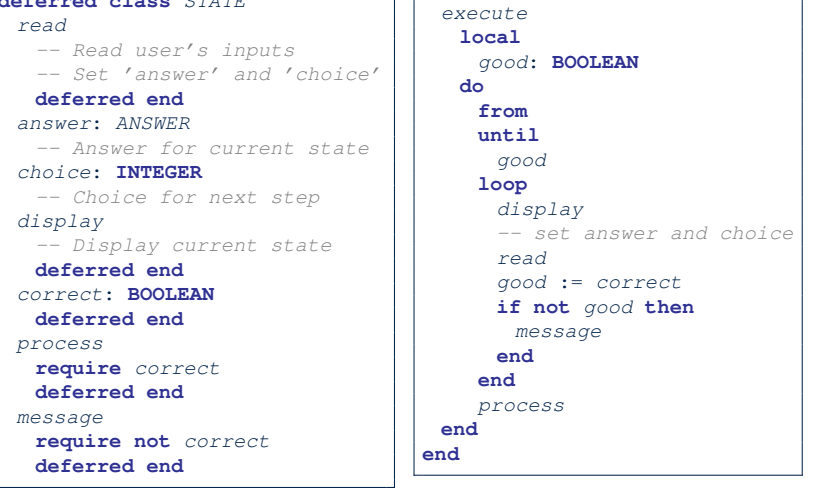

**19 of 28**

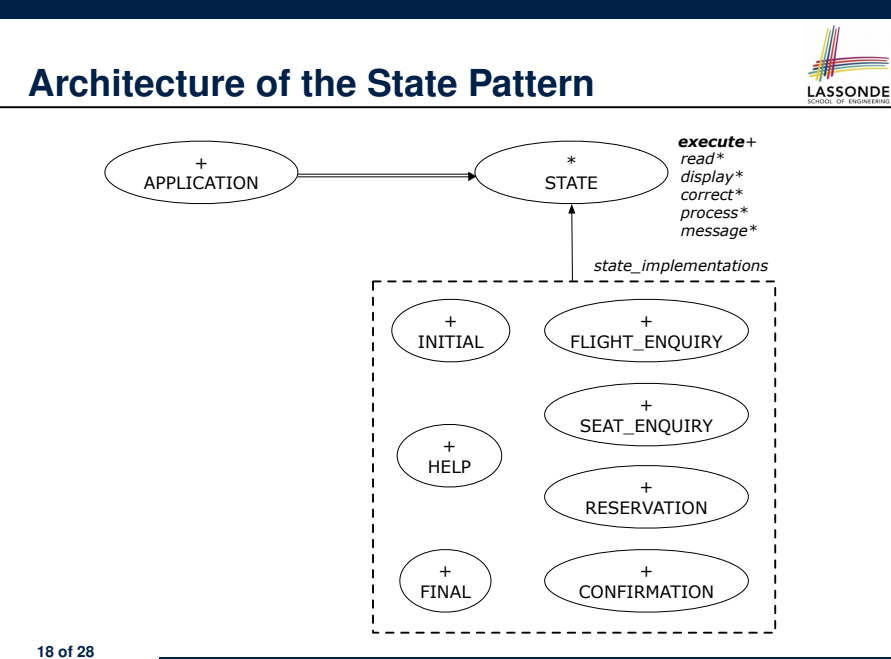

#### **The Template Design Pattern**

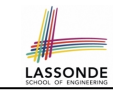

Consider the following fragment of Eiffel code:

- 1 *s*: *STATE* 2 **create** {*SEAT ENQUIRY*} *s*.*make* 3 *s*.*execute*
- 4 **create** {*CONFIRMATION*} *s*.*make*
- 5 *s*.*execute*

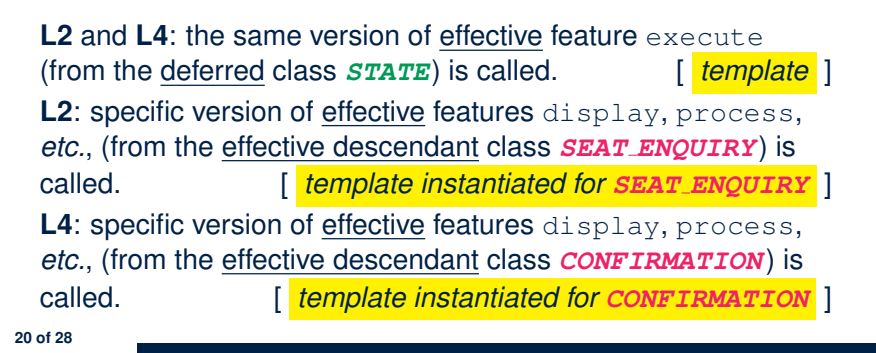

#### **APPLICATION Class: Array of STATE**

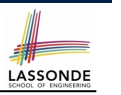

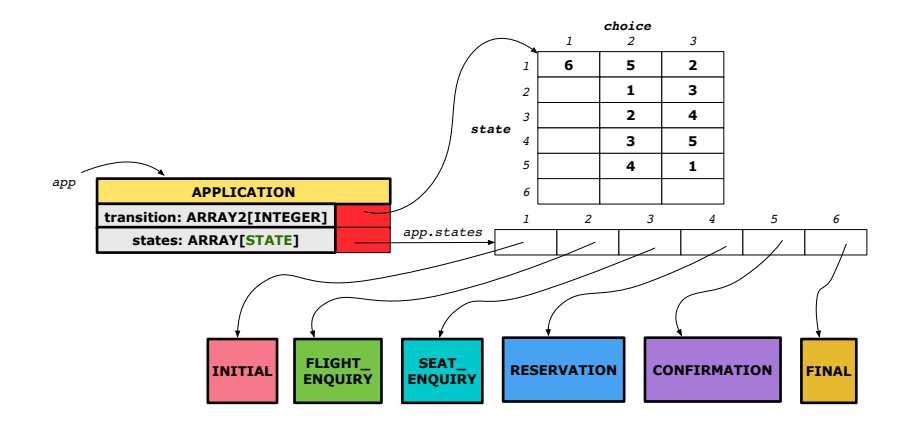

#### **21 of 28**

#### **APPLICATION Class (2)**

**23 of 28**

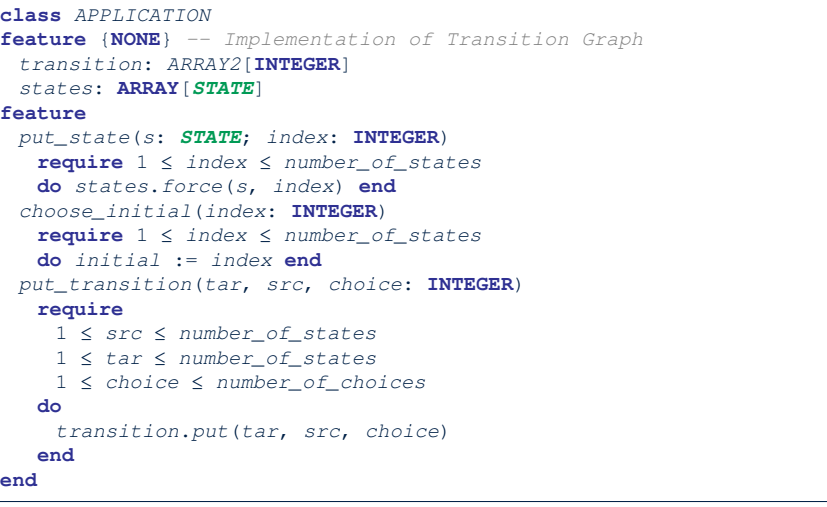

LASSONDE

LASSONDE

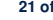

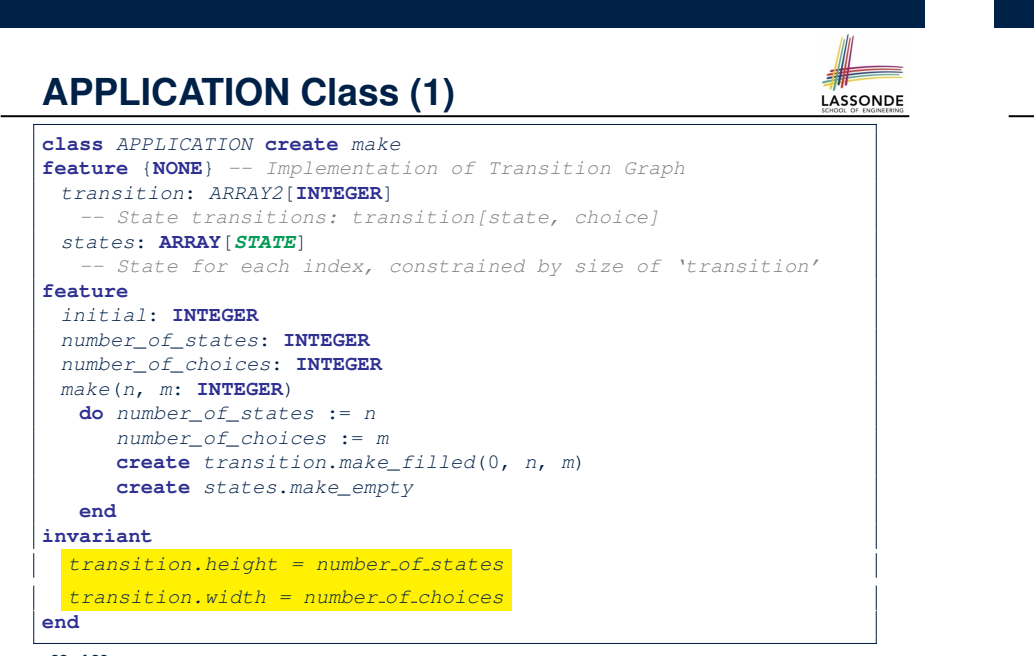

#### **Example Test: Non-Interactive Session**

#### *test\_application*: **BOOLEAN local** *app*: *APPLICATION* ; *current\_state*: *STATE* ; *index*: **INTEGER do create** *app*.*make* (6, 3) *app*.*put\_state* (**create** {*INITIAL*}.*make*, 1) *-- Similarly for other 5 states. app*.*choose\_initial* (1) *-- Transit to FINAL given current state INITIAL and choice 1. app*.*put\_transition* (6, 1, 1) *-- Similarly for other 10 transitions. index* := *app*.*initial current\_state* := *app.states [index]* **Result** := **attached** {*INITIAL*} *current\_state* **check Result end** *-- Say user's choice is 3: transit from INITIAL to FLIGHT\_STATUS index* := *app*.*transition*.*item* (*index*, 3) *current\_state* := *app.states [index]* **Result** := **attached** {*FLIGHT\_ENQUIRY*} *current\_state* **end 24 of 28**

**22 of 28**

### **APPLICATION Class (3): Interactive Session**

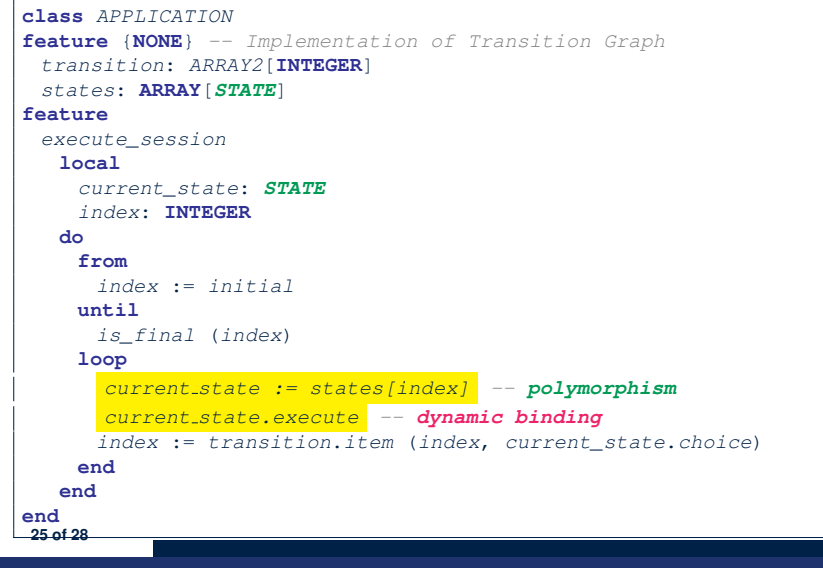

#### **Top-Down, Hierarchical vs. OO Solutions**

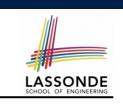

LASSONDE

• In the second (top-down, hierarchy) solution, it is required for every state-related feature to *explicitly* and *manually* discriminate on the argument value, via a a list of conditionals. e.g., Given display (current state: INTEGER), the calls display(1) and display(2) behave differently. • The third (OO) solution, called the State Pattern, makes such conditional *implicit* and *automatic*, by making STATE as a deferred class (whose descendants represent all types of states), and by delegating such conditional actions to *dynamic binding* . e.g., Given  $s:$  STATE, behaviour of the call s.display depends on the *dynamic type* of s (such as INITIAL vs. FLIGHT ENQUIRY). **27 of 28**

#### **Building an Application**

○ Create instances of STATE.

*s1*: *STATE*

**create** {*INITIAL*} *s1*.*make*

○ Initialize an APPLICATION.

**create** *app*.*make*(*number\_of\_states*, *number\_of\_choices*)

○ Perform polymorphic assignments on app.states.

*app*.*put\_state*(*initial*, 1)

○ Choose an initial state.

*app*.*choose\_initial*(1)

○ Build the transition table.

*app*.*put\_transition*(6, 1, 1)

○ Run the application.

**26 of 28**

*app*.*execute\_session*

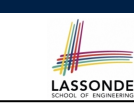

## **Index (1)**

**Motivating Problem State Transition Diagram Design Challenges A First Attempt A First Attempt: Good Design? A Top-Down, Hierarchical Solution Hierarchical Solution: Good Design? Hierarchical Solution: Top-Down Functional Decomposition Hierarchical Solution: System Control Hierarchical Solution: State Handling (1) Hierarchical Solution: State Handling (2) Hierarchical Solution: State Handling (3) Hierarchical Solution: Visible Architecture 28 of 28**

#### **Index (2)**

**Hierarchical Solution: Pervasive States Law of Inversion Grouping by Data Abstractions Architecture of the State Pattern The STATE ADT The Template Design Pattern APPLICATION Class: Array of STATE APPLICATION Class (1) APPLICATION Class (2) Example Test: Non-Interactive Session APPLICATION Class (3): Interactive Session Building an Application Top-Down, Hierarchical vs. OO Solutions 29 of 28**

#### **Motivating Problem**

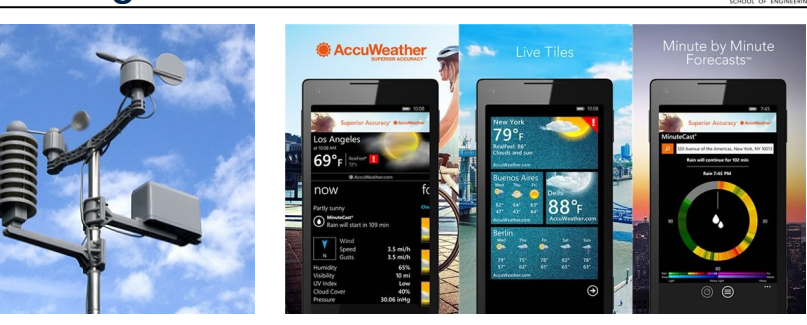

LASSONDE

- A *weather station* maintains *weather data* such as *temperature*, *humidity*, and *pressure*.
- Various kinds of applications on these *weather data* should regularly update their *displays*:
	- *Condition*: *temperature* in celsius and *humidity* in percentages.
	- *Forecast*: if expecting for rainy weather due to reduced *pressure*.
- *Statistics*: minimum/maximum/average measures of *temperature*. **2 of 33**

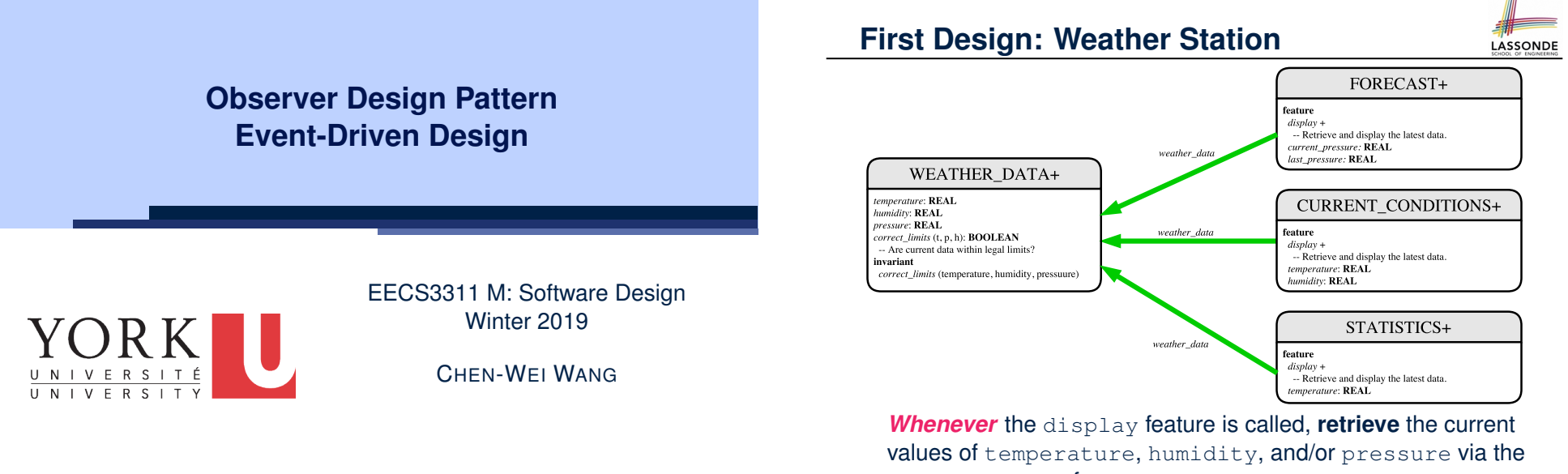

LASSONDE

weather\_data reference. **3 of 33**

#### **Implementing the First Design (1)**

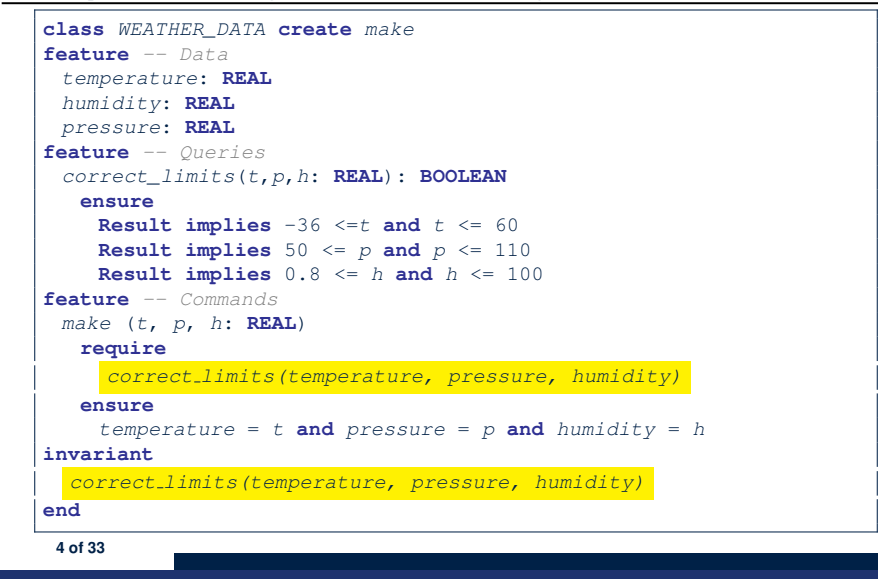

#### **Implementing the First Design (2.2)**

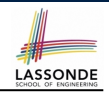

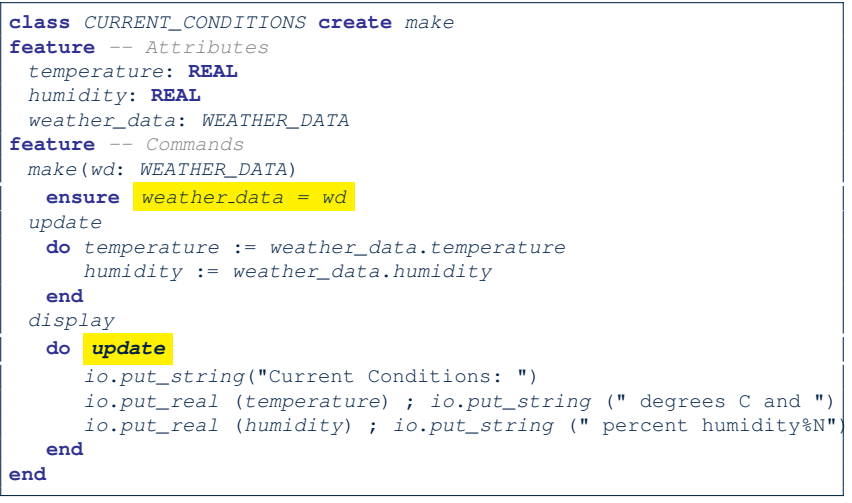

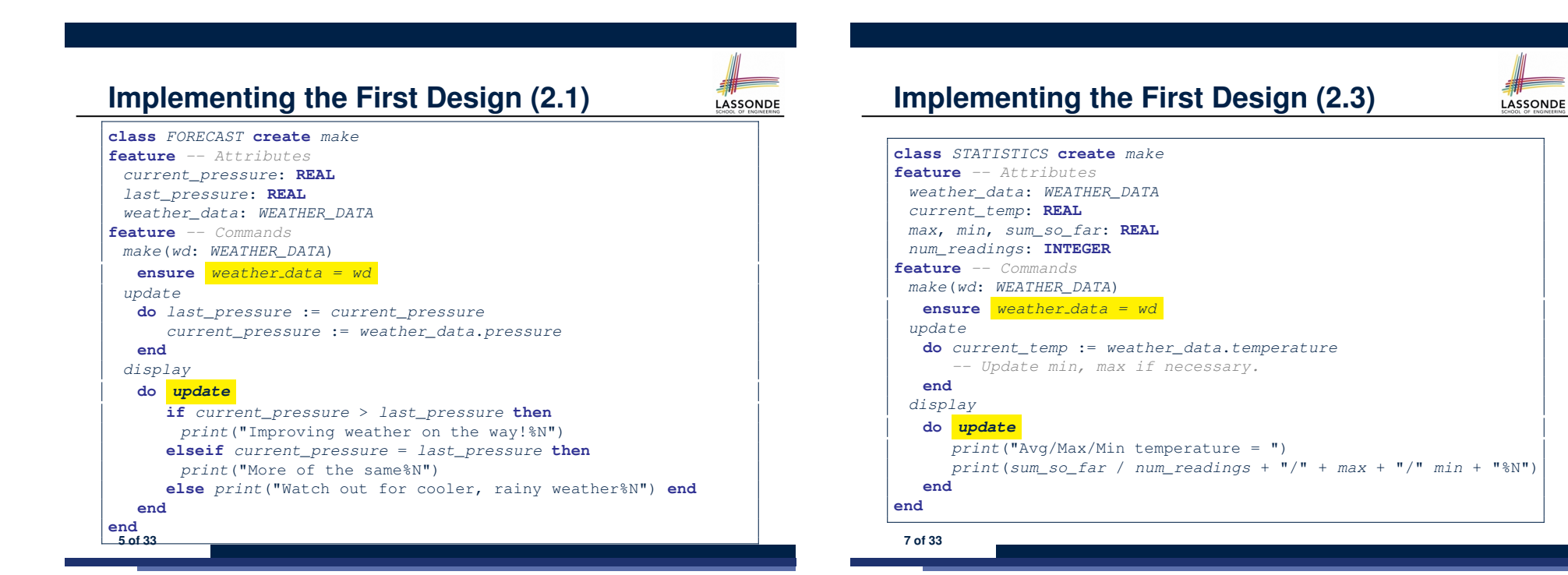

LASSONDE

**6 of 33**

### **Implementing the First Design (3)**

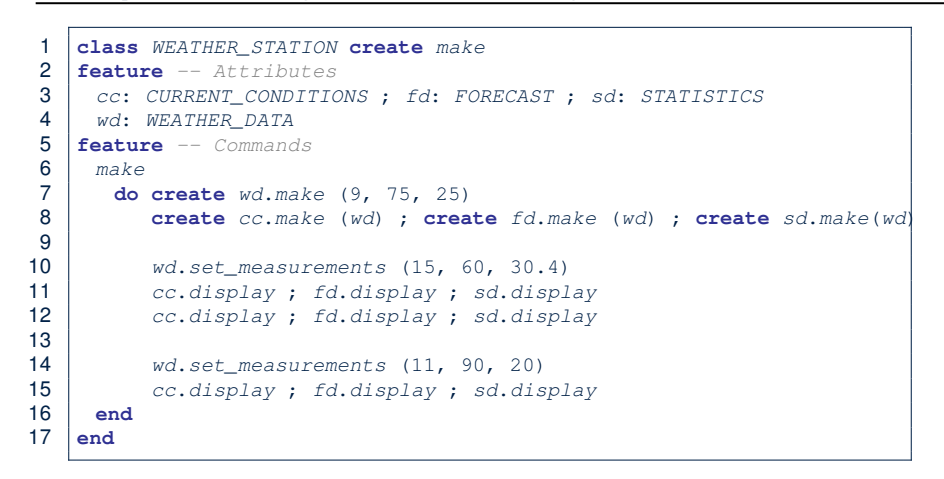

**L14:** Updates occur on cc, fd, sd even with the same data.

#### **8 of 33**

#### **Observer Pattern: Architecture**

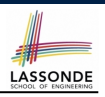

LASSONDE

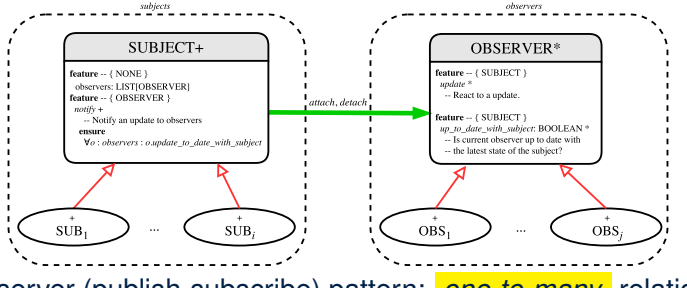

- Observer (publish-subscribe) pattern: *one-to-many* relation.
	- Observers (*subscribers*) are attached to a subject (*publisher*).
	- The subject notify its attached observers about changes.
- Some interchangeable vocabulary:
	- subscribe ≈ attach ≈ register
	- unsubscribe ≈ detach ≈ unregister
	- publish ≈ notify
- handle <sup>≈</sup> update **10 of 33**

#### **First Design: Good Design?**

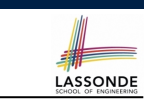

**LASSONDE** 

• Each application (CURRENT\_CONDITION, FORECAST, STATISTICS) *cannot know* when the weather data change.

 $\Rightarrow$  All applications have to periodically initiate updates in order to keep the display results up to date.

- ∵ Each inquiry of current weather data values is *a remote call*.
- ∴ Waste of computing resources (e.g., network bandwidth) when there are actually no changes on the weather data.
- To avoid such overhead, it is better to let:
	- Each application is *subscribed/attached/registered* to the weather data.
	- The weather station *publish/notify* new changes.
		- ⇒ Updates on the application side occur only *when necessary* .

#### **Observer Pattern: Weather Station**

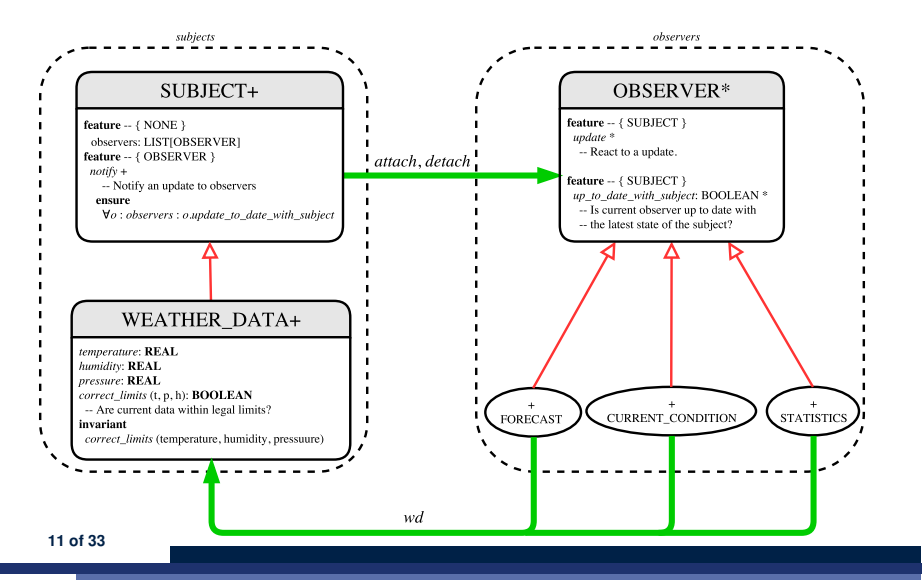

#### **Implementing the Observer Pattern (1.1)**

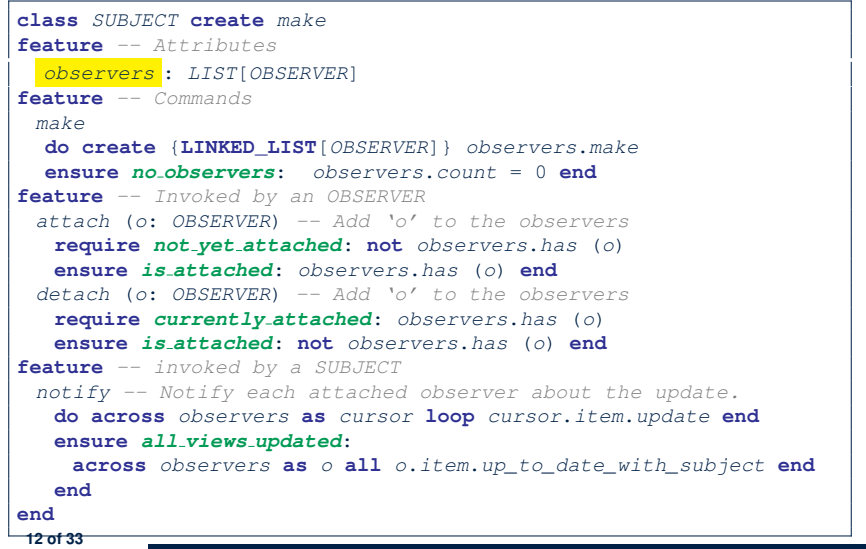

#### **Implementing the Observer Pattern (2.1)**

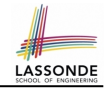

#### **deferred class** *OBSERVER* **feature** *-- To be effected by a descendant up\_to\_date\_with\_subject*: **BOOLEAN** *-- Is this observer up to date with its subject?* **deferred end** *update -- Update the observer's view of 's'* **deferred ensure** *up\_to\_date\_with\_subject*: *up\_to\_date\_with\_subject* **end end** Each effective descendant class of OBSERVER should:

- Define what weather data are required to be up-to-date.
- Define how to update the required weather data.

**14 of 33**

LASSONDE

LASSONDE

### **Implementing the Observer Pattern (1.2)**

**class** *WEATHER\_DATA* **inherit** *SUBJECT rename make as make subject end* **create** *make* **feature** *-- data available to observers temperature*: **REAL** *humidity*: **REAL** *pressure*: **REAL** *correct\_limits*(*t*,*p*,*h*: **REAL**): **BOOLEAN feature** *-- Initialization make* (*t*, *p*, *h*: **REAL**) **do** *make subject -- initialize empty observers set\_measurements* (*t*, *p*, *h*) **end feature** *-- Called by weather station set\_measurements*(*t*, *p*, *h*: **REAL**) **require** *correct\_limits*(*t*,*p*,*h*) **invariant** *correct limits(temperature, pressure, humidity)* **end**

### **Implementing the Observer Pattern (2.2)**

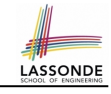

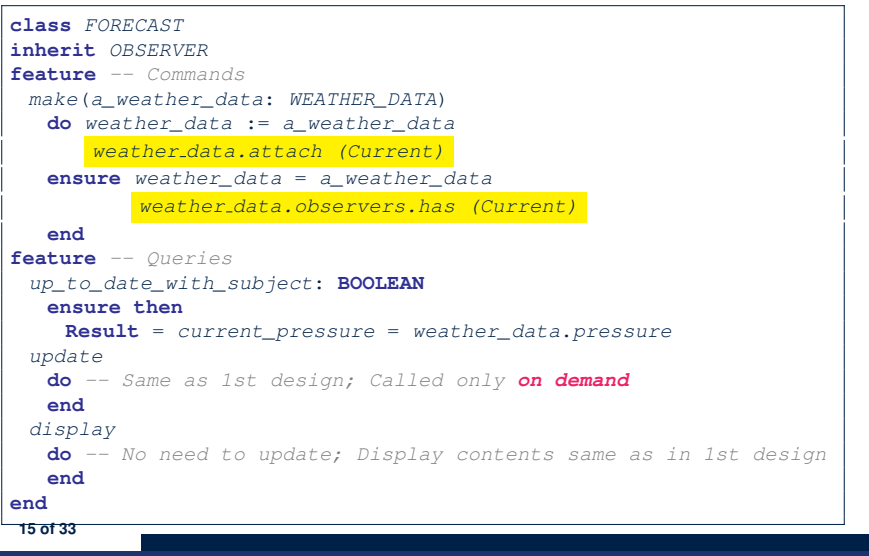

#### **Implementing the Observer Pattern (2.3)**

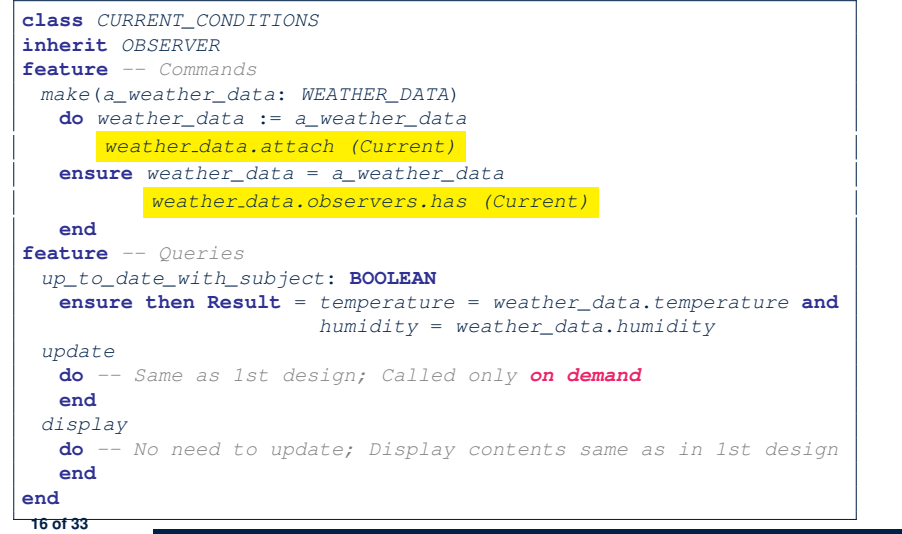

#### **Implementing the Observer Pattern (3)**

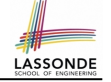

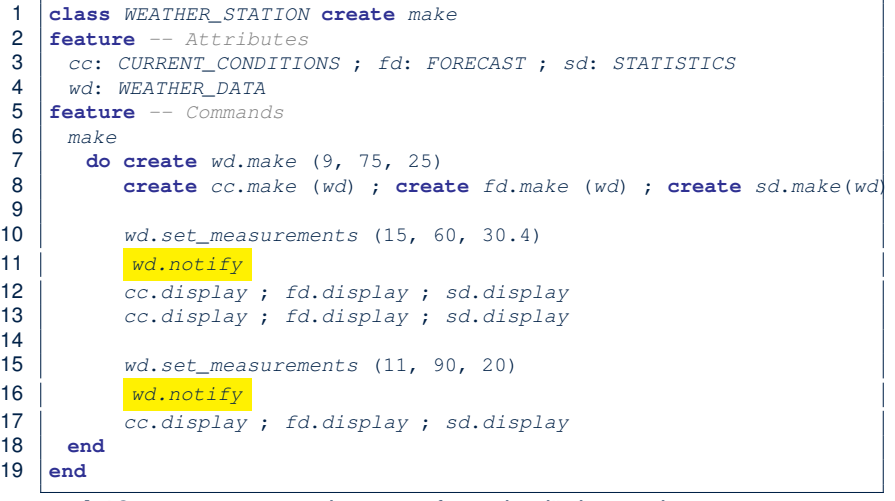

**L13**: cc, fd, sd make use of "cached" data values.

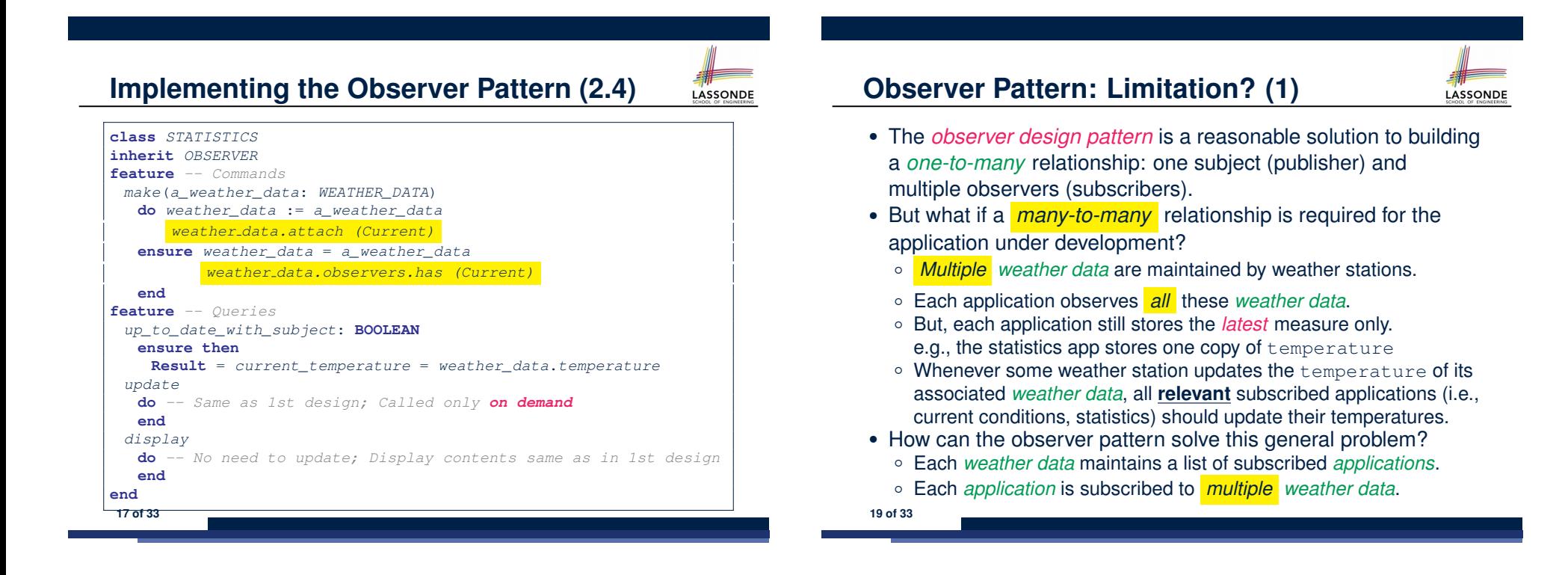

### **Observer Pattern: Limitation? (2)**

LASSONDE

LASSONDE

What happens at runtime when building a *many-to-many* relationship using the *observer pattern*?

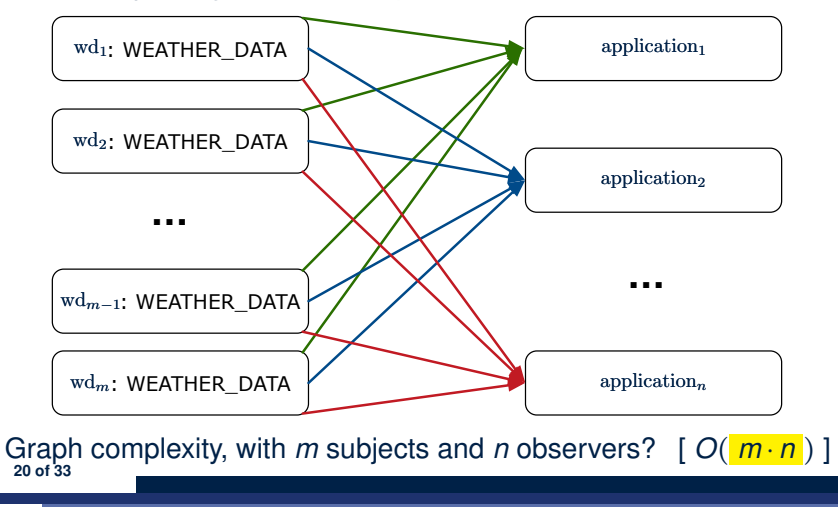

#### **Event-Driven Design (2)**

In an *event-driven design* :

• Each variable being observed (e.g., temperature, humidity, pressure) is called a *monitored variable*.

e.g., A nuclear power plant (i.e., the *subject*) has its temperature and pressure being *monitored* by a shutdown system (i.e., an *observer*): as soon as values of these *monitored variables* exceed the normal threshold, the SDS will be notified and react by shutting down the plant.

- Each *monitored variable* is declared as an *event* :
	- An *observer* is *attached*/*subscribed* to the relevant events.
		- CURRENT CONDITION attached to events for temperature, humidity.
		- FORECAST only subscribed to the event for pressure.
		- STATISTICS only subscribed to the event for temperature.
	- A *subject notifies*/*publishes* changes to the relevant events.

**22 of 33**

#### **Event-Driven Design (1)** Here is what happens at runtime when building a *many-to-many* relationship using the *event-driven design*. wd<sub>1</sub>: WEATHER\_DATA wd<sub>2</sub>: WEATHER\_DATA wd*n*: WEATHER\_DATA  $\mathrm{wd}_{n-1}$ : WEATHER\_DATA application<sub>1</sub> application<sub>2</sub> application*<sup>n</sup>* **…** *change\_on\_temperature*: **EVENT …** *publish* application<sub>n-1</sub> *subscribe*

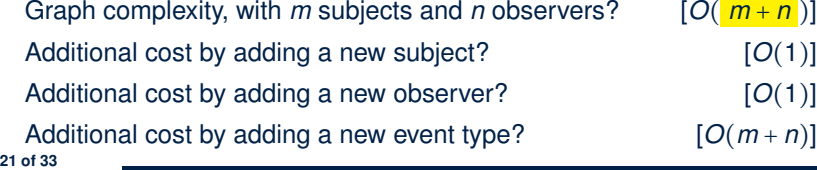

### **Event-Driven Design: Implementation**

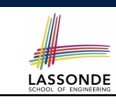

- Requirements for implementing an *event-driven design* are:
	- **1.** When an *observer* object is *subscribed to* an *event*, it attaches:
	- **1.1** The **reference**/**pointer** to an update operation Such reference/pointer is used for delayed executions.
	- **1.2** Itself (i.e., the **context object** for invoking the update operation)
	- **2.** For the *subject* object to *publish* an update to the *event*, it:
		- **2.1** Iterates through all its observers (or listeners)
		- **2.2** Uses the operation reference/pointer (attached earlier) to update the corresponding observer.
- Both requirements can be satisfied by Eiffel and Java.
- We will compare how an *event-driven design* for the weather station problems is implemented in Eiffel and Java.
	- ⇒ It's much more convenient to do such design in Eiffel.

### **Event-Driven Design in Java (1)**

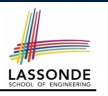

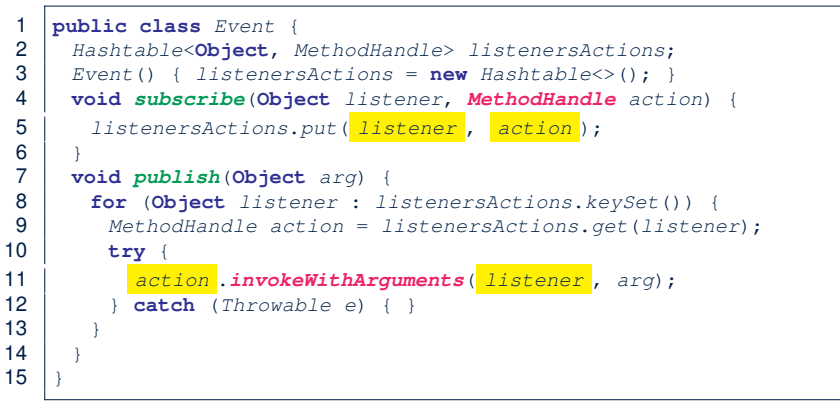

- L5: Both the delayed action reference and its context object (or call target) listener are stored into the table.
- L11: An invocation is made from retrieved listener and action. **24 of 33**

#### **Event-Driven Design in Java (3)**

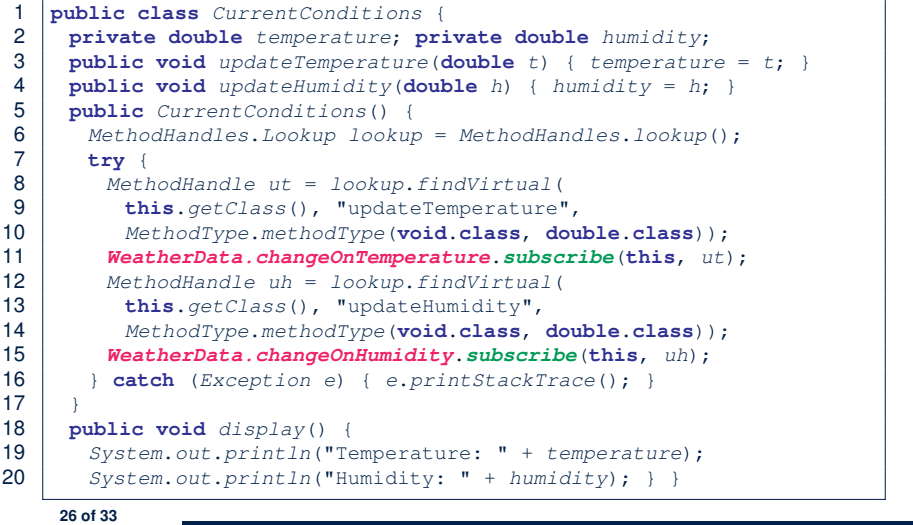

LASSONDE

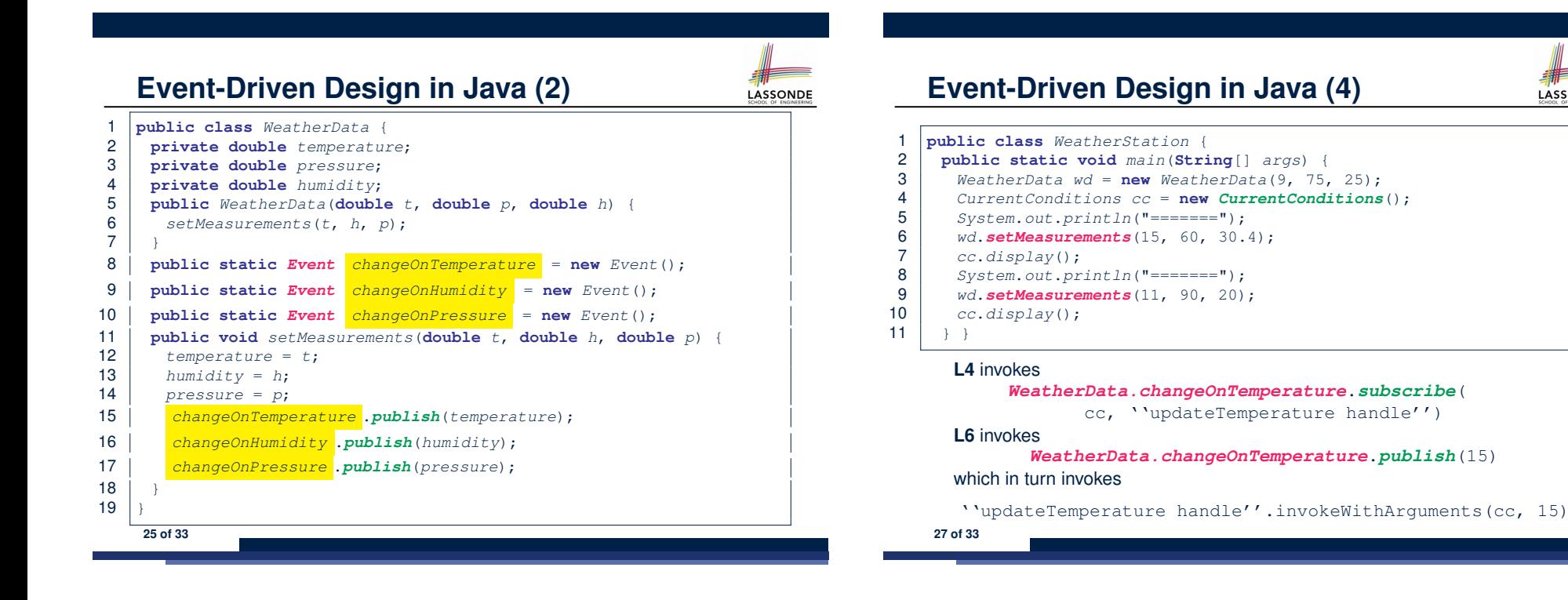

### **Event-Driven Design in Eiffel (1)**

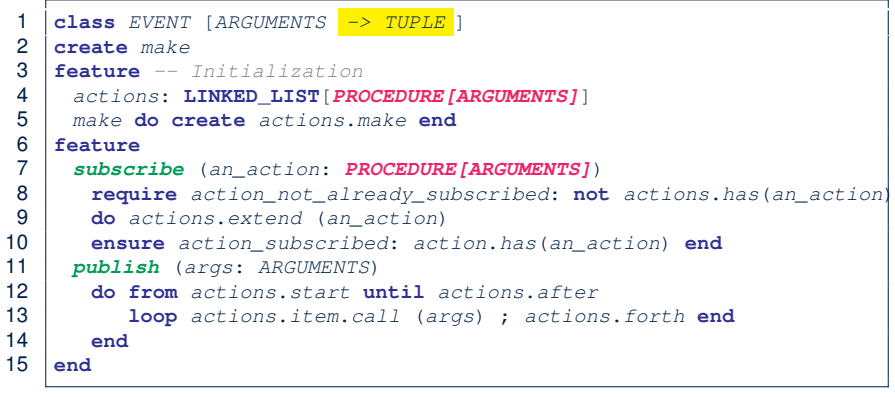

- **L1** constrains the generic parameter ARGUMENTS: any class that instantiates ARGUMENTS must be a *descendant* of TUPLE.
- **L4**: The type *PROCEDURE* encapsulates both the context object and the reference/pointer to some update operation.

**28 of 33**

#### **Event-Driven Design in Eiffel (3)**

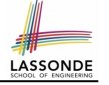

LASSONDE

**class** *CURRENT\_CONDITIONS*

#### **create** *make*

- **feature** *-- Initialization make*(*wd*: *WEATHER\_DATA*)
- **do**

**LASSONDE** 

LASSONDE

- *wd.change on temperature*.*subscribe* (**agent** *update\_temperature*)
- *wd.change on humidity*.*subscribe* (**agent** *update\_humidity*)

#### **end**

- **feature**
- *temperature*: **REAL**
- *humidity*: **REAL**
- *update\_temperature* (*t*: **REAL**) **do** *temperature* := *t* **end**
- *update\_humidity* (*h*: **REAL**) **do** *humidity* := *h* **end**
- *display* **do** *...* **end**

#### **end**

- **agent** cmd retrieves the pointer to cmd and its context object.
- **L6** ≈ *...* (**agent** *Current*.update temperature)
- Contrast **L6** with **L8–11** in Java class CurrentConditions. **30 of 33**

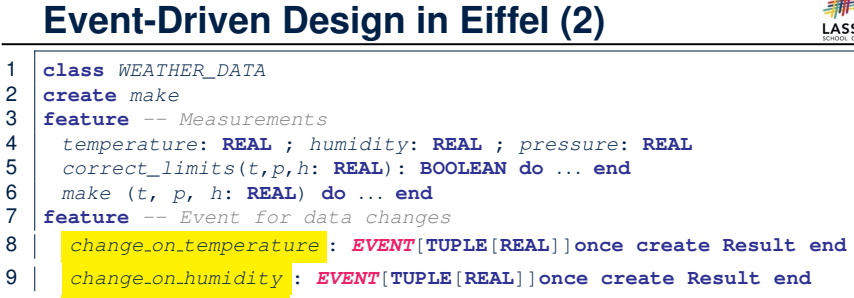

#### *change on pressure* : *EVENT*[**TUPLE**[**REAL**]]**once create Result end**

- **feature** *-- Command set\_measurements*(*t*, *p*, *h*: **REAL**) **require** *correct\_limits*(*t*,*p*,*h*) **do** *temperature* := *t* ; *pressure* := *p* ; *humidity* := *h*
- *change on temperature* .*publish* ([*t*])
- *change on humidity* .*publish* ([*p*])
- *change on pressure* .*publish* ([*h*])

#### **end**

**29 of 33**

**invariant** *correct\_limits*(*temperature*, *pressure*, *humidity*) **end**

# **Event-Driven Design in Eiffel (4)**

 **class** *WEATHER\_STATION* **create** *make* **feature** *cc*: *CURRENT\_CONDITIONS make* **do create** *wd*.*make* (9, 75, 25) **create** *cc*.*make* (*wd*) *wd*.*set measurements* (15, 60, 30.4) *cc*.*display wd*.*set measurements* (11, 90, 20) *cc*.*display*  $\begin{array}{c|c}\n 11 & \text{end}\n 12 & \text{end}$  **end L6** invokes

#### *wd.change on temperature*.*subscribe*( agent cc.update\_temperature) **L7** invokes *wd.change on temperature*.*publish*([15])

which in turn invokes  $|cc$ .update\_temperature(15)
## **Event-Driven Design: Eiffel vs. Java**

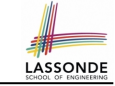

LASSONDE

- *Storing observers/listeners of an event*
	- Java, in the Event class:

*Hashtable*<**Object**, *MethodHandle*> *listenersActions*;

○ Eiffel, in the EVENT class:

*actions*: **LINKED\_LIST**[*PROCEDURE[ARGUMENTS]*]

- *Creating and passing function pointers*
	- Java, in the CurrentConditions class constructor:

*MethodHandle ut* = *lookup*.*findVirtual*( **this**.*getClass*(), "updateTemperature", *MethodType*.*methodType*(**void**.**class**, **double**.**class**)); *WeatherData.changeOnTemperature*.*subscribe*(**this**, *ut*);

○ Eiffel, in the CURRENT CONDITIONS class construction:

*wd.change on temperature*.*subscribe* (**agent** *update\_temperature*)

<sup>⇒</sup> Eiffel's type system has been better thought-out for *design* . **32 of 33**

#### **Index (2)**

**Implementing the Observer Pattern (2.3) Implementing the Observer Pattern (2.4) Implementing the Observer Pattern (3) Observer Pattern: Limitation? (1) Observer Pattern: Limitation? (2) Event-Driven Design (1) Event-Driven Design (2) Event-Driven Design: Implementation Event-Driven Design in Java (1) Event-Driven Design in Java (2) Event-Driven Design in Java (3) Event-Driven Design in Java (4) Event-Driven Design in Eiffel (1) Event-Driven Design in Eiffel (2) 34 of 33**

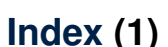

**Motivating Problem**

**First Design: Weather Station Implementing the First Design (1) Implementing the First Design (2.1) Implementing the First Design (2.2) Implementing the First Design (2.3) Implementing the First Design (3) First Design: Good Design? Observer Pattern: Architecture Observer Pattern: Weather Station Implementing the Observer Pattern (1.1) Implementing the Observer Pattern (1.2)**

**Implementing the Observer Pattern (2.1) Implementing the Observer Pattern (2.2)**

**33 of 33**

**Index (3)**

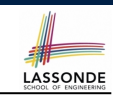

**Event-Driven Design in Eiffel (3)**

**Event-Driven Design in Eiffel (4)**

**Event-Driven Design: Eiffel vs. Java**

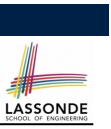

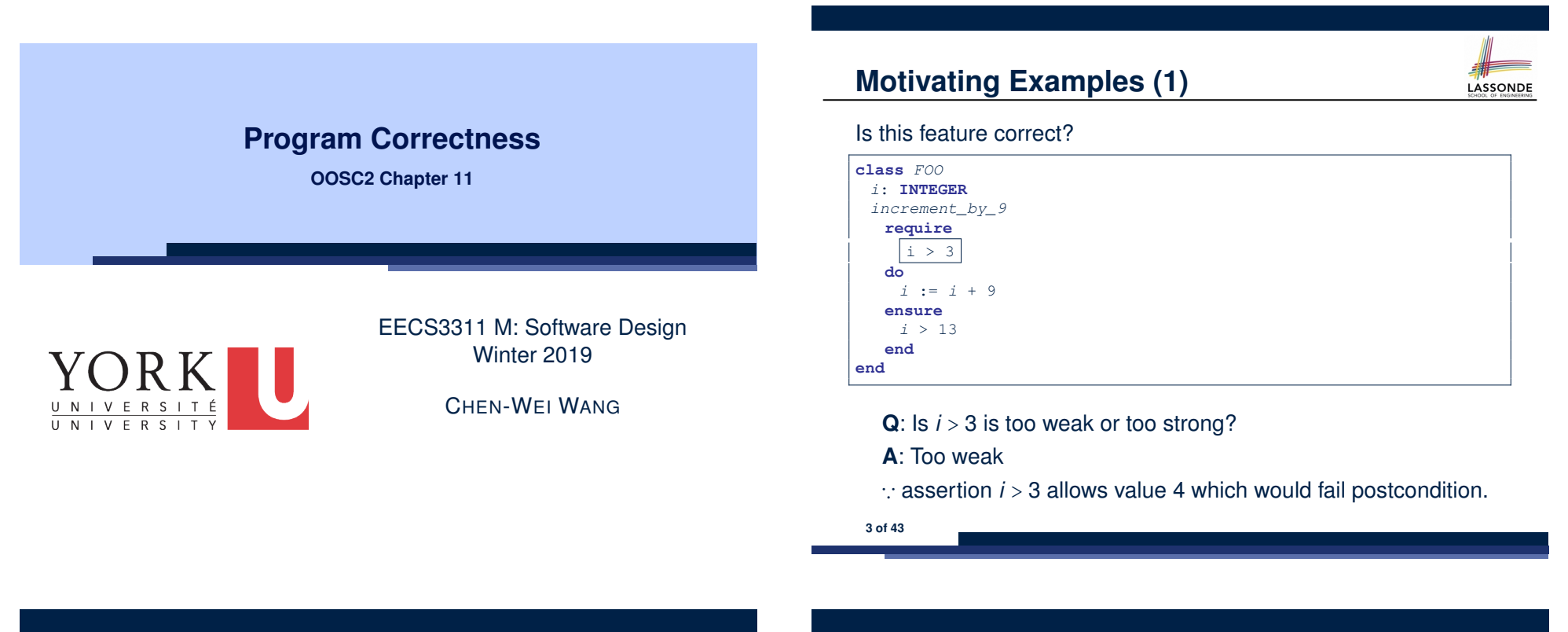

#### **Weak vs. Strong Assertions**

- LASSONDE
- Describe each assertion as *a set of satisfying value*.
	- *x* > 3 has satisfying values {  $x | x > 3$  } = { 4, 5, 6, 7, ... }<br> $x > 4$  has satisfying values {  $x | x > 4$  } = { 5, 6, 7, ... }

$$
x > 4
$$
 has satisfying values  $\{ x \mid x > 4 \} = \{ 5, 6, 7, \dots \}$ 

- An assertion  $p$  is **stronger** than an assertion  $q$  if  $p$ 's set of satisfying values is a subset of *q*'s set of satisfying values.
	- Logically speaking, *p* being stronger than *q* (or, *q* being weaker than *p*) means  $p \Rightarrow q$ .
	- $\circ$  e.g.,  $x > 4 \Rightarrow x > 3$
- What's the weakest assertion? [ **TRUE** ]
- What's the strongest assertion? **[FALSE**]
- In *Design by Contract* :
	- A weaker *invariant* has more acceptable object states e.g., *balance* > 0 vs. *balance* > 100 as an invariant for ACCOUNT
	- A weaker *precondition* has more acceptable input values
	- A weaker *postcondition* has more acceptable output values

# **Motivating Examples (2)**

LASSONDE

#### Is this feature correct?

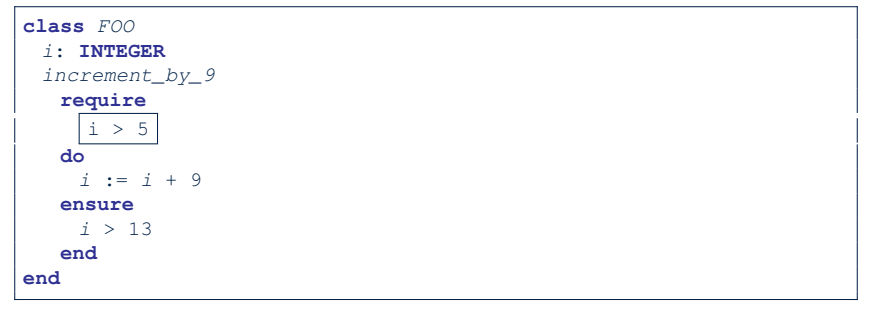

- **Q**: Is *i* > 5 too weak or too strong?
- **A**: Maybe too strong
- ∵ assertion *i* > 5 disallows 5 which would not fail postcondition. Whether 5 should be allowed depends on the requirements.
- **4 of 43**

## **Software Correctness**

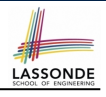

● Correctness is a *relative* notion:

*consistency* of *implementation* with respect to *specification*.

- $\Rightarrow$  This assumes there is a specification!
- We introduce a formal and systematic way for formalizing a program **S** and its *specification* (pre-condition *Q* and

post-condition *R*) as a *Boolean predicate* : {*Q*} **S** {*R*}

- e.g., {*i* > 3} i := i + 9 {*i* > 13} ○ e.g., {*i* > 5} i := i + 9 {*i* > 13}
- $\circ$  If  $\{Q\}$  **s**  $\{R\}$  **can** be proved **TRUE**, then the **S** is correct.
- e.g.,  $\{i > 5\}$  i := i + 9  $\{i > 13\}$  can be proved TRUE.
- $\circ$  If  $\{Q\}$  **s**  $\{R\}$  **cannot** be proved **TRUE**, then the **S** is incorrect. e.g.,  $\{i>3\}$   $i = i + 9$   $\{i>13\}$  cannot be proved TRUE.
- **5 of 43**

**Hoare Logic and Software Correctness** Consider the *contract view* of a feature *f* (whose body of

implementation is  $S$ ) as a Hoare Triple  $\vert$ :

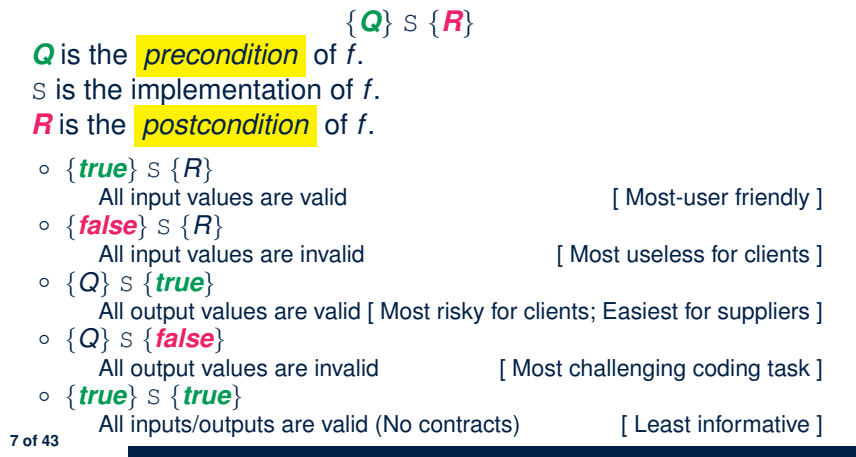

## **Hoare Logic**

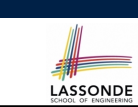

- Consider a program **S** with precondition *Q* and postcondition *R*.
	- {*Q*} S {*R*} is a *correctness predicate* for program **S**
	- {*Q*} S {*R*} is TRUE if program **S** starts executing in a state satisfying the precondition *Q*, and then:

**(a)** The program **S** terminates.

**(b)** Given that program **S** terminates, then it terminates in a state satisfying the postcondition *R*.

- Separation of concerns
- **(a)** requires a proof of *termination* .
- **(b)** requires a proof of *partial correctness* .

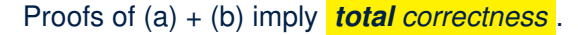

**Proof of Hoare Triple using** *wp*

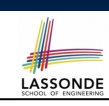

LASSONDE

#### $\{Q\}$  S  $\{R\}$  =  $Q \Rightarrow wp(S, R)$

- *wp*(*S, R*) is the *weakest precondition for S to establish R* .
- *S* can be:
	- $\circ$  Assignments (x := y)
	- Alternations (**if** *...* **then** *...* **else** *...* **end**)
	- Sequential compositions  $(S_1$  ;  $S_2)$
	- Loops (**from** *...* **until** *...* **loop** *...* **end**)
- We will learn how to calculate the **wp** for the above programming constructs.

## **Hoare Logic A Simple Example**

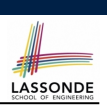

LASSONDE

Given  $\{??\}n := n + 9\{n > 13\}$ :

- $\cdot$   $\boxed{n>4}$  is the *weakest precondition (wp)* for the given implementation ( $n := n + 9$ ) to start and establish the postcondition  $(n > 13)$ .
- Any precondition that is *equal to or stronger than* the *wp* (*n* > 4) will result in a correct program.

e.g., {*n* > 5}*n* ∶= *n* + 9{*n* > 13} can be proved **TRUE**.

• Any precondition that is **weaker than** the  $wp (n > 4)$  will result in an incorrect program.

e.g., {*n* > 3}*n* ∶= *n* + 9{*n* > 13} cannot be proved **TRUE**.

Counterexample:  $n = 4$  satisfies precondition  $n > 3$  but the output *n* = 13 fails postcondition *n* > 13.

**9 of 43**

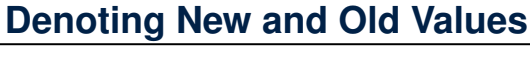

In the *postcondition* , for a program variable *x*:

- $\circ$  We write  $\boxed{x_0}$  to denote its *pre-state (old)* value.
- We write *x* to denote its *post-state (new)* value. Implicitly, in the *precondition* , all program variables have their *pre-state* values.

e.g.,  ${b_0 > a} b$  := b - a  ${b = b_0 - a}$ 

- Notice that:
	- We may choose to write "*b*" rather than "*b*0" in preconditions ∵ All variables are pre-state values in preconditions
	- $\circ$  We don't write " $b_0$ " in program
	- ∵ there might be *multiple intermediate values* of a variable due to sequential composition

*wp* **Rule: Assignments (1)**

$$
wp(x := e, R) = R[x := e]
$$

*R*[*x* ∶ = *e*] means to substitute all *free occurrences* of variable *x* in postcondition *R* by expression *e*.

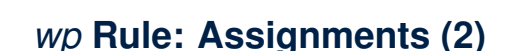

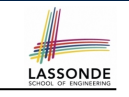

Recall:

**11 of 43**

$$
\{Q\} \text{ s } \{R\} \equiv Q \Rightarrow \text{wp}(S, R)
$$

How do we prove  $\{Q\} \times := e \{P\}$ ?

$$
\{Q\} \times := e \{H\} \iff Q \Rightarrow H[X := e]
$$
  

$$
wp(x := e, H)
$$

### *wp* **Rule: Assignments (3) Exercise**

LASSONDE

What is the weakest precondition for a program  $x := x + 1$  to establish the postcondition  $x > x_0$ ?  $\{??\} \mathbf{x} := \mathbf{x} + 1 \{x > x_0\}$ 

For the above Hoare triple to be *TRUE*, it must be that ??  $\Rightarrow$  *wp*(x := x + 1*, x > x*<sub>0</sub>).

> $wp(x := x + 1, x > x_0)$ = *{Rule of wp: Assignments}*  $X > X_0[X := X_0 + 1]$

$$
= \{ \text{Replacing } x \text{ by } x_0 + 1 \}
$$
  

$$
x_0 + 1 > x_0
$$

= *{*1 > 0 *always true} True*

**13 of 43**

Any precondition is OK. *False* is valid but not useful.

*wp* **Rule: Assignments (4) Exercise**

LASSONDE

What is the weakest precondition for a program  $x := x + 1$  to establish the postcondition  $x > x_0$ ?

 ${??} x := x + 1 {x = 23}$ 

For the above Hoare triple to be *TRUE*, it must be that ??  $\Rightarrow$  *wp*(x := x + 1, x = 23).

$$
wp(x := x + 1, x = 23)
$$
\n
$$
= \{Rule of wp: Assignments\}
$$
\n
$$
x = 23[x := x_0 + 1]
$$
\n
$$
= \{Replacing x by x_0 + 1\}
$$
\n
$$
x_0 + 1 = 23
$$
\n
$$
= \{arithmetic\}
$$
\n
$$
x_0 = 22
$$

Any precondition weaker than  $x = 22$  is not OK.

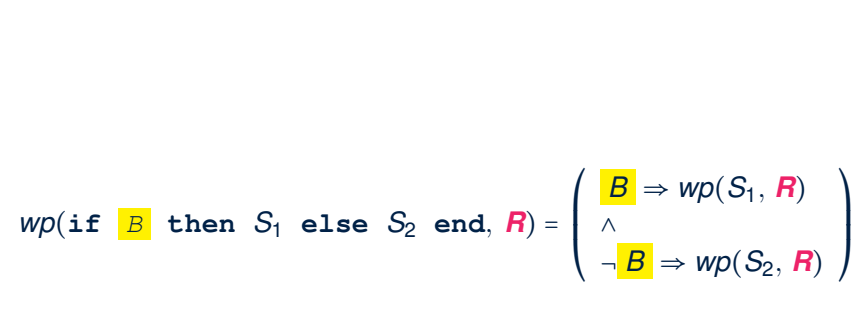

*wp* **Rule: Alternations (1)**

The *wp* of an alternation is such that *all branches* are able to establish the postcondition *R*.

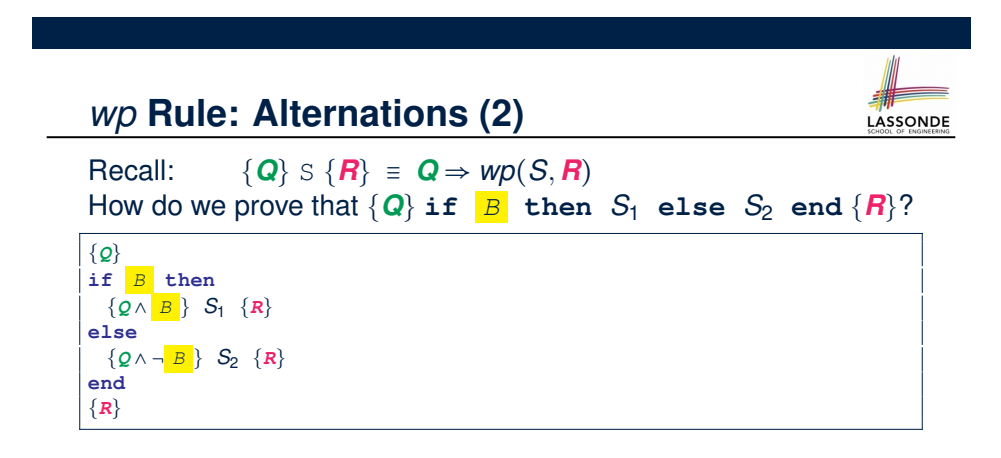

$$
\{Q\} \text{ if } \frac{B \text{ then } S_1 \text{ else } S_2 \text{ end } \{R\}}{\wedge} \iff \begin{pmatrix} \{Q \wedge B \} S_1 \{R\} \\ \wedge \\ \{Q \wedge \neg B\} S_2 \{R\} \end{pmatrix} \iff \begin{pmatrix} (Q \wedge B) \Rightarrow wp(S_1, R) \\ \wedge \\ (Q \wedge \neg B) \Rightarrow wp(S_2, R) \end{pmatrix}
$$

**16 of 43**

**15 of 43**

LASSONDE

## *wp* **Rule: Alternations (3) Exercise**

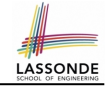

#### Is this program correct?

 $\mathsf I$  $\mathsf I$ ⎝

∧

**17 of 43**

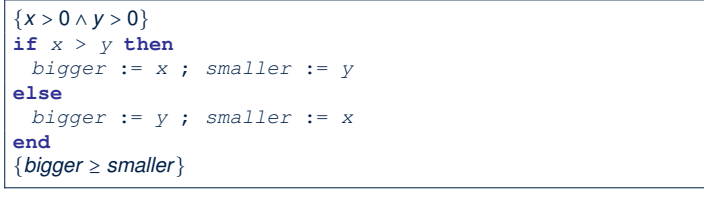

$$
\left(\begin{array}{ccc}\n\{(x > 0 \land y > 0) \land (x > y)\} & \text{bigger} := x ; \text{ smaller} := y \\
\{\text{bigger} \ge \text{smaller}\}\n\end{array}\right)
$$
\n
$$
\left(\begin{array}{ccc}\n\{(x > 0 \land y > 0) \land \neg (x > y)\} & \text{bigger} := x \\
\text{bigger} := y ; \text{ smaller} := x \\
\{\text{bigger} \ge \text{smaller}\}\n\end{array}\right)
$$

#### *wp* **Rule: Sequential Composition (2)**

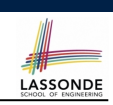

Recall:

**19 of 43**

$$
\{Q\} \text{ s } \{R\} \equiv Q \Rightarrow \text{wp}(S, R)
$$

How do we prove  $\{Q\}$   $S_1$  ;  $S_2$   $\{R\}$ ?

$$
\{Q\} S_1 ; S_2 \{R\} \iff Q \Rightarrow \underbrace{wp(S_1, wp(S_2, R))}_{wp(S_1, s_2, R)}
$$

*wp* **Rule: Sequential Composition (1)**

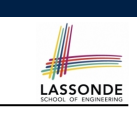

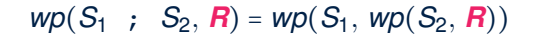

The  $wp$  of a sequential composition is such that the first phase establishes the *wp* for the second phase to establish the postcondition *R*.

*wp* **Rule: Sequential Composition (3) Exercise**sonDE  $\text{Is } \{ \text{True} \}$  tmp := x; x := y; y := tmp  $\{ x > y \}$  correct? If and only if  $True \Rightarrow wp(\text{tmp} := x; x := y; y := tmp, x > y)$  $wp(\text{tmp} := x ; \{x := y ; y := tmp, x > y)\}$ = *{wp rule for seq. comp.}*  $wp(\text{tmp} := x, wp(x := y; \sqrt{y := tmp}, x > y))$ = *{wp rule for seq. comp.} wp*(tmp := x, *wp*(x := y, *wp*(y := tmp,  $x > (y))$ ) = *{wp rule for assignment}*  $wp(\text{tmp} := x, wp(x := y, \vert x \vert > tmp))$ = *{wp rule for assignment}*  $wp(\text{tmp} := x, y > | \text{tmp} |)$ = *{wp rule for assignment} y* > *x*  $\therefore$  **True**  $\Rightarrow$  y > x does not hold in general.

<sup>∴</sup> The above program is not correct. **20 of 43**

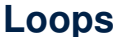

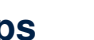

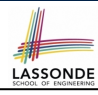

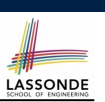

LASSONDE

#### **Correctness of Loops**

**23 of 43**

#### How do we prove that the following loops are correct?

- A loop is a way to compute a certain result by *successive approximations*.
	- e.g. computing the maximum value of an array of integers
- Loops are needed and powerful
- But loops *very hard* to get right:
	-
	-
	- Improper handling of borderline cases [ partial correctness ]<br>○ Not establishing the desired condition [ partial correctness ]
	- $\circ$  Not establishing the desired condition
	- Infinite loops [ termination ]
		- [ partial correctness ]<br>[ partial correctness ]
		-
- {*Q*} **from** *Sinit* **until** *B* **loop** *Sbody* **end** {*R*} {*Q*} *Sinit* **while** $( \neg B)$  { *Sbody* } {*R*}
- In case of C/Java,  $\boxed{-B}$  denotes the **stay condition**.
- In case of Eiffel, *B* denotes the *exit condition*. There is native, syntactic support for checking/proving the *total correctness* of loops.

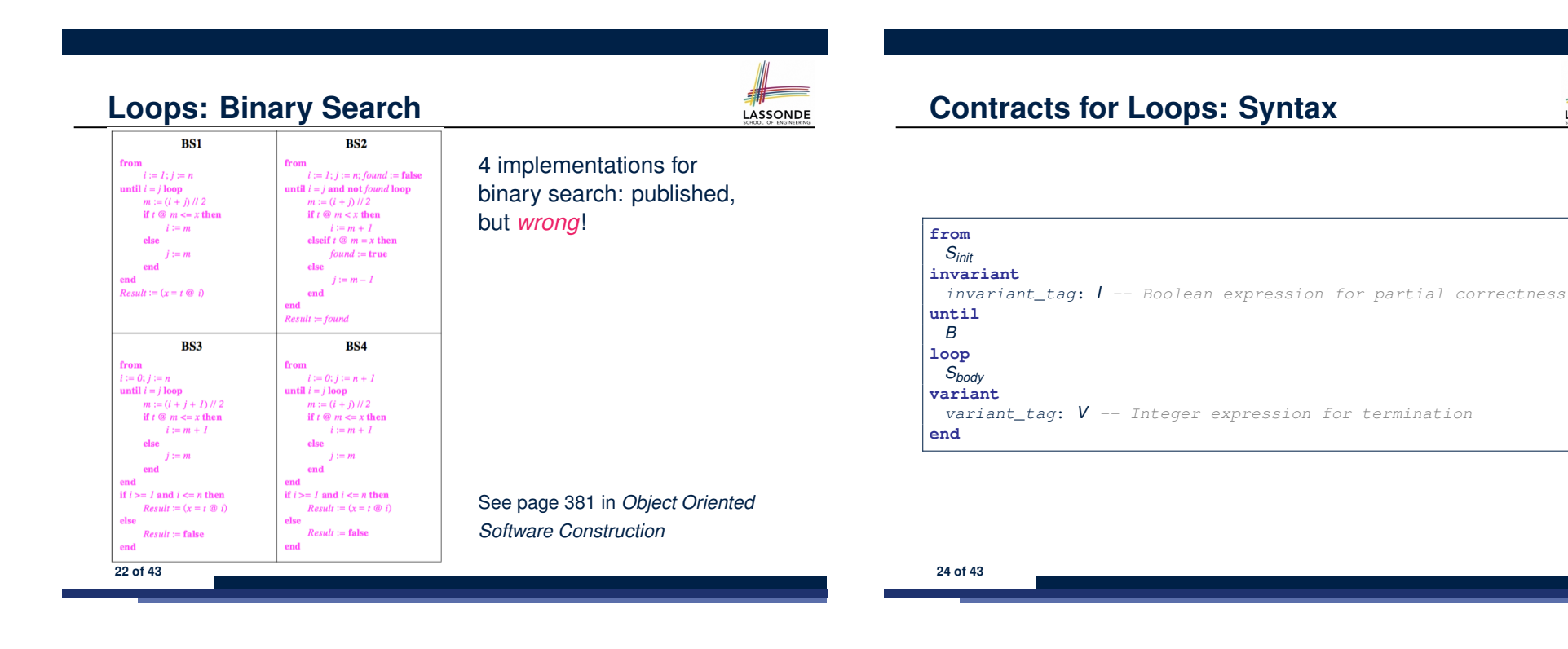

## **Contracts for Loops**

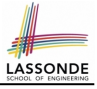

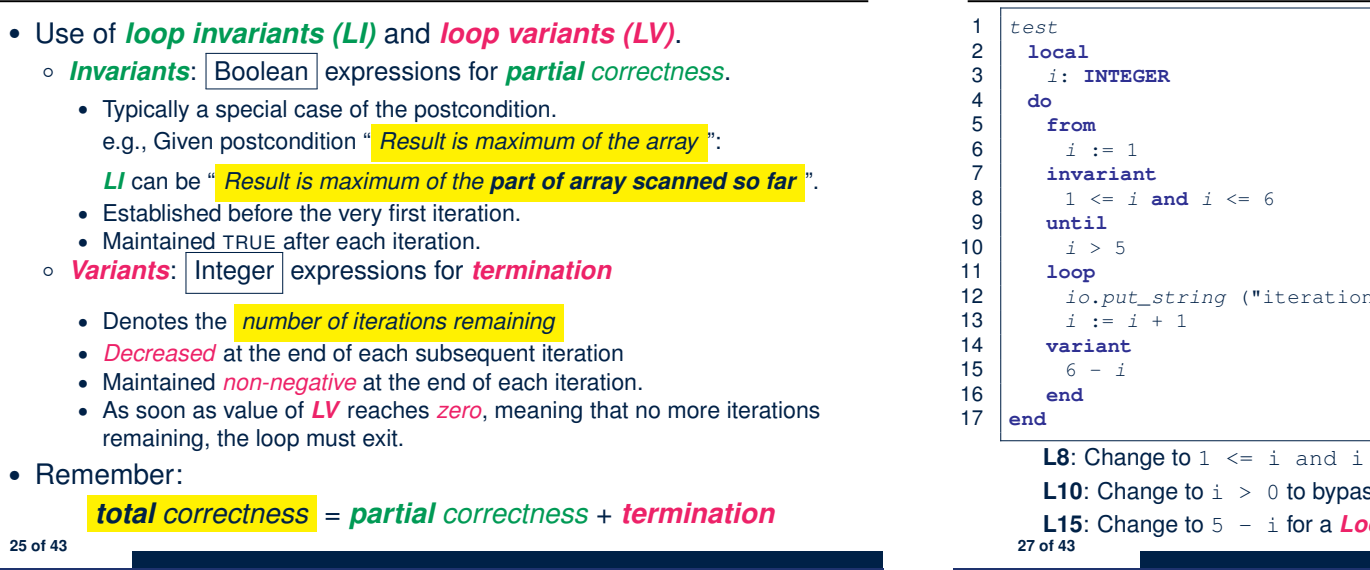

## **Contracts for Loops: Runtime Checks (2)**

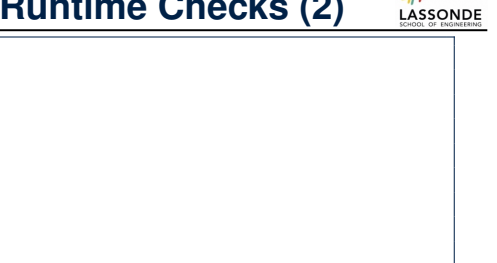

- 12 *io*.*put\_string* ("iteration " + *i*.*out* + "%N") **L8**: Change to  $1 \le i$  and  $i \le j$  for a *Loop Invariant Violation*. **L10**: Change to  $\mathbf{i} > 0$  to bypass the body of loop.
	- **L15:** Change to  $5 i$  for a *Loop Variant Violation*.

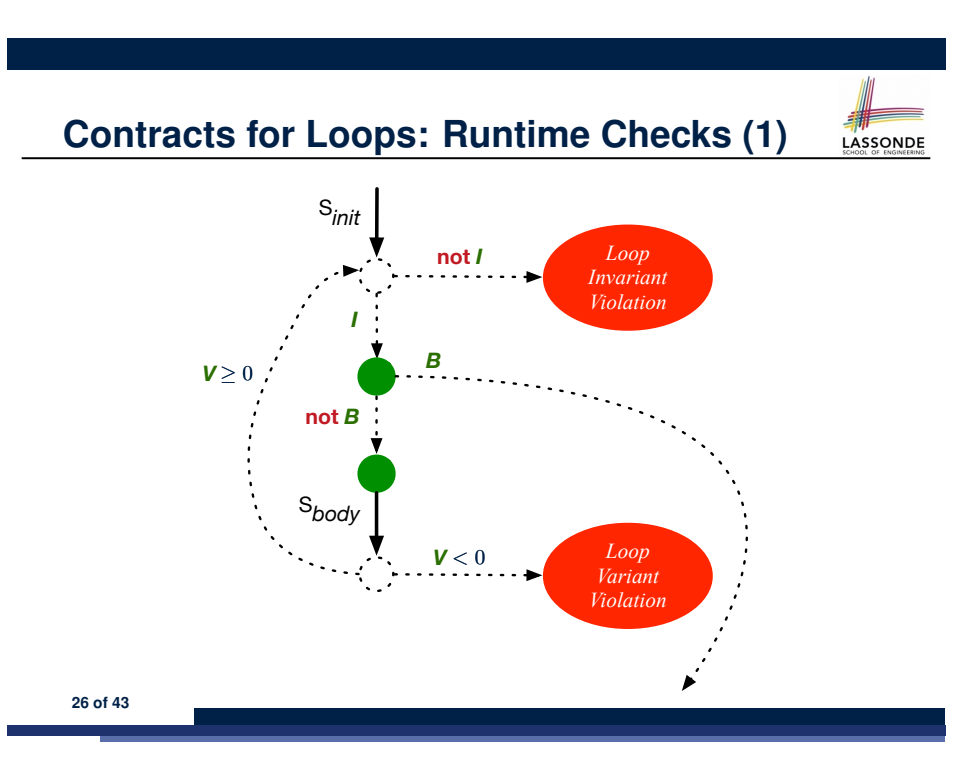

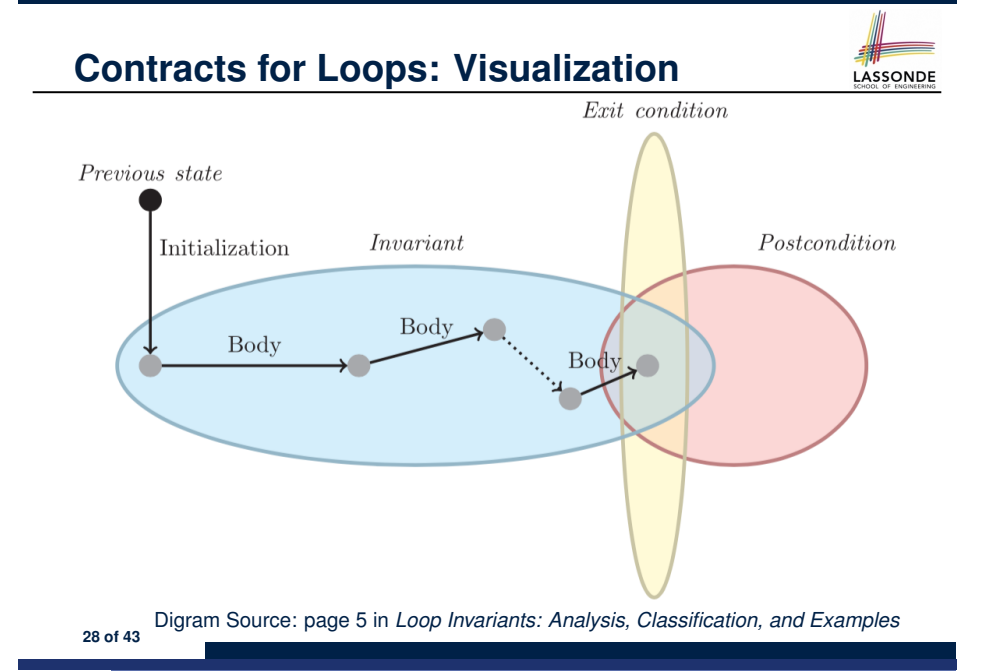

## **Contracts for Loops: Example 1.1**

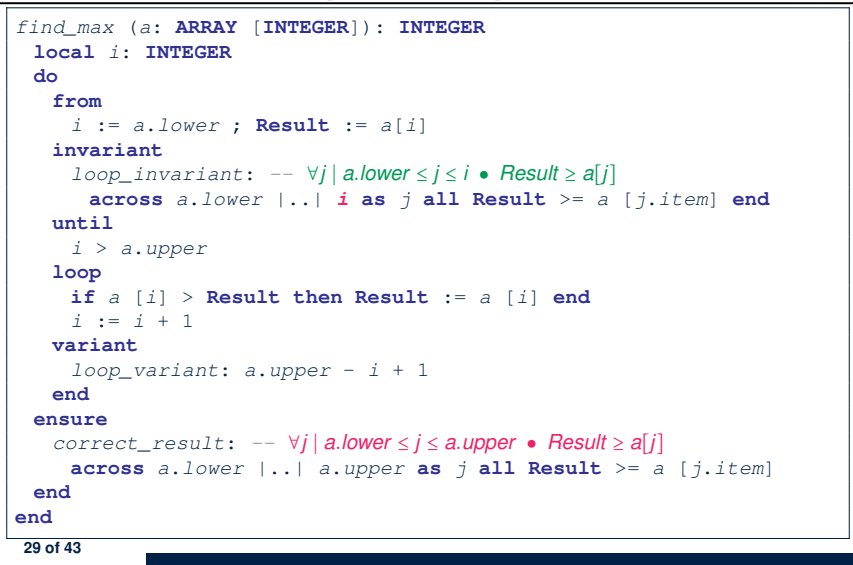

## **Contracts for Loops: Example 2.1**

*find\_max* (*a*: **ARRAY** [**INTEGER**]): **INTEGER local** *i*: **INTEGER do from** *i* := *a*.*lower* ; **Result** := *a*[*i*] **invariant** *loop\_invariant*: *--* ∀*j* ∣ *a.lower* ≤ *j* < *i* ● *Result* ≥ *a*[*j*] **across**  $a$ .*lower*  $| \cdot |$  (*i* - 1) **as** *j* **all Result** >=  $a$  [*j.item*] **end until** *i* > *a*.*upper* **loop if** *a* [*i*] > **Result then Result** := *a* [*i*] **end** *i* := *i* + 1 **variant** *loop\_variant*: *a.upper - i* **end ensure**  $correct\_result: - \forall j \mid a$ *.lower*  $\leq j \leq a$ *.upper* • *Result*  $\geq a[j]$ **across** *a*.*lower*  $| \cdot \cdot |$  *a*.*upper* **as** *j* **all Result**  $\geq$  = *a* [*j*.*item*] **end end 31 of 43**

### **Contracts for Loops: Example 1.2**

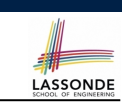

LASSONDE

Consider the feature call find max( $\langle$  (20, 10, 40, 30)) ), given:

- *Loop Invariant*: ∀*j* ∣ *a.lower* ≤ *j* ≤ *i Result* ≥ *a*[*j*]
- *Loop Variant*: *a.upper* − *i* + 1

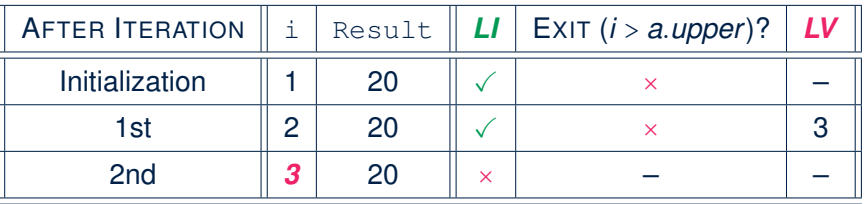

*Loop invariant violation* at the end of the 2nd iteration:

$$
\forall j \mid a \textit{lower} \leq j \leq 3 \bullet [20] \geq a[j]
$$

evaluates to *false*  $\because$  20  $\ngeq$  *a*[3] = 40 **30** of 43

## **Contracts for Loops: Example 2.2**

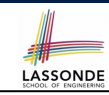

**LASSONDE** 

Consider the feature call find max( $\langle$   $(20, 10, 40, 30)$  $\rangle$ ), given:

- *Loop Invariant*: ∀*j* ∣ *a.lower* ≤ *j* < *i Result* ≥ *a*[*j*]
- *Loop Variant*: *a.upper* − *i*

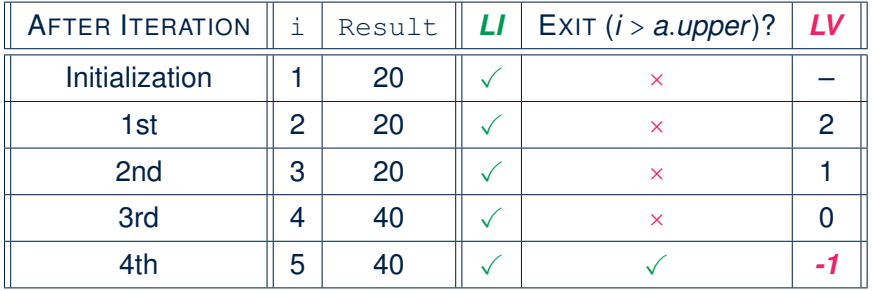

*Loop variant violation* at the end of the 2nd iteration <sup>∵</sup> *<sup>a</sup>.upper* <sup>−</sup> *<sup>i</sup>* <sup>=</sup> <sup>4</sup> <sup>−</sup> 5 evaluates to *non-zero*. **32 of 43**

## **Contracts for Loops: Example 3.1**

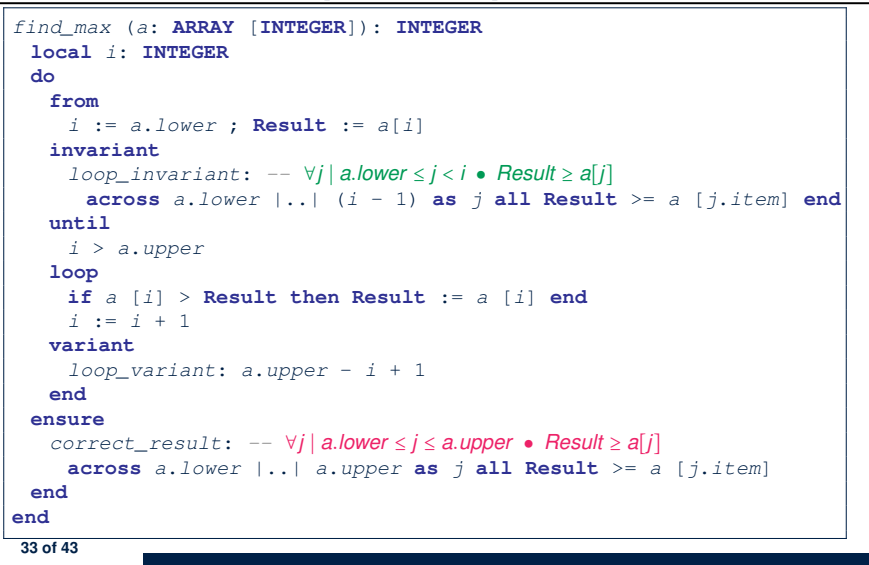

#### **Contracts for Loops: Exercise**

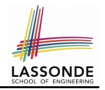

LASSONDE

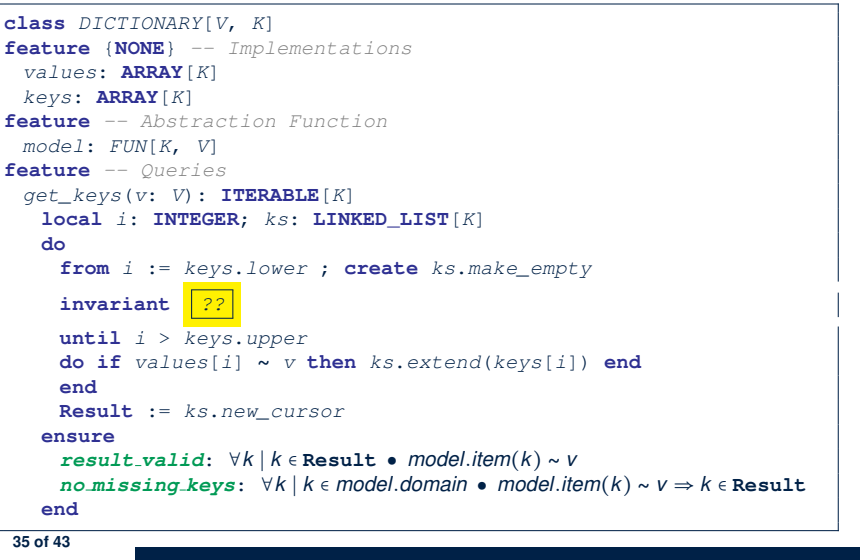

## **Contracts for Loops: Example 3.2**

LASSONDE

LASSONDE

Consider the feature call find max( $\langle$   $(20, 10, 40, 30)$  $\rangle$ ), given:

- *Loop Invariant*: ∀*j* ∣ *a.lower* ≤ *j* < *i Result* ≥ *a*[*j*]
- *Loop Variant*: *a.upper* − *i* + 1
- *Postcondition* : ∀*j* ∣ *a.lower* ≤ *j* ≤ *a.upper Result* ≥ *a*[*j*]

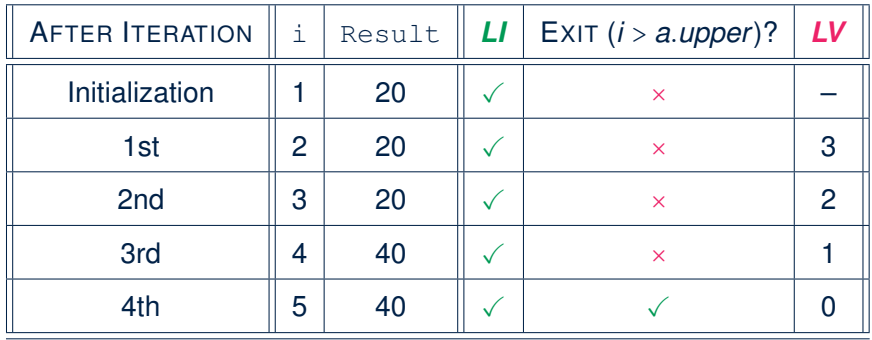

# **Proving Correctness of Loops (1)**

{*Q*} **from**

*Sinit* **invariant** *I* **until** *B* **loop** *Sbody* **variant** *V* **end** {*R*}

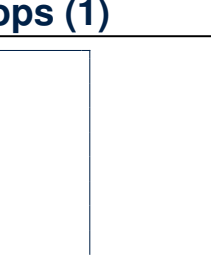

- A loop is *partially correct* if:
	- Given precondition *Q*, the initialization step *Sinit* establishes *LI I*.
	- At the end of  $S_{body}$ , if not yet to exit, LI *I* is maintained.
	- If ready to exit and *LI I* maintained, postcondition *R* is established.
- A loop *terminates* if:
	- Given *LI 1*, and not yet to exit,  $S_{body}$  maintains *LV V* as non-negative.
- Given *LI <sup>I</sup>*, and not yet to exit, *Sbody* decrements *LV <sup>V</sup>*. **36 of 43**

## **Proving Correctness of Loops (2)**

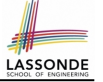

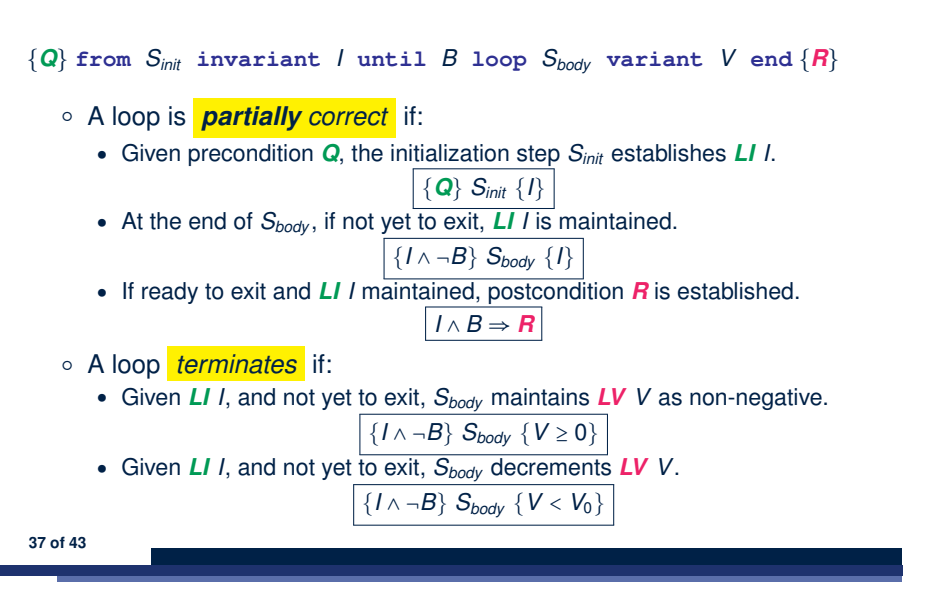

## **Proving Correctness of Loops: Exercise (1.2)**

Prove that each of the following *Hoare Triples* is TRUE.

**1.** Establishment of Loop Invariant:

```
{ True }
 i := a.lower
 Result := a[i]
{ ∀j ∣ a.lower ≤ j < i ● Result ≥ a[j] }
```
**2.** Maintenance of Loop Invariant:

```
{ (∀j ∣ a.lower ≤ j < i ● Result ≥ a[j]) ∧ ¬(i > a.upper) }
 if a [i] > Result then Result := a [i] end
i := i + 1
{ (∀j ∣ a.lower ≤ j < i ● Result ≥ a[j]) }
```
**3.** Establishment of Postcondition upon Termination:

```
(∀j ∣ a.lower ≤ j < i ● Result ≥ a[j]) ∧ i > a.upper
     ⇒ ∀j ∣ a.lower ≤ j ≤ a.upper ● Result ≥ a[j]
```
**39 of 43**

# **Proving Correctness of Loops: Exercise (1.1)**

Prove that the following program is correct:

**38 of 43**

```
find_max (a: ARRAY [INTEGER]): INTEGER
 local i: INTEGER
 do
  from
    i := a.lower ; Result := a[i]
  invariant
    loop_invariant: ∀j ∣ a.lower ≤ j < i ● Result ≥ a[j]
  until
    i > a.upper
  loop
    if a [i] > Result then Result := a [i] end
    i := i + 1
  variant
    loop_variant: a.upper - i + 1
  end
 ensure
   correct_result: ∀j ∣ a.lower ≤ j ≤ a.upper ● Result ≥ a[j]
 end
end
```
# **Proving Correctness of Loops: Exercise (1.3)**

Prove that each of the following *Hoare Triples* is TRUE.

**4.** Loop Variant Stays Non-Negative Before Exit:

```
{ (∀j ∣ a.lower ≤ j < i ● Result ≥ a[j]) ∧ ¬(i > a.upper) }
 if a [i] > Result then Result := a [i] end
 i := i + 1
{ a.upper − i + 1 ≥ 0 }
```
**5.** Loop Variant Keeps Decrementing before Exit:

```
{ (∀j ∣ a.lower ≤ j < i ● Result ≥ a[j]) ∧ ¬(i > a.upper) }
 if a [i] > Result then Result := a [i] end
 i := i + 1
\{ a.upper − i + 1 < (a. upper - i + 1)_{0} }
```
where  $(a.\textit{upper} - i + 1)_0 \equiv a.\textit{upper}_0 - i_0 + 1$ 

## **Proof Tips (1)**

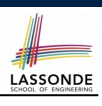

LASSONDE

$$
\{Q\} \mathrel{\mathop{\triangleleft} \{H\}} \Rightarrow \{Q \land P\} \mathrel{\mathop{\triangleleft} \{H\}}
$$

In order to prove  $\{Q \wedge P\}$  s  $\{R\}$ , it is sufficient to prove a version with a *weaker* precondition:  $\{Q\} \leq \{R\}$ .

#### **Proof**:

\n- Assume: 
$$
\{Q\} \subseteq \{R\}
$$
\n- It's equivalent to assuming:  $\boxed{Q} \Rightarrow wp(S, R)$
\n- To prove:  $\{Q \land P\} \subseteq \{R\}$
\n- It's equivalent to proving:  $Q \land P \Rightarrow wp(S, R)$
\n

- Assume:  $Q \wedge P$ , which implies  $\overline{Q}$
- According to (A1), we have  $wp(s, R)$ . ■

```
41 of 43
```
## **Index (1)**

**Weak vs. Strong Assertions Motivating Examples (1) Motivating Examples (2) Software Correctness Hoare Logic Hoare Logic and Software Correctness Proof of Hoare Triple using** *wp* **Hoare Logic: A Simple Example Denoting New and Old Values** *wp* **Rule: Assignments (1)** *wp* **Rule: Assignments (2)** *wp* **Rule: Assignments (3) Exercise** *wp* **Rule: Assignments (4) Exercise** *wp* **Rule: Alternations (1) 43 of 43**

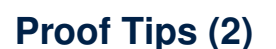

When calculating *wp*(S*, R*), if either program S or postcondition *R* involves array indexing, then *R* should be augmented accordingly.

e.g., Before calculating  $wp(s, a[i] > 0)$ , augment it as

```
wp(S, a.lower \leq i \leq a.upper \land a[i] > 0)
```
e.g., Before calculating  $wp(x := a[i], R)$ , augment it as

 $wp(x := a[i], a.bwer \leq i \leq a.bper \wedge R)$ 

### **Index (2)**

*wp* **Rule: Alternations (2)** *wp* **Rule: Alternations (3) Exercise** *wp* **Rule: Sequential Composition (1)** *wp* **Rule: Sequential Composition (2)** *wp* **Rule: Sequential Composition (3) Exercise Loops Loops: Binary Search Correctness of Loops Contracts for Loops: Syntax Contracts for Loops Contracts for Loops: Runtime Checks (1) Contracts for Loops: Runtime Checks (2) Contracts for Loops: Visualization Contracts for Loops: Example 1.1 44 of 43**

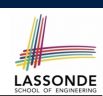

LASSONDE

## **Index (3)**

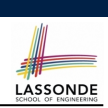

**Contracts for Loops: Example 1.2 Contracts for Loops: Example 2.1 Contracts for Loops: Example 2.2 Contracts for Loops: Example 3.1 Contracts for Loops: Example 3.2 Contracts for Loops: Exercise Proving Correctness of Loops (1) Proving Correctness of Loops (2) Proving Correctness of Loops: Exercise (1.1) Proving Correctness of Loops: Exercise (1.2) Proving Correctness of Loops: Exercise (1.3) Proof Tips (1) Proof Tips (2) 45 of 43**